Izhaja v dveh izdajah:  $\overline{\text{RQ}}$  slovenski in srbohrvaški  $\overline{\text{RQ}}$ 

 $\overline{1}$ **Exploration State State State State State State State State State State State State State State State State State State State State State State State State State State State State State State State State State State State** Sam svoj mojster: Vmesnik za ZX spectrum Računalniki leta: Novi tazredi, stari znanci **C 64:** Obdelava slik in pisav

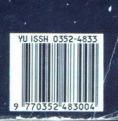

RANGE OF BRIDE

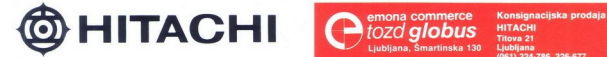

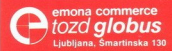

Titova 21 aa (061) 324-786, 326-677

# KORAK K POPOLNOSTI

<u>Constitution of the constitution of the constitution of the constitution of the constitution of the constitution of the constitution of the constitution of the constitution of the constitution of the constitution of the c</u>

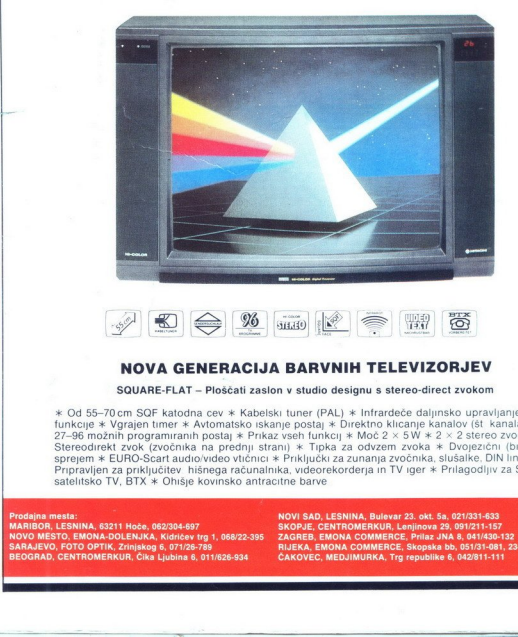

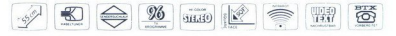

#### NOVA GENERACIJA BARVNIH TELEVIZORJEV

SQUARE-FLAT - Ploščati zaslon v studio designu s stereo-direct zvokom

**EXACTLA BARVNIH TELEVIZOR**<br> **EXACTLA BARVNIH TELEVIZOR**<br> **EXACTLA BARVNIH TELEVIZOR**<br>
Séali zasion v studio designu s stereo-direct  $*$ <br>  $*$  Kabelski tuner (PAL)  $*$  infrarréece daimsk<br>
atables baselp positive in the a r **Example 1998**<br> **Example 1999**<br> **Example 1999**<br> **Example 1999**<br> **Example 1999**<br> **Example 1999**<br> **Example 1999**<br> **Example 1999**<br> **Example 1999**<br> **Example 1999**<br> **Example 1999**<br> **Example 1999**<br> **Example 1999**<br> **Example 1999** \* Od 55-70cm SQF katodna cev \* Kabelski tuner (PAL) \* Infrardeče daljniško upravijanje za vse University (university of the University of the University of the University of the SQF of the SQF of the SQF of the SQF of the satelitsko TV, BTX \* Ohišje kovinsko antracitne barve Sprejem \* EURO-Scart audiovideo viction \* Priklingka za zunanja zvočnika, slušalke DIN line-<br>Pripriodije za priklingka za zunanja zvočnika, slušalke DIN line-<br>Pradana mesta:<br>Pradana mesta:<br>NAROD - KSI Hoke 080204457 - NOVI

# **MOI MIKRO**

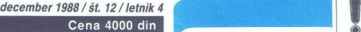

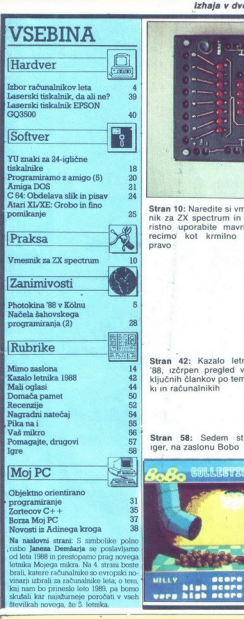

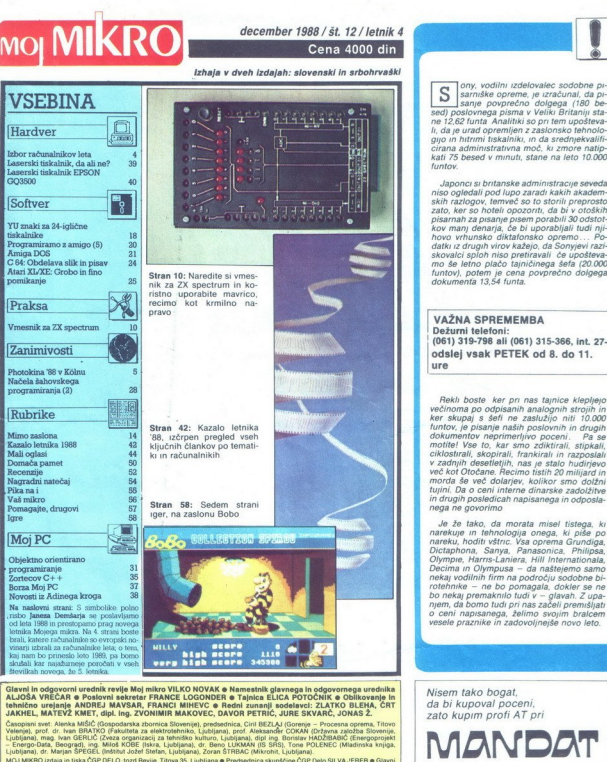

 $\frac{1}{N}$ 

 $\begin{tabular}{|c|c|c|c|c|} \hline \textbf{Q} & \textbf{M} & \textbf{M} & \textbf$ 

**NO MARYO IMAGE ON EXCO PROTO DISTRIBUILD AND ARRANGEMENT CONSUMER CONSUMER AN ARRANGEMENT CONSULTANT CONSULTANT CONSULTANT CONSULTANT CONSULTANT CONSULTANT CONSULTANT CONSULTANT CONSULTANT CONSULTANT CONSULTANT CONSULTAN** 

TOZD Prodaja, Titova 35, 61001 Ljubljana. Kolportaža – telefon (061) 319-790; naročelna – telefoni: (061) 319-255, 318-255 in<br>315-366, interna 27-60. Posamezen izvod (v kolportaži ali v naročnini) stane 4000 din. Položnice

Izhaja v dveh izdajah: slovenski in srbohrvaški ony, vodini izdelovalec sodobne pi- sarniške opreme, vodinal, da pi- sarniške opreme, vodinal, da pi- sarniške opreme, Je izračunal, da pi- sarniške opreme, Je izračunal, da  $\boxed{\text{Hardver}}$ <br>
Hardver<br>
Tax and the state of the state of the state of the state of the state of the state of the state of the state of the state of the state of the state of the state of the state of the state of the stat  $\frac{1}{\frac{1}{2}}$   $\frac{1}{2}$   $\frac{1}{2}$   $\frac{1}{$ 

Dežurni telefoni:<br>(061) 319-798 ali (061) 315-366, int. 27-12 odslej vsak PETEK od 8. do 11.<br>ure

Rekli boste. ker pri nas tajnice klepljejo<br>večinoma po odpisanih analognih strojih in<br>ker skupaj s šefi ne zaslužijo niti 10.000

a Aarta 1980 - Aarta 1980 - Aarta 1980 - Aarta 1980 - Aarta 1980 - Aarta 1980 - Aarta 1980 - Aarta 1980 - Aart<br>Aarta 1980 - Aarta 1980 - Aarta 1980 - Aarta 1980 - Aarta 1980 - Aarta 1980 - Aarta 1980 - Aarta 1980 - Aarta

po solidni ceni

Kadar greste na poslovno pot, po-<br>kličite v Petrovče, Drešinja vas 55A,<br>tel. (063) 776-705, ali pa se oglasite<br>v kraju. Grassau (100 km pred<br>Munchnom), Grafinger Strasse 10a,<br>tel. 08641/2785

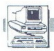

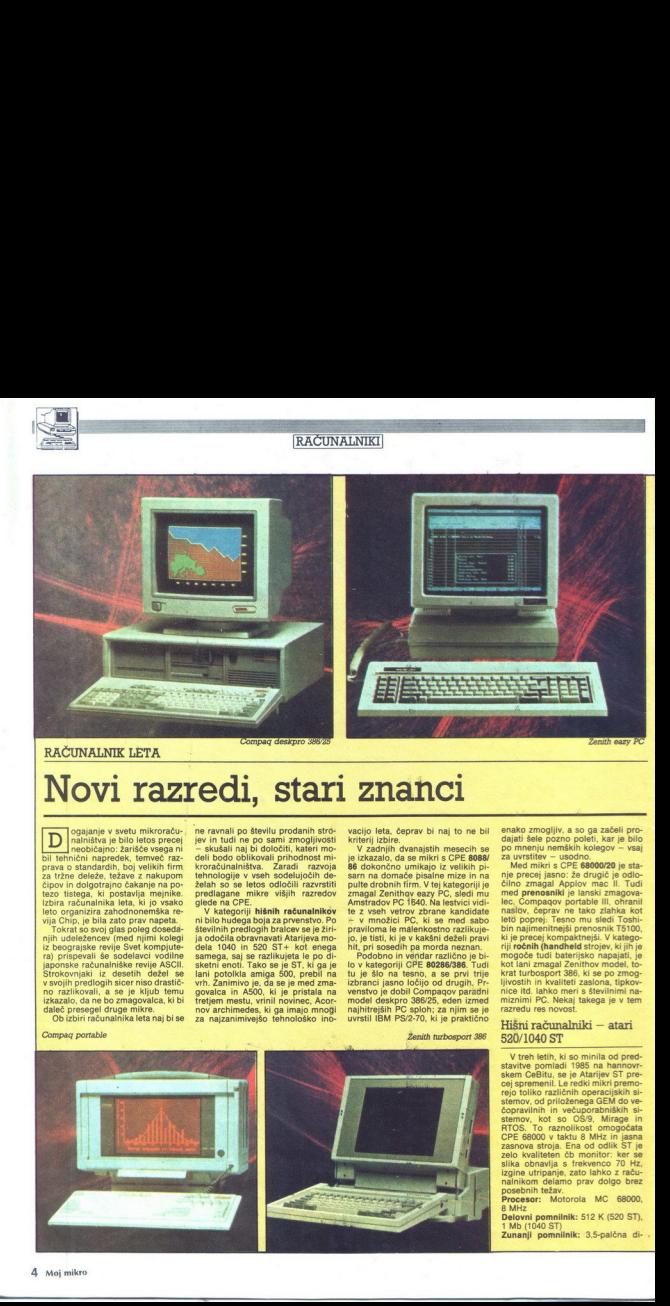

Novi razredi, stari znanci

njih udeležencev (med njimi kolegi ra prispevali še sodelavo: vodine samega, saj se razlikujeta je po di- i Podobno in windar različno je bio<br>japonske računalniške revije ASCII. sketni enoti. Tako se je ST, ki ga je 10 v kategoriji CPE eszekoas. Tudi<br>Stroko

.

EACUNALINE LETA Novi raz come in displaying the main space of the state of the state of the state of the state of the state of the state of the state of the state of the state of the state of the state of the state of the state of the state of the Novi razredi, 'Compag portable Ženith turbosport 386

ogajanje v svetu mikroračuz . "ne ravnali po šteiju prodanih stro. vacijo let. ceprav bi naj to ne bil nalnitva je bilo letos precej. jev in tudi ne po sami zmogljivosti kriter iz bičajno: žarišče vsega ni. - skušali naj bi določit, kateri mo- V zadnjih dvanajst bil tehnični napredek, temveč raz- deli bodo oblikovali prihodnost mi- . je izkazalo, da se prava o standardih, boj velikih fm. kroračunalništva. Zaradi razvoja 86 dokončno umikajo iz velikih pe za tržne deleže, težave z nakupom tehnologije v vseh sodelujočih de- | sarn na domače pisalne mize in na čipov in dolgotrajno čakanje na po- želah so se letos odločili razvrstiti pulte Grobnihtrm, 'Vtej kategorije tezo tistega, ki postavlja mejnike. predlagane mikre višjih razredov zmagal azy PC, sledi mi izbira računalnika leta, ki jo vsako glede na CPE. kmtradov PO 1840. Na es vi jeto organizira zahodnonemška re- > V kategoriji hišnih računalnikov. te z vseh vetrov zbrane" kan vija Chip, je bila zato prav napeta. ni bilo hudega boja za prvenstvo. Po v množici PC, ki se 'okrat so svoj glas poleg doseda- | številnih predlogih bralcev se je žiri- | praviloma le malenkostno razlikuje- ločila obravnavati Atarijeva mo- jo, je tisti,ki e v kakšni deželi prav iz beograjske revije Svet kompjute- dela 1040 in 520 STX kot enega | hil pri sosedih pa morda neznan, fa) prispevali še sodelavci vodilne samega, saj s razlikujeta le po di- , Podobno in vendar različno jebi: zmagal Zenithov eazy PC, sledi mu

izkazalo, da ne bo zmagovalca, ki bi tretjem mestu, vrinil novinec, Acor- model deskpro 386/25, eden izmed daleč presegel druge mikre.<br>daleč presegel druge mikre.<br>Ob izbiri računalnika leta naj bi se za naizanimivejšo tehn

enato znovejni w slovenskih kolegov – via<br>po menju nemátih kolegov – via<br>po menju nemátih kolegov – via<br>nip menju nemátih kolegov – via<br>nip precej japoč: 36 drugič je odlo<br>nip zmenju nemátih kolegov – via<br>najbol via<br>nemáti nasion, ceptar<br>tel poprej: Tesn<br>biti najmenitrejški piece<br>ki je precej kompanisti<br>ki je precej kompanisti<br>ki nadatel na zapad Z<br>managal Z<br>teknik najmenitrejški piece<br>miznimi PC. Neks maradu res novos<br>Hišni računal<br>520/1040

## Hišni računalniki — atari 520/1040 ST

V treh letih, ki so minila od pred- stavitve pomladi 1985 na hannovr cej spremenii. Le redki mikri premo-<br>rejo toliko različnih operacijskih si-<br>stemov, od priloženega GEM do ve-<br>copravinih in večuporabniških si-<br>stemov, kot so OS/9, Mirage in<br>RTOS. To raznolikost omogočata<br>CPE 68000 v takt izgine utripanje, zato lahko z raču-<br>nalnikom delamo prav dolgo brez<br>posebnih težav.<br>Procesor: Motorola MC 68000, 8 MHz<br>Delovni pomnilnik: 512 K (520 ST), 1<br>Mb (1040 ST)<br>Zunanji pomnilnik: 3,5-palčna di-

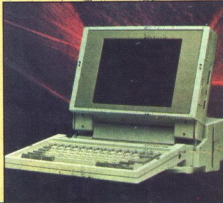

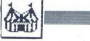

#### OBISKALI SMO

sketa s 720 K, pri modelu 1040 ST<br>vdelana

**370 x 200** (16 bany), 640 x 200 (16 ban, 640 x 200 (4), 640 x 400 (6b mono), where we show verifies igralna palica, MIDI novi, disketna enota, ŠOSI za trdi disk, laserski ti- skalnik ali CD- ROM, vrata za ROM enota, SCSI za trdi disk, laserski ti-

## 'CPE 8088/86: Zenith eazy PC

Kaj je majhno, zmoglijvo in poce-<br>na kategorija i počeo na kategorija i počeo na kategorija i počeo na kategorija i kategorija i počeo na kategorija i počeo na kategorija i počeo na kategorija i počeo na kategorija i kate

2000 DEM.<br>2000 DEM. Procesor: NEC V20<br>**K, z razširitveno škatlo do 640 K**<br>**X, z razširitveno škatlo do 640 K**<br>Zunanji pomnilnik; PC2; 2 x 3,5i720<br>Grafika: CGA (640  $*$  200) s podvoji K; PC3: 1 x 3.5720 K, trdi disk 20 Mb<br>Grafika: CGA (640 \* 200) s podvoji-<br>Vrijo števila vrstic (double-scan-line)<br>Vmesniki: , paralelni (Centronics),<br>sarijski (miška), sistemsko vodilo za<br>razširitvene škatle

#### CPE 80286/386: Compag deskpro 386/25

Deskpro 386/25 je izjemno hiter stroj. Ker se moč 80386 in koproce-<br>sorja izrazi šele, če jima sledijo dru-<br>qe komponente sistema, so konomogoča delo z do 16 Mb glavnega pomnilnika skoraj brez čakalnih stanj. Ob drugih tehničnih podatkij je jasno, da gre za vrhunski mikro

**Procesor:** Intel 80386, 25 MHz; po<br>izbiri koprocesor Intel 80387 ali We-<br>itek 3167<br>**Delovni pomnilnik:** 1 Mb, razširljiv<br>do 16 Mb, 32 K predpomnilnika<br>Zunanil pomnilnik: 1 x 5.25/1.2 Mb.

trdi disk 112 ali 300 Mb (ESDI), ka-

Vmesniki: 1 paralelni, 1 serijski

no: irafika: VGA, analogna, 640 \* 480<br>točk, 262.144 barv<br>Vmeaniki: 1 paralelni, 1 serijski<br>Razširitvena mesta: 6 \* 16 bit (AT), 2<br>2 \* 8 bit (XT), 1 32 bit za dodatni<br>pomnilnik

#### CPE 68000/20: Apple macintosh<sub>II</sub>

Minulo leto je pokazalo, da je Ap-<br>ple z odprto arhitekturo maca li na<br>pravi poti. Osnovne tehnične podat-<br>ke si oglejte spodaj. Na maca se da ni stereo zvok zadovolji še tako razvajena ušesa.<br>Vajena ušesa.<br>Procesor: Motorola MC 68020, 32il programical program paleti in Ham paleti stroj dosega TV. Digitalni štirikanalsolarism and the temperature of the temperature of the state of the state of the control of the state of the state of the state of the state of the state of the state of the state of the state of the state of the state of

۰

i,

L,

bitno vodilo, 15,6672 MHz; koproce-<br>sor Motorola MC 68881 za FP in<br>trigonometrijo<br>Delovni pomnilnik: 2 Mb, interno<br>razširijv o 6 Mb, zunanje po NuBu-<br>su do 2 Gb

Zunanji pomnilnik: do dve disketni<br>enoti 3,5/800 K, trdi disk 20, 40 dli 80<br>Mb

Vmesniki: dva serijska mini-8-<br>RS2S2/RS422, SCSI za. trdi disk,<br>2 x vodilo Apple Desktop za miško<br>in tipkovnico<br>Razširitve: šest razširitvenih mest;<br>kartica s CPE 80286 za MS-DOS razširljiv do 8 Mb,<br>su do 2 Gb<br>Zunanji pomnilni<br>Zunanji pomnilni<br>Mb<br>Massazi pomnilni:<br>dv Vinesiki<br>Pazsazi Radzo Apple<br>Razširlive: šest ratica s CPE 802<br>Prentosniki: C<br>Prentosniki: CPE 802<br>Prentosniki: CPE 802

#### Prenosniki: Compag portable III

dober 14-palčni monitor, ki je z gib-<br>lijvim členom neločljivo zvezan s si-Portable III je, kot pravijo, zaslu-<br>zeno obranili lanski nastov. Kljubi<br>ženo obranili anski naslov. Kljubi<br>tehnološkemu napredku v minulem<br>tehnološkemu napredku v minulem<br>tehnološkemu na premočnih konkurentov. Mož-<br>nebi n nadaljne razširitve pa morajo v škat-<br>
lo, ki jo pritrdite na zadnjo stran<br>
prenosnika.<br> **Procesor:** Intel 80286, 12 MHz,<br>
0 WS, po želji koprocesor intel<br>80287

Delovni pomnilnik: 640 K, razširljiv

Zunanji pomnilnik: 5,25/1,2 Mb ali 360 K, trd disk 20 ali 40 Mb, dostop-<br>ari čas manj kot 30 ms<br>Grafika: plazmatski dual-mode za-<br>slon, standard CGA, 640  $*$  400 točk<br>> Venesnikki: paralelni (Centronics),<br>serijski (RS232), 80287<br>Delovni pomnilnil<br>Delovni pomnilnil<br>360 K, trdi disk 20<br>360 K, trdi disk 20<br>Grafika: plazmatsion, standard CG<br>Umeaniki: paralat CG<br>Meaniki: paralat CG<br>Serijski (RS232), R<br>Neaniki: paralat CG<br>Ročni mikri: 1<br>turbosport

#### Ročni mikri: Zenith turbosport 386

Vedno več bd mrežnega napaja-<br>nja neodvisnih majhnih mikrov je<br>opremljenih s CPE 80386. Nemara si r namizni r namizni r namizni r namizni r namizni r namizni r nakumulatorček je mogoče napolniti in polni potencialov? Vdelani NiCd akumulatorček je mogoče napolniti ih urah, nakar zaradi varčnih urah, nakar zaradi varč in polni potencialov? Vdelani NiCd vezij zalobiča za štirr ure dela. Upo-<br>rachitel melijo ločijivo tipkovnico in protozofica<br>pred pred melijo ločijivo tipkovnico in pred pred pred pred pred pred pred melijo ločijivi<br>pred pred melijo su za dijekovnica pred m

Zumaniji pomilnik: 3,8/1,44 Mb, trdi<br>disk: 40 Mb – RLL, 28 ms<br>disk: 40 Mb – RLL, 28 ms<br>presvetljen zaslon, supervisit LCD<br>presvetljen zaslon, 80<br>v meaniki: paralelni, serijski, RGB<br>V meaniki: paralelni, serijski, RGB<br>(CGA)

(Po Chipu, november 88, priredil Črt Jakhel)

L

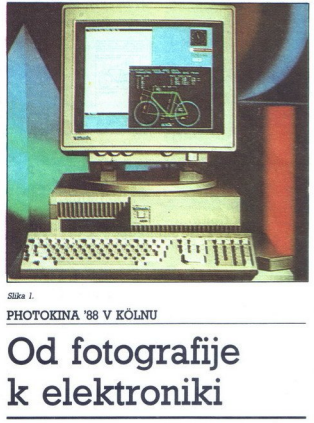

Slika 1.

PHOTOKINA '88 V KÖLNU

# Od fotografije k elektroniki

#### MIHA PODLOGAR

je bila letos že<br>dvajsetič Od čisto fotografke razstave, na kateri so kraljevale mehovke in fotografski papirji ter fiksirji, so zadnja leta za-čeli vedno bolj vidno vlogo prevzemati elektronski nosilci slike. Stvar<br>Je šla že tako daleč, da je Photokina »požrla« razstavo AUDIO-VIDEO MIHA PODLOGA<br>
Protokina<br>
Religionale divisorità<br>
Kraljevale mehov<br>
Celi vedno bolj visorità<br>
Celi vedno bolj visorità<br>
Pola de tako dale<br>
Pola de tako dale<br>
Pola de tako dale<br>
Pola de tako dale<br>
Pola de Tazstav

v Diisseldortu. To je bilo lepo videti že letos, saj so v Koln s kompletnim proizvodnim programom prišli vsi vidnejši proizvajalci video hardvera.

#### Spectrum, C 64... kaj pa je to?

Nas nista zanimala niti poplava<br>iovih fotoaparatov niti boj video formatov Mani opazna, vendar za

Slika 2.

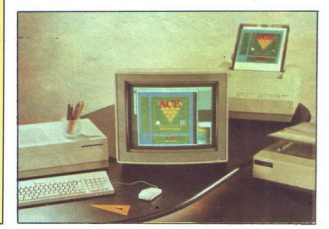

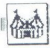

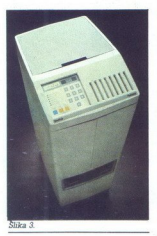

jugoslovanske razmere ogromna, je bila politika<br>Islam (1991) (1991) (1991) (1991) (1991) (1991) (1991)<br>Kim kupcem kolt pa postameznikom<br>Kim kupcem kolt pa postameznikom<br>Kim kupcem kolt pa postameznikom<br>Temperatur (1991)<br>(1 pa najhitreje rastoča veja računa

## Velikih hardverašev ni bilo

Eden od redkih velikih hardvera-<br>sev, ki se je ustrezno predstavil, je<br>bil Tektronix (slika 1) Pokazal je<br>novo grafično delovno postajo Tek<br>4319, na katero je bil priključen naj-<br>novegši barvni termotiskalnik Tek višjim zahtevam, saj podpira sistem X-window 10.4 (pripravljajo pa že verzijo 11), kar omogoča uporabo profesionalnih grafičnih program-

ve saj uostre navedni moralističnih konceptor i BM kominantijskih konceptor<br>nikov Napisan je navedni postavljanje delovanje je da na sije broj delovanje je da na sije broj delovanje je da navednikovanje delovanje delovanje Zelo zanimiv je bil pogovornosti za predstavnikom Tektronixa, ki name je nadrogi natorio Potental na je nadrosli na softi na 300m na softi na 300m na softi na 300m na propravnikov je vije na softi na softi na softi na sof naj bi tudi pospešilo prodajo nove-<br>ga operacijskega sistema, ki kar no-če zaživeti. Obenem naj bi 34 Open<br>prisilil softverske hiše k hitrejšemu<br>prilagajanju programov za OS/2 3-Open bo stal 995 dolarjev v iz- vedbi, ki bo lahko povezovala pet računalnikov. Dražja izvedba (2995 zelenih !) pa naj bi omogočala mre- žo neomejenega števila OS/2 raču- nalnikov. Končne izvedbe OS/2 še vedno ni v prodaji, saj manjka nekaj najvažnejših delov, recimo Presen- tation Manager, ki naj bi olajšal delo z grafiko, vendar ga najbrž ne bo še vsaj pol leta

Honeywell je predstavil Procolor, digitalni barvni namejzni snemalni si-<br>stem, namenjen PC kompatibilnim<br>grafičnim sistemom, pripravljajo pa<br>tudi izvedbo Procolor/Mac. Cena<br> $-14.270$  DEM Več informacij lahko<br>dobite na nas digitalni barvnı namizni snemalnı sı-

Ob čedalje slabši finančni beri na issinin izkušen postala nadome-<br>issinin izkušen postala nadome-<br>issining in Zi-yu (iii) 830, kvirtala z njemin<br>paketom (3x 1000) Razne -iorite-<br>issinic paketom (3x 1000) Razne -iorite-<br>issinic paketom (3x 1000) Razne -iori nitorjem barco in grafičnim kontro- lerjem, ki omogoča 256 barv. Pro- gram sam vsebuje kar 108 različnih

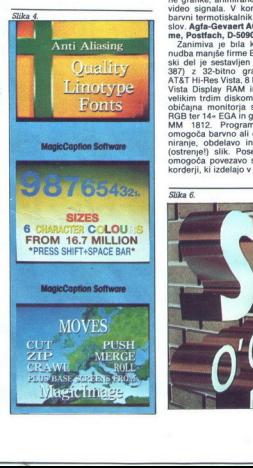

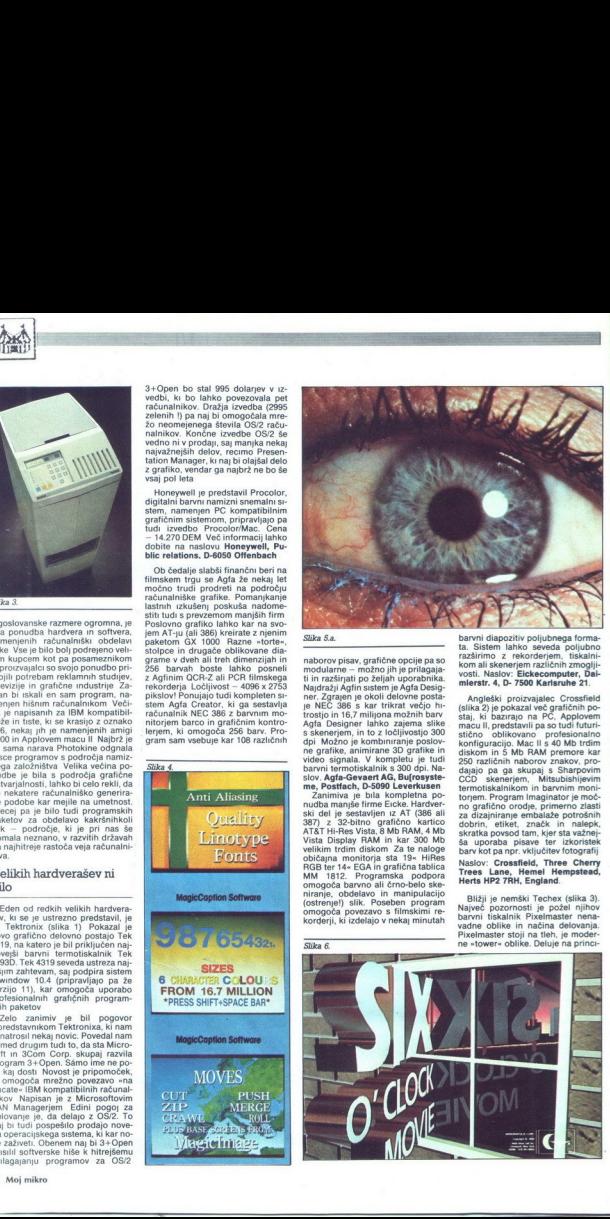

Slika 6.

naborov pisav, grafične pojelje na obrazili i in razlingi pojeljena vojni moralnica Najdelja po željan uporabnika<br>Najdražji Aglin satem je Agla Designativa<br>Najdražji Aglin satem je Agla Designativa<br>Najdražji Aglin satem je

inter a filosoficial de la 19-a Hilles<br>
RGB ter 14- EGA in grafična tablica<br>
MM 1812. Programska podpora<br>
MM 1812. Programska podpora<br>
niranje, obdelavo in manipulacijo<br>
(ostrenjel) slik. Poseben program<br>
korderji, ki izde sovi zgarnava je bili<br>Zanimiva je bili zapisalni zapisalni delje sestavlja<br>Nada nanjše firm<br>AT&T Hi-Res Vista Display<br>Nata Display RAM<br>Vista Display RAM<br>Niki tridin disk<br>NGB tr 14- EGA Display<br>NAM 1812. Prog<br>omogoča bavno

barvni diapozitiv poljubnega forma-<br>ta. Sistem lahko seveda poljubno<br>razširimo z rekorderjem, tiskalni-<br>kom ali skenerjem različnih zmogljimlerstr. 4, D- 7500 Karlsruhe 21

Angleški proizvajalec Crossfield (slika 2) je pokazal več grafičnih po-<br>staj, ki bazirajo na PČ, Applovem<br>macu II, predstavili pa so tudi futuri-<br>stično oblikovano profesionalno<br>konfiguracijo. Mac II s 40 Mb trdim daiaio pa ga skupaj s Chromondo CCC<br>CCD skenerjem, Mitsubishljevim<br>termotiskalnikom in barvnim moni-<br>torem. Program Imaginator je moč-<br>torem. Program Imaginator je moč-<br>za dizajniranje embalaže potrošnih<br>dobrin, etitet, zn Naslov: Crossfield, Three Cherry<br>Trees Lane, Hemel Hempstead,<br>Herts HP2 7RH, England.

nemški Techex (slika 3). Največ pozornosti je požel njihov barvni tiskalnik Pixelmaster nena-<br>vadne oblike in načina delovanja.<br>Pixelmaster stoji na tleh, je moder- ne »tower« oblike. Deluje na princi-

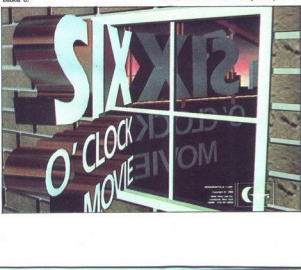

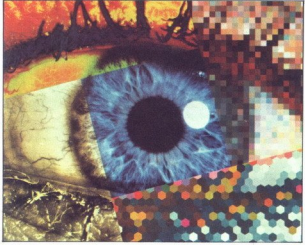

pu «hermo jet«, kar zagotavlja naj-<br>pu «hermo jet«, kar zagotavlja naj-<br>barvnih tonov Emulira lahko HP La-<br>ser.kt Series II in HP Graphics Lan-<br>guage. Namesto standardno vdela-<br>nega 512 K RAM lahko dobite ob<br>doplačilu 2,5

VISTA) pa s SO MHz, Prensa podati<br>Kartice VISTA Institute Conditional Condition (STA Institute VISTA Institute Conditional CA (STA Institute)<br>SCA (STA Institute), Press CA (STA Institute)<br>CA SO SIMBO CON SUMMER CONDITION (

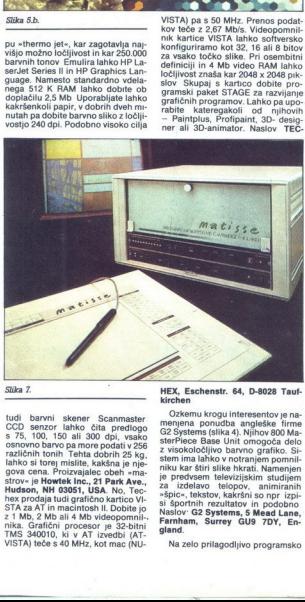

Slika 1.

i.

tudi barwini skener Scammaster<br>CCD sentror slahko cha preddogo<br>CCD sentror slahko cha preddogo<br>azilcinih tonih Tehta dobrih 25 kg,<br>različnih tonih Tehta dobrih 25 kg,<br>različnih tonih Tehta dobrih 25 kg,<br>gova cena, Proizva **CALCULATE AND SERVICE CONTRACT CONTRACT (ACCORDING TO A CALCULATE AND SERVICE CONTRACT)**  $\frac{1}{2}$  ( $\frac{1}{2}$  ( $\frac{1}{2}$  ( $\frac{1}{2}$  ( $\frac{1}{2}$  ( $\frac{1}{2}$  ( $\frac{1}{2}$  ( $\frac{1}{2}$  ( $\frac{1}{2}$  ( $\frac{1}{2}$  ( $\frac{1}{2}$  ( $\frac{1}{2}$ 

HEX, Eschenstr. 64, D-8028 Tauf-<br>kirchen

Ozkemu krogu interesentov je na-<br>nenjena ponudba angleške firme<br>ster Piece Bisse Unit omogoča delo<br>ster Piece Base Unit omogoča delo<br>z visokoločijivo barvoo grafiko, Si-<br>ztem irra lahko v notranjem pomnil-<br>iiku kar štiri s

Na zelo prilagodljivo programsko

ponudbo smo naleteli pri podjetju<br>CIS (sliki 5 a in 5 b) Ta velika firma<br>se hvali, da je instalirala že več kot<br>500 grafičnih postaj, -se mnogo<br>več- pa jih je dobavila velikim proiz-<br>vajalcem računalniške opreme, ki<br>sojsek puorogu<br>CAD/CAE/CAM, 3D animacija in si-<br>mulacija, kartografija, artihektura,<br>dizajn tekstila itd., itd. SIiki ponazar-<br>jata pet različnih manipulacij barvteti. Naslov. CIS, Garmischerstr. 8, D-8000 München 2 eteli pri podjetju<br>oli Tale linka firma<br>alirala že več koti<br>vila velikim proiz-<br>vila velikim proiz-<br>vidali pod svojim codili<br>notari na sina proizvečinih dejavnosti na<br>alirakke grafike<br>Danimacija in si-<br>tid, Siliku ponazar

Podobn velikan je tudi Genina (1981)<br> programa v predstavljanja sa stavljanja za predstavljanja za predstavljanja za predstavljanja za predstavljanja za predstavljanja za predstavljanja za predstavljanja za predstavljanja

Zelo močno programsko orodje<br>Je tudi Explore, programski grafični<br>paket francoske družbe TDI System racs, Dani nas toliko opevani Auto- CAD), se vidi že po tem, da Explore CAD), se vidi že po tem, da Explore največ uporabljajo skupaj z novimi RIŠC grafičnimi iz razreda Unix. Bull, ali (Partie Sulice največ uporabljajo sk TDI Explore je kombinacija, omejujeta ga le znanje in domišljija uporabni-<br>ga le znanje in domišljija uporabni-<br>kov. Informacije TDI/ASCI Compu-<br>ter GmbH, Warngauer Str. 42, D-<br>8000 München 90. mi ter tustimi iz rat<br>Sun, Silicon Graph<br>TDI Explore je V<br>GAMvideo/3D/ami<br>ga le znanje in do<br>kov. Informacije<br>ter GmbH, Warm<br>Note in Silicon München<br>Coj bolj zanimiva<br>ward (slika 7). Nje<br>menovanem mati<br>imenovanem mati

Nekaj manjša, vendar za nas pre-<br>cej bolj zanimiva je družba Space-<br>ward (slika 7). Njeni grafični progra-<br>mi tečejo na lastnem računalniku ovanem matisse. Le-ta ima naj-

Slika 8.

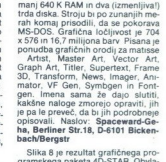

da kompleksne oblike, omogoča<br>najrazličnejče površine. Informaci<br>je **Datagraph, Giessenerstr. 27, D-6302 Lich** 

Najmočnejši vtis je na nas naredi- la demonstracija CAD programa čimane cele oddate brasile and the material and the material and the material and the material properties of the material properties of the material properties of the material properties of the material and the material of

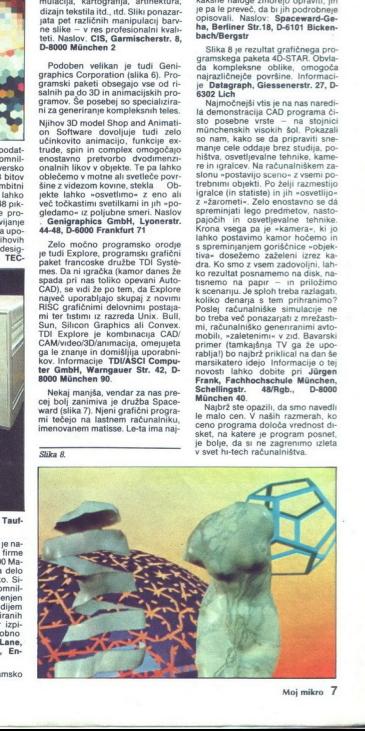

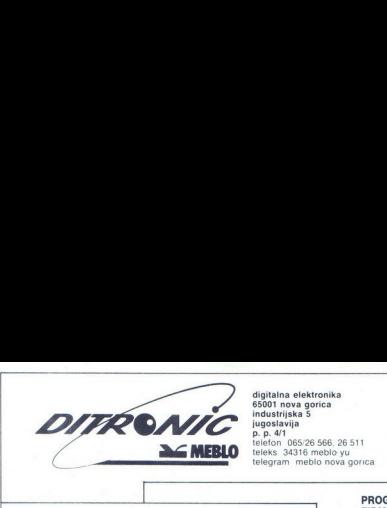

<u> 1950 - Paul Barbara, martin a</u> fara an t-Albanya (b. 1985).<br>December 2001 - Paul Barbara, martin a fara an t-Albanya (b. 1985).

**jugoslavija**<br>**p. p. 4/1**<br>telefon 065/26 566, 26 511 digitalna elektronika<br>65001 nova gorica<br>industrijska 5 teleks 34316 meblo yu telegram. meblo nova gorica

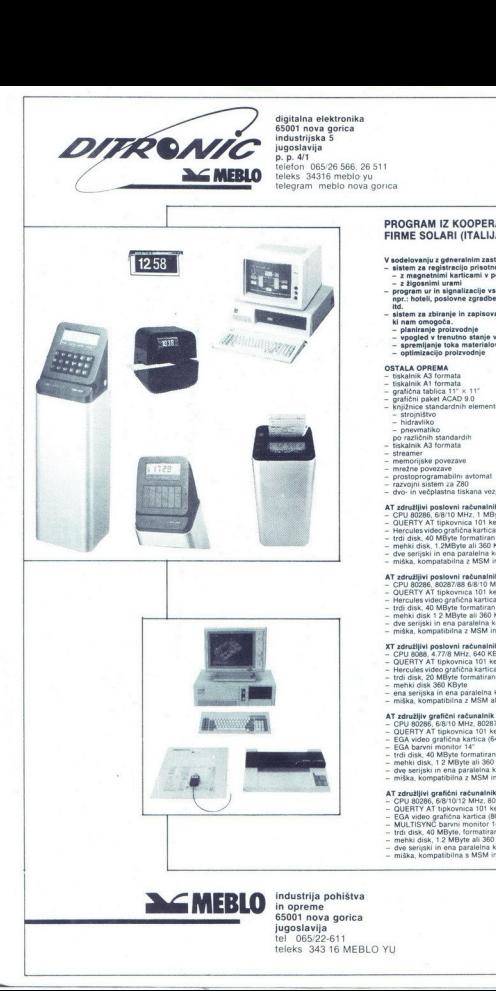

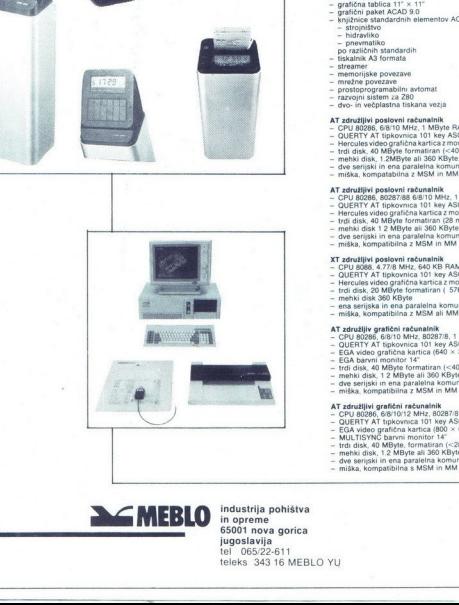

#### PROGRAM IZ KOOPERACIJE Z ZASTOPNIKOM FIRME SOLARI (ITALIJA)

- V sodelovanju z generalnim zastopnikom firme Solari vam nudimo:<br>- sistem za registracijo prisotnosti na delu<br>- z regnethnimi karticami v povezavi s PC<br>- z žigosnimi urami
- -
	-
- z r zagonimi urin signalizacije vseh vrst za opremo objektov kot so<br>npr.: hoteli, poslovne zgradbe, bolnišnice, letališča, žel. postaje<br>Inf.
- sbiram za zbiranje in zapisovanje podatkov iz proizvodnje,<br>- ki nam omogoča.<br>- planiranje proizvodnje<br>- vpogled v trenutno stanje v proizvodnji<br>- spremljanje toka materialov<br>- optimizacijo proizvodnje
- 
- 
- 
- 

- OSTALA OPREMA<br>- tiskalnik A3 formata
- 
- 
- e standard ACAD90 knjižnica 11-x 11:<br>
= grafična tablica 11-x 11:<br>
= knjižnice standardnih elementov ACAD za<br>
= strojstvo hidravliko pnevmatiko<br>
= pnevmatiko po<br>
= tiskalnik A3 formata<br>
= tiskalnik A3 formata<br>
= megžne
	-
- 
- 
- 
- 
- 
- memorijske novezave
- 
- 
- režne povezave<br>- prostoprogramabilni avtomat<br>- razvojni sistem za 280<br>- dvo- in večplastna tiskana vezja

- 
- 
- AT admittijvi posteovi računalnik<br><br/> OUERTY AT 100006, 618/10 MHz, 1. MBlyte RAM<br>— OUERTY AT fluskovnica 101 key ASCII<br>— Hercules video grafična kartica z monokromatskim monitorjem<br>14 Hercules video grafična kartic
- 
- 
- 
- 

- 
- 
- AT zatudijivi poslovni računalnik<br>- QUERTY AT ilpisovnica 101 kwy ASCII<br>- QUERTY AT ilpisovnica 101 kwy ASCII<br>- Hercules video grafična kartica z monokromatskim monitorjem 14<br>- Hercules video grafična kartica z monokromats
- ü
- 
- mehki disk 1.2 MByte ali 360 KByte<br>- dve serijski in ena paralelna komun<br>- miška, kompatibilna z MSM in MM

- 
- 
- XT združljivi poslovni računalnik<br>- CPU 8088, 4.77/8 MHz, 640 KB RAM, time, date<br>- QUERTY AT tipkovnica 101 key ASCii<br>- Hercules video grafična kartica z monokromatskim monitorjem 14°<br>- trdi disk, 20 MByte formatiran ( 576 – Herodas Maria (1968)<br>Samuel Constantin (1976)<br>– meskua oleh 200 Kilyasi – Maria (1976)<br>– meskua oleh 200 Kilyasi – Maria (1981)<br>– meskua oleh 200 Kilyasi – Maria (1981)<br>– Maria (1981)<br>– Maria (1981)<br>– Maria (1981)<br>– Mari
- 
- 
- 
- 

- 
- 
- 
- 
- 
- 
- 

- AT združljivi grafični računalnik<br>– CPU 80286, 6/8/10/12 MHz, 80287/8, 1 MB RAM<br>– QUERTY AT tipkovinca 101 key ASCII<br>– EGA video grafična kartica (800 × 600)
- 
- 
- 
- te musua romalran monitori (\* 1879)<br>1911 Italiak, 40 MByle, formatiran (\* 28 ms)<br>1920 mehki disk, 1.2 MByle all 360 KByle<br>1939 dve serijaki in ema paralelna komunikacija<br>1938 miška, kompatibilna s MSM in MM
- 
- 

industrija pohištva<br>in opreme 65001 nova gorica<br>jugoslavija<br>tel 065/22-611

teleks 343 16 MEBLO YU

## VAŠ DELOVNI ČAS JE DRAGOCEN

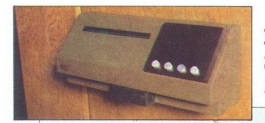

# NE ZAPRAVLJAJTE GA S SEŠTEVANJEM UR NA ZIGOSNIH KARTICAH PRAVL)<br>EVANJI<br>NIH KA

Na odseku za računalništvo in informatiko INŠTITUTA JOŽEF STEFAN smo razvili sodobni sistem KRONOS za registracijo im obračun delovnega časa, ki omogo

- 
- 
- $-$ namesto žagosanih kartic magnetne kartice<br> $-$ namesto mehanskih ur mrežo elektronskih registrirnikov<br> $-$ namesto mehanskih ur mrežo elektronskih registrirnikov<br> $\rm$ delovnega časa in vrsto urejenih zpasov<br> $-$ sproten pregl
- 

Ne. Žato, ker je sistem žigosanih kartic tako drag, da si ga bomo vedno težje privoščili. Je drag zaradi visoke cene naprav? Ne. Zaradi izgubljenih delovnih ur pri računanju podatkov na karticah in nihove neažurnosti.

- es računalniku in orientalniku!<br>
A registracije jene prihodu in odhodu<br>
24to prepustite računame računalniku!<br>
Postopek registracije je prepriost, pri prihodu in odhodu<br>
potlegnemo na ustrezno tudi načinost, doje postaji

nadure, skulbeno, zasebno un bolmko odsednost doporat.<br>Regustrimo postajicio labko (v prumeru večah sistemov)<br>priblegitrom na rekunska poste krunkinka biolano metob ali pa priblegitrom in arkunska priblegit programov. Ki STETAN m<br/>or razvia sodobni atach polonom a chemena a manesto aposania haric<br/> $\alpha$  - namesto nehanalsku ur me chemena e namesto nehanalsku ur me delovenega de<br/>as an visto ur specific mediator solid principal del zi zarezo v postajicnej<br>zi zarezo v postajicnej abdoben način regija<br>niško odsotnost, dop<br>mnimika lokalne mreminika lokalne mreminika lokalne mreminika v smo<br>movi računalnikov smo<br>kov. Pri vsakem del<br>jaji kratka sporočila<br>

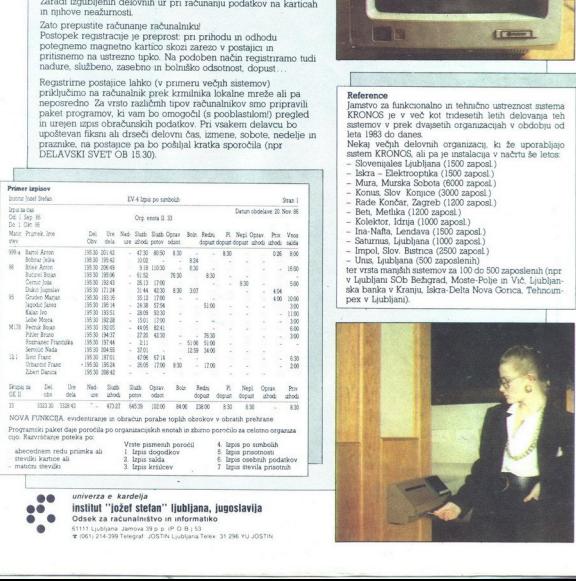

į,

J.

*univerza e kardelja*<br>İ**nstitut "jožef stefan" ljubljana, jugoslavija**<br>Odsek za računalništvo in informatiko Odsek za računalništvo in informatiko<br>0 osi: Lubljana Jamova 39 o p (POB) 53<br>31 296 YU JOSTIN Ljubljana el 21296 YU JOSTIN Ljubljana el 21

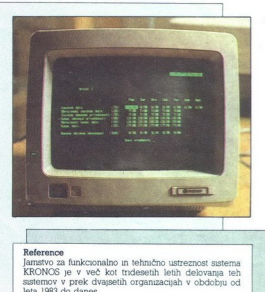

 $\begin{tabular}{l|c|c|c} \textbf{Reference} & \textbf{m} & \textbf{beh} & \textbf{m} & \textbf{b} & \textbf{b} & \textbf$ rdi<br>
1 Interaction of McChendre<br>
1 Interaction of McChendre<br>
1 Interaction of McChendre<br>
1 Interaction of McChendre<br>
1 Interaction of McChendre<br>
1 Interaction of McChendre<br>
1 Interaction of McChendre<br>
1 Interaction of McCh

- 
- 
- 
- 
- 
- 
- 
- 
- 
- 
- 

r v Ljubljana (SOO zaposlenih)<br>Her vre v Ljubljan Sob Bežigrad, Moste Polje in Vič, Ljubljan<br>v Ljubljann SOb Bežigrad, Moste Polje in Vič, Ljubljan<br>ska banka v Kranju, Iskra-Delta Nova Gonca, Tehncim<br>pex v Ljubljani).

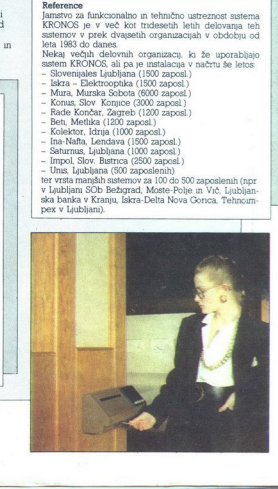

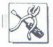

#### VMESNIK ZA ZX SPECTRUM

# Na poti do koristnejše uporabe

hišnega računalnika <u>tre</u><br><sub>VMESNIK ZA ZX</sub><br>Na po<br>hišneç<br>računi

#### MARKO KLOPČIČ

 $\boxed{ \underbrace{\left[\prod_{i=1}^{\text{min}}\left\{ \frac{\text{if}(\alpha\text{ of } \alpha\text{ of } \alpha\text{ of$ 

no vprašanje Imamo računalnik in vmesnik kako je pa s krmiljeno napravo? Za začetek lahko uporabljamo kar navadne električne igra-<br>ble por architecture igranovanje za primerni so sestavljanka LEGO in Fischertech-<br>primerni so sestavljanka LEGO in Fischertech-<br>nikovi izdelki, kdot ima možnosti, si lahko izd

#### 1.0 Opis vmesnika

<sup>11</sup>. Tataldinessi wa osteomia makinda na kutokani panisi kitoka makinda makinda panisi katika makinda panisi kitoka makinda makinda makinda makinda makinda makinda makinda makinda makinda makinda makinda makinda makinda

ljamo kot logične signale, z njimi pa krmilimo<br>Itidi AD pretvornik IC8 in multiplekser IC7 (slika<br>2)<br>2)<br>Branje digitalnih oz analognih vhodov izbira-<br>mo z izhodi na naslovu 31, z njimi dobčamo<br>Itidi analogni vhod, saj je v

D pretvornik in so zato analogni vhodi multi-pleksirani Izhode 31 torej lahko uporablino zativljenje za krmljenje ili pa za izbiranje vhedov, odvisno od zahtev<br>dva namena kot logične TTL signale za krmljenje<br>nje ali pa za

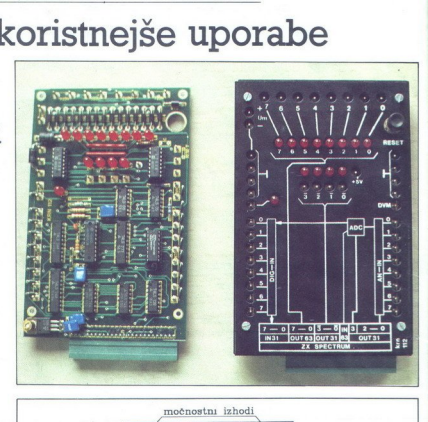

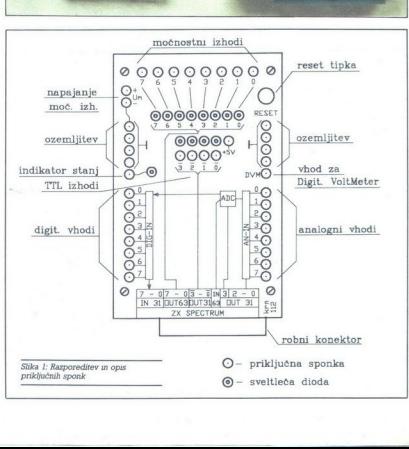

pazili, da ne pride do zmešnjeve). Natančnejši<br>pazili, da ne pride do zmešnjeve). Zgradba vmesnika je modulara, tako da ni<br>treba že od vsega začetka vdelati vseh čipov<br>kavedene osnovne možnosti lahko pojubno se-<br>atavijamo

- 
- komljanjh akalnika, koračnih in ernih motorjev, elektromagne- lov, zvočnikov Če nismo lali 15 m 1013, zvočnikov Hd. Če nismo lali 15 m 1013, potrebujemo zuna: nje ojačevalnike b, potrebujemo zuna: nje ojačevalnike b, potre
- 
- 
- Možnosti enako kot ped točko a<br>c) 8 digitalnih vhodov na naslovu 31<br>Potrebni čipi: IC1, IC2<br>Možnosti stranje stanj stikal, kontaktov rele-<br>jev, totocelic, fotouporov itd.
- 9) 8 analognih vhodov na naslovu 31
	-
	- Potenbni čipi: IC1, IC2, IC7 in IC8. Če je<br>dovijil elen thod, namesto IC7 poveže-<br>mo sponko 3 s poljubnim kontaktnim<br>stebričkom.<br>Možnosti: merijenje električnih napetosti,<br>temperature, osvetljenosti, kola zasuka u potencio

AO previorni (ADC (896) je S-brian, da previorni (ADC (896) je S-brian, da previorni (ADC (896) je S-brian napereno českih previorni (ADC 17) je O-2, SV, na vlodi 7 pa je previo delinihka napereno uvorni (ADC 17) je previ paziti, da ne pride do zmešnjace). Natančnejše do Sanalognih vhodov na naslovu 31.<br>Poziti sa ne pravilnosti zabela je takale ob koristi sa ne pravilnosti zabela je takale po začela je takale ob koristi sa ne pravilnosti z

- 
- 
- 

1.2 Delovanje tega razdelka bo koristno pred-<br>vsem pri prirejanju vmesnika za drug računalnik<br>in pri akanju okvar. Da bi vmesnik opravljal repoznati signale, ki dolo<br>čajo branje oz. pisanje na V enoto na naslovih m 8 (103) (CS), ki dano stanje na izhodin ofranjo do na-<br>slednjega vpisa. Pri branju (C2 in (C6 posreduje-<br>slednjega vpisa. Pri branju (C2 in (C6 posreduje-<br>ta podatke z vhodnih spork na podatkovno ve-<br>S sheme na sliki 4 se vidi, da

alico npr. uporablja vhode 31). Važno je samo<br>stanje naslovnih linij A0, A5 in AG. AD mora biti<br>visokem stanju (High), A6 v nizkem stanju<br>(Low), A5 pa določa naslov 31 (Low) oz. 63<br>. Poleg naslova so važni še signal IORO,

označi zahtevo za delo s periferno napravo, in<br>signala RD in WR, ki določata operacijo branja<br>oz. pisanja. Pravilnostna tabela je takale;

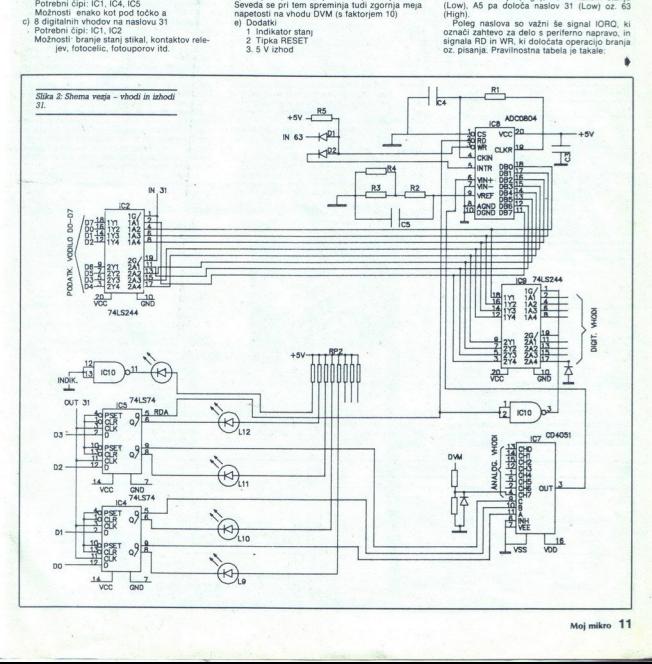

J.

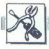

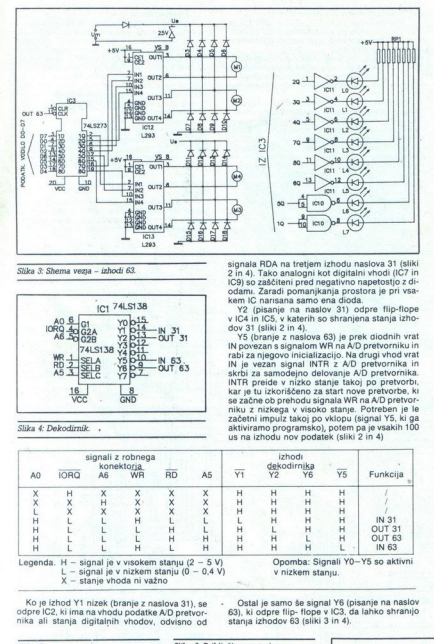

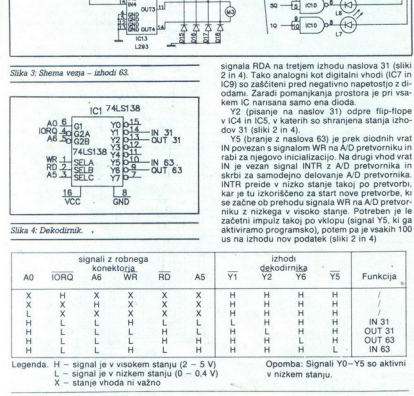

signala RDA na tretjem izhodu naslova 31 (sliki 2 in 4). Tako analogni kot digitalni vhodi (ICO) in ICO) so zaščiteni pred negativno napetostjo z di-odamı. Zaradi pomanjkanja prostora je pri vsa-

kem IC narisana samo ena dioda.<br>Y2 (pisanje na naslov 31) odpre flip-flope<br>v IC4 in IC5, v katerih so shranjena stanja izho:<br>dov 31 (sliki 2 in 4).

Control (branche and alternative and alternative in the system of the results and proportional ratio (and the results and proportional ratio and proportional ratio (and the system of the system start in the system start in IN je vezan signal INTR z A/D pretvornika in začetni impulz takoj potem pa je vsakih 100<br>us na izhodu nov podatek (sliki 2 in 4) začetni impulz takoj po vklopu (signal Y5, ki ga

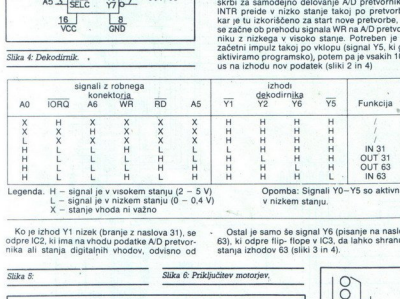

Ko je izhod Y1 nizek (branje z naslova 31), se<br>odpre IC2, ki ima na vhodu podatke A/D pretvornika ali stanja digitalnih vhodov, odvisno od

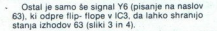

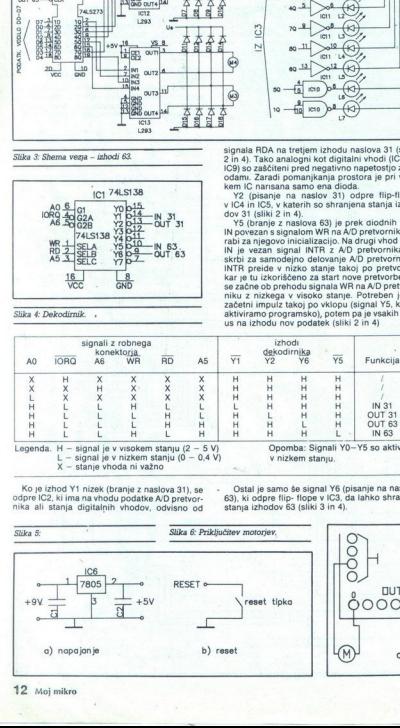

Tipka RESET (slika 5b) ozemlji resetni signal procesorja, kar povzroči izvajanje programa na naslovu

Čip 7805 (slika 5a) skrbi za napajanje vmesnika. Priključen je na sponko 9 V na robnem konektorju. Ker je precej obremenjen, ga mora-<br>mo pritrditi na hladilno rebro Enako velja tudi za čipa L293 (izhodi 63)

#### 2.0 Uporaba in programiranje

#### 2.1 Programiranje v basicu

Vhodno-izhodni ukazi so pri spectrumu že v basicu, tako da uporaba strojnega jezika pri rogramih, ki ne zahtevajo hitrosti, ni nujna. Uporabljali bomo ukaz »OUT naslov,podatek«<br>ter funkcijo »IN naslov«. Ukaz OUT na izhode, sr funkcijo «in haslov». Ukaz OUT izhotov,<br>podane z naslovom, zapiše podatek, funkcija IN pa vrne vrednost, ki je na vhodih.

#### 2.2 Izhodi<br>Pri krmilien

Pri krmiljenju izhodov vmesnika mora naslov imeti vrednost 31 ali 63, podatek pa je 8-biten,<br>torej lahko zavzema vrednosti 0-255, Na mestih<br>bitov, ki imajo vrednost 1, se prižgejo svetleče<br>se diode. Na izhodih 63 je na mes

2' vendrostigo () (eveleto se dicote solo upanjenens)<br>napetost () v, na mesih bitov z vvedrostijo () (eli<br>mezenga izbola ne zmegenesi (24 v, Toki posterior) () (eli<br>mezenga izbola ne sume biti veliji od 1 A, Toki posterior nasprotno. Na mestih, kjer diode svetijo, je sta-<br>nje izhodov nizko (Low = 0 - 0,4 V), kjer pa so

Pri krmiljenju vhodov imajo posamezni biti takle<br>pomen:<br>pomen: )<br>biti 0 — 2: izbira analognega vhoda 0 — 7<br>bit 3. 0 = aktivni so digitalni vhodi<br>1 = aktivni so digitalni vhodi

- 
- bit 3.  $0 =$  aktiven je analogni vhod<br>  $1 =$  aktivni so digitalni vhodi
	-

AD pretvornik pretvarja tudi, ko ni izbran (bit 3=1)<br>Programiranje je lažje, če podatek navedemo<br>v binarni obliki, zato priporočam uporabo funk-<br>cije BIN

- Primeri:<br>1 OUT 63.129: prižgeta se skrajna leva in desna
- 
- 2. 2018 Real Moodcoott, isto kot prej, le da je<br>2. 2019 State Moodcoott, isto kot prej, le da je<br>2. 2019 State Mooth (prits second)<br>2. 2019 State Mooth (prits second)<br>2. 2020 Real Mootcoott, istoric 2020<br>2020 Track<br>2020 Tr
- 

- 
- 
- -
	- 50 GOTO
	-

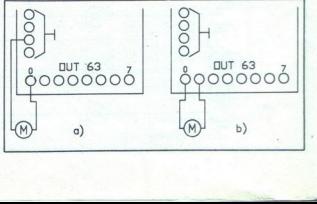

Motorje lahko priključino na dva načna med 200 maso in zbodom ali med dva izhoda V prvem<br>maso in zbodom ali med dva izhoda V prvem<br>primeru imamo dve možnosti: motor stoji ali pa se vii v to ali ono stran, v drugem primeru Motor s slike 6 a) bomo krmilili z

OUT 63, BIN XXXXXX00; motor stoil

OUT 63, BIN XXXXXV11, tris e v drugo stran<br>OUT 63, BIN XXXXXV11, tris e v drugo stran<br>OUT 63, BIN XXXXXV11, stoji<br>operbaz: Zank X, sommit, da pri dan uvezanti a stanje bila ni omembno. Če na mestih bilov<br>osnječenih z X, ni

 $2.31$  DiGITALME VHODE beremos funkcijo NI<br>31. Pri tem mora biti tretji biti izhodov 31 enak<br>31. Pri tem mora biti tretji biti izhodov 31 enak<br>napetost med 0 in 0.8 V, bo pri branju bit enakō,<br>med 0.8 V iz 20 v stanje ni  $2000$ <br>  $2000$ <br>  $2000$ 

Primeri: OUT 31,8; izbrali smo digitalne vhode<br>PRINT IN'31; če vhodi niso vezani nikamor, se<br>izpiše 255 (vsi biti so 1), sedaj povežemo<br>bit 0 z maso

PRINT IN 31, izpiše se število 254

Navadno nas zanima stanje posameznega bi- ta in ne vseh bitov naenkrat. Ker spectrum za pretvorbo v dvojiški sistem nima posebne funk- cije, si pomagamo takole

DEF FN b(x)=INT( IN 31/2↑x)-INT( IN 31/<br>2↑(x+1))\*2

Stanje bita 3 lahko sedaj izvemo s PRINT FN

<sup>12</sup>23 Analogni vhodov beremo s funk-<br>Tigi analogni vhodov beremo s funk-<br>enak 0 (LED ne sweti), biti 0, 1 in 2 pa določajo<br>enak 0 (LED ne sweti), biti 0, 1 in 2 pa določajo<br>kanal 0 - 7, katerega analogno napetost pre-<br>tva

Primer.<br>Na kanal 5 priključimo napetost 12,5 V in nato

PRINT IN 63; inicializacija<br>OUT 31,5, 5, kanal, bit 3=0; torej je izbran A/D

PRINT IN 31, izpiše število okoli 128<br>
Vrednost je le približna zaradi napake<br>
pretvornika, pa tudi nastavljena vrednost<br>
je malokdaj točno 1,25 V

23.3 Indikator stanj lar nas pri sestavljanju vezja oz. odpravlja- Kadar nas pri sestavljanju vezja oz. odpravlja-<br>nju napak zanima stanje določenega signala, lo<br>preverimo z indikatorjem Če je na vhodu nizko<br>stanje, LED ug

na indikator ne moremo vplivati, razen če ga<br>povežemo s katerim od izhodov<br>Primer: Vzemimo žico in jo z enim koncem<br>priključimo na maso, z drugim pa na vhod indi-<br>katorja. LED ugasne. Ko prekinemo povezavo<br>ali pa jo poveže

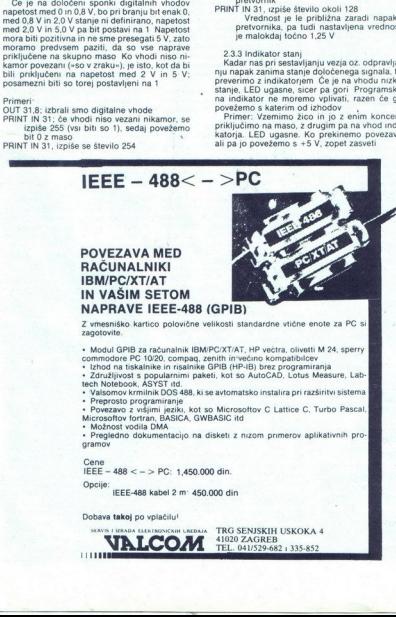

2.4 Tipka RESET<br>Tipka je koristna predvsem pri programiranju<br>v zbirniku, saj se program kdaj pa kdaj ujame<br>v zanko in v tem primeru ponavadi pomaga le še izklop. Ker pa izklapljanje računalnika ni korist-

no, je wileto bolje uporabili tupce RESET (bolev porabili spisovati, ali se po resektranju pobriše le pornik.<br>Je vedeli, ali se po resektranju pobriše le pornik.<br>Ostanje nespremenjena.<br>2.5. Sponka + 5 V<br>.<br>Ostanje polescne

Dobro znana Sinclairova varčnost nam tudi tu spectrumovega robnega konektoria, ki niso pozlačeni ali posrebreni, tako da počasi oksidirajo.<br>Zato se bo včasih zgodilo, da nekateri zbrodi<br>ostanejo setrani oz. vhodi vračajo vrednost 1,<br>čeprav so czemljeni. V tem primeru spectrumov<br>konektor očistimo s trdo radirko

#### Sklep

Vmesnik lahko uporabljamo v zelo različne namene Napisal sem npr program, ki spectrum osciloskop ali pa v analizator logičnih stanj Zelo zanimiva je npr obdelava zvočnega signa-<br>la Z osciloskopom lahko signal opazujemo,<br>v strojnem jeziku pa napišemo program, ki odvisno od zvoka na vhodu spreminja stanja izho dov Tako si npr. naredimo Vu-meter če pa na izhode prek triacov in optičnih spojnikov vežemo žarnice, dobimo light show z efekti, ki jih

programsko poljubno določamo<br>već orem in drugih možnostih uporabe mor-<br>da v naslednjih številkah, ko bom opisal tudi<br>izdelavo in krmiljenje rišalnika ter povezavo<br>z IBM PC

# 

Knjiga o robotih, Richard Pawson ZOTKS, Ljubljana<br>1986

<sup>1</sup>CMOS Databook, National Semiconductors 1984<br>The TTL Data Book, Texas Instruments<br>ZX Spectrum BASIC programming, Sinclair Research<br>Ltd 1982

Prvi koraki z roboti, Franc Klopčić, Ljubljana 1987

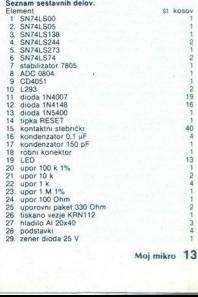

#### **MIMO EKRANA**

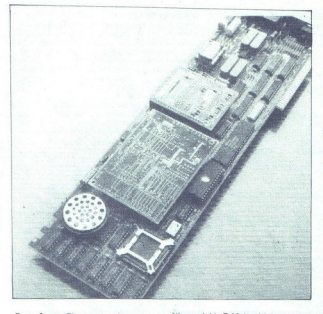

#### Intelov Connection Coprocessor

Intelova kartica Connection Co-<br>processor omogoča telekomunika-<br>cijo med poljubnimi združljivimi<br>apliakcijami na PC Symantec, Mi.<br>crosofi, WordPertect in nekatere<br>druge firme so napovedale, da bodo

now is specifically conditional conditions and communications Associates will<br>communications Associates will be vnow izvector as conditions and the<br>second of the specifical conditions of the property and discussion<br>of the higa ilmko iger stav dobite na kar-<br>tici (združljiv s standardom Hayes,<br>2400 baudov) Po Intelovih zagotic<br>viim se s Connection Coprocessor<br>viim se s Connection Coprocessor<br>mini setemnov, ker v ozadju tekočeni<br>mini setemnov **CHARACTER CONTRACT CONTRACT CONTRACT CONTRACT CONTRACT CONTRACT CONTRACT CONTRACT CONTRACT CONTRACT CONTRACT CONTRACT CONTRACT CONTRACT CONTRACT CONTRACT CONTRACT CONTRACT CONTRACT CONTRACT CONTRACT CONTRACT CONTRACT CON** 

#### Z-88 brez vmesnika

Cambridge Computer se je odlo- čil ukiniti 46-polni pozlačeni konek izvajalcev, saj je bil konektor prvotno predviden za<br>zunanjo disketno enoto, ki se pa je<br>nihče ni potrudil izdelati. Tako je<br>zdaj priključek zapečaten, na novejšin modelni ZeBa je vladet vrsanjeni zapisali do modelni Zeba je morijalni zapisali za morijalni zapisali zapisali za vrsanjeni zapisali za vrsanjeni za koncentracija za vrsanjeni za koncentracija za vrsanjeni za koncentr

#### Nov standard za razširitvene kartice

Sted spendte all principal de devel italien<br>Sted space (Recept Sted Carel Carel Pack, Hence the prediction in Tardy,<br>predstavito izboljšan standard za začništene kartice za Rec. Novi sin<br>alem se formalize the Carel Carel C bi se naj pojavili sredi prihodnjega

#### Ashton-Tate Framework III

Najnovejša izvedla tega integri<br>Parakana pohra izboljšav, Zaman<br>Tin in grafikoni, čo ili uporabno, českovi sporadi<br>Parakana pohra izboljšav, Zaman<br>Parakana pohra izboljšav<br>Parakana izboljšav<br>Podaricka izboljšav<br>Podaricka m vse, ki se ukvarjajo s teksti, številka-<br>mi in grafikoni, bo III uporabno, če-

L,

elektronske pošte Slednja temelji na sistemu Message Handli vice družbe Action Service, ki izkorišča v Framework vkliučene mo nosti komunikacije in omogoča izmenjavo sporočil med upo

opremienimi z MHS Ta je del pake-<br>ta Framework III LAN, posebej pa<br>stane 100 USD<br>K besediniku po noven sanda<br>K besediniku po noven sanda<br>III mellem selvan stronomov, zboljšen<br>dodali stologo. FW III je eden od<br>dodali stolog

preračunavanja (recalc), a program se vedno ne pozna minimalnega preračunavanja FW III nekatera nupredicina opravila izvede štirikrat po-<br>časneje od Lotusovega 1-2-3 Naukr<br>če imate specializirane posle, se ra-<br>je držite samostojnih programov kot integriranih paktov – Preglednice<br>lahko prenašate iz FW III v 1-2-3 V2<br>čev

 $\begin{tabular}{l|c|c|c} \hline Fwi l'opozie = ?0~kilometrov do Cbe \\ \hline i & 187.25~kilometrov to 14.0~infty & 10~viren \\ \hline Vierdnost 2. & Farri  
Farri  
errork ill podpira VGA v 28 in  
Farri mei  
ru. Barve vseh objektovo  
v obcolju: Fwi l'ampo določelle sam  
dodeles un  
logulation isbrlik. & D  
dato zibriatbe in podatke in podatke lehri  
z mikto. & & & & & & \\ \hline \end{tabular}$ 

" Dodobra so izboljšali delo z DOS; končno se da z ukazi na tunkcijskih tipkah kopirati in premeščati ele-<br>mente direktorijev. Če. pokličete okno z DOS, ostane v delovnem<br>okno z DOS, ostane v delovnem<br>pomminiku le 9 K prog lahko poženete katerikoli program za DOS, ne da bi morali zapustiti Framework

#### PostScript za brizgalne in 24 iglične tiskalnike

Ameriška hiša Custom Applicat ons Inc za 495 USD prodaja Fre-edom of Press, softverski paket, ki podpira PostScript na laserskih (HP LaserJet li, Canon LBP8-II, Olivetti PG-108, Jlaser), brizgalnih (Si-130) in 24-gličnih matričnih tiskal-<br>nikih (IBM, NEC, Epson, Fujitsu, Tandy). FoP premore 35 yrst pisave s poljubno velikimi črkami, pri čemer sta na volio dve izvedbi programa, ena uporablja Bitstreamov si-<br>stem Fontware, druga pa Compu-<br>graphicov Intellifont. FoP je dokaj zahteven program: poženete galah-<br>ko šele na stroju s CPE 80286, 570<br>K prostega RAM, 500 K EMS RAM in

# no strength a strong and structure of the strong of the Kemstein diskom.<br>
The material RAM is strong and the strong of the strong of the strong of the commentation of the commentation of the commentation of the commentatio Genlock za amigo za 99 GBP

ommodore je na prireditvi Com- puter Graphics Šhow potrdil govor: ce o Genlocku za amigo, ki naj

þ

۸

ś

štal manj kot 100 GBP izdeluje ga firma Applied Systems and Periphe-<br>rals (Scunthrope, VB) in v času, ko<br>to berete, bi že moral biti naprodaj<br>za 99 GBP. Kot zunanji dodatek ga povežete s paralelními vrati modela<br>A500 ali A2000 Za primeriavo: Commodorov Geniock za A2000, ki se ga<br>da v dolati v prijateljico, stane 249<br>GBP. Po podatkih angleških kole-<br>gov (Popular Computing Weekly) ni<br>bilo za nizko ceno treba žrtvovati<br>prav ničesar

#### 45 M GBP pomnilnika

Da bi ohranil in povečal svoje za-<br>nov funtov v gotovini kupil devetod-<br>stotni delež ameriškega izdelovalca istotni delež ameriškega izdelovalca<br>čipov Micron Technology To se je zgodilo le tri tedne potem, ko je<br>Alan Sugar mesec izdelajo 2 M čipov premalo (Amstrad jih mesečno potrebuje 5.5 M) Micron ie ena od redkih ameriskih družb, ki se še ukvariajo s proizvodnjo DRAM in dolgoletni poslovni partner Sugarjeve družbe. Pogodba, ki jo mora potrditi še ameriška vlada, daje Amstradu pravico nakupa do devet odstotkov Mi-<br>cronovih DRAM in drugih čipov za<br>tri leta, začenši s 1. 1. 1989 Hkrati je<br>tri leta, začenši s 1. 1. 1989 Hkrati je<br>Alan Sugar postal čian Micronove<br>bado d

ZDA se je pojavil DOS 4.01 **Wenda so v najnovejši iz-** vedbi v glavnem (!) odprav-<br>ljene napake verzije 4.0, ki so tu in tam pripeljale do problemov z združljivostio RETURN Lotus bo ca leta izdal 1-2-3 V3 RE-TURN Firma SPI in Sovjetska aka znanosti nameravata v Moskvi v kratkem odpreti skup no pisarno s po dvema usluži cema iz vsake organizacije. Tam bodo na ruskih 8 in 16- bitnih PCjih sestavili verzijo paketa Open Access II v azbuki RETURN V Liverpoolu stoji prav temeljito raču nalniško podprta tovarna mila.<br>Nekaj DEC-ovih minijev lovi in preračunava podatke s strojev in iih potem predaja dvajsetim amigam. Za prijateljicami sedijo nad-<br>zorniki in po imenitnem grafičnem<br>prikazu ugotavljajo, ali je vse tako,<br>kot bi naj bilo, Amige uporabljajo paket Dexterity hise Nucleus Software RETURN Commodore je začel prodajati PC60SD (SD = single drive, o groza), ki je pravzaprav<br>PC 60/40 brez tistih 40 Mb trdega diska. Pirložnostna izjava: PC60 uporabniku nudimo izbor z vsako potrebo in vsak žep.« 60SD mono monitoriem bo stal 2399 GBP, model ECD pa 2699 GBP kar je kar drago, a če je verjeti pricam, bodo pri Commodoru kmalu preoblikovali svojo cenov-<br>no politiko RETURN Pri Stratum<br>Technology so izdelali Traveldisk<br>prvi trdi disk za Amstradove PPC i etninology so izoeleal i ravendas<br>pvi itdi ölsk za Amstradove PPC<br>Skaltico, ki ima lasten napajalnik.<br>5 posebnim razširitvenim modu<br>ion povežele z vrati A ali B na<br>hinkru. Na voljo so izvedbe z 10.<br>1 lom povežeté z vrati A ali<br>mikru. Na voljo so izvedbe<br>...

J

Po Sugarjevih besedah Amstrala<br>Temperatur and Sugarjevin Amstralian Amstrala<br>Temperatur and Sugarjevin Sugarjevin Sugarjevin Sugarjevin<br>Sugarjevin Sugarjevin Sugarjevin Sugarjevin Sugarjevin<br>Temperatur Sugarjevin Sugarjev čil dosedanje uspehe.« Po Sugarrievih besedah Amstrad dinubis a trino raziskawe IDC besedah Amstrad dinubis a trino raziskawe IDC besedah Amstrad dinubis a trino raziskawe IDC best amstrading the stress of the stress of the stress of the stress

#### 21 Mb na disketi

Na obstoped mission de composition de composition de composition de composition de composition de composition de composition de composition de composition de composition de composition de composition de composition de com

20, 30 in 40 Mb; vse so dovolj majhne, da jih je moč brez težav<br>spraviti v kovček skupaj s strojem.<br>Traveldisk lahko, priključite tudi<br>na namizne PC. Stratum napove-<br>duje še enote z 20 Mb, ki jih-bo

### Gosub stack

**EXECUTE CONTRACTS AND AN ALTERNATIVE CONTRACTS AND A CONTRACTS CONTRACTS AND A SUMPARE SURFACTS AND A SURFACTS AND A SURFACTS CONTRACTS AND A SURFACTS CONTRACTS AND A SURFACTS CONTRACTS AND A SURFACTS CONTRACTS AND A SUR** mogoče vdelati v PPC. S poseb-<br>dobite za 495 GBP. Obstoječi Tra-<br>veldisk stane 389 (10 Mb) oz. 569<br>GBP (20 Mb). Rahlo drago. Poki-<br>dite Stratum v VB na 0734 441236<br>RETURN Morda še ne: veste: ĉe bi<br>dioveku pobrali čreva in na vrnu lestvice<br>ki dobro skrbijo z<br>tere. IBM so čest<br>dodatke 27.000 za<br>pa menda svojim<br>500 USD za vsak<br>ka (!) RETURN M<br>niziral mrežo klir<br>niziral mrežo klir ca je delo programa "Humor Pro-<br>cessor hiše Responsive Softwa-<br>re. Program bi naj pomagal politicom, trgovcem, predavateljem in<br>sploh vsem tistim, ki morajo tu in tam<br>tako iz rokava osvežiti atmossploh vsem tistim, ki morajo tu in ki dobro skrbijo za zaposlene mafero. Ob nakupu dobite priročnik<br>z navodili, kako povedati šalo;<br>čoloje skupaj vas stane 49,95 USO.<br>Še dobita novica: Responsive še niješe iz<br>našel zastopnika za Evropo RE-TURN Apple in IBM sta se znašla<br>na vrhu lestvice a 500 USD za vsakega novega otro-<br>ka (!) RETURN Mirrorsort je organiziral mrežo klinik, kamor pripe-

 $\begin{tabular}{p{0.8cm}} \hline \textbf{0.4cm\textcolor{red}{\textbf{0.4cm\textcolor{red}{\textbf{0.4cm\textcolor{red}{\textbf{0.4cm\textcolor{red}{\textbf{0.4cm\textcolor{red}{\textbf{0.4cm\textcolor{red}{\textbf{0.4cm\textcolor{red}{\textbf{0.4cm\textcolor{red}{\textbf{0.4cm\textcolor{red}{\textbf{0.4cm\textcolor{red}{\textbf{0.4cm\textcolor{red}{\textbf{0.4cm\textcolor{red}{\textbf{0.4cm\textcolor{red}{\textbf{0.4cm\textcolor{red}{\textbf{0.4cm$ iracks). V modelu<br>magnetne bralindra prie alle<br>trati in eizbrisljivih radio<br>razli in eizbrisljivih radio<br>razli in apalec, desperation alle<br>trati in apalec, desperation in the brack of the state<br>Koliko bodo za noo<br>Koliko bo

#### WordStar 5

Kot smo na kratko porožili že v predsiji stevila, predsiji stevila, proviz izdalenje v Romoviz velikovanje su velikovanje su velikovanje su velikovanje su velikovanje su velikovanje su velikovanje su velikovanje su predsij

ljete na zdravljenje poškodovane<br>diske/te. Gre za pooblaščene pro-<br>dajalce, opremljene s toliko ope-<br>vanim programom. File. Rescue<br>Plus. Poanta je očitna: po posequ po novem krijejo škodo, nastalo ob uničenju podatkov na termina-<br>lu ali v LAN po tretji osebi RE-<br>**TURN.** Ljubiteljem Z-88: firma<br>Computer. Concepts. pravojnik na mo-<br>Spell-Master, pravopisnik na mov, razširitvena vrata prenosnika.<br>Zadeva pozna 60.000 besed in<br>premore lasten urejevalnik, ki je<br>združljiv s Pipedreamom RETURN<br>Britanci imajo spet težave z zakofirme zdaj hranjo podatke le koti<br>reference o že radišnjenih doku-<br>meterence o že radišnjenih doku-<br>kon ne pove nič določnega. Našim<br>bratcem najptz ni treba posebej<br>razlagati, da ima vsak zakon luk-<br>nje RETURN Star je v re nom o zaščiti podatkov. Menda nm min mih je SPC-10 in jo dobite<br>28 55 GBP, Pokličite Star v VB na<br>101-840 1800 RETURN Alan Sugar<br>je vsaki družbi , ki zmore boljšo<br>sliko kot Sky TV, volian plačati Seriv, iMoo m pretendent na to sting, Sugar pa konkurence ne jemlje resno in je pripravljen v pri-<br>meru poraza celo pojesti svoj klo- Peneu poraza celo pojesti svoj klo-<br>poraza celo pojesti svoj klo- PEHETURN WordPerfect U cal dosealany uspera.<br>
21 Mind na palace coincidate encir as a mond e de il 33 alecta coincidate encir as a mond e de il 33 alecta alecta alecta alecta alecta alecta alecta alecta alecta alecta alecta alecta alecta alecta .<br>September 18 grip Hang<br>Maximum 10<br>Maximum - Litourality mandas (of Miris bonis bornitus days as<br>Jones Jonneston, and Jonk Forward to angloring a few sights on<br>Jones Max.<br>Cor Max. orning un took a toor that began at Trafalgar Sysors. We

poišče datoteko z zastavljenimi besedami) in MailMerge<br>Številni dodatki bi naj napravili WS enakovrednega konkurenci,<br>enakovrednega konkurenci, Gotovo najprivlačnejša novost so<br>meniu, ki bodo nemara le odoravili

dosedanje kritike, češ, le kdo se bi

hotel naučití vseh zamotalní kom<br>binaciji trak. Kombinacije ostajajoj<br>binacij trak. Kombinacije ostajajoj<br>uporabníke.<br>Prejed ne pokaže le zmanjšane<br>slike strani, tenveč še sosednje in<br>eksij (do šest) zaporednih strani in<br>z

lovanja Atarija odpoveduje nadalj-<br>ni podpori izvedbe svojega bese-<br>dilnika za ST **RETURN** Atari USA<br>bo ob bok ATW (Atari Transputer<br>Workstation = Abaq) postavil UXE stem 5 V 3.1, 2 Mb RAM, po želij konceser in 80 Mb Hofean des Santana<br>Uers, Module Eurocard (volta)<br>UXE bo sestavlen po standard<br>VME). Pojavi bi se naj zgodaj pri-<br>VME). Pojavi bi se naj zgodaj pri-<br>Nodrije širo. Produjali ga bode<br>UER (volta)<br>Temperatura in American PCW **RETURE** Pro natural method in the most contract that the space of the space of the space of the space of the space of the space of the space of the space of the space of the space of the space of the spac nakupu pomnilniških čipov je<br>Commodore izdal sporočilo za Iskalcem so na v<br>stavljeni telefons<br>Ijo štirje ključi. P<br>Cev, ki se pregriž<br>pripeljala do krn<br>Zakopana. Kdor s<br>Zakopana. Kdor s<br>Zakopana. Kdor s Ki se pregrizejo skoznje. dobi jo ea pregrizejo skoznje. dobi jo ea pripeljala do. kraja, kjer je čaša, zakopana. Korenje je skopana. Korenje je zakopana. Korenje štiri nasvete, naj si pomaga zi prve štiri nasvete, naj si

vem mogoće določati do stolinki palentari ki vizvedbi 4 bil priložen, a samosto-<br>palen pragram i priložen, a samosto-<br>jen program, je zdaj vdelan. WSS<br>jen program, je zdaj vdelan. WSS<br>ma pravopisnik in slovar sinoni-<br>mov s

WordStar 5 zahteva PC z DOS 2.0 ali noveišim, dvema disketnikoma ali trdim diskom Kupiti ga je mogo če za 399 GBP, lastniki prejšnjih izvedb ga lahko dobijo za 99 GBP<br>tisti z WS 4 pa kot nagrado pri tem<br>dobijo še MicroProjev paket Graph in-the-Box

z novo ignozelo II. (a) and a conclusion and given the space state state state state state state state state state in the space of the state state in the projection of the state state in the projection of the state state is, MN 55453, USA, tel. (612) 835-5240 RETURN Unorabnikom Quattra, ki potrebujejo pomoč, so v Borlandovi avtomatizirani telefonski centrali dolgo časa ponuja-<br>il, naj pokličejo interno 1-2-3. Zdaj<br>so številko zaradi neželenih asoci-<br>acij spremenili v 1-2-2 RETUIRIN<br>Do konca novembra naj bi Com-<br>modorjevci začeli prodajati Work-<br>jateljicam prila z njim Kickstart 1.3, zaradi česar se programske hiše nenehno pritiožujejo, češ da programi nenado ma ne delajo več. Nekaj podobne ga se je zgodilo zgodaj letos, ko v ST začeli vstavljati TOS 1.9 RETURN V Torontu so zaprli sedem natakariev, ki so z računalni kom poneverili o<br>skih dolarjev. Fa<br>šifro stornirali že<br>la in spravili del<br>Menda je tak trij<br>are po vodo, do<br>je... RETURN<br>je... RETURN kom poneverili o<br>skih dolarjev. Fa<br>šifro stornirali že<br>la in spravili del<br>Menda je tak trij<br>are po vodo, do<br>je... RETURN<br>je... RETURN v Menda je tak trik že dolgo v rabi, a je prestopek težko dokazati. Vrč gre po vodo; dokler se ne razbije... RETURN

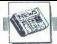

#### Eppur si muove

#### "TOMAŽ SAVODNIK

**ED** izhajati Moj mikli, ko je začeli<br>izdelave tipa HR 84, galaksija in ta-<br>izdelave tipa HR 84, galaksija in ta-<br>ko naprej. Ugotavljali smo, ali je ra-<br>čunalništvo le modna muha kot spraševali, ali lahko prodremo na to smo se opismenjevali, igrali Kon-<br>trabant ter ugotavljali, da zaostaja-<br>mo za razvitim svetom deset in več<br>let

V publicaire main razistovante istoricos (a main razistovante istoricos e productos de la main razistovante de la main razistovante de la main via contra de la main via contra de la main via contra de la main via contra d V takih razmerah so nabirali zna-<br>nje in izkušnje Boštjan Bregar,<br>Boštjan Peterca, Gregor Smrekar Boštjan Peterca, Gregor Smrekar<br>in Bogo Vatovec, dijaki četrtega let-<br>nika Šrednje šole za računalništvo v Ljubijani ter malair raziskovalici<br>Nimi na osi zastani<br>Nimi na osi zastani<br>Nimi na osi zastani<br>Nimi na vendar le napreduje. Kot cilj<br>Nimi na vendar le napreduje. Kot cilj<br>Nimi na vendar le napreduje. Kot cilj<br>Nimi na ve z naslovom Paralelni računalnik, ki je ostala nezasedena. Idejo smo najprej ocenili kot ,noro', pozneje pa<br>ugotovili, da bi jo morda v ugodnej-

seciri omahovanja sporočili, da se<br>njenja i načini ne ujemajo za koji z željami štirih miadini naziskovali<br>cev. Pot jih je vodila naprej na zavrstva zotre jih je vodila naprej na ni, od koder so jih napotili na institututu

povezati več procesorskih plošč<br>s transputerji močno preko vodila.<br>Na US so hitro našli skupni jezik<br>z Andrejem Brodnikom, ki je poleg<br>Slavka Mavriča in Miloša Puglja<br>postal njihov mentor. Tako so si priskrbeli tako želene ugodnejše po-<br>goje in lahko začeli delati.<br>Za razumevanje naloge je treba

powolati nekaj malega o računalnica<br>slobich radium de slobich antitokurah Večina dans ob-<br>slobich radium and principu von Neumannove antitiekure, v novejšem času pa so za-<br>bleture, v novejšem času pa so za-<br>celi to antitek na principu von Neumannove arhiima dostop do skupnega pomnilni-<br>ka već procesorijev Boljše rezultate<br>daje način, pri katerem imajo proce-<br>skipov prek križnega prespojnika<br>skipov prek križnega prespojnika<br>(rorssbar switch). Zadnji arhitekturi<br>imanuiemo t

si monipemo teční vladalní povezova-<br>
Spodbuda za nadaljnje delo je prav<br>
gotovo prva nagrada na natečaju mladih izumiteljev in avtorjev teh-<br>ničnih izboljšav in racionalizacij<br>Kremenko 88, kakor tudi vrsta priz-<br>nanj na drugih srečanjih mladih<br>raziskovalcev

nje: procesorjev. ((hph) youpling), procesories and the state of the state of the state of the state of the state of the state of the state of the state of the state of the state of the state of the state of the state of katerega značilnost je dostop do<br>pojavio uzglanjenici je dostop do<br>pojavio tudi šlikko povezovanje pro-<br>cesorjev (looslev coupling), pri ka-<br>terem procesorji komunicirajo med-<br>seboj direktno. Vzporedno s tem je nastalo tud polja

Procesorska enota s transputer-<br>
jem T-800<br>
Celotna aparaturna oprema, ki so<br>
jo razvili, je sestavljena iz dveh de-

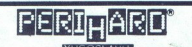

# **Popusti za naše bralce<br>Korista oprema za posameznike kot<br/>** $\bullet$ **delovne organizacije<br>Ce boste izrezail ta oglas in ga poslali na spodnji naslov, boste izrezail ta oglas in ga poslali na spodnji naslov, boste bom podrobn**

pa stojala amortizirajo vibracije)<br>- prekrivala za računalnike, tiskalnike, tipkovnice (varujejo vso - stojala za tiskalnike (ni več težav s shranjevarijem papirja, povrh

– prekrivali zar računalnike, tiskalnike, tipkovnice (varujejo vso Igo umi razanijo) - prva domača škalti za 5,25-palčne diskete<br>Opremo pred prahom in drugo umizanijo)<br>Podrobne informacije bost dobili na telefonski števil **Population and the control of the control of the control of the control of the control of the control of the control of the control of the control of the control of the control of the control of the control of the control** Podrobne informacije boste dobili na telefonski številki (041) 264-364, naročilnico in kupon pa lahko pošljete na naslov Perihard, Prijepoljska 35, pp. 5030, 41040 Zagreb, z oznako RO Centar za zanatstvo,<br>OOUR Veletrgovina, Medvedgradska 47.

puter T-800 in dinamični RAM. Vsak<br>tak modul je celota zase. Shema<br>procesorskega modula je razmero-<br>ma enostavna prav zaradi transputerja ta vsebuje vse potrebno za devezju. T-800 deluje s 17 MHz, vendar to frekvenco generira sam, iz si-<br>stemske ure 5 MHz, kar je zelo praknata ure 5 MHz, kar je zelo prak-<br>tično. Dodanega je 1 Mb zunanjega<br>dinamičnega RAM, za katerega so uporabljena vezja 256Kx1 s časom dostopa 150 ns. Potrebno je bilo še demultipleksirati naslovne in podatkovne linije EMI (External Memory interrace) in processor<br>Way and the state of the state of the state of the state of the state<br>processor and the state of the state of the state of the state<br> $\frac{1}{2}$  and the state of the state of the state of the state<br>very state of th

ključimo 'na sistemsko uro, je pri-<br>pravijen za delovanje.<br>Povezava med transputerjem T-800 in vodilom O-bus je drugi del<br>aparaturne opreme. Kljub navidezni<br>aparaturne opreme. Kljub navidezni<br>enostavnosti je ta povezava v izvira iz 70-tih let, transputer pa je<br>eden najmodernejših procesorjev<br>današnjega časa. Bralno-pisalni ci-<br>kel pri T-800 traia 50 ns. medtem ko enostavenski je ta povezava v bisku u ustavano neapisali. Nao napadan mora izvori iz 70-min iz Christianus (1976), koji je povezava v biskupi iz 70-min iz 1980 (1976), koji je povezava v biskupi je postavljani iz 1980 (19 kem smislu tudi najučinkovitejšo - analiza bloka programa

verzijo vmesnika. Vsa komunikacija s Q-busom se kaže s strani transpu-<br>terja kot nekaj pomnilniških naslo-<br>vov, v katere piše oziroma iz katerih bere.<br>Prevajalnik za modulo-2<br>Prevajannik za modulo-2<br>prevajalnik za modulo-2

pisati prevajalnik za modulo-2. Pre-<br>vajalnik teče z IBM PCin kompatibilinimi računalniki, kar je še posebej<br>ugodno. Tako lahko razvijamo programe za računalnik, ki je še v raz-<br>voju, ali pa prenašamo že napisane<br>programe na drug računalnik (npr. s PC na ABAQ). Minimalni zahtevi<br>za vsak prevaj

- 
- 
- 

### NAGRADNA IGRA LO

Zahvalujemo se vsem, ki ste nas obiskali na zagrebškem intehiroju<br>Upamo, da tudi vam ni bilo žal. Videli ste lahko skoraj vso paletc<br>EPSONOVIH tiskalnikov, z novim modelom DFX-8000 in zvezdo<br>sejma, modelom LQ-800. Od ROLAN

V nagradni igri LQ so sodelovale firme Avtotehna, EPSON, ROLAND,<br>Mladinska knjiga in revija Moj mikro, ki so prispevale naslednje<br>nagrade:

- 
- 
- 1 tiskalnik EPSON LQ-500<br>- 2 zapestni quartz uri ROLAND<br>- 2 enoletni naročnini na revijo Moj mikro<br>- 5 kalkulatorjev Logitech
- 

Na vprašalniku je bilo 6 vprašanj. Prva tri so dala določeno sliko.<br>o pretoku informaciji med potencialnimi potrošniki, šesto je bilo<br>ključno za uvrstitev med nagrajence, na četrto in peto pa je bilo treba<br>pravilno odgovor pravilno odgovoriti, da ste se sploh kvalificirali. Pravilna odgovora pa<br>sta:<br>- EpsoNovi tiskalniki z LQ oznako imajo 24 iglic

- 
- 

st was Prevalishon and the most state in the most state of the most state in the most state in the most state in the most state in the most state in the most state in the most state in the most state in the most state in t - Epochev Installator s. LG cranke image 24 (g)<br>In section is a control of the cranked material of the cranked in the cranked in the cranked in the cranked of the cranked of the cranked and the cranked as the taxonical to sta priigrala Predrag Bunčić iz Petrinje in Peter Delonga iz Zagreba,<br>ki sta z ocenama 1521 listkov zgrešila za 8. Z oceno 1523 listov si je o 1523 listov si je<br>cesa Carabovac iz<br>cesa Carabovac iz<br>cikloodgooriina<br>in nasloove, med<br>kiz Velike Gorice<br>kiz Velike Gorice<br>ubijane<br>e informacije pa

- 
- 
- 
- 

– Sinka Sabijak<br>Ijan Novak iz Ljub<br>mo, vse dodatne<br>LJUBLJANA – sinisa sabijak iz<br>Ljub<br>mo, vse dodatne<br>LJUBLJANA<br>LJUBLJANA - Samo Kosmač iz Kobarida<br>- Robert Uka iz Zagreba.<br>Vsom nagrajencem iskeno čestitamo, vse doda<br>Iahko dobite, če pišete na:<br>AVTOTEINA, Celovska 175, 61000 LJUBLJANA<br>Zastopstvo EPSON in ROLAND. Vsem nagrajencem iskreno čestitamo, vse dodatne informacije pa

kodna generacija<br>kodna generacija<br>reševanje skokov

Prehodi se nalagajo kot prekrivna

r vietori apoleg teh pa obstajajo še:<br>
področja, poleg teh pa obstajajo še:<br>
– ister<br>
– ister<br>
– ister<br>
– ister<br>
– ister<br>
– ister<br>
(by pomiliniku je vedno zelo kratek<br>
del, ki skrbl za pravilno nalaganje<br>
prekrivnih področ del, ki skrbi za pravilno nalaganje

#### Preplovite strošek za diskete

Pred približno letom dni sem v Šlanku o sestavljanju AT računal<br>nika razložil zakaj je mogoče na HD<br>disketnih pogonih na običajne di-<br>skete varno zapisati dvakrat toliko<br>podatkov, torej 720 kilobytov. Trik je v tem, da lahko HD pogon na DS/DD diskete namesto 40 zapiše 80 sledi s po 9 sektorji. DOS tega formata ne podpira, uporabljata pa ga Fastback<br>in PC-Tools Če bi ta format lahko<br>uporabljali tudi pod DOS, bi lastniki

uponabilis tuo (pod DS), bilantinis matematika<br>Internacional de Constantinis (pod DS), bilantinis postorial de Paris (pod DS), problem<br>Internacional de Paris (pod DS), problem<br>Internacional de Paris (pod DS), principal de

#### Vojna prenosnikov

Teksaška korporacija Compaq Computer je pred petimi leti prva na svetu ponudila prenosni računalnik, s katerim je bilo moč brez vsakršnih težav uporabljati ves softver, pisan za namizni IBM PC. Uspeh novegas namizni IBM PC paq že v prvem letu prodaje znašel<br>na seznamu 500 vodilnih severno-<br>argodnjih časov so uporabniki čaka-<br>zgodnjih časov so uporabniki čaka-<br>li, kdaj se bo Compaq pojavil še na<br>kov ali - naročajnikov - (laptopsi)<br>Njegov sodo nem) vrhu najzmogljivejših prenos-<br>nih računalnikov, vendar je težak m<br>velik (skoraj 10 kg, 9,8 x 16 x 7,8<br>palca), predvsem pa še vedno potrena »prvi baterijsko napajan osebni računalnik, ki vam položi v naročje pravo sodobno zmogljivost namiz- nega PC:

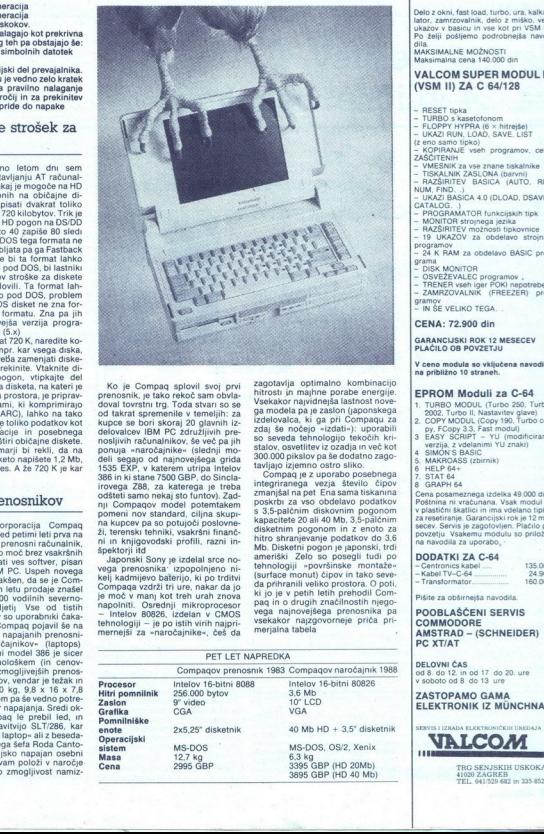

diskets, na katerje v 6. je Gompaqe povil svoj privilega i stati stati i stati stati i stati stati stati stati stati stati stati stati stati stati stati stati stati stati stati stati stati stati stati stati stati stati sta 386 in ki stane 7500 GBP, do Sincla-<br>irovega 288, za katerega e treba<br>odšteti samo nekaj sto funtov). Zad-<br>ndšteti samo nekaj sto funtov). Zad-<br>nji Compaqov model potentakem<br>pa kupcev pa so potujoči poslovne-<br>ži, terenski

- Intelov 80826, izdelan v CMOS<br>tehnologiji - je po istih virih najpri-<br>mernejši za »naročajnike», češ da

l,

zagotavija optimalno kombinacijo (apisalno kombinacijo)<br>Stackako najvidnejšal lastnost novel<br>ga modela pa je zaslon (gaponskega modela pa je zaslon (gaponskega<br>ga modela ki ga pri Companizacija<br>2018 ga modela bibnologijo (

kapacitete 20 all 40 Mb, 3,5-palčnim disketnim pogonom in z enoto za hitro shranjevanje podatkov do 3,6 Mb. Disketni pogon je japonski, trdi ameriški Zelo so posegli tudi po tehnologiji »površinske montaže«<br>tehnologiji »po ki jo je v petih letih prehodil Com-<br>pag in o drugih značilnostih njego- vega najnovejšega prenosnika pa<br>vsekakor najzgovorneje priča pri-<br>merialna tabela

# MAGIC MODUL<br>C 64/128

Delo z okni, fast load, turbo, ura. kalku-<br>lator, zamrzovalnik, delo z miško, več<br>ukazov v basicu in vse kot pri VSM II.<br>Po želji pošljemo podrobneika Asov.

Porto- posteri posteri posteri posteri podrobne<br>Maksimalna cena 140.000 din

### VALCOM SUPER MODUL Il (VSM Il) ZA C 64/128

- RESET tipka<br>- PLOBO s kasetofonom<br>- PLOPPY MYPRA (6 × hitrejše)<br>- UKAZI RUN, LOAD, SAVE, LIST<br>(z eno samo tipko)<br>- KOPIRANJE vseh programov, celo<br>ZAŠČITENIH

— VMESNIK za vse znane tiskalnike<br>— TISKALNIK z ASLONA (barvni)<br>BAM, FINO. UKAZI BAŠICA. (AUTO, RE-<br>NAZŠIRITEV. BAŠICA 4.0 (DLOAD, DSAVE.<br>CATALOG. )<br>— MONTION Estionega jezika.<br>— MONTION Estionega jezika.<br>— MONTION Estione

- 24 K RAM za obdelavo BASIC pro-HAZSINITEV możnosti tpikovnice<br>
19 UKAZOV za obdelavo strojnih<br>
24 K RAM za obdelavo BASIC pro-<br>
24 K RAM za obdelavo BASIC pro-<br>
DISK MONITOR<br>
TRENER vseniger POKI nepoteeben<br>
7 ZAMRZOVALNIK (FREEZER)

STRAMOV<br>- IN ŠE VELIKO TEGA.

CENA: 72.900 din

GARANCIJSKI ROK 12 MESECEV<br>PLAČILO OB POVZETJU

V ceno modula so vključena navodila na približno 10 straneh.

#### EPROM Moduli za C-64<br>1. TURBO MODUL (Turbo 250, Turbo

1. TURBO MODUL (Turbo 250. Turbo

- 
- 
- py, FCopy 3.3, Fast moduli<br>
3 EASY SCRIPT YU (modificirana<br>
verzija, z vdetamini YU znaki)<br>
4 SIMON'S BASIC<br>
5. MAKROASS (zbirnik)<br>
6 HELP B4+<br>
8 GRAPH 64<br>
8 GRAPH 64<br>
8 GRAPH 64<br>
8 GRAPH 64<br>
8 GRAPH 64<br>
8 GRAPH 64<br>
2000
	-
	-
	-

c<br>ena posameznega izdelka 49.000 din.<br>Poštnina ni vračunana. Vsak modul je<br>v plastični škatlici in ima vdelano tipko povzetju Vsakemu modulu so prilože-<br>na navodila za uporabo.

#### DODATKI ZA C-64

135.000<br>
- Centronics kabel 135.000<br>
- Transformator. 160.000

Pišite za obširnejša navodila.

# POOBLAŠČENI SERVIS<br>COMMODORE<br>AMSTRAD - (SCHNEIDER)<br>PC XT/AT

DELOVNI ČAS<br>od 8. do 12. in od 17 do 20. ure<br>v soboto od 8 do 13 ure

ZASTOPAMO GAMA<br>ELEKTRONIK IZ MÜNCHNA

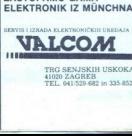

L TRG SENJSKIH USKOKA<br>41020 ZAGREB<br>TEL. 941529-682 in 335-852

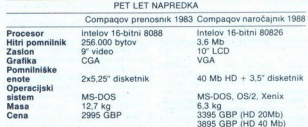

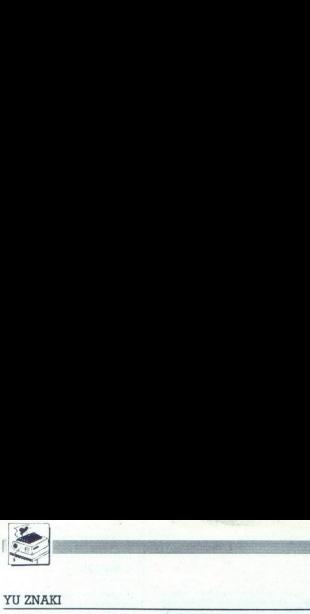

# Izvirna rešitev za 24-iglične tiskalnike E<br>Evina<br>Izvirna rešitev<br>za 24-iglične tiska ešitev<br>čne tiska

#### VLADA SRDANOVIC

lot je dobro znano vsem upo-<br>"rabnikom, ki pišejo besedila v. jugoslovanskih jezikih. je<br>osnovni problem pri tem: tiskanje<br>naših znakov. Razloga za to sta dva: večini računalnikov iniali tiskalni-<br>kov niso predvideni, drugič, če že<br>so, so po vsej verjetnosti pri različ-<br>nih izdelovalcih različno postavljeni<br>- standarda torej ni ali pa ga ne<br>upoštevajo. Stroji, ki jih uporabljate »črtice in strešice«, in namesto izvirnih črk besedila izpisujemo enostavno sc, sin z Odveč je pripo-<br>enostavno sc, sin z Odveč je pripo-<br>miniati, da je to milo rečeno neresljivosti strojev, s katerimi delamo in<br>če ob izpisu pogledamo goro tehni-<br>ke ki ga je oblikovala mo pri nas principalo principale de determinado de signal<br>de signal de determinado de determinado de determinado de de determinado de determinado de determinado de determinado de determinado de deserminado de de de de de d

Problema se lahko lotimo na raz-<br>lične načine. Pregledali smo, kaj ugotovili, da nam svetujejo nasled- nje načine

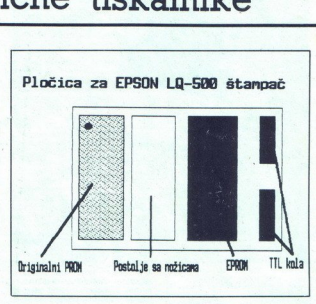

tev ima dve dobri strani — je eno-stavna in zelo »čista« (ni posebnih<br>težav, potrjeno v praksi itd.), pa še<br>nobenih hardverskih posegov ne<br>zahteva, teh se večina lastnikov 1<br>skalnikov najbrž upravičeno boji

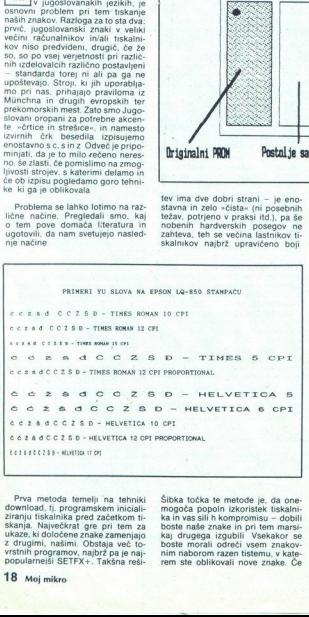

Prva metoda temelji na tehniki download, tj. programskem iniciali ziranju tiskalnika pred začetkom ti skanja. Največkrat gre pri tem zamenjajo z drugimi, našimi. Obstaja več to-<br>z drugimi, našimi. Obstaja več to-<br>vrstnih programov, najbrž pa je najpopularnejši SETFX+. Takšna rešiŠibka točka te metode je, da one mogoča popoln izkoristek tiskalni-<br>ka in vas sili h kompromisu - dobili Šibka točka te m<br>mogoča popoln<br>ka in vas sili h kor<br>boste naše znake<br>kaj drugega izgu<br>boste morali odn<br>mim naborom raze<br>rem ste oblikoval<br>stem ste oblikoval rem ste oblikovali nove znake. Če

imate S-iglični tiskalnik, je to še pa<br>znosno, če pa st si omisli Za-iglič -<br>nega, je taka rešitev popolnoma ne-<br>sprejemljiva, ker morate žrtvovati stotkov<br>tiskalnika, vsaj kar se tiče<br>naborov pisave. Vse to seveda le v primeru, da sploh imate dovoli velik medpomnilnik, ki bo zajel novi, programsko definirani nabor. Res-<br>nici na ljubo povejmo, da imajo no-<br>vejši tiskalniki, kot so Epsonov LO<br>850 in njemu podobni, razširitve<br>medpomnilnika s po 32 in celo 128<br>K in bi zmogl skih naborov pisave - če si seveda<br>upate vprašati za ceno...

Drugi način je uporaba programov, kot sta ChiWriter in Lettrix, ki<br>mov, kot sta ChiWriter in Lettrix, ki<br>uporabljajo grafični način tiskanja<br>ni namesto standardnih kod ASCID<br>pošiljajo grafične kode. Ta način, ki<br>boste nujn uporabljajo grafični način tiskanja boste nuino soočili s problemi Retovrstni programi enostavno niso na dovolj visokem nivoju. Povrhu je grafično tiskanje precej počasnejše<br>orakrat co Miel in ne izrablja posebnosti tiskalnika<br>in ne izrablja posebnosti tiskalnika<br>- poskusite recimo v Oblikovati razširjeno, poudarjeno in<br>podčrtano vrstico v kurzivi. Saj se<br>ne

Končno je ty še tretja metoda, ki se nam zdi edina pravilna, namreč

vdelava i ugosovanskega nabora<br>v tiskalnik in kasneje še v grafično<br>kartico računalnika. Če se hočete<br>izenačiti z Zahodnjaki, katerih jeziki

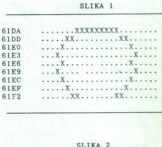

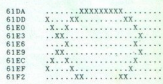

so popolnoma podpri, je oboje nuje podprijenio negoti ne podprijenio soliti na odmini soliti na radi soliti na radi soliti na radi soliti na radi soliti na radi soliti na radi soliti na radi soliti na popolarnica popolarni firm. Po preuredity tiskalnika mora te izpis na papirju izenačiti še s ti-<br>stim na zaslonu, spet hardversko, in<br>tako res udomačiti svoj računalnik.

tiskalnik in si<br>PROM. V tabeli 2<br>PROM. V tabeli 2<br>najpopularmejših tiro<br>EPROM/PROM. ki<br>EPROM/PROM. ki<br>boste v primeru, d<br>skalniku čip. PROM<br>ustrezen EPROM in<br>originalni čip.<br>Naslednji korak je boste v primeru, d Privzemimo, da se boste oprijeli tehnik<br>trdje reštive – takšnim je ta članek<br>trdje reštive – takšnim je ta članek<br>tiskalnik in si oplejte EPROM ali<br>PROM. V tabeli 2 je seznam pri nas<br>najpopularnejših tiskalnikov in vrst<br>EP ustrezen EPROM in z njim zamenjali

Naslednji korak je prebiranje vse- bine originalnega EPROM ali PROM

pišeto videli matriko Takšen pro-. .<br>pram, napisan v basicu, je v na sliki ... . znaku pripada po 5 (pri LQ-800) ali<br>1. Čeprav gre za skromen pripomo-. . . 6 (LQ-500/850) zlogov Prvi označu.<br>Ček, namenjen matrikam 9-igličn tiskalnikov, ga bodo znali izkušeni uporabniki z rahlimi priredbami pri- lagoditi tudi drugim tiskalnikom, potenti ko si ogledate matrike, jih morate še spremeniti, Vsi znaki so v PROM predstavljeni s programatoriem EPROM Kako se  $Pr(2+|q||tanh)$ <br>
to pocos, exampli veloci de la zandi veloci presidi veloci de la zandi veloci de la zandi veloci de la zandi veloci de la zandi veloci de la zandi veloci de la zandi veloci de

v kateri polovici PROM je znak Polovici PROM je znak Poiskati morate prazen prostor v EPROM in vanj prekopirati znake Briti znake Briti iskalnikih, recimo Ep- Č, Č, Š, Ž, Ž, Č, Č, Š, Ž, Č, Ž, Š, Ž, Č, Ž, Ž, Č, Ž, Ž, Ž, Ž,

s programatorjem EPROM Kako se Priz Zeljaličnih tistalnikih se stvare<br>To počne, je znano, zato tega ne zaradi večje matrike in večjega šte-<br>pomo podroneje pojasnjevali, Zdaj vili svojetnih naborov pisave znatno<br>na se obrim ogledali, bo nemara najbolje, da na- — epsonovi Lu-suo, Lu-suo in Lu-sajaste programček, s katerim boste – druga za<br>pisete programček, s katerim boste – drugo tabele vektorjav za vse nabo-<br>jasno videli matriko – Takšen pro 150) province Province Previo praznih mest na levi strani znaka, drugi dolžino znaka, tretji število praznih mest za njim, četrti in peti opisujeta naslov v EPROM ali PROM, šesti pa pove, ali gre za pro-<br>PROM, šesti pa pov

C. C. S. Z. D. c. c. s. z. d iz vseh

#### TABELA 1.

mer Español mondel LG-500, ker se para a la primera del mondel de la primera del travario del travario del travario del travario del travario del travario del travario del travario del travario del travario del travario de

s Č, na našlovu<br>047Eh 00 09 03 3B 6A 00.

Prekopirajte 27 zlogov z naslova<br>61DAh na 1116h, kjer je prazen pro-<br>stor in dobili boste rezultat na sliki<br>1. Dodaite strešico za č in dobili boste to kar je na sliki 2. Spremeniti morate še vrednost v tabeli vektoriev, in to tako, da prve tri zloge črke

sonoven U.K-80,  $p$  v prvem delu raiborov, v kateria Zati bosni zati v 1982<br>
1100 ISPDT "ine fa,jja, "F-AJLE A 11.<br>
1100 ISPN "F-", II-R-AJLE A 11.<br>
1100 ISPN "ine fa,jja, "F-AJLE A 11.<br>
120 PTELD [1,1,1, AS A<br>
120 PTELD 100 INPUT "ime fajla:",FAJL\$<br>110 OPEN "r",[1,FAJL\$,1<br>120 FIELD [1,1 AS A\$<br>130 FOR COUNT-1 TO 65536!:PRINT COUNT-1;TAB(10);<br>140 GET sl,COUNT<br>160 FOR T:7 TO 0 STEP -1<br>160 POR T:7 TO 0 STEP -1 170 IF (2IT AND A)=0 THEN PRINT "."; ELSE PRINT "[";<br>180 NEXT T<br>200 NEXT T<br>210 CLOSE 1 

EPROM program, ki upravlja tiskal. | znake Te dobite z dodajanjem ak- centov na prekopirane znake V ta- belah vektorjev spremenite naslove in podatke v zvezi z dolžino znakov, boste spremenite naslove in podatke v zvezi z

State Prince The Control of the Capital State Prince The Theorem and the metallical metallic model is verified to suppose the State State State State State State State Prince State State State State State State State State  $200 \text{ NEGFT COVFT}$   $210 \text{ CLOS } 1$   $220 \text{ CLOS } 2$   $200 \text{ NLOSE } 1$   $200 \text{ NLOSE } 1$   $200 \text{ NLOSE } 1$   $200 \text{ NLOSE } 100 \text{ NLOSE } 100 \text{ NLOSE } 100 \text{ NLOSE}$   $200 \text{ NLOSE } 100 \text{ NLOSE } 100 \text{ NLOSE } 100 \text{ NLOSE } 100 \text{ NLOSE } 100 \text{ NLOSE } 100 \text{ NLOSE } 100 \text{ NLO$ 

maintez as Anizzio (Inisia) in politica (Inisia) e di aperesentes del maintez as Anizzio (Inisia) in politica (Inisia) and the state of the state of the state of the state of the state of the state as a factor of the stat piti nov EPROM ali prazen PROM in 21. Sol ustrezní PROM, bi v takém<br>primeru morali kupití PROM in vanjení<br>primeru morali kupití PROM in vanjení<br>pri tem je, da PROM ne morete več<br>izbrisati, zato boste, če se zmotité,<br>portebovali novega<br>moraturamo ve, kar sm

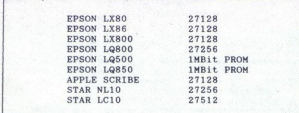

C prekopirate na naslov črke Č ter<br>dodate novi naslov znaka Zadnii.

#### 047Eh 00 09 03 16 11 00

Zdaj smo pri koncu zamenjave znaka z našo črko v načinu draft.

#### Sklep

en model titiskaniska Nikoga na želi menodel titiskaniska menodel titiskaniska varatnom razmeštiv vesti značovna zgo-<br>na politička da smo za oblikovanje<br>na politička da smo za oblikovanje<br>na politička da smo za oblikovanje Naj nam bralci ne zameriju, da premiju na se omeljil na le en primer in le en model tiskalnika. Nikogar ne želi-<br>mo prestrašili, a biti moramo iskrenim povedati, da smo za oblikovanjen želi-<br>in povedati, da smo za oblikova dodobna opravimo. Neuspehe ome<br>njamo, ker so sodobni 24-iglični ti-<br>skalniki zelo razviti in dobni stroji rni<br>ni lahko doseči vdelane kvalitete ir<br>oblike črk v različnih znakovnih na-<br>borih. Če se ne mislite prav resno<br>por skalniki zelo razviti in dobri stroji in ni lahko doseći vdelane kvalitete in

smo oblikovali rešitve za večje število Epsonovih tiskalnikovi Če sted<br>lastnik kakšnega takšnega stroja in<br>potrebujete naše črke, se nam javite<br>za nasvet in pomoč na telefon (011)<br>403.205.

#### Uporabnikove izkušnie

Kot stalen uporabnik tiskalnika sem se sam zelo prizadeval čim bolje rešiti problem naših<br>znakov. Ker sem prej imel Epso-<br>nov FX-80, sem to počel s pro-<br>gramom SETFX+, torej softversko. Ko sem na mizo dobil Epsonov LQ-850, ni šlo več po starem - če nič drugega, vsaj zato, ker ima 850 toliko imenitnih predno-

el rojeni be. Javil sem se zgoraj podpisa-<br>drebe. Javil sem se zgoraj podpisa-<br>del vedi ze bio povseri njim. Kot rezultat smo nekaj<br>2. p.jm. Kot rezultat smo nekaj dn kasneje v tiskalnik vstavil<br>dni Vasa- poovseri ploščico nić. Nekaj ni v redu, kaj naj storimo? Naslednji dan nova ploščica in star problem. Vlada se grize, prav tako njegov tovariš in sodelavec Mića, pa tudi meni ni vseeno. Tretjo ploščico sta prinesla od nekoga, ki jo v svojem tiskalniku uporablja že nekaj esecev; končno je stvar stekla.

 tero polovici smo zapisali EPROM. Naslov novi znak, je v prvi no frekvenco. Nismo imeli shemo sklepali, da je po vsem sodeč v mojem pri-<br>merku. ta generator ma samli pri-<br>merku. ta generator ma samli<br>zgornji meji proizvodne toleran-<br>ce in prav tako EPROM. Če pro-<br>cesor tiskalnika del  $5 MHz +/- 5%$ , to znese 4,75 merku ta generator na sami

2 polah porodnih krčih in seve-<br>
4 po zamenjavi EPROM z dru-<br>
gim, hitrejšim, je vse lepo steklo. sim, mospini, je var vse – tekst<br>in grafiko, velike in male črke. kurziyo, draft in LO - res je yse lepo.in prav.

ma SSO lointo immediate predio control de la provincia de la provincia de la provincia de la provincia de la provincia de la provincia de la provincia de la provincia de la provincia de la provincia de la provincia de la p No ja, ne pray yse. Ker gre za zamenjavo švedskih znakov, so nekateri ožji znaki zamenjani Perfectu 5.0 desni rob ni popolnoma rayen. To pomeni, da se bom moral malce poigrati s tabelami znakov, za kar doslej nisem imel časa, a sem tako mimogrede uspel zainteresirati podpisanega Vlado, da se skupaj lotiva tega problema in ga potem brezplačno odstopiva vsakemu, ki to potrebuje in pošlie disketo ter nase naslovljeno kuverto z znamkami. Za tiste maloštevilne, med katere spadam tudi sam, velja ista ponudba tudi za kartico Hercules Plus (GB-

Hercues).<br>V prilogi si ogl<br>praksi.<br>Dejan V. Vesel riz, pozor, he an<br>v prilogi si ogle<br>v prilogi si ogle<br>pejan V. Veseli<br>Dejan V. Veseli

PROGRAMIRAMO Z AMIGO (5)

# PROGRAMIRAMO Z AMIGO (5) Prvi koraki do preprostih prikazov

#### PRIMOŽ PERC

 $\boxed{\mathbf{P}} \mathop{\mathbf{R}}\limits_{\mathsf{x}}\mathop{\mathbf{pr} \mathsf{aski}}\limits_{\mathsf{naive}}\mathop{\mathbf{R}}\limits_{\mathsf{naive}}\mathop{\mathbf{pr} \mathsf{asko}}\limits_{\mathsf{aive} \mathsf{aive} \mathsf{aive} \mathsf{aive} \mathsf{aive} \mathsf{aive} \mathsf{aive} \mathsf{aive} \mathsf{aive} \mathsf{aive} \mathsf{aive} \mathsf{aive} \mathsf{aive} \mathsf{aive} \mathsf{aive} \mathsf{aive}$ 

- odpiranje grafične knjižnice.<br>- priprava in inicializacija vseh po-

- povezava struktur

- klic potrebnih rutin za pripravo<br>prikaza (listing 1).

Prvi korak je tudi najbolj preprost.<br>Podobno kot pri intuiciji moramo odpreti knjižnico zrutinami. Uradno se grafična knjižnica imenuje **grap-** hies.library in je v ROM. V C-ju jo odpremo takole:

GfxBase = OpenLibrary («graphic-<br>s library«, NULL);

Rezultat, ki ga funkcija vrne, je ka-<br>zalec na strukturo GfxBase, ki vse-<br>buje nekaj važnih podatkov.

Drugi korak je priprava in iniciali-<br>zacija vseh potrebnih struktur. Te<br>pa so View, ViewPort, Raslnfo, Bit-<br>Map in ColorMap, Strukture so bile

razložene v prejšnji številki Mojega<br>mikra Za večino teh struktur obstajajo<br>posebne funkcije, ki nekaterim po-<br>posebne funkcije, ki nekaterim po-<br>datkom v strukturi priredijo začetne jam kot parameter navadno preda-<br>mo kazalec na skupino bytov, potrebnih za strukturo. Tako npr. rutiskupino 18 bytov, kolikor jih ta struktura pač zahteva

V zbirniku to naredimo takole:

move.1 #FirstView,a1<br>jsr. InitView(a6) iv a6 imamo<br>GfxBase

FirstView:. bik.b 180 ; rezervira- mo 18 bytov (Seka Assembler)

V C-ju je delo seveda bolj

Strukt View FirstView

(nitView (8FirstView)

Isti postopek uporabimo pri View-<br>Portu, RastPortu in bitni karti (Bit-<br>Map). Za strukturo Rasino, v kateri<br>so podatki o velikosti rastra, nima-<br>mo Pobleme posebne rentre rating<br>metricine Raslning<br>celtre viedonosi, v endar

Moramo npr. obvezno spremeniti

a o briefahl), in sicer take kot v programu (listing 1).<br>
Ko smo naredill tudi to, lahko strukture med sabo povežemo.<br>
C tem, katere povezujemo, smo po-<br>
drobneje pisali v prejšnji številiki, si-<br>
cer pa takoj vidimo, kako

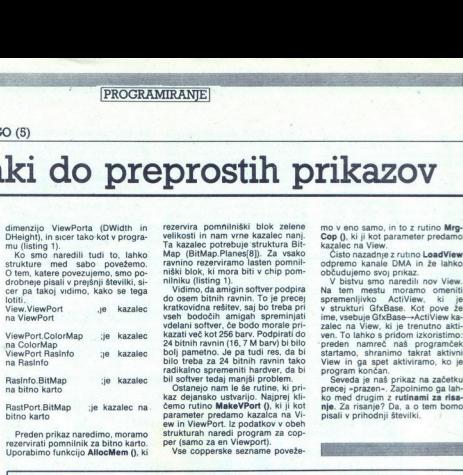

Vse copperske sezname poveže- mnilnik za bitno karto. Uporabimo funkcijo AliocMem (), ki

dimenzijo Vew Fords (DWidth in rezarvira pominististi blok zelene mov seno sano, in brz. nicho Megi<br>DHelging, in scer tako kot v progra- velikosti in nam vrne kazale nani. Coop (), ki ji kot parameter predamo<br>mu (listing )

niški blok, ki mora blir v chp pominini minik libi, ki mora blir v chp pominini soliti v vidimo da amigin softer podpiration do som bitnih ravnin. To je preception rastitev, sa blir vidimo softe kratiteviden rastiteviden v

er pa takoj vidimo, kako se tega r moramo. Omet moramo. Vidimo, kako se tega r moramo. Omet moramo. Omet de te<br>1991. – Kako se tega r moramo. Kako se tega r moramo. To je precej spremenljivko Actiview, ki<br>1991. – View, Vie

Ľ.

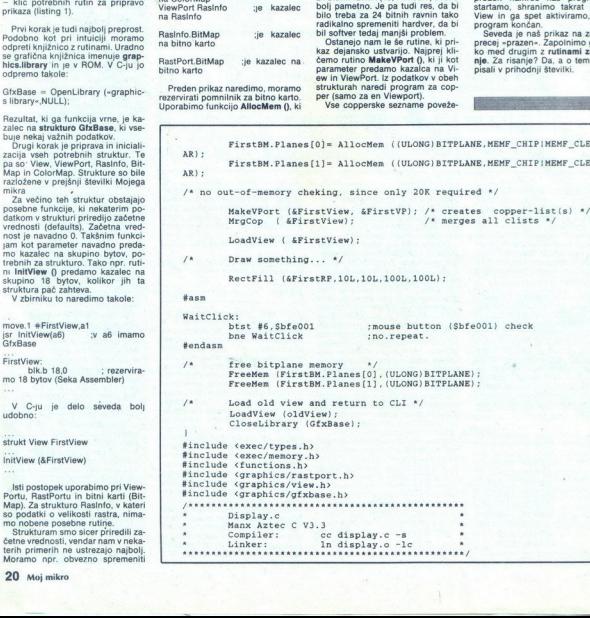

RUTINE InitView (View)<br>al InitVPort (ViewPort)<br>a0 InitBitMap (BitMap, Depth, Width, Height) GFX -390<br>ao do d1 d2 MakeVPort (View,VieuPort) ao al MrgCop (View) al LoadView (View) Pointer= AllocMem (byteSize, Requirements) Requirements: simbol (C) hex (Assembler) MEMF\_CHIP \$2<br>
MEMF\_CLEAR \$10000<br>
MEMF\_FAST \$4<br>
MEMF\_LARGEST \$20000 MEMP\_LARGEST \$20000<br>MEMP\_PUBLIC \$1 (Pointer, byteSize)  $GUV = 216$ GFX -210 PETAR MITIC GEX -222 ROTISE<br>
InitView (View)<br>
InitView (View)<br>
InitView (View)<br>
InitView (View)<br>
InitView (View)<br>
InitView (View)<br>
InitView (View)<br>
New View)<br>
New View)<br>
InitYiew (View)<br>
InitYiew (View)<br>
Pointer Alloches (Dyes)<br>
Pointer Alloch  $\begin{array}{cccccc} \text{Initivity} & \text{V(14)} & \text{OPT} & \text{CALC} & \text{M11} & \text{CALC} & \text{M22} & \text{CALC} & \text{CALC} & \text{CALC} & \text{CALC} & \text{CALC} & \text{CALC} & \text{CALC} & \text{CALC} & \text{CALC} & \text{CALC} & \text{CALC} & \text{CALC} & \text{CALC} & \text{CALC} & \text{CALC} & \text{CALC} & \text{CALC} & \text{CALC} & \text{CALC} & \text{CALC$ 

the company's company's company's

J

 ; /\* old ColorMap \*/<br>/\* initialize View \*/<br>\* initialize VP \*/<br>\*initialize VP \*/<br>\* initialize RP \*/<br>\* initialize RP \*/<br>\* for drawing routines<br>256 x 2/8-20480 bytes #define WIDTH 320<br>#define HEIGHT 256 /\* PAL Version \*/<br>#define DEPTH 2<br>#define BITPLANE WIDTH\*HEIGHT/8 struct ViewPort FirstVP;<br>struct ViewPort struct ColorMap<br>struct RasInfo struct Rasing<br>struct RasiPort FirstRast<br>struct BitMap struct GfxBase<br>struct GfxBase struct GfxBase /\* for later use \*/ struct GfxBase  $\overline{6}$  \*GfxBase; /\* GfxBase Pointer \*/<br>struct View \*oldView; /\* to save old View \*/ main ()<br>| intervalse- OpenLibrary ("graphics.library",NULL);<br>| oldView= GfxBase->ActiView; ColorPointersoldView->ViewPort->ColorMap; /" old ColorMap "/ InitView (8FirstView); InitVPort (&FirstVP);<br>FirstVP.DWidth=WIDTH;<br>FirstVP.DHeight=HEIGH FirstRaster.Next=NULL;<br>FirstRaster.RxOffset=0;<br>FirstRaster.RyOffset-0;<br>InitBitMap (&FirstBM, (UI<br>/\* BitMap (2 Planes) \*/<br>InitRastPort (&FirstRP); /% link the structures: %/ FirstView.ViewPort = &FirstVP.<br>FirstVP.ColorMap = ColorPointer:<br>FirstP.RasInfo = &FirstRaster:<br>FirstRaster.BitMap = &FirstBM;<br>FirstRaster. = EfirstBM;<br>A firstRP.BitMap = &FirstBM;<br>A samoti de (as firstRaster): 320 x 256 x /% unitialize View %/ /% initialize VP %/ LONG) DEPTH, (ULONG) WIDTH, (ULONG) HEIGHT) ; /\* initialize RP \*/<br>/\* for drawing routines = &FirstVP;<br>= ColorPointer;<br>= &FirstRaster;<br>= &FirstBM; **FFIRAMITC**<br>
hardverskih dodatkov. Ze so pred-<br>
ing njih pa tudi nove verzijo opera-<br>
ing njih pa tudi nove verzijo opera-<br>
ing njih pa tudi nove verzijo opera-<br>
ing njih pa tudi nove verzijo opera- cijskega sistema siste Pointers Alloches (bytogliss, Requirements) EXEC -194<br>
Requirements: simbol (C) hex (Assembler)<br>
Requirements: simbol (E)<br>
MEPT/ARTER 21000<br>
MEPT/ARTER 21000<br>
MEPT/ARTER 21000<br>
MEPT/ARTER 21000<br>
Preddes (Pointer, Aytosiza)

 $rac{1}{\sqrt{1+\frac{1}{2}}}$ 

AMIGADOS 1.3

# « «| Sistem, ki  $\frac{GFX - 204}{\text{Nefocht1 GFX} - 204}$  dozoreva

EXEC -198 **K** aže, da je Commodore ijo z amigo i peelar): računalnik ne in par u(ioii PC- jem, ni nobenega dvoma, da se je na Področju hišnih računalnikov prebi v ospredje in si zasluženo priboril položaj naslednika dobrega starega C 64. Zaradi uspeha amige, pred- vsem kot igralnega stroja, sodobne- xxec -210 |. ga hišnega in namiznega računalni- ka ter orodja za nekatere ustvarjal- ne dejavnosti (video, grafika, glasba in celo fotografija), se je povečalo

Uporabniki amige so revizijo ope-<br>praviti je namreč bilo treba nekaj starih pomanjkljivosti, odgovoriti na<br>praviti je namreč bilo treba nekaj Starih pomanjkljivosti, odgovoriti na<br>izboljšave, ki so jih že ponujali ne-<br>odvi v časih prejšnjih modelov še redek<br>(npr. trdi disk).

Novo verzijo sestavljajo Kickstart<br>1.3, Workbench 1 3 in ustrezne di-<br>skete Extras. Amiga 1000 novi Kick-<br>start kaipada nalaga z diskete, medrmambe so morda pri sistemskih ukazi so ve-<br>dioma dodelani, dodanih je veliko novih Ukaz COPY, na primer, je zdaj razširjen z opcijo CLONE, s ka-<br>tero kopiramo tako datum vpisa kot<br>stribute in komentar datoteke; iz-<br>boliša zdai razšírien z opcijo CLONE, s ka tero preprečimo prehod v novo vr-<br>sto, LIST zdaj prepozna amigine<br>džokerske znake; FORMAT odvisno<br>od opcij FFS in NOFFS omogoča formatiranje — za zdaj samo na tr-<br>dem disku — za novi Fast Filing Sy-<br>stem, hitri datotečni sistem, a o tem CHECK je nemara odgovor na vse<br>nevarnejše viruse. Z njo preverjamo<br>(INSTALL DRIVE df0: CHECK), ali<br>nalagalni blok ustreza standardu.<br>Če ni tako, se takoj pojav opozori:<br>nejših sprememb, saj vseh ni mogo-<br>če opisati.<br>Če opi

Zanimivejše so novosti FF -o ak-<br>tivira rutine za hiter izpis besedila  $(-\alpha_1)$ in deaktivira); z ukazom RESH<br>US Ostanijo ostanejo pritajeni, u citamento pritajeni, zaji aktiviramo, ne da bi jih bilo<br>Želji aktiviramo, ne da bi jih bilo<br>Zelji aktiviramo, ne da bi jih bilo<br>Velici aktiviramo, ne WHICH poisce imenik, v katerem je amo, ne da bi jih bilo<br>
ne da bilo internet je ne da bilo internet je ne da bilo internet je ne da bilo internet je ne da bilo internet products of the state of the state of the state of the state of the state of the stat

Glede ukaza RESIDENT moramo<br>omeniti, da ne dela z vsemi program<br>mi Pogoj je, da so »re-usable« in<br>»re-entrant», kar bi recimo tedaj,<br>kadar pišemo v C-ju, pomenilo: PC-<br>relativno naslavljanje, obvezno ini-<br>cialitzacio stati

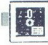

nastavljenem P (pure) atributu Po-<br>tem ko s testiranjem z opcijo PURE<br>(RESIDENT ime...programa PURE)<br>ugotovimo, da se zaradi pritajenih<br>programov sistem ne bo sesul, lahko programom nastavimo P atribut in sicer z ukazom PROTECT (PRO-TECT ime\_programa +p) Pogosto uporabljane ukaze OS je zelo pametno spremeniti v pritajene, saj ta-<br>
ko močno pospešimo izvršitev, kajti mi jih treba vedno znova nalagati (če<br>
delamo samo z enim disketnim po-<br>
gonom, se rešimo tudi pogoste me-<br>
nave disket)

Očitna je tudi izboljšava pri obde-<br>lavi datotek vrste script (amigin si-<br>nonim za paketne, tj batch datote-<br>ke) Ker AmigaDos ne pozna podaljkey - te-heliopological political political political states as a zegon tatérinh diatolet upper<br>bit ukaz EXCOUTE - Zdalj pa jih OS<br>bit ukaz EXCOUTE - Zdalj pa jih OS<br>proporze - teori political states and proportion of the v paketnih datotekah (ASK, IF

Uporabinkiu aming nova verzija diplomatiki amingalihi in qosintakini. AUX<br>OS omogoda, da poseže še po dru-NEWCON, PIPE, RAD in SPEAK<br>NEWCON, PIPE, RAD in SPEAK<br>Vicaz AUX: je predviden za komunicija<br>Starminalom, priklupole sko lahko določimo vse raznoložlijve parametre). Prepričan sem, da so si mnogi uporabniki amige želeli ukaza RAD.: Imamo opravili z RAM<br>diskom, ki = «doživlja» resetiranje (odstranimo ga z ukazom RemRAD)<br>velikost je treba seveda po-<br>staviti vnaprej, za razliko od starega<br>seveda po-<br>možnosti moramo pred prvo upora-<br>možnosti ljajoč pri tem parametre iz DEVS/ MountList. Tako uredimo praktično vse bistvene značilnosti razpoložlji- vih pomagal.

Mountlint Take underline prakticine allotten and the spin model of the momentum constant property and property of the momentum property and property of the momentum constant in the constant spin of the constant property v Na disketah novega OS je tudi usmerjanje izhoda. serijskih za pre-<br>usmerjanje izhoda. serijskih sli pa-<br>ralelnih vrat v datoteko na disku,<br>(novi) GraphicDump delno ali po-<br>vsem kopira vsebino zaslona na timatičnimi funkcijami. Zaradi opti-<br>mizacije kode niso samo pospeše-<br>ne, temveč zdaj tudi prepoznajo in<br>uporabljajo matematični koproce-<br>sor 68881

Holstation je predvsem mogoče<br>sistem »postaviti« s trdega diska.<br>Nickstation je predvsem praradi<br>hitrejšega dostopa za 4 odstotke<br>poveća kapaciteto (DOS ima pač<br>mainj internih potreb, vendar tega<br>nisem mogel preveriti). To Kako se je AmigaDos približal<br>lastnikom trdega diska? Z novim poveča kapacifeto (DOS ima pač gramerji so žal ostali nemočni glede<br>cene trdega diska za amigo, saj z 20<br>Mb še vedno stane približno 1000<br>DEM

Za konec tega pregleda sem pu-<br>stil problem, ki je spravljal ob živce<br>programerje in druge uporabnike<br>amige - t.i. CLI (interpreter ukazne vrstice). Slabšega si ni bilo moč zamistitivieva upina (siehi) pa pomesti<br>in in upotabno kompletacijo preprostosti<br>in upotabnosti. Ponuja pratkličnog veliki<br>vse, kar programer potrebuje: editi-<br>vse, kar programer potrebuje: editi-<br>horizontalno pomikanje kurz Nekateri navdušenci bodo ALIAS verjetno uporabili za oblikovanje<br>domače »verzije« OS (toda ali ima a eo ao ao ao ao ao ao ao ao amin'ny fivondronan-kao amin'ny fivondronan-kao ako dia valenta dia valenta dia varian-kao ao želene ukaze PROMPT, alla Standard RESIDENT in dia datoteka se aviomatsko izvrši, ko poženemo lupino

Verjetno ste za po tem poisu ugo-<br>stem si za po tem poisu ugo-<br>stem si za zaševimoga – stetera in se iz zaševimoga – stetera in se iz zaševimo (česnom more)<br>stem (česnom more)<br>staria in tem si zaševimo di stega pomanjalan "perspektivnega" sistema počasi o nainoveiši verziji 1 3. Zares bi bilo

V članku sem poleg lastnih izku-<br>šenj uporabil tudi zapise v revijah Amiga Welt (Pregled novih ukazov<br>Amiga Welt (Pregled novih ukazov<br>an Special (Kickstart 1.3, 7/88, str<br>20) Sintakse ukazov nisem navajal,<br>ker AmigaDos t

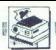

#### CPC 464 -- DMP 2000: YU ZNAKI

# Veliko lepih Č莞**Š**šĐđć.. **SANARA SUBARA SUBARA SUBARA SUBARA SUBARA SUBARA SUBARA SUBARA SUBARA SUBARA SUBARA SUBARA SUBARA SUBARA SUBAR**<br>SUBARA SUBARA SUBARA SUBARA SUBARA SUBARA SUBARA SUBARA SUBARA SUBARA SUBARA SUBARA SUBARA SUBARA SUBARA SUBA drugič

#### DEJAN SMILJANIČ

Mojem mikru št. 9/1987 je bil na strani 42 objavljen članek<br>z opisom, kako s kombinacijo OPC<br>464 + DMP 2000 definiratij naše definirati naše mim regremi v tem članku so bil napisani v basicu in so že zaradi<br>tega pomanjkljivi, to najizraziteje opazimo v spregi z Amswordom: ka-<br>darkoli kaj tiskamo, moramo ureje--<br>valnik besedil kaj tiskamo, moramo manipulirati s tremi kasetami (program, izvirna datoteka, predelana datoteka), to pa kaj kmalu postane utrudiivo. Pray zato je avtor izrazil upanje, da bo kmalu prišel do strojnih verzij teh programov, a kot se<br>v življenju pogosto dogaja, jih je na-<br>zadnje moral napisati sam.<br>V tem članku sta oba programa

v obliki Basic Hexloaderja, in brž ko<br>je oblikovana objektna koda, ju je<br>moč neposredno naložiti in pognati<br>iz Amsworda.

1 Vtipkajte Listing 1.<br>2 V vrstici 30 vpišite: »for i=1 to

3. V nadaljevanju vtipkajte Li-

4. 2 RUN poženite program.<br>
Basic Hexloader in objektno kodo.<br>
6 kzbrište vrstice 95 – 260.<br>
6 kzbrište vrstice 95 – 260.<br>
8 V nedaljevanju vipkajte Ling 3.<br>
8 V vrstici 30 vpište »for i=1 to 8.<br>
8 V vrstici 30 vpište »for

V vrstici 30 vpišite »for i=1 to

9. Z RUN poženite program.<br>10. Če je vse v redu, posnemite<br>Basic Hexioader in objektno kodo.

V imi « imi »Yusob Jehanna ti- skalnik ti- skalnik ti- skalnik ti- skalniku (DMP) šumnika ti- skalnik ti- skalnik ti- skalnik ti- skalnik ti- skalnik dobiva ustrezne kontrolne kontrolne kontrolne kontrolne kontrolne kontr  $\begin{tabular}{c|c|c} $6$ & $6$ & $6$ & $6$ \\ $8$ & $6$ & $6$ & $70$ & $100$ & $100$ & $100$ & $100$ \\ $8$ & $8000 & $1000 & $1000 & $10000 & $10000 & $10000 & $10000 & $10000 & $10000 & $10000 & $10000 & $10000 & $10000 & $10000 & $10000 & $10000 & $10000 & $10000 & $10000 & $10000 & $10000 & $10$ 

#### Kako prikrojiti Amsword

1. Naložite Amsword in dodajte

3000. LOAD" ",46754:CALL 46754:END 4000 CALL 48754:END

Zdaj si vam pri nalaganju in aktivira-<br>nju strojnih programov ne bo več<br>treba beliti glave, kakšen je naslov.

2. Iz opcije Customise program spremenite kode v »normalnem« in »2. naboru znakov«, in sicer po Ta-

S. Če želite tudi na zaslonu videti šumnike, in sicer povezane z istimi tipkami, predefinirajte Knswordov; pomagajte s recimo mikru 21988, str 20<br>mikru 21988, st 20<br>mikru 1988, st akkih za koro tiskalni- ka« definirajte te tipkami, predefiniraite Amswordov

s: 27 74 6 27 50<br>T: 8

5. Takšen Amsword posnemite na<br>posebno kaseto, takoj za njim pa<br>kodi YUSOBJ in PROBJ

#### Kako uporabljati program

Amsword nam ne pusti dovolj<br>prostora za udobno nalaganje in<br>uporabo strojnih programov iz pro-<br>stora, rezerviranega za aktivnosti<br>v basicu, in zato si moramo pomagati na enega naslednjih načinov:

- basic kar najbolj zbijemo (izločimo vse REM, nepotrebne vrstice

in več vrstic povežemo v eno) – me-<br>toda je kaj malo učinkovita;<br>– strojne programe naložimo<br>– v prostor, ki je rezerviran za tekstno<br>datoteko (naslovi od 29445 do<br>44020), podobno kot pri uporabi Ta-<br>sprintovih pisav – nač

- strojni program naložimo v kak vmesni pomnilnik, ki je predviden vmesni pomnilnik, ki je predviden vmesni pomnilnik, ki je predviden k, ki je predviden<br>#):<br>F j<br>MD

í.

- 
- 
- a\$:a=VAL("&"+a\$<br>:sum=sum+a:NEXT<br>})<br>ji \*;90+10\*i:EN afia=VAL("&"+af<br>|sum=sum+arNEXT<br>|}<br>|ji ";90+10+i:EN 10 M=46753: summ0<br>20 FOR i=1 TO. 30 FEAD a\$ra=VAL("k"ta\$):<br>30 FOR i=1 TO. 161READ a\$ra=VAL("k"ta\$)<br>POKE Me(i-1)\*16tj,a: sume=sumeatNEXT j<br>40 READ b\$:beVAL("4"+b\$)<br>50 IF b<>sum THEN 80
- 
- 10 m<br>20 m<br>30 F<br>30 F<br>40 R<br>50 G<br>60 F<br>60 R<br>60 R
	- 60 sum=0:b=0<br>70 NEXT i:GOTO 90
	-
	-
	- o so 80 PRINT"Greska u liniji "190e10ei ENO

Kako se lotiti dela

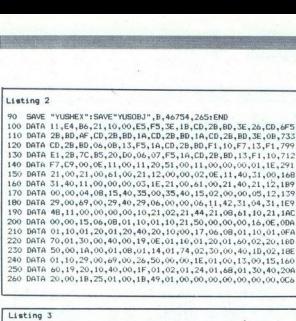

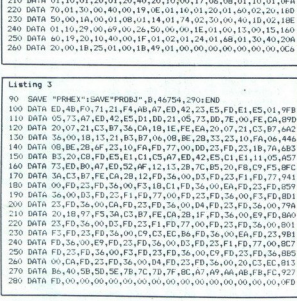

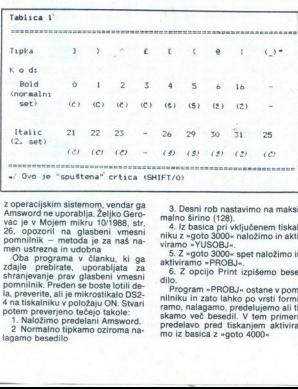

z operacijskim sistemom, vendar gan konstantine (\* 1898)<br> American Burgonaldija, Zelijko Gero-Mojem mikriv 1901<br> 988, str. Mojem mikriv 1901<br> Burgonaldija (\* 1898)<br> 2008 – Predstan Burgonaldija, Karl manuska skandar<br> 2008 la programa v članku, ki ga

žimo hranino tipkamo oziroma na-

3. Desni rob nastavimo na maksi<br>nalno širino (128). 4. Iz Desni širino basica pri vključenem tiskal-

niku z »goto 3000« naložimo in aktiviramo »YUSOBJ».

niku z «goto 3000» naložimo in akti-<br>viramo »YUSOBJ».<br>5. Z «goto 3000» spet naložimo in<br>aktiviramo »PROBJ».<br>«Riviramo »PROBJ».<br>Program »PROBJ». otane v pominicalio.<br>Program »PROBJ». otane v pominiculini<br>ninku in zato lahko

# Pripombe Pripombe<br>Pripombe

Ko je program »YUSOBJ« aktiviran, tiskalnika ni treba izključiti, če pa se to zgodi po naključiti, lahko pa se to zgodi po naključju, lahko kadarkoli pomore korake od 4 do 6, ne da bi se z besedilom karkoli

<sup>2</sup> Program - PROBJ- predeluje iz-<br>virno besedilo tako. da ga prepisuje<br>virno besedilo tako. da ga prepisuje<br>besedila in pri tem tam, kjer je treba,<br>Nato se takó predelano besedilo na-<br>mesto izvirnega še enkrat prepiše,<br>pr btičal Tudi aktivirati »PROBJ« nad prazno datoteko — Amsword bo resetiran Vsaka pre-<br>— Amsword bo resetiran Vsaka pre-<br>delana vrsta (e daljša od izvirne (prav zato morate razširiti rob), če **Pripornibe**<br>
Ke je program - YUSOBJ - aktivis Raja (Karl Britannia III) (1896)<br>
Ke je program - YUSOBJ - aktivis Raja (Karl Britannia III) (1896)<br>
Sa na da bis 2 besedicim karlos Raja (Karl Britannia II) (1896)<br>
Sa na da

pa je daljša od 128 znakov, bo pre-<br>sežek odsekan<br>Filozofija obeh programov je zelo<br>podobna kot pri programih v basicu

iz ze omenjenga diahat. V nagrori-<br>12 de omenjenga diahat. V nagrori-<br>12 uztrenderimi drugimi programi, ki<br>13 mm kovin ki znake tiskalniku po-<br>18 ligno kot gradiko (Moj mkro 10)<br>18 ligno kot gradiko (Moj mkro 12<br>18 de jan onalna pisaya. Program »PROBJ» je v primerjavi s svojo verzijo v basicu izpopolnjen tudi glede podčrtava-<br>nja, ki je elegantnejše. Podrobnosti<br>boste zvedeli v že omenjenem član-<br>ku, za morebitna dodatna pojasnila ali za listing v zbirniku pa lahko pi- šete avtorju na naslov Dejan Smiljanič, Sitnička 36, 11000 Beograd.

### **MOSTOVI MED NARODI?**<br>Na svetu ni celine, ki bi bila narodnostno tako raznolika in

razdrobljena kot Evropa Njen pravi obraz pa se nam razkrije šele ob pogledu evropskih manjšin, ki le malokje ustvarjajo mostove med sosedi, marveč prej zidove med njimi.

RADAR

### MOGOČNA PRITLIKAVKA XE-3<br>Tik pred koncem druge svetovne vojne so štirje britanski mornarji

z miniaturno podmornico vdrli v singapursko pristanišče in v njem potopili japonsko težko križarko Takao.

ZGODBA O PETROVI DEDIŠČINI Začetek posvetne papeževe oblasti je temeljil na ponaredku nekega spretnega papeškega uradnika, Kristoforusa po imenu,

#### **SLUTNJE NAS PREGANJAJO**

L

SLUTNJE NAS PREGANJAJO<br>Precej vsakdanji pojav, ki postane zanimiv le, če se uresniči. Ali<br>naj to uresničenje priplšemo nedojemljivi podzavesti ali morda le<br>verjetnostnemu računu? The person management of the matter of the property of the property of the property of the property of the matter of the matter of the matter of the matter of the matter of the matter of the matter of the matter of the mat pursko pristaniše in<br>SČINI<br>SK – Matao,<br>SČINI<br>Matao, pristaniše politični politični pristanični pristanični pristanični pristanični pristanični pristanični<br>Velo, še udarca z bičem<br>Moj mikro 23<br>Moj mikro 23

### NIJINSKY — GALOPER STOLETJA "Zgodba o plemenitem konju, ki je zmogel vse, le udarca z bičem

ni prenesel.

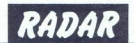

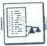

[UPORABNI PROGRAMI

#### C 64: OBDELAVA SLIK IN PISAV

# Presnemavanje in izris po želji **EXAMPLE AND SUITE CONSUMERED**<br>C 64: OBDELAVA SLIK IN PISAV<br>**Presnemavanje in OCRAMI**<br> **IZITIS DO Z**<br> **IC** (grogram ju majde v 96 odstotkin<br>
primato v 48 odstotkin<br>
centr maskov + 8182 (koncer pa<br>
+ 102 (koncer passe)<br>
+ 8.2<br>
cangide plaave all kaj druge<br>
+ 8.2<br>
cangide plaave all kaj druge

#### IGOR BREJC

p ripravil sem dve samostojni<br>strojni rutini za obdelavo **Pressure Street American**<br>
TOOK BREG CONSISTENT CONSUMING THE STREET AND CONSISTENT CONSUMING THE STREET AND CONSUMING THE STREET AND CONSUMING THE STREET AND CONSUMING THE STREET AND CONSUMING THE STREET AND CONSUMING TH mih. Prva, The Mission 2.5, je najno-<br>vejša verzija programa za presne- 3. Preidite v način 128 in naložite mavanje slik in pisav iz programov. Ju z L-THE MISSION 2.5-1.<br>Druga, Super Soft Copy 1.5, pa je 4. Poženite program s SYS 4864.<br>rutina za izris slik s tiskalnikom 5. Pojavi se grafični zaslon. Ukazi<br>MPS 1200. 5. Pojavi se

oo politica The Mission 2.5 je shranje-<br>
na od naslova \$1300 do naslova - kurzor levevidesno za pomika-<br>
8140A. Dolga je 266 bytov. Potem ko | nje po +/- 8 bytov;<br>
10 pravilno pretipkate, jo posnamite - kurzor goridol za p

1 Naložite in poženite program, v katerem sta slika oziroma pisava,<br>ki bi ju radi prenesli.<br>2. S tipko resetirajte računalnik,

strojni rutini za obdelavo ko se pojavi element, ki ga hočete "8. Če najdete pisavo ali kaj druge- slov).<br>Islik in pisav v drugih progra- obdelati obdelati

program The Mission 2.5 v monitor-<br>ju z L\*THE MISSION 2.5\*, l.<br>4. Poženite program s SYS 4864.

Presnemavanje  $\ldots$   $- +/-$  za pomikanje po  $+/-$  8192

bytov:<br>  $-$  /- za pomikanje po +/- 320<br>bytov:

- RETURN za vrnitev v basic<br>6. Če sliko oziroma pisavo najde-

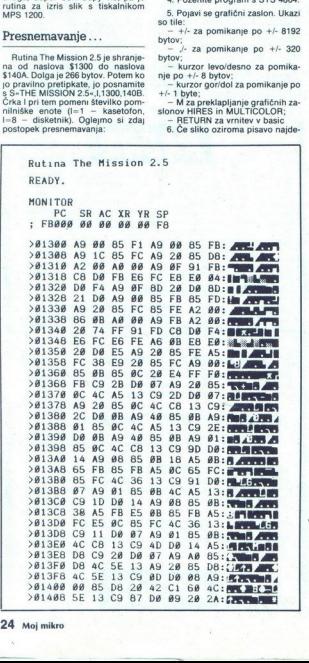

te (program ju najde v 95 odstotkih<br>
primerov), pojdite iz programa.<br>
7. Če ste sliko našli, potem je za-<br>
četni naslov +8192, končni pa<br>
+8191<br>
48191<br>
48. Če najdete pisavo ali kaj druge-

ga, morate začetni in končni naslov<br>sami izračunati.<br>9. Element, ki ste ga izločili v mo-<br>nitorju, posnamite s Š-ime slike», l-+(začetni naslov), + (končni na-

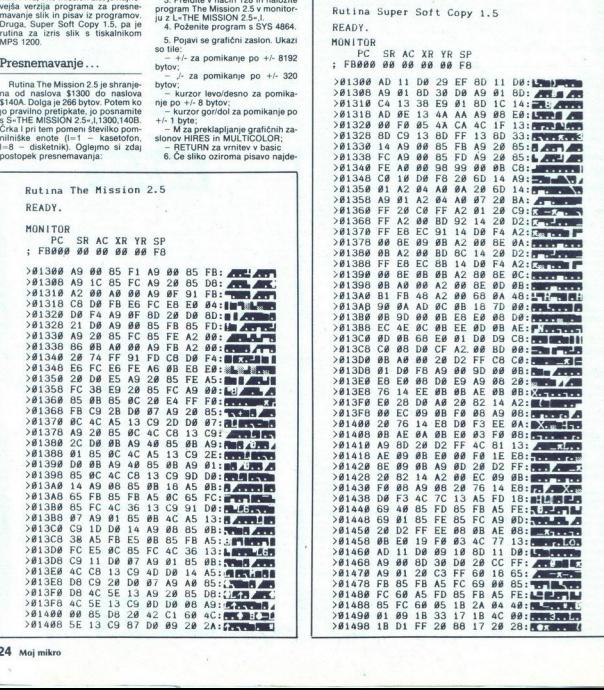

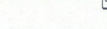

GRAFIKA ZA ATARI XL/XE

10 Še enkrat resetirajte raču- nalnik. Tako posneto sliko lahko izrišete<br>s tiskalnikom, poleg tega pa jo lah-<br>ko uporabite za razne modifikacije<br>v grafičnih programih

#### ... in tiskanie

Drugi program je v razponu na-<br>slovov \$1300 - \$149B in je dolg 411<br>bytov. Posnamete in naložite ga ta-<br>ko kot prvi program, le da med nare-

kovaja naplšele S.SOFT COPY 1.5.<br>
Putine za izrae grafike imalo pred<br>
Perudici za sem dve pogosti pomanjkljivosti<br>
Prvič, slike pri istkanju ne morete<br>
pervadi in drugič, odis na paplirju<br>
je navadno slab. Moja rutina odpr

ko vrsto. Število prehodov je na na-

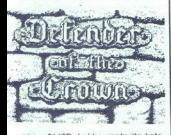

siow \$1400 Lahko rastavite kate<br>
siow \$1400 Lahko rastavite kate<br>
je hajbolje da tiskialnik valido vrsto<br>
<sup>201</sup>F1 provečevanju slike imano<br>
<sup>201</sup>F1 provečevanju slike imano<br>
2017 pri provečevanju slike imano<br>
19<sup>1</sup>F1 prove

byte horizontalnega števila točk<br>(pikslov) v eni vrsti. Če hočete ta<br>parameter pravilno nastaviti, morate 320 pomnožiti z X osjo slike. Zato<br>si v navodilu za uporabo tiskalnika<br>oglejte, kakšno je maksimalno števi-

stam, je najprej seveda na naložite na naložite na naložite na naložite na naložite na naložite na naložite na naložite na naložite na naložite na naložite na naložite na naložite na naložite na naložite na naložite na na Program na začetku resetira ra-<br>čunalnik in zato bodo vse ubežne<br>kode, ki so bile uporabljene pred tem, izbrisane. Če za tiskanje potre-<br>bujete dodatne kode, jih shranite na bujete dodatne kode, je postavljenih kode, je postavljenih kode, je postavljenih kode, je postavljenih kod vr-<br>stami, levi in desni rob). Potem izračni razmik med vr-

stam, term in cesmo<br>d'unajte, koliko je<br>seštevek shranite<br>Ko tiskate sliko,<br>noženite s SYS 48<br>Ce vam karkol<br>programov ni jast<br>priskočil na pomo<br>priskočil na pomo

Če vam karkoli glede- opisanih programov ni jasno, vam bom rad priskočil na pomoč (sr041-538-201).

۰

۰

Ļ

# GRAFIKA ZA ATARI XLXE UFORABNI<br>GRAFIKA ZA ATARI XLXE<br>**Grobo in fino** Grobo in fino pomikanje

#### ZLATKO BLEHA.

**Albrž** ste o pomikanju zaslo-<br>
adveč razlagati, kaj je »skro-<br>Iiranje« in čemu rabi. Preidimo kar<br>takoj k drugi temi. Ko ste na svojem<br>
računalniku diedali igre, ste se gona že veliko brali in zato je računalnika gledali igre, ste se tudi<br>tremu pomikanju. Mogoče ste tudi<br>ražmišljali, kako bi sami poskrbeli<br>za kaj takega, vendar niste vedeli,<br>kako se lotiti stvari, Poznamo dve poti do pomikanja:<br>Poznamo dve poti do pomik

- slika, ki naj bi se pomikala, se<br>pomika po video RAM (način je bolj<br>zapleten in počasnejši, vendar je iz-<br>vedlijv z vsemi računalniki);

- po silki pomikano video AMA.<br>Način je zelo preprost, toda upora-<br>ban je za zelo malo osembitnikov.<br>Na srećo atarijevcev pa je njihov<br>Na srećo atarijevcev pa je njihov<br>O prvem mačinu ste mogli najveć<br>Pophrani v člankih o pretrd oreh — če pa boste to besedi-<br>lo pazljivo prebrali in ga prav razu-<br>meli ter analizirali dodane primere,<br>skratka če se boste malce potrudili se bo na videz zapletena procedura<br>za priravo pomikanja kaj kmalu<br>spremenila v zelo močno in lahko<br>uporabljivo orožje vašega osembit-<br>nega stroja.<br>v prejšnjih tekstih o grafiki smo<br>večkrat omenjali t.it. zaslonski sez-<br>nam

atariewe graines various components and a proposition of the control of the matrix of the matrix of the matrix of the matrix of the matrix of the matrix of the matrix of the matrix of the matrix of the matrix of the matrix zelo preproste in se oblikujejo z na-<br>stavljanjem določenih namenskih

consistent and the constraints of the constraints of the constraints of the constraints of the constraints of the constraints of the constraints of the constraints of the constraints of the constraints of the constraints ločljivost nasledn<br>D6 ni bil nastav<br>Zdaj ni bilo treba<br>zdaj ni bilo treba<br>zga naslova video<br>ga zanj, ker je bila<br>na koncu video<br>Slona bo zdaj tek<br>Vrnimo se k vprimo se k vprimo se k vprimo se k vprimo se k vpri ločliivost naslednje vrste. Njegov bit D6 ni bil nastavljen (setiran), ker<br>zdaj ni bilo treba postaviti začetnezačetne- gi treba postavi video RAM, rezervirane-<br>ga zanj, ker je bil bit D6 postavijen<br>na koncu video RAM prejšnje vrste.<br>O tem in nasploh o organizaciji za-<br>slona bo zdaj tekla beseda.<br>Vrnimo se k vprašanju pomikanja Via selation in a person and the selection of the selection of the selection in a selection of the selection of the selection of the selection of the selection of the selection in a selection in a selection of the selecti

na zaslonu Domnevam, da ste čla-

۰

L

۰

L,

navali in da ste ga dobro analizirali; zato ne bom ponavljal tistega, kar piše v prejšnjem nadaljevanju

#### Vrste premikanja

no<br>bo

Atarijeva gratika pozna dve vrsti,<br>pomikanja:<br>- grobo in inkanje,<br>Grobo pomikanje,<br>Grobo pomikanje pomeni pomikanje slike ali objekta na zaslonu za<br>štirno ene vrste v takšni ali drugačni<br>grafični ločljivosti, medtem ko je

mikanju<br>Tovrstno pomikanje je malce eno-<br>stavnejše od finega, a brž ko ga<br>boste doumeli, vam tudi fino ne bo<br>delalo težav Lotili se ga boste tako,<br>da boste zamenjali začetni naslov<br>video RAM. Če začetni naslov<br>zmanjšujete toliko povečate, boste dosegli po-<br>mikanje v levo Če začetni naslov delalo težav Lotili se ga boste tako. nek o melanju načinov režno obrav:<br>ate o historico režno obrav:<br>ate o historico režno posmjal tietega, kar<br>pise y prejšnjem nadaljevanju<br>Vrste premirkanja pozna dve vrsti, kar<br>pise a prejšnjem nadaljevanju<br>Center o nekovin

samo tako, da drugade organizirata<br>Samo tako, da francesa politica en la proporción de la proporción de productiva<br>primera de la proporción de la proporción de la proporción de la proporción de la proporción de la proporci

moramo opraviti ustrezne priprave.

#### bina la 40 FOR A=0 TO 500<br>50 Pi=Pi+1  $FA$  IF PI=256 THEN PI= $B$  P2=P2+1 2 REM XX DEMO GRUBOG HORIZONTHLNOG KK<br>3 REM XX SCROLL-a U BASIC-U<br>4 REM XXXXXXXXXXXXXXXXXXXXXXXXXXXXXXX<br>4 REM XXXXXXXXXXXXXXXXXXXXXXXXXXXXX<br>30 LO=DLIST+4 iHI=LO+1 iP1=PEEK(50) PZ=PEEK(HI) POKE LO, P1:POKE HE, P2<br>80 NEXT A SCROLL-a U BASIC-U

#### **Primer 1h**

is sledecim linijama Izmenite linije 50 i 50 iz primera

```
Sa Pi<PI-1 z 6e IF Pi<4 THEN P1<255:P2<P2-1
```
#### PRIMER Za

and over points a state of the state of the state of the state of the state of the state of the state of the state of the state of the state of the state of the state of the state of the state of the state of the state of 2 REM ## DEMO GRUBOG VERTIKALNOG ## 3 REM ## SCROLL-# U BASIC-U ##<br>4 REM ############################## 1 REM KAKKKEKKEKKEKKEKKEKKEKKEK<br>2 REM KAKKEKKEKKERKERKERKER<br>4 REM AKKKKKKKKKKEKKKER (4 PASIC-U - AS<br>4 REM AKKKKKKKKKKKKKKER EK EK EK EK EK<br>20 DLIST-PEEKCSSO>+PEEK(551)4255<br>20 DLIST-PEEKCSSOHL:P I-PEEK(LO) P2=PEEK(HI) 40 FOR A=1 TO 20<br>45 FOR B=0 TO 50 NEXT B 50 Pi=P1+40<br>60 IF P1>255 THEN Pi≕P1−256 P2=P2+1<br>70 POKE LO,P1 POKE HI,P2 BB NEXT A Primer 2b  $P2 = PEEK(H1)$ <br>+1<br> $\hfill$ <br> $\hfill\blacksquare$ <br> $\hfill\blacksquare$ <br> $\hfill\blacksquare$ <br> $\hfill\blacksquare$ <br> $\hfill\blacksquare$ <br> $\hfill\blacksquare$ 

L

Sa PisPi-40 Izmenite linise 58 i EG primera Ža sledecim linisama Izmenite liniue 50 i 60 iz

ea IF Pi<0 THEM PisP14256:P.

L

- -

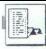

Tega se lotte tako, da naprej dolce postaje (abiento)<br> čier vrste, ki se bodo pominikale (lah-<br> čier vrste, ki se bodo pominikale (lah-<br> čiera nazman poličiške finte. Čiera nazman poličiške (metal)<br> čiera nazman poličiške nje, število 32 pa prištejemo za verti  $\fbox{\parbox{0.95\textwidth}{ \begin{tabular}{|c|c|} \hline \hline \hline \hline \hline 13}\\ \hline \hline \hline \hline 2,2\\ \hline \hline \hline 3,3\\ \hline \hline 6,4\\ \hline 7,6\\ \hline 8,8\\ \hline 9,9\\ \hline 1,1\\ \hline 1,2\\ \hline 2,3\\ \hline 3,4\\ \hline 4,4\\ \hline 5,6\\ \hline 6,7\\ \hline 7,7\\ \hline 8,8\\ \hline 9,7\\ \hline 9,8\\ \hline 1,9\\ \hline 1,1\\ \hline 2$ 

verticalno pomitanje te vrste bomovina postavljanje vrste bomovina političara za pomitanje postavljanje postavljanje postavljanje postavljanje postavljanje postavljanje postavljanje postavljanje postavljanje postavljanje p nejše pomikanje boste dosegli, če

PRIMER br. 3

1 REM \*\*\*\*\*\*\*\*\*\*\*\*\*\*\*\*\*\*\*\*\*\*\*\*\*\*\*\*\*<br>2 REM \*\*\* DEMO FINOG SCLOLL-A \*\*\*<br>3 REM \*\*\* POSTIGNUTOG UNOSENJEM \*\*\*  $\begin{array}{ll} 4 \times 1000 \times 1000 \$ 70 POKE 54276.0<br>80 FOR W⊟0 TO 25:NEXT W<br>90 NEXT 0<br>100 FOR Q=0 TO 7<br>110 POKE 54277,0  $\frac{120}{130}$  POR  $\mu = 0$  TO 25 NEXT M 138 NEXT Q

Zadnuih 9 redova je ispisano u formatu<br>normalnos ekranaj jer ti redovi nisu<br>pripremljeni za scrolli pa ih srafički<br>procesor ispisuje normalno, ali pošto<br>sno za primer iskoristili suženi ekran<br>isti su redovi prikazani sa iz

PRIMER br. 4

a REM <del>akaakakakakakakakakakakakaka</del><br>1 REM aka DEMO FINOG SCROLL-A <del>aka</del><br>2 REM aka U BASIC-U aka M k iSIC-i XKK M krike rek arnnakih M A\$050) .POKE 54276,7 li POKE 560,36 POKE £, TO LENCA\$) 82 FdH TO 4 STEP -1 NE POKE 54276,W FOR 53978,64+0:NEXT 0<br>120 POKE 39978,64:GOT0 100

nočete ustaviti že po nekaj točkah, temveč bi hoteli nadaljevati s pomikanjem. To boste dosegli s kombininanjem. To boste določeno zaslonina, in sicer boste določeno zasloninanja, in sicer boste določeno zasloninanja, in s sko vrsto pomaknili za vrednost širi-<br>ne znaka (v pikslih) v izbrani ločlji-<br>vost, krati pa boste poskrbeli za še<br>en cikel grobega pomikanja v žele-<br>no stran in kazalec finega pomika-<br>vrednost HSCROL ali VSCROL)<br>tvrnili na

zači Rešiti moramo še en problem. Ko namreč poženete primer 3 (demo finega pomikanja v basicu brez zaslona), opazite, da je zaslon malce čuden - zožen je in močno spominja na spectrum. To je zato, ker računalnik tedai, ko kanja, sprejema samo ozki format zaslona in tako izpisuje podatke. Zaradi tega sem tudi v prikazanem primeru spremenil format zaslona. Format spreminjamo s sistemskim

SDMCTL(559), tj s spremembo stanja bitov D0 in D1. Če sta oba resetirana, se zaslon izključi, če je D0 setiran, D1 pa resetiran, dobimo ozki zaslon; normalen zaslon dobimo s setiranim D1 in resetiranim D0;<br>širok (brez roba) pa tedaj, če sta oba<br>bita setirana. Da bi se vsem tem<br>peripetijam izognili, saj smo že prej imeli teżave s horizontalnim pom kanjem, bomo ubili dve muhi na en mah: spremenili bomo organizacijo zaslona, ti, tistega dela zaslona, ki bi ga radi pomikali.

#### Organizacija zaslona

Atarijev zaslon je zelo preprosto<br>organiziran – sestavljata ga zaslon-<br>skem seznam in video RAM. O zaslon-<br>skem seznamu smo v prejšnjih na-<br>daljevanjih že dovolj povedali in za-<br>to osnov ne bomo ponavljali.<br>Video RAM je de

Ľ

REM XIXIIBING SISBONSKIN<br>REM XIXIXIXIXIXIXIXIXIXIXIXIXIXIXIXIX<br>REM XIXIXIXIXIXIXIXIXIXIXIXIXIXIXIXI<br>REM XXXX DEMO SV BLEHH Z. XXX<br>REM XXXXXIXIXIXIXIXIXIXIXIXIXIXI<br>DIM REX128):W=20021<br>DIM REX128):W=20021 a  $\frac{5}{3}$ 4 REM \*\*\*\*\*\*\*\*\*\*\*\*\*\*\*\*\*\*\*\*\*\*\*\*\*\*<br>5 DIM A\$(120):W=20021<br>6 REM **REM** s REM BRISANJE PROSTORA ZA SCROLL<br>9 REM -----------------------------<br>10 FOR A=20000 TO 20250'POKE R.0:NEXT A<br>14 REM is REM ------------------------<br>16 REM PRENOS MASINSKE RUTINE IZ<br>17 REM DATA TABLICA U MEMORIJU<br>18 REM -------19 REM<br>20 FOR A≔19890 TO 19999<br>30 READ B'POKE A,B'C≔C+B'NEXT A<br>40 IF C⇔9948 THEN ? "DATA ERROR—" END 448 FF CO 99<br>448 FF CO 999<br>448 REM PREM THEL<br>47 REM THEL<br>49 REM THE 88 -<br>56 REM THE 64 REM<br>55 REM THE 47 REM THE 44 REM 45 REM -- 46 REM -- 46 REM PRENOS TEKSTA IZ DATA 47 REM PRENOS TEKSTA IZ DATA 47 REM PRENOS TEMPLE AND 45 REM -- 46 REM PRENOS TEMPLE AND 45 REM PRENOS TEMPLE AND A SERVE THE SERVE AND THE SERVE AND TRELICAN UNITS AND 45 R 50 TRAP 80 READ A\$:GOSUB 110<br>60 GOTO 50<br>64 REM 90 POKE 552,212: POKE 553,77 : POKE 538,1<br>100 END<br>110 FOR A=1 TO LEN(A\$) :M=W+1<br>120 POKE W, ASC(A\$(A,A))-32 NEXT A<br>130 PEM<br>158 PEM 110 FOR Re1 TO LENCRO -- a estaten -- a estaten -- a estaten -- a estaten -- a es be REM -- a es be REM -- a es be REM -- a es be REM -- a es be REM -- a es be REM -- a es be REM -- a es be REM -- a es be REM -- a es be RE 170 REN MASINSKA RUTINA ZA SCROLL

Vanj »gleda« atarijev grafični proce zaslonu vašega televizorja ustvarja<br>sliko. Video RAM je navadno shra-<br>nien takoj za zaslonskim sezna-<br>mom, včasih pa je drugje — postavi-<br>te ga tja, Kjer bi ga radi imeli.<br>Toda.

kaj ibrž že veste, da je grafična določena s podatki z zaslonskega selogi.<br>Adoločena s podatki z zaslonskega seznama, in sicer za vsako vrsto po-<br>seznama, in sicer za vsako vrsto po- sebej. Posamezna zaslonska vrsta<br>ka vrs video RAM je spremenljive dolžine in je odvisen od ločljivosti vrste (pri grafičnem načinu  $0 - 40$  bytov, na- $\frac{1}{2}$  cinu 1 in 2 - 20 bytov na vrsto itd glej tabelo y članku o mešanju načigiej iabent v bannow<br>nov). Na video RAM prve vrste je<br>naslonjen video RAM druge vrste

njamo začetni naslov video RAM na<br>zaslonskem seznamu? Pride do .<br>Kaj se zgodi, če neprestano me-

»skroliranja«, tj pomikanja slike na zaslonu. To smo že prej pojasnili.<br>Nerodno je samo to, da pri horizon-talnem pomikanju ne dobimo ravno. tistega, kar bi radi, kajti slika se sicer pomika po horizontali, hkrati pa se »preliva« iz vrste v vrsto. Gotovo se vam je že posvetilo, zakaj je tako - hkrati z začetnim naslovom video<br>RAM se avtomatsko spreminjajo tudi začetni naslovi vsake vrstice za-Sions in 3 tien trud podats, ki bodo<br>parameters in the present of the property present to the present of the present<br>of the present of the present of the present of the present of the<br>present of the present of the present namesto horizontalnega dobili ne-<br>kakšno vertikalno pomikanje, Kako<br>to preprečiti? Stvar niti ni preveč<br>zapletena. Moramo samo razširiti vi-

238 DRITT 133.11.24.36.72.186.138.72.173.255<br>240 DRITT 77.289.15.163.8.141.255.77.238.4<br>250 DRITT 78.289.51.163.8.141.255.77.238.4<br>260 DRITT 77.141.4.212.286.255.77.169.1.141<br>270 DRITT 25.2.184.178.154.184.156.4.112.112<br>28 230 DATA<br>240 DATA<br>250 DATA 260 DATA 77, 141, 4 290 DATA<br>300 DATA<br>301 REM **305 REM**<br>TAR REM 360 DATA U LEVU STRANU... 2 REM —- PRENE REM OVDE MOZETE UPISATI BILO KAKAV 2020101 natalow views RAM na Kalimpy.<br>Reministration of the Society Video RAM dolocenter<br>DRT 133, 11, 24, 96, 72, 186, 139, 25, 175, 250, 4<br>DRT 77, 298, 15, 163, 61, 11, 25, 77, 250, 4<br>DRT 76, 241, 24, 26, 250, 11, 47, 25, 6 REM<br>6 REM ATARI 800XL PERSONAL COMPUTER -------<br>0 DATA HIGHT - BIRD SOFTWARE<br>0 DATA FINE SCROLL BY ZLATKO<br>6 DATA PRIKAZUJE FINI HORIZONTALNI SCROLL<br>0 DATA PRIKAZUJE FINI HORIZONTALNI SCROLL 270 DATA 26, 2, 104, 170, 154, 104, 96, 4, 112, 112 PROGRAM PROGRAM K

 0320 PC<br>0330 POINTER<br>0340 POINTER<br>0340 POINTER<br>0350 PC<br>0370 PYTE<br>0370 PYTER<br>0370 PYTER<br>0370 PYTER<br>0370 PYTER ≭=‡4DD4<br>PHA<br>TSX FHA<br>LDA POINTER<br>BNE DALJE<br>LDA #\$5<br>STA POR<br>INC ADR<br>INC DALJE STA ADR DALJE LDA POINTER<br>STA 54276 DEC POINTER  $LDA$ **STR 538**  9329 0330 POINTER .BYTE 0<br>0340 .BYTE 112.112.112.07 0340 .BYTE 112,112,112,87<br>0350 ADR .BYTE 32,78,66,184,156<br>0350 .BYTE 2,2,2,2,2,2,2,2<br>0360 .BYTE 2,2,2,2,25,0,78<br>0380 .BYTE 2,2,2,2,25,0,78 ,<br>ER .BYTE 0<br>TE 112,112,1<br>TE 112,112,1<br>ITE 2,2,2,2,2<br>TE 2,2,2,2,2<br>TE 2,2,2,2,2,6<br>TE 2,2,2,2,2,5

razširili z majhnim posegom v za-<br>slonski seznam. Ko smo govorili<br>o. začetnem naslovu video RAM, ki<br>ga vnesemo v zašlonski seznam. smo rekli, da je to začetni naslov<br>video RAM prve vrste in da je pozne-<br>je glede na podatke o ločljivosti na-<br>slednjih vrst določeno, kje bo njihov<br>video RAM. To je sicer vse res, vendar lahko kjerkoli v pomnilniku vsa-<br>ki vrsti dodelimo video RAM poljub-<br>ne širine. Tega se lotite tako, da<br>v zaslonskem seznamu poiščete po-<br>datke o ločljivosti vrste, ki bi jo radi<br>pomikali in da il nastavite bit D6 ki vrsti dodelimo video RAM poljub-(dodate mu 64), kar pomeni, da bosta naslednja byta kazala začetni<br>naslov video RAM te vrste Zdaj morate y seznamí: za tako oblikovaním ukazom narediti prostor za dva byta in tu vpisati želeni naslov Tako na-<br>redite tudi z naslednjo vrsto, le da boste njen naslov prestavili za toliko<br>bytov, kolikor znaša širina RAM<br>prejšnje vrste. To lahko naredite za<br>ves zaslon ali samo za nekaj vrst. Skratka, video RAM in s tem zaslon ste tako na novo organizirali.

#### Primeri

Ker je fino horizontalno pomika-<br>nje težje opravilo, sem. napisal krat-<br>ke primere za pomikanje v levo. Pri-<br>mer 4 je v basicu, primer 5 deloma<br>v basicu, glavni izvršni del pa je stroina rutina, ki teče v navpični prekinitvi s presledki (angl. blank

Primer 4 pokaže, kako pomikanje

garancijo.

telefaks itd.

za hardver in softver nudin<br>za vse izdelke 12-mesečno<br>garancijo.

6 V našem servisnem centru za hardver in softver nudimo

izvedemo tudi iz basica, vendar se pri tem ne moremo izogniti trepeta- nju zaslona, kar nikakor ni prijetno. Ta primer je oprt na spremenjen za- slonski seznam grafičnega načina 0. V primeru 5 se oblikuje zaslonski vojna o

le da so pomikajoči se znaki dvakratne velikosti (način 2), video RAM, ki se pomika, pa je na naslovu 20000, medtem ko je video RAM tekstnega načina na starem mestu.<br>Ker strojna rutina dela v VBI, tj.<br>v prekinitvi izrisovanja slike na za-<br>slon, slika ne trepeta več in pomika-<br>nje je zelo gladko. Še ena prednost<br>prekinitve je ta, da lahko vzporedno<br>s<br>pr program, vendar vam ne svetujem. da bi ga tudi preskusili (spomnite se, da ukaz GRAPHICS oblikuje nov zaslonski seznam in zato utenne

io naredie 31 prin aco amedio care a presidente al control de la principale de la principale de la principale de la principale de la principale de la principale de la principale de la principale de la principale de la prin

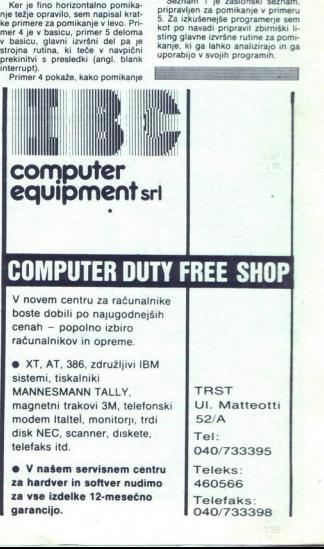

040/733395

Teleks: 460566

40/7333<br>eleks:<br>60566<br>elefaks<br>40/7333 Telefaks: 040/733398

J.

#### NAČELA ŠAHOVSKEGA PROGRAMIRANJA (2)

# Proces odločanja pri iskanju najboljše poteze

#### BORBE VIDANOVIČ

**regisnji mesec smo obravna-** vali predstavitev. šahovske programu ter generiranje in ocenje-<br>programu ter generiranje in ocenje-<br>vanje potez. Tokrat si bomo ogleda:<br>li, kako program izbere najboljšo<br>su odločenja<br>su odloče

Nekateri avtorji menijo, da sta prvi korak v tej smeri naredila že J.<br>von Neumann in O. Morgenstern, ki<br>sta proti koncu 40-tih let objavila<br>knjigo o teoriji iger. V njej sta opisala načela t.i. teorije minimax o analizi možnih potez (primerjaj H. Pfle-<br>ger & O. Weiner, Schachcomputer –<br>- Gegner und Freund, München,<br>1986)

<sup>8</sup> Začeli borno kar s prikazom to- vrstnega odločanja. Najbolje si je kar ogledati otipljiv položaj na ša- hovnici:

#### (1) Beli: Kat, g5; Črni: Ka7, Th6

Beli je na potezi in ma na zazo-<br>na potezi in ma na zazo-<br>na potezi in potez: g x x R6, g5<br>na potezi in bi zazori na zazori na zazori na bi zazori na zazori na zazori na zazori na bi zani na zazori na bi zazori na zazori n

drevesu z vejami (angl. tree, branches) Pray zato takšne procese, ki se vejijo navzdol, v literaturi imenujemo  $+$  the searching - (develope)<br>
(in proposed of drugin position)<br>  $|c|$ ) is limitative to the vertical strength of the search of the<br>  $c_1$  is limitative polarity of the search of the search strength<br>
strength is more Chris Whittington število analizira-<br>nih pozicij izrecno imenoval vozli<br>(nodes). Povsem normalno je, da<br>v skupnem številu pozicij, ki jih je<br>treba pregledati, vedno ne pride do<br>zaključnih vozlov, to pa v praktični igri pomeni časovno omejitev, ki se mora pokoravati program. Če v kakem idealnem položaju namrečne bi bilo časovne omejitve, bi se polne analize dane pozicije oziroma<br>bi pregledal vse možne polpoteze,<br>kajti njihovo število je vendarle<br>končno, čeprav je sicer velikansko.

tako preprosta kot gornja Tisti hip,<br>ko je treba analizirati dve polpotezi,<br>naletimo na težave. Primer.

#### (2) Beli. Ke6, d7; Črni: Kc8.

one della regionale della controllata della controllata della regionale della controllata della controllata della controllata della controllata della controllata della controllata della controllata della controllata della ih promocij,

(ŠAH]

funkcijo ocenjevanja, da bila časov-<br> denarna naložba preveliko prime.)<br>
Pri analizi dveh polpotez požene<br>naše drevo (tree search) že veliko več vej. Osnovne možnosti črnega<br>se več vej. Osnovne možnosti črnega<br>osnovne možn iti njihovo število je vendarie b8, b7 in d8. Možnosti odgovora be-<br>nčno, čeprav je sicer velikansko. lega pa so takšne: če črni pride na obrativ V šahu vsaka situacija seveda ni<br>V šahu vsaka situacija seveda ni c7 – K

 $u_1$  ...  $u_2 = 0$  ...  $u_3 = 0$ ,  $\sqrt{66}$ ,  $\sqrt{7}$ ,  $\sqrt{7}$ ,  $\sqrt{6}$ ,  $\sqrt{7}$ ,  $\sqrt{7}$ ,  $\sqrt{6}$ ,  $\sqrt{6}$ ,  $\sqrt{7}$ ,  $\sqrt{6}}$ ,  $\sqrt{6}$ ,  $\sqrt{7}$ ,  $\sqrt{6}$ ,  $\sqrt{6}$ ,  $\sqrt{7}$ ,  $\sqrt{6}$ ,  $\sqrt{6}$ ,  $\sqrt{7}$ ,  $\sqrt{6}$ ,  $\sqrt{6}$ ,  $\sqrt{6}$ do iko, da skuša mi- nimalizrat nasprotnikove vredno- sti, svoje pa maksimalizir: ajorej do globine (oziroma višine, če se po drevesu vzpenjamo) ene polpoteze, potem pa še več polpo- tez, doki le do zaključne

in ei da bo program izbral († ei ), Kb7 (–9), in Kd8 (–1),<br>možnosti: Kc7 (vrednost — –9), Kb8<br>(–9), Kb7 (–9) in Kd8 (–1),<br>Kd8 (–1),<br>stanja maksimumov in minimumov in minimumov<br>nost — uporabil bo torej metoda<br>(zato tudi naz

Skrajšanje takšne analize drevesa je<br>nuino, ker bi že pri tretii polpotezi morali govoriti o iskanju maksimuma v minimumu maksimuma, pri čeljanje (ombsddinij procedure) je ti pično za minimax En čunalniškem šahu, namo todi v katerikoli računalniški varianti analize formalnih sistemov gi sin- taksa v lingvistiki itd.) Zdaj, ko smo si v grobih obrisih ogledi uporabo. metode minimax

ji raste. geometrijsko progresivno, kar pomeni, da že po dveh polpote- zah obstaja več kot TISOČ možni zicije z metodo minimax zares vklju-<br>čiti v vsako od njih? Pri takšnem<br>računanju se naš program zaradi<br>izgube časa ne bi mogel kosati<br>s človekom. Toda v kakih desetih računanju se naš metode minimax, so programerji za-<br>misel izpopolnili. Prvi korak je na-<br>pravil leta 1962 v svojem diplom-<br>skem delu A. Kotok z ameriškega<br>MIT (A Chess Playing Program for McCarthy, pri katerem je sicer delal<br>Kotok; učenčev program je izboljšal<br>in formuliral načelo Alfa-Beta, važno. izboljšavo. metode. minimax, **All books of slab and minimalizer and the slab and minimalizer and minimalizer and minimalizer and minimalizer and minimalizer and minimalizer and minimalizer and minimalizer and minimalizer and minimalizer and minimaliz** 

Namesto z leve proti desni skušaj-<br>mo pozicijo analizirati z desne proti levi.<br>Prva analizirana poteza bo Kd8, te<br>izikatere izvira šest različnih možne.<br>sti za belega, vendar je važen rezulteze naleti na negativno vrednost<br>-9, ki je bistveno slabša od prejšnje

×

ŝ

ŝ

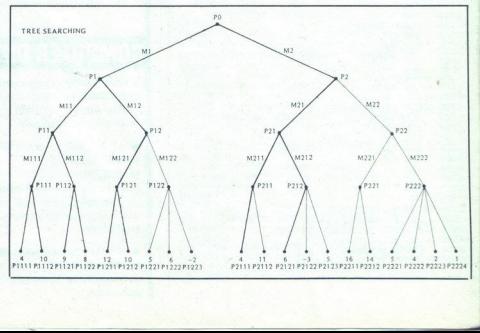

pre polpoleos Kiš. Takoj nam bol predstavanje i stavljanje polovine Kiš. Kišelne i stavljanje kontrolek Kišelne Kišelne Kišelne Kišelne Kišelne Kišelne Kišelne Kišelne Kišelne Kišelne Kišelne Kišelne Kišelne Kišelne Kišel redukcija računanja za računalniški staja za vsako pozicijo b2d zaključ-<br>nih pozicij, ki bi jih morali analizirati<br>s klasično metodo minimax. Če pa uporabimo algoritem Alfa-Beta, te-2, take a je zmanjšanje števi- čij prav drastično: za analizo zolie zoliena čerto polpolaza jo treba grobo snol<br>dreba grobo snolzirati ii približno milijon polpozicij, z metodo Alfa-Beta pa to bopravimo z istim rezultatom

program loti iskanja, »vé», da mora<br>pri ocenjevanju maksimalizirati svoj<br>seštevek, hkrati pa »vé» tudi to, da bo nasprotnik skušal njegov sešte-<br>vek, minimalizirati Zato izhaja iz<br>dveh spremenljivk. +neskončno in<br>-neskončno. ALFA pomeni najboljdveh spremenjivk. + neskončno indijeljen<br>Si najveći sederek, ki ga lahko do-<br>sače nasporbink, meditem ko je BE-<br>sače nasporbink, meditem ko je BE-<br>položen, ki bodo izboljšale vrednosti spremenjivke položen, ki bodo izboljš mo zbližanje teh spremenljivk prive-<br>de do natančnejše ocene pozicije

London, 1984, str 46)<br>Kako bo v tem primeru delal algo-

ritem ? Program lahko začne z levenske<br>pralizaciji svojenja selatova. Napred za levenske<br>bo analizaciji svojenja selatova. Napred za levenske<br>bo analizaciji pozicijo Princh in Kra<br>pred začnej napred princh in Kra<br>menijiji

nasprotnik daje<br>pred P1112.<br>Ker je izhodišče<br>hrve potez in pred ker je izhodišče<br>k P1121 z rezultat<br>še od +4, a da bi je pred takšne pozicije, m<br>P1122 in druge po<br>ter se prepričati, dobijše za nasprot<br>boljše za nasprot nasprotnik daje<br>pred P1112.<br>Ker je izhodišče<br>ni več potez in prc<br>k P1121 z rezultat<br>še od +4, a da bi j<br>takšne pozicije, rr<br>p1122 in druge po<br>ter se prepričati, chr se prepričati, boljše za nasprot<br>boljše za nasprot Ker je izhodišče P111, za analizo<br>ni več potez in program preide takoj<br>k P1121 z rezultatom +9. To je bolj-<br>še od +4, a da bi program prišel do<br>takšne pozicije, mora pregledati še<br>P1122 in druge pozicije v tej skupini<br>boli k P1121 z rezultatom +9. To je bolj $+4.$  P1122 je  $+8$ , kar je boljše od  $+9$ <br>za nasprotnika in boljše od  $+4$  za<br>program, pa je zdaj seštevek +8 najboljši seštevek, ki ga je<br>seči iz P11. iz P112 ali P1 potez za analizo in program zatio programa za predajuje predajuje predajuje predajuje predajuje predajuje predajuje predajuje predajuje predajuje predajuje predajuje predajuje predajuje predajuje predajuje predajuje predaj to pač edini izbiri Ker pa sta tudi

Ner je +4 za program slabek uti +8 metropatik (\* 1917)<br>11. – In ker vě, da ga bo naprotník<br>1211 – Si izope amaliziranju M211<br>1211 – Se izope amaliziranju M211<br>146. – Paris (\* 1291 – 1291 – 1291 – 1291 – 1291 – 1291 – 1291

Poznamo seveda metode za po-<br>spešitev algoritma Alfa-Beta; ena iz-<br>med njih je t.j. »ubijalska hevristika« (killer heuristic, tujka hevristika na-<br>vadno pomeni proceduro, metodo).

lo pomeni pronedun podaja ubijaske Nevritike (UH) je reprosta in predstavili jo bomo z otipljivim primerom.

#### (8) Beli: Kb2, TeS; Črni: Kf6

V tem položaju ima beli na razpo- lago vsega 22 legalnih potez (osem s kraljem in štirinajst s trdnjavo). Domnevajmo, da je beli računalni-<br>Biki program. Kako se bo lotil iska-<br>nja? Ko bo analiziral vse potezens s trdnjavo nost +4 Analiza potez s kraljem se lahko začne z naivnim Kat, kar pa takoj ovrže («ubije») poteza črnega Kf6 x e5. Že premik kralja na naslednje možno polje (recimo c2) ni do-<br>bra poteza, saj je program že prej<br>našel »ubijalsko« potezo Kf6 x e5, odomovički spisovat (\* 1976.)<br>18. stoljenovački slovenski predstavljanji slovenski predstavljanji pozarodno poljočki predstavljanji pozarodno poljočki vladi poljenovanje poljenovanje na boljenovanje na slovenski predstavlj

ze za vsako polpo<br>da pri testiranju<br>vedno pride prii<br>odgovor. Če prog<br>mate vednostnica prijestanje no<br>odgovor. Če progoč<br>vedna možnostnica vednostnica<br>Shraniti je mogoč<br>tovrstnih zmagovi<br>kovrstnih zmagovi daljuje iskanje nove take poteze. aa pri testranju<br>vedno pride prvi r<br>odgovor. Če progn<br>prva ubijalska pot<br>daliuje iskanje nov<br>obstaja možnost<br>vključimo več u Shraniti je mogoče<br>haraiti je mogoče<br>tovrstnih zmagoviti

souventure provincial provincial provincial provincial provincial provincial distant and distance of the distance of the provincial provincial provincial provincial provincial provincial provincial provincial provincial pr

ĵ

dobrih programih zasedejo kar pre-<br>cej RAM), in v tem primeru je po-<br>skrbijeno za zapis o tem, kolikokrat<br>je kaka poteza prišla v poštev kot<br>zmagovita oziroma ubijalska. Potevelikosti glede na pogostnost upo-<br>rabe in če program želi kako od njih<br>preskusiti, izbere tisto, ki je najbližja<br>vrhu zapisa.

which agains<br>a mode for a propositive formulations of the Alphan population and mode<br>of the Alphan Benedict Microsoft proposition and model and model and<br>proposition and model and model and model and model and model the<br>d li, da ima ta sicer odličen pozicijsko<br>orientiran program precejšnje tak-<br>tične pomanikljivosti

Kakorkoli že, omenjena procedu-<br>za upošteva dejstvo, da je zelo veli-<br>za upošteva dejstvo, da je zelo veli-<br>izgube, večje od  $-2$ , in zato se pro-<br>izgube, večje od  $-2$ , in zato se pro-<br>gram trudi, da bi našel potezo, ki

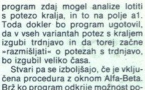

teze Kf6 x e5 (po potezi Ka1), že ve,<br>daje izgubil vrednost štirih (ali pe-<br>tih, pač odvisno od ocene) kmetov<br>in da lahko izloči Ka1, ker je ta vred-<br>nost ZUNAJ OKNA, ki se razteza od<br>-2 do +2 dlede na korensko pozicijo. S takšnim ugotavljanjem lahko iskanje bistveno pospešimo in sku-<br>paj z uporabo UH zelo izboljšamo<br>kakovost igre

ziran šahovski avtomat letošnje pro-<br>izvodnje) prav zaradi dosledne upoizvodnje prav zaradi oslednje uporablja u predstavljanje vezire zaradi v svijestičnih možnosti. Pad pa so<br>v zameno zalo dobit v splodnem<br>v zameno zalo dobit v splodnem<br>v zameno zalo dobit v splodnem<br>me bili upraznima preds r anake z misjo. V ozadju je bila na-<br>mreč ocena, oprta na RAZSIRJENO<br>OKNO. Eksperimentirati je pač tre-<br>ba z absolutno vdelano vrednostjo<br>obsega ocene, ker je okvir od +2 do -2 pogosto povsem premajhen.

Načelo Alfa-Beta in okna lahko<br>dopolnimo s še eno tehniko. Imenudopolimilo s se eno tehniko.<br>Imeno io »povratno poglabljanje«

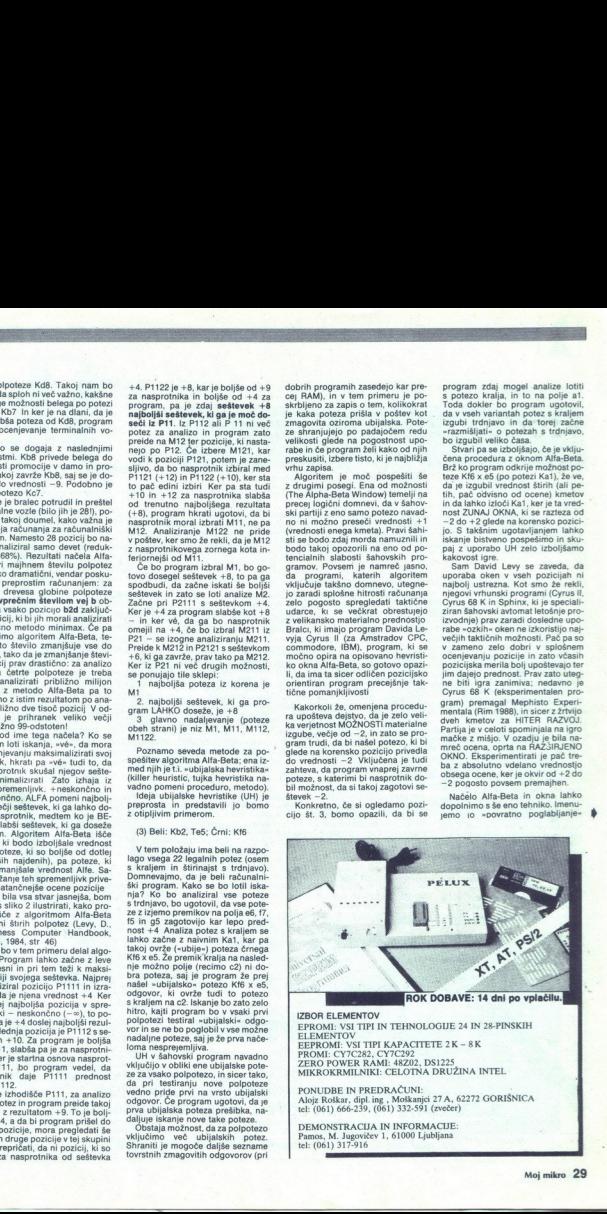

IZBOR ELEMENTOV<br>EPROMI: VSI TIPI IN TEHNOLOGIJE<br>ELEMENTOV<br>EEPROMI: VSI TIPI KAPACITETE 21<br>PROMI: CYTC282, CYTC292<br>ZERO POWER RAMI: 48202, DS1225 EPROMI: VSI TIPI IN TEHNOLOGIJE 24 IN 28-PINSKIH EEPROMI: VSI TIPI KAPACITETE 2K - 8K MIKROKRMILNIKI: CELOTNA DRUŽINA INTEL

PONUDBE IN RAEDRACUNE<br>
PONUDBE IN RAEDRACUNE<br>  $\alpha_{\text{B}}^{(2)}$  roses and the (061)  $\alpha_{\text{B}}^{(2)}$  and  $\alpha_{\text{B}}^{(2)}$  and  $\alpha_{\text{B}}^{(2)}$  (27  $\alpha_{\text{B}}^{(2)}$  corresponded the (061)  $\alpha_{\text{B}}^{(2)}$  (261) 332-591 (compared in the

DEMONSTRACIJA IN INFORMACIJE:<br>Pamos, M. Jugovičev 1, 61000 Ljubljana<br>tel: (061) 317-916

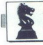

(fieldive deepending), Cino printen<br>
may also displayed and properties a lake to display the results of<br>
respectively. The content of the results of the results of<br>
the displayed and the results of the displayed and the di liza prve preiskovane poteze v koreustrezna.  $\begin{tabular}{|c|c|} \hline \multicolumn{3}{|c|}{\textbf{N}}} \hline \multicolumn{3}{|c|}{\textbf{N}}} \hline \multicolumn{3}{|c|}{\textbf{N}}} \hline \multicolumn{3}{|c|}{\textbf{M}}} \hline \multicolumn{3}{|c|}{\textbf{M}}} \hline \multicolumn{3}{|c|}{\textbf{M}}} \hline \multicolumn{3}{|c|}{\textbf{M}}} \hline \multicolumn{3}{|c|}{\textbf{M}}} \hline \multicolumn{3}{|c|}{\textbf{M}}} \hline \multicolumn{3}{|c|}{\textbf{M}}} \hline \multicolumn{$ 

obvezno žeter zadovojini nezutela<br><br/> koji i stati vrsta Alpha-Beta na-mico ni pogojeno samo z materi<br>Marija na naravnano Šeharske poudarja, da naravnano Šeharske poudarja, da naravnano Šeharske poudarja, da naravne pou

bine, in sicer ne glede na to, ali so<br>v drevesu dobre ali slabe poteze in sicerca primarica zaključne poziti<br>cije. Naravno je, da program, ki so<br>gla razvili na temelju tovrstne anali-<br>gla razvili na temelju tovrstne anali-

(4) Beli: Kg1, Db3, Tf1, Tf2, Lc4,<br>Sg5, c3, d4, Črni: Ke8, Dd7, Tf8,<br>Ta8, Lg7, f7, a7.

Če bi naš program tipa A analizi-<br>ral pozicijo do globine štirih polpo-<br>tez (1. LIT + S x f7, 2, S x f7 T x f7),

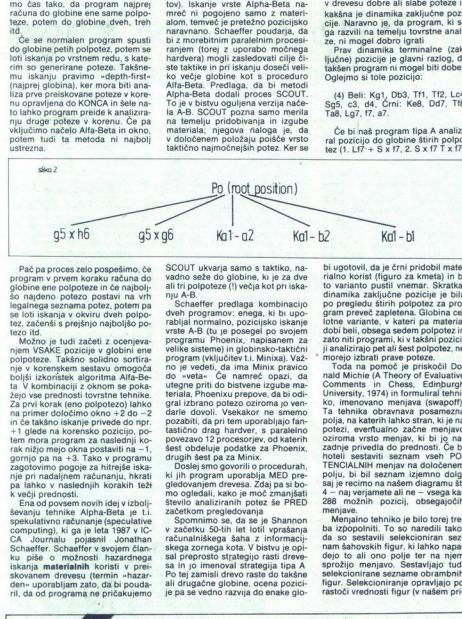

Pač pa proces zelo pogoslavno, čest pa proces procesor pogoslavno se pogoslavno se pogoslavno se pogoslavno se pogoslavno se pogoslavno se pogoslavno se pogoslavno se pogoslavno se pogoslavno se pogoslavno se pogoslavno se

njem VSAKE pozicije v globini ene<br>polpoteze. Takšno solidno sortira-24 priv Korea (effo polposco jahvo - 24 priv Korea (effor poleno - 24 priv Korea (effor poleno - 24 priv)<br>1-1 gladen as korea (effort poleno - 24 priv)<br>1-1 gladen as korea (effort), poleno (effort), poleno (effort)<br>1-amino

ku pise o moznosu nazardnega skovanem drevesu (termin »hazar-<br>den« uporabljam zato, da bi poudaril, da od programa ne pričakujemo

SCOUT ukvarja samo s taktiko, na- vadno seže do globine, ki je za dve ali tri polpoteze (!) večja kot pri iska- nju A-B.<br> nju A-B. Schaeffer predlaga kombinacijo

dveh programov: enega, ki bi upo-<br>rabijal normano, pozicijsko iskanje<br>vrste A-B (tu je posegel po svojem<br>programu Phoenix, napisanem. za<br>velike sisteme) in globinsko-taktični<br>program (vključitev t.i. Minixa). Važutegne priti do bistvene izgube maro de vedas - Ca namento para constante de vedas - Ca namento para ciudades más - Ca namento para ciudades más de vedas - Ca namento para ciudades de vedas - Ca namento para ciudades de vedas constantes de vedas capacidad

no supusuari, suomen laikantin polez se PRED<br>Steelkom pregledovanja<br>Spomnimo se, da se je Shannon<br>Spomnimo se, da se je Shannon<br>računalniškega saha z informacij-<br>skega zornega kota. V bistivu je opi-<br>sai no je imenoval str

bi ugotovi, da je crni priodbil male<br>natal političkom konstitelja (na jednom političkom konstitelja (na jednom političkom konstitelja (na jednom političkom konstitelja (na jednom političkom konstitelja (na jednom konstitel

omments in Chess, Edinburgh<br>Comments in Chess, Edinburgh<br>Ko, imenovano menjava (swapoff).<br>Ta tehnika obtavnava posameznane<br>polezi, avertualno začne menjav, ki je na-<br>oziroma vrsto menjav, ki bi jo na-<br>začnje privedla do pr TENCIALNIH menjav na določenem<br>polju, bi bil seznam izjemno dolg,<br>saj je recimo na našem diagramu št.<br>4 - naj verjamete ali ne - vsega kar

menjave.<br>Menjalno tehniko je bilo torej tre-<br>ba izpopolniti. To so naredili tako, da<br>nam šahovskih figur, ki lahko napa-<br>nam šahovskih figur, ki lahko napa-<br>dejo to ali ono polje ter na njem<br>sprožijo menjavo. Sestavljajo t sprožijo menjavo. Sestavljajo tudi<br>selekcionirane sezname obrambnih<br>figur. Selekcioniranje opravljajo po<br>rastoči vrednosti figur (v našem primeru beli – će je v njegovi vlogi<br>računalniški pogram – takole izbi-<br>računalniški pogram – takole izbi-<br>sledijo konj in trdnjavi, nazadnje<br>pride dama; podoben seznam lahko<br>merale dama; podoben seznam lahko<br>Tehnika menjave meru beli<br>računalniški

Sejejmo si otipljiv primer. Če belo<br>figuro vrednosti Vo napada nekaj<br>črnih figur B, katerih vrednosi so<br>C1, C2, C3...Cn (po rastoči vrednosti figur), branijo pa jo bele figure<br>vrednosti V1, V2, V3,.., Vn (prav tako po rastoči vrednosti), potem črni - ki je na potezi in ki sproži menja vo (torej jemlje) s figuro najmanjše vrednosti medtem ko beli na me njavo ne reagira - zasluži material enkrat, beli pa na to jemanje odgo vori, še preden se črni odloči da bo menjavo na tem poliu prekinil, po tem bo skupni dobiček za črnega  $D = Vo - C1 + V1$ . Glede na to ni težko določiti spremenljivk, ki določenem polju, in sicer ne glede na to,<br>čajo vrednosti jemanja na določenem polju, in sicer ne glede na to,<br>KDAJ je verige menjav RONEC.<br>Primer:

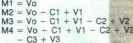

pa tudi:

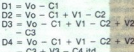

Takšna igra teče tako dolgo, do<br>kler ena od strani nima več možno sti za menjavo figur na poliu. Kjer je Vo oziroma dokler ena od strani ne sklene, da bo prekinila menjavo

 $\begin{tabular}{l|c|c|} \hline Opazili bosete, da je menjalna produra zelo primerna za ocentjevaria  
ngle, ali je kako figuro pamethio povarita  
statuiti na dolođeno polje. V tem pri-  
meru bi bil prvi element na sezramnu  
0. Menjalni proceduri bomov vrađa  
ijevaniju posvelli se nekaja beseed  
opisali pa homo tudi Shannonovov  
distven del učinkovitega ŝanovsket  
estatejoj B in transpozlie, ki s$ meru bi bil prvi element na seznamu

strategijo B in transpozicije, ki so ga programa.

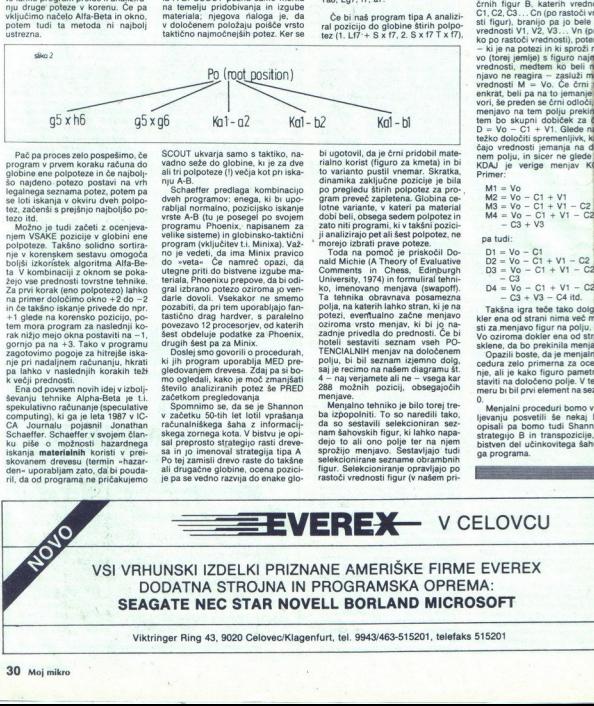

december 1988

 $\bullet$  Objektno orientirano programiranje  $\bullet$  Zortechov C++ e Borza Moj PC 6 Novosti iz Adinega kroga R.

# MOI CONSIGRAM<br>Objektno orientira Objektno orientirano programiranje Moj<br>Objektno or MOLE<br>Objel<br>2004 TURK

ŽIGA TURK

red skoraj desetimi leti je nekdo zapisal, da bo objektno orientirano programiranje za osemdeseta leta pomenilo to, kar je strukturirano<br>pomenilo za sedemdeseta. Korenine ima v algolu in simuli (cca. 1967) pa v prelomnem delu Alana Keya The Dynabook, v katerem je avtor že<br>v zgodnjih sedemdesetih letih opisal svojo vizijo osebnega računalnika (ki jo<br>imamo še vedno pred očmi). Deset let je trajal razvoj v Learning Research Group v Xerox Palo Alto Research Centru, iz katerega se je rodil vzor za<br>sodobne objektno orientirane jezike in okolja - Smalltalk 80. Navdušenje, ki so ga uredniki revije Byte pokazali nad Smalltalkom že takrat, ko so k nam<br>vijugali prvi ZX81, je napovedovalo, da bomo o tem slišali precej več in<br>mnogo prej. Med široke ljudske množice je del teh idej prišel okrnjen in<br>p od tam pa se širi naprej na druge stroje in je predmet tožbe med Applom in drugimi. V zadnjem času se dognanja selijo tudi na mikroračunalnike. Za PCje obstaja kup objektno orientiranih jezikov, tudi Smalltalk in  $C++$ . Napoved, ki smo je povzeli na začetku, se uresničuje.  $\begin{bmatrix} \mathbf{L} & \mathbf{L} \\ \mathbf{L} & \mathbf{D} \\ \mathbf{L} & \mathbf{D} \\ \mathbf{L} & \mathbf{D} \\ \mathbf{L} & \mathbf{D} \\ \mathbf{L} & \mathbf{D} \\ \mathbf{L} & \mathbf{D} \\ \mathbf{L} & \mathbf{D} \\ \mathbf{L} & \mathbf{D} \\ \mathbf{L} & \mathbf{D} \\ \mathbf{L} & \mathbf{D} \\ \mathbf{L} & \mathbf{D} \\ \mathbf{L} & \mathbf{D} \\ \mathbf{L} & \mathbf{D} \\ \mathbf{L} & \mathbf{D} \\ \mathbf{$ 

#### Softverska kriza

opreme eksponenten, je bila rast kvalitete in jalnega dela.<br>zmogljivosti softverskih produktov samo (pri-

**Billion** interacts, kar je povečenio razkonka i političnji Nederlandski političnji Nederlandski političnji Nederlandski političnji Nederlandski političnji narodnosti političnji narodnosti političnji političnji političnji 1 pod Literatura). Za programsko opremo so bilo uporabljenih z minimalnimi korekcijami (sli potrebni temeljite dodelave, in le 5 odstotkov je<br>bilo uporabljenih z minimalnimi korekcijami (slika<br>1). Ka 1).<br>Kot odgovor na softversko krizo se je rodila

nova tehnična in menedžerska disciplina, ki se ukvarja s sistematično izdelavo in vzdrževanjem<br>softverskih proizvodov. Imenujemo jo - »softver-sko<br>sko inženirstvo- (software engineering). Ta gre<br>seveda precej dije od tega, experiments of the control of the properties of the previous production of contractions and the state state state state state state state state state state state state state state softwarks in situation, the programme pric

 vsi. Uporabniki programov posredno, saj so pro-Softverska kriza se traja. U tem se lanko pre-<br>pričamo tudi po tem, da se razkorak med cena-<br>mi a škodo slednje, seveda). Žrtve te krize smo<br>veča (na škodo slednje, seveda). Žrtve te krize smo<br>val. Uporabniki programov pos

i. L

Poleg velikega napredka na skoraj vseh po pa neposredno, sal se vedno uporabljamo orodinijašno se je v sedemdesetih elih od let, ki so bila zastrovana pred 30 let za strojeni orodinijašno se je v sedemdesetih elih od let z grami dragi in pogosto ne tako dobri, kot bi<br>lahko bili. Programerji, ljubiteljski in poklicni,

Sprememba. Glavni sovražnik softverskih re- šitev je »sprememba«, tj. ko je program gotov in

ga uporabnik začnom prezidenta (ugodovi da stanovnik začnosti stanovnik začnosti prezidenta (ugodovi da stanovnik začnosti prezidenta (ugodovi da stanovnik začnosti prezidenta (ugodovi da stanovnik začnosti prezidenta (ugo

Reusability, Ko primerjamo razvoj programa<br>ali novega kosa hardvera, opazimo, da železnino sestavimo iz popolnoma zgotovljenih podkomponent, ki jih nakupimo tam, kier so pač<br>najboljši. Pri izdelavi programov pa je uporaba<br>

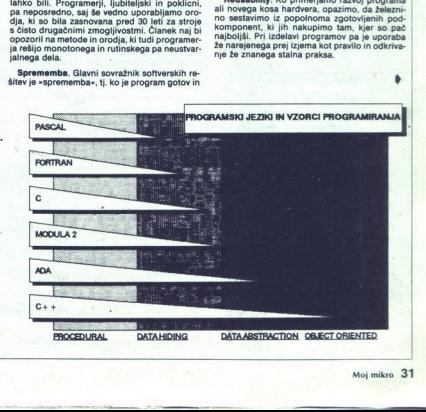

Tradicionalni jeziki in operacijski sistem<br>omogočajo dva načina uporabe že narejenega<br>Filozofija programov v operacijskem sistemu<br>UNIX (in njemu podobnih) breejij na tem, naj en<br>program dela eno stvar, toda zares dobro. S

 

#### tr -es 'A-Za-z0-9' '12' | sort-u | wc-i

| Pri tem bo tr zamenjal znake, ki niso črka ali cifra s prehodom v novo vrsto. Dobljeni spisek besed bo sort uredil tako, da bo ohranil samo iste, ki se pojavljajo samo enkrat, potem pa bo we preštel, koliko besed je ostalo. Program je kratek, a počasen.

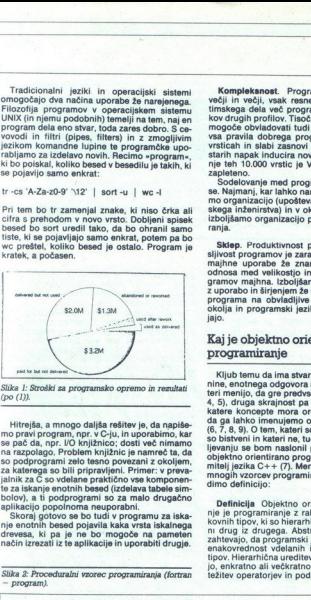

Slika 1: Stroški za programsko opremo in rezultati

Hitre)ias, a mnogo daljša rešitev je, da napišev interioriska, a morporali poziti na pred političnih protizivalnih razivalnih protizivalnih razivalnih razivalnih razivalnih razivalnih razivalnih razivalnih razivalnih raziv za katerega so bili pripravljeni. Primer: v prevaaplikacijo popolnoma neuporabni.

Skoraj gotovo se bo tudi v programu za iska- nje enotnih besed pojavila kaka vrsta iskalnega<br>drevesa, ki pa je ne bo mogoče na pameten<br>način izrezati iz te aplikacije in uporabiti drugje.

Slika 2: Proceduralni vzorec programiranja (fortran - program).

Kompleksnost. Programi postajajo vedno<br>večji in večji, vsak resnejši projekt je rezultat<br>timskega dela več programerjev in strokovnjakov drugih profilov. Tisoč vrstic dola program je mogoče obvladovati tudi tedaj, če zanemarimo vrsticah in slabi zasnovi pa lahko popravljanje<br>starih napak inducira nove in nove. Obvladova-<br>nje teh 10.000 vrstic je VEČ kot desetkrat bolj zapleteno.<br>Sodelovanje med programerij je problem zavsa pravila dobrega programiranja, pri 10.000

So. Najmanj, kar lahko naredimo, je, da izboljša- mo organizacijo (upoštevajoč dognanja softver-<br>skega inženirstva) in v okviru obstoječih orodijska<br>izboljšamo organizacijo programov in stil kodi-

Stelep. Produktivnost programov in zane-<br>sijevost programov i zanedli togosti programov, sijevost programov i zanedli togosti programov, odnosa med velikistojci in kompleksnostijo programov majna. Izboljskanje lahko prišt

## Kaj je objektno orientirano

Kljub temu da ima stvar dvajset let stare kore-<br>nine, enotnega odgovora na vprašanje ni. Neka-<br>teri menijo, da gre predvsem za odnos in stil (3, 4, 5), druga skrajnost pa zelo strogo precizira, katere koncepte mora orodje (jezik) podpirati, da ga lahko imenujemo objektno orientiranega<br>da ga lahko imenujemo objektno orientiranega<br>(6, 7, 8, 9). O tem, kateri so ti ko objektno orientirano programiranje razume izumitelj jezika C++ (7). Meni, da je to eden izmed<br>mnogih vzorcev programiranja, najprej pa nave-<br>dimo definicijo:

akterni tipi programski jezik podpira polno orakononoci vianih ja norih podatkovnih podatkovnih ja norih podelkovnih jo, enkratno ali večkratno dedovanje ter preob-jo, enkratno ali večkratno dedovanje ter preobtežitev operatorjev in podprogramov. tipov. Hierarhična ureditev zahteva enkapsulaciVzorci programiranja, Najstarejši in še zmeraj<br>prevladujoč vzorce Crogramiranja, je proedu-<br>raini vzorce Crodje za obviadovanje kompleks-<br>nositi je razbijanje na podprobleme, vsakega<br>v svoj podprogram. Ta dobi argumente in rekurzivno, dokler problem ni rešijiv « Jeziki, ki<br>podpirajo ta vzorec programiranja, so vsi tisti, ki<br>dovoljujejo podprograme (navaden basic še ne. od fortrana, pascala, C-ja pa že). Primer tega vzorca programiranja je na sliki 2

Naslednji vzorec v evoluciji je skrivanje podating programming). Vsi programming<br>modelirajo abstraniring realnost. Presiikava je<br>naloga programerja. Zapletenost presiikava je<br>odvisna od orodji, kij ili programski jezik digi nalog<br>azpolago programerju za abstrahiranje r sti za abstrahiranje akcij, ne pa tudi za abstrahiivanja politicav Vicence skrivanja podatkov. Osnovna endat<br>kalinih podatkov in nekaj podprogramov, ki edi-<br>kalinih podatkov in nekaj podprogramov, ki edi-<br>ki in liahko s temi podatki delajo. Ta vzorec zipied<br>me (slika 3),

naporih programenja<br>Katalanda konstantije, Prejševan Maria Katalanda konstantije, prejševan Maria Katalanda<br>Katalanda konstantije (prej prej konstantije (prej konstantije (prej konstantije)<br>Katalanda konstantije (prej prej no, orenirano programiranje. Slika 4 demonstranto programiranje. Vrabniško definiranje ipi v C-judi v pascalu in moduli 2 in deloma<br>strina, da Li. uporabniško definiranj tipi v C-judi<br>v adj) še zdaleč niso enakovredni vdel mu, jih preslikamo v nove podatkovne tipe in jih opremimo z vsemi potrebnimi operacijami za ta podatkovni tip. Program potem zgradimo z in enzivno rabo novih podatkovnih tipov. Da so enakovredni vdelanim, kaže slika 5. Dosegli smo že skoraj vse, kar smo si zastavili na koncu

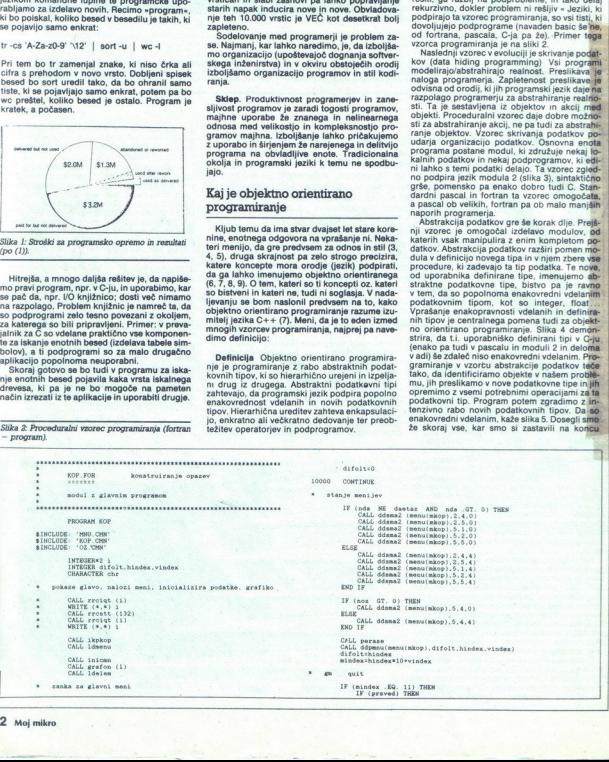

prejšnjega poglavja. Širjenje jezika z novimi tipi<br>omogoča praktično neomejeno dekompozicijo<br>programa, podatki so vodotesno spravljeni zno-<br>tra svojih modulov. S tem smo dosegli enkap-<br>sulacijo na eni in možnost ponovne ra

 

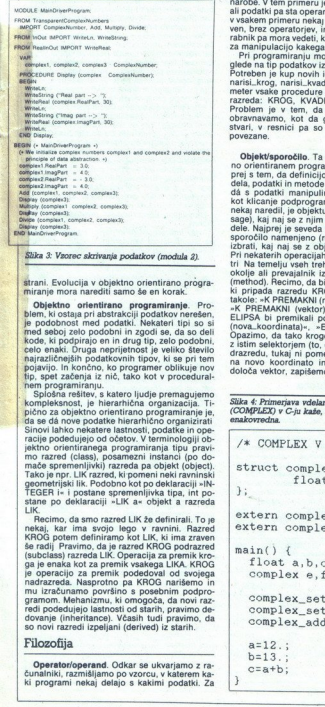

Objektino arientarno programinane. Propiedane a principale del poddikov needsel<br>je poddobnat md podstik. Nekateri tijel so se poddobna med seboj zelo podobni in zgodi se, da so del<br>erod sebo zelo podobni in zgodi se, da s Now, No pinal pie en minuta per pieno de la se da nove atached positival pieno atached positival pieno de positival pieno de positival pieno se es alternatival pieno se estate atached in the piera zached atached the comple

programiranju.<br>
Splošna rešitev, s katero ljudje premagujem<br>
kompleksnost, je hierarhična organizacija. T jektno orientiranega programiranja tipu pravi<br>mo razred (class), posamezni ristanci (po do-<br>mače spremenjijivk) razreda pa objekt (object).<br>Tako je npr. LiK razred, ki pomeni neki ravninski<br>geometrijski lik. Podobno kot po

je operacijo za premijanski premijanski premijanski premijanski premijanski premijanski premijanski premijanski<br>premijanski premijanski premijanski premijanski premijanski premijanski premijanski premijanski premijanski pr ie operacijo za premiklonacijo za premiklonacijo za premiklonacijom<br>nadrazreda. Nasprotno<br>gramom. Mehanizmu, konstanta povizijo zatnosno premiklonacijo zatnosno<br>estanje (uligerilance)<br>so rovi raznedi izpeljan<br>Deperator/ope še radije Pravimo, da je raznot Kričio podrazente<br>Sa radije Pravimo, da je raznot Kričio podrazente<br>Japonski križ za premik kronica je operacijo za premik podedoval od svojega<br>Je operacijo za premik podedoval od svojega<br>ma so novi razredi izpeljani (derived) iz starih.

Operator/operand. Odkar se ukvarjamo z ra-Oper<br>
čunalni<br>
ki prog ki programi nekaj delajo s kakimi podatki. Za » čunalniki, razmišljamo po vzorcu, v katerem ka-

razliko od začetnikov se tudi nikoli nismo vpra-šali, zakaj (v MS-DOS) z ukazom EDIT lahko<br>popravljamo besedila, ne pa tudi podatkovnih<br>zbirk iz dBASE. Slednje popravljamo z ukazom all podatki pa sin operanda Operator je aktiven<br>v vsakem primeru nekaj naredi, operand je pasi-<br>v vsakem primeru nekaj naredi, operand je pasi-<br>van brez operatorjev, in se ne spreminja Upo-<br>za manjpulacijo kakega operanda. za manipulacijo kakega operanda. nikov se tudi nikoli nismo vpra-<br>S-DOS) z ukazom EDIT lahko<br>S-DOS) z ukazom EDIT lahko<br>S-DOS) z ukazom EDIT lahko<br>II. Zakaj ne, ko pa prevod ukaza<br>II. Zakaj ne, ko pa prevod ukaza<br>III. II. Zakaj ne, ko pa prevod ukaza<br>III.

rmeter vsake procedure je objekt iz določenega<br>razreda: KROG, KVADRAT, ELIPSA (slika 6),<br>Problem je v tem, da podatke in procedure<br>obravnavamo, kot da gre za neke neodvisne<br>svari, v resnici pa so med seboj zelo tesno<br>vazan

izbrati, kaj naj se z objektom zgodi (selector),<br>Pri nekaterih operacijah so potrebni še parame-<br>tri Na temelju vseh treh delov sporočila potem Objekt/sporočilo. Ta povezanost se v objekt-<br>no orientiranem programitanuju manifestira naj-<br>prej s tem, da definicijo razreda sestavljata dva<br>dela, podatki in metode (methods), s katerimi se<br>dá s podatki manipulirati. Vel kot klicanje podprograma, ki naj bi iz objektovnekaj naredil, je objektu postal sporočilo (mes-<br>sage), kaj naj se z njim zgodi. Sporočilo (mes-<br>sage), kaj naj se z njim zgodi. Sporočilo ima tri<br>dele. Najprej je seveda treb Month Marine Charles Control (Marine Charles Charles Charles Charles Charles Charles Charles Charles Charles Charles Charles Charles Charles Charles Charles Charles Charles Charles Charles Charles Charles Charles Charles C es anteriorista de la propiedad de la propiedad de la propiedad de la propiedad de la propiedad de la propiedad de la propiedad de la propiedad de la propiedad de la propiedad de la propiedad de la propiedad de la propied - povzeto po (8). Č, prer na. novo: koordinato in lokalni premik, ki državatelj premik, ki dana in premik, ki Ha določa vektor, zapišemo na enak način: Okolje<br>Anazoedu, tukaj ni pomembno). Še več, premik, ki ga določa vekt 

Slika 4: Primerjava vdelanega in »novega« tipa<br>(COMPLEX) v C-ju kaže, da tipa nista<br>enakovredna

 $\frac{64.200(6,1)}{6}$  $\frac{e=ax+1}{b}$  $\frac{1}{1}$  $/*$  COMPLEX V C \*/ struct complex {<br>float re,im; extern complex\_add(); extern complex set(): main() {<br>float a,b,c;<br>complex e,f,g; complex\_set(&e, 12., 13.); complex\_set $($ &f,11.,12.);<br>complex\_add(e,f  $g$ ); complex add(e,£f 48); nik) bo sporočilo prevedlo v klic ustrez- lode (slika 7). V jeziku smalitalk rincip razumljen zelo ino, v izpeljanki iz tradicionalnega programskega jezika C- pa se ista funkcionalnost doseže z preobtežitvijo operatorjev (operator overloading). Zdaj je tudi jasno, da bi v objektno orientira so novi razred izpeljani (derived) iz starih.<br>  $\overline{AB} = 22$ ,  $\overline{AB} = 2$ ,  $\overline{BC} = 2$ ,  $\overline{BC} = 2$ ,  $\overline{BC} = 2$ ,  $\overline{BC} = 2$ ,  $\overline{BC} = 2$ ,  $\overline{BC} = 2$ ,  $\overline{BC} = 2$ ,  $\overline{BC} = 2$ ,  $\overline{BC} = 2$ ,  $\overline{BC} = 2$ ,  $\overline{BC} = 2$ ,  $\overline$ 

 $/*$  COMPLEX V C++ \*/ finclude "complex.hpp"  $main() f$ float a, b, c, complex e,f,g;

Slika 5: Primer s slike 4, napisan v jeziku  $C++$ . Med tipoma float in complex ni razlik.

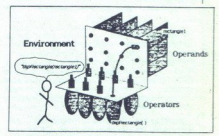

Slika 6: Model operator/operand: programer glede<br>na izbrani operand (pravokotnik) izbere pravi<br>operator (proceduro prikaži pravokotnik)<br>- povzeto po (8)).

The methods (Sika 7), V jeziku smalitaik je ta<br>
ne metode (Sika 7), V jeziku smalitaik je ta<br>
z tradicionalnega prio dobesedno, v izpeljanki<br>
z tradicionalnost dosegya jezika C++ pa<br>
ze tradicionalnost dosegya jezika C++<br>

pravi operator (urejevalnik besedila). Z natanko<br>istim ukazom bi potem sporočili podatkom, da.<br>bi jih radi urejali, in podatki bi nasil pravi opera-<br>tor (urejevalnik baz podatkov). To filozofijo poztor (urejevalniki ikonskih uporabnih vmesnikov). To filozofiniki ikonskih uporabnih vmesnikov<br>(mac, amiga, GEM), ko z dvojnim klikom po datoteki urejajo razne vrste podatkov.

#### Podpora objektno orientiranemu programiranju

Podpora objektno o<br>programini priporati je česta koncentacija (česta kategoranski je biskategoranski je česta (česta)<br>je česta koncentacija (česta do velikih mukah (pridorodatovni tip)<br>a do velikih mukah (pridorodatovni ti Če bi kak programski jezik radi označili kot objektno orientiran, potem mora spodbujati, ne<br>pa ob velikih mukah (pridnosti) programerja sa-

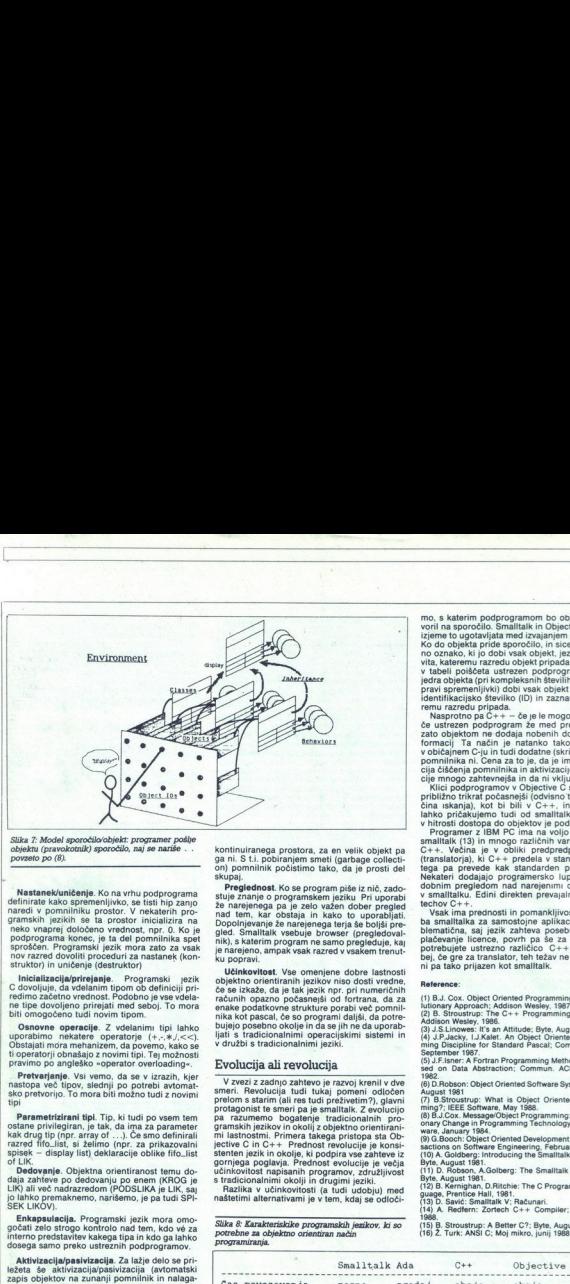

Slika 7: Model sporočilo/objekt: programer pošlje objektu (pravokotnik) sporočilo, naj se nariše . povzeto po (8).

Nastanek/uničenje. Ko na vrhu podprograma<br>definirate kako spremenjivko, se tisti hip zanjo<br>naredi v pomnilniku prostor. V nekaterih programskih jezikih se ta prostor inicializira na<br>neko vnaprej določeno vrednost, npr. 0. neko vnaprej določeno vrednost, npr. 0. Ko je nov razred dovoliti proceduri za nastanek (konstruktor) in uničenje (destruktor)

struktor) in uničenje (destruktor)<br>| Inicializacija/prirejanje | Programski<br>C dovoljuje, da vdelanim tipom ob definiciji pri-<br>redimo začetno vrednost. Podobno je vse vdelane tipe dovoljeno prirejati med seboj. To mora biti omogočeno tudi novim tipom.

Osnovne operacije. Z vdelanimi tipi lahko uporabimo nekatere operatorie (+,-,\*,/,<<). Obstajati mora mehanizem, da povemo, kako se pravimo po angleško »operator overloading«. ti operatorji obnašajo z novimi tipi. Tej možnosti

Pretvarjanje. Vsi vemo, da se v izrazih, kjer nastopa več tipov, slednji po potrebi avtomatsko pretvorijo. To mora biti možno tudi z novimi tipi

Parametrizirani tipi. Tip, ki tudi po vsem tem<br>ostane privilegiran, je tak, da ima za parameter ostane privilegiran, je tak, da ima za parameter<br>kak drug tip (npr. array of ...). Če smo definirali<br>razred fifo..list, si želimo (npr. za prikazovalni spisek - display list) deklaracije oblike fifo\_list<br>of LIK.

<sup>27</sup> Dadovanje, Objektna orientiranost temu do-<br>daja zahleve po dedovanju po enem (KROG) je se odvazitelji po enem (KROG) je litik, saj<br>Lik) ali već nadrazredom (PODSLIKA je LIK, saj<br>ERMapsulacija, Programski jezik mora om

rcati zelo strogo kontrolo nad tem, kdo ve zi<br>lerno predstavitev kakega tipa in kdo ga lahko<br>sega samo preko ustreznih podprogramov.<br>Akti**vizacija/pasivizacija**. Za lažje delo se pri

eresony (POSSLIKA)<br>amo, marken of possible, le LV-14)<br>amo, markenno, je pa tudi SIP-<br>programati jest konzul postavanje postavljanje i sve kanada bise, kao ve za<br>bo kontrastin podprogramov.<br>interakce do tako ga katalje oko ležeta se aktivizacijalpasivizacija (avtomatski pisaca), s čimer je programerju primlinik in nalaga-<br>zapis objektov na zunanji pomnilinik in nalaga-<br>precej dela, še posebej pri bolj zapletenih po-<br>precej dela, še posebej p Akhivatelia<br>
plastivatelia<br>
Rezista Se akhivatelia<br>
Rezista (aromatskich elektronic professional (aromatskich prostega)<br>
2019<br>
2019<br>
2019<br>
2019<br>
2019<br>
2019<br>
2019<br>
2019<br>
2019<br>
2019<br>
2019<br>
2019<br>
2019<br>
2019<br>
2019<br>
2019<br>
2019 sion previous). To mona but interaction in the same state and the same state of the same state and the same state in the same state in the same state of the same state in the same state in the same state of the same state

۰

i,

kontinuiranega prostora, za en velik objekt pa ga ni. S t.i. pobiranjem smeti (garbage collecti- on) pomnilnik počistimo tako, da je prosti del<br>skupaj.

**Preglednost**. Ko se program pise iz nič, zadc<br/>- steje značili zamenje iz nije znanje o programskom ježiku. Pri uporabi za na jedno za tema kontrolni pod natom na tem, kar obstaja in kako to uporabljati. Doporlnjevanje

Vs objektno orientiranih jezikov njao dosti vredne,<br>če se izkaže, da je tak jezik npr. pri numeričnih opzaro počasnejši od fortrana, da za<br>računih opzaro počasnejši od fortrana, da za<br>mika kot pascin opčasnejši od fortrana, d stupe analysis of programs<br>for all respectively. The magnetic conduction of the magneton parallel<br> $\alpha$  respectively. The magneton parallel of the magneton<br>conduction of the magneton of the magneton conduction of<br>the magne

V zvezi z zadnjo zahtevo je razvoj krenil v dve smeri. Plevolucija tudi tukaj pomeni. odločen prelom s starim (ali res tudi preživetim?), glavni protagonist te smeri paj je smallatak. Z evolucijo protagonist te smallak Z e gramskih jezikov inokolij z objektno orientirani-<br>mi lastnostni. Primera lakega pristopa sa Ob-<br>jedive C in C++ Prednost revolucije je konsistenti jeziki nokolje, ki podpira vse zahteve iz<br>gornjega poglavja. Prednost evolu gin in Studi polonical meno diantang polonical polonical polonical meno diantang polonical subsequents in the properties of the polonical subsequent of the properties of the properties of the properties of the properties

Razlika v učinkovitosti (a tudi udobju) med naštetimi alternativami je v tem, kdaj se odloči-

Slika 8: Karakteriskike programskih jezikov, ki so potrebne za objektno orientiran način programiranja.

J,

L

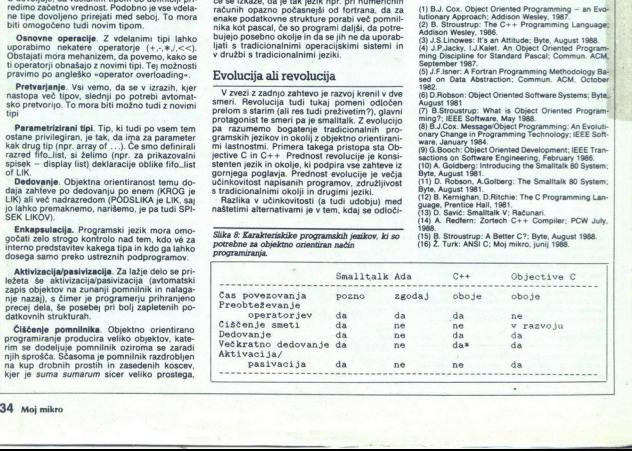

mo. s katerim podprogramom to objekt odgo-<br>voril na sporočilo. Smalltalk in Objective Corez izjeme to ugotavljata med izvajanjem programa<br>Ko do objekta pride sporočilo, in sicer s poseb-<br>vita, kateremu razredu objekt priz jedra objekta (pri kompleksnih številih sta to dve

Nasprotno pa C++ - če je le mogoče - poiš-<br>če ustrezen podprogram že med prevajanjem, način je natanko tak<br>:-ju in tudi dodatne (sk<br>. Cena za to je, da je i<br>:omnilnika in aktivizac pomnilnika ni. Cena za to je, da je implementacija čiščenja pomnilnika in aktivizacije/pasiviza-<br>cije mnogo zahtevnejša in da ni vključena.<br>Klici podprogramov v Objective C so (8) zato<br>približno trikrat počasnejši (odvisno

lahko pričakujemo tudi od smalitalka. Razlika

C++. Vectina jn v oblivia pregnestacionista (matematica)<br>
(translatoria), ki C++ predela v standarden G.<br>
(translatoria), ki C++ predela v standarden G.<br>
Nekasin flootalism pregnestics (matematical), predela<br>
Metallism and

Reference:<br>(1) B.J. Cox. Object Oriented Programming — an Evo-<br>hutionary Approach; Addison Wesley, 1987.<br>(2) B. Stroustrup; The C++ Programming Language;<br>Addison Wesley, 1986.

Addison Webery, 1990.<br>(3) J.S.Linowes: It's an Attitude; Byte, August 1988.<br>(4) J.P.Jacky, I.J.Kalet. An Object Oriented Programing Discipline for Standard Pascal; Commun. AC<br>September 1987. ng Discipline for Standard Pascal; Commun. ACM,

(St.) Library A Fortas Programming Methodology Based on Data Abstraction, Commun. ACM. October 1996<br>1980 - Maria Abstraction: Commun. ACM. October<br>1990 - Maria Hartzell, Campanian Schwarz Systems, Byte,<br>Milla Hartz, Campan

Byte,

14) A. Redfern: Zortech C++ Compiler; PCW July.

(19) 6.Stroustrup: A Better C?; Byte, August 1988 (18) Ž. Turk: ANŠI C; Moj mikro, junij 1988.

# $Z$ ortechov  $C++$ : Iz malega raste veliko Expediance<br>Expediance C+-<br>Expediance and The Transfer

 

#### **ŻIGA TURK**

ajboljši način, da se naučite novega pro-<br>gramskega jezika, je, da v njem pišete programe (B. Kernighan); zato je prav, da vas napotim k orodju, s katerim se lahko

je prevajalnik za Cepter in zime in zime protestant and the prevalance of the prevalence of the prevalence of  $\alpha$  and  $\alpha$  process prode in the prevalence of  $\alpha$  prodested and  $\alpha$  prodested and  $\alpha$  and  $\alpha$  prodested · Firma se je pred leti imenovala Zorland, pro-<br>dajala pa je zelo hiter prevajalnik za C. Potem je predelajo v C, to pa potem podtaknemo preva-<br>jalniku za C, npr. Turbo C-ju ali MSC.

#### Paket

IZorlandi je ameriška firma IZortech Inc. 366<br>Massachusetts Avenue, Ariington, MA O2174, USA, tel (617)-646-6703, fax. (617)/643-7969) in<br>za svoj C++ predlaga ceno 99 dolarjev. Na poti čez ocean do ekskluzivnega evropskega don SE18 6LU, England, tel. 01-316-777. fax. 01-316- 4138) se zadeva podraži na enako število. funtov. Sam sem jo dobil v manj kot tednu dni<br>pri Gray Matter (Prigg Meadow, Ashburton. De-<br>Jp, Gray Matter (Prigg Meadow, Ashburton. De-<br>Jtk, 42969) za 90 funtov (sprejemajo tudi kredit<br>ne kartice). Pri trgovcih v ZDA so

Zorlandov C++ dobimo na osmih disketah standardnega XT formata. Na njih je prav vse, kar potrebujemo za razvoj programov: prevejala is portugally a fazed programov, prevajalnik<br>nik za C++, za povrh pa še bliskoviti Zortech C,<br>hiter povezovalnik (linker), knjižničar (librarian) hiter povezovalnik (linker), knjižničar (librarian),<br>osveževalnik (make), pritajen (rezidenten) kon-<br>tekstno občutljiv help, lupino z editorjem (à la tljiv help, lupino z editorjem (à la Quick C), optimizator in, kopico koristnih programčkov (exe2bin, makemake za iskanje odvisnosti med datotekami, touch, objc2asm, števec besed in vistic in še mnogo tega, nekaj tudi s prioženo izvorno kodo). Priročnik ima »se-<br>mo« 573 strani in žal ni spet v žico, ampak ga je treba na silo držati odprtega.<br>**Instalacija**<br>C++ potrebuje IBM PC XT kompatibilien ne karitos). Pri trgovcih starianskih karalskih karalskih starianskih starianskih karalskih karalskih karalskih karalskih karalskih karalskih karalskih karalskih karalskih karalskih karalskih karalskih karalskih karalskih

#### Instalacija

ali mlajšega in trdi disk. Če šenj, se ga da uporabljati tudi z disketnim sistemom. Razumna konfiguracija (brez demo programov, toda z grafično knjižnico) zasede dobra<br>dva megabyta, kompletna pa več kot tri. nstalacija<br>C++ potre<br>unalnik z 25<br>ii mlajšega<br>enj, se ga di<br>nom. Razurr<br>ramov, toda

Instalacija je, če se strinjate s slabo navado, da G++ odpre novo področje kar v glavnem<br>potem pred polem novo področje kar v glavnem potem preselite kam globije. Pred rabo orodij iz pred rabo orodij iz tega paketa je teg

#### Priročnik

Priročnik ni tako obširen, kot so Microsoftovi na enem mestu. Ima štiri dele: uporabniški pri-

received the prior prior of the control of the control of the control of the control of the control of the control of the control of the control of the control of the control of the control of the control of the control of

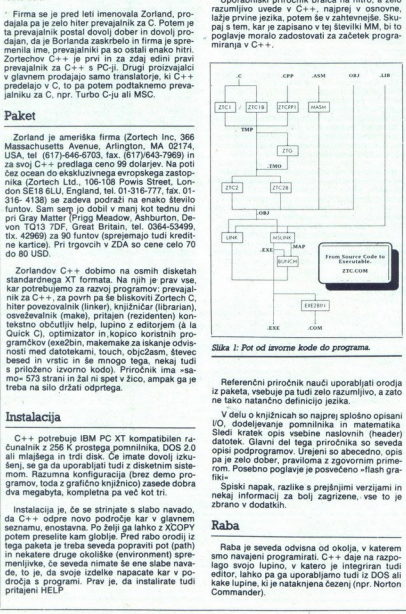

lika 1: Pot od izvorne kode do programa.

Referenčni priročnik nauči uporabljati orodja<br>iz paketa, vsebuje pa tudi zelo razumljivo, a zato<br>ne tako natančno definicijo jezika.

zgovornim no kometarije postavljavanje postavlja je zelo dober, praviloma z zgovornim prime-<br>pa je zelo dober, praviloma z zgovornim prime-<br>rom. Posebno poglavje je posvečeno »flash gra-V delu o knjižnicah so najprej splošno opisani<br>UO. dodeljevanje pomininka in matematika<br>Sledi kratek opis vsebine naslovnih (header)<br>dato ks. GM: voje vsebine naslovnih (header)<br>opisi podprogramov. Urejeni so abecedno, op

Spiski napak, razlike s prejšnjimi verzijami in nekaj informacij za bolj zagrizene, vse to je zbrano v dodatkih.

#### Raba

their vesure popularly and their state of the spiritual informacija as because of the spiritual state of the spiritual state of the spiritual properties of the spiritual state of the spiritual properties of the spiritual c Raba je seveda odvisna od okolja, v katerem<br>smo navajeni programirati. C++ daje na razposmo navajeni programirati. C++<br>lago svojo lupino, v katero je i<br>editor, lahko pa ga uporabljamo t<br>kake lupine, kije nataknjena čezer<br>Commander).<br>Commander). Ipor ke lupine, ki je nataknjena čezenj (npr. Norton Commander). Pot of izvorini datok do programa pianova<br>
ako dolga kot na sliki 1, lahko pa se, pri manj<br>
tako dolga kot na sliki 1, lahko pa se, pri manj<br>
ukaz<br>
vikazi v menjal (Zofebove piane z 24 milo večjena)<br>
zofekte sliki prezent

V ZTC i in ZTCCPP is stikali zahtevno po<br>
v zavratnje struktur (a), strugi ANS C (-A), obie<br>
teo Operate node za Code News C (-O), oznak steken za Code News C (-O), zapis dodatne informacije o števili sve v sojetno kontra ravnavanje struktur (-a), strogi ANSI C (-A), obli-

 $Z$ TO je optimizator in postala izboljala kodo.<br>Izbirano med hitosijo in kompaktnosijo pro-<br>Izbirano med hitosijo in kompaktnosijo pro-<br>Ivil kog drugih reći. Testi kaženo, da 270 optimi<br>Ivil kog drugih reći. Testi kaženo,

mine a given<br>the property of the property of the property of the property of the<br>property of the property of the property of the property<br>constraints in the property of the property of the property of<br>the property of the p Povezovalnik je združljiv z Microsoftovim, je hitrejši, bistvena razlika pa je, da ne zna delati deni s C+ +, je sicer mogoče uporabljati tudi MS<br>Link, vendar jih je treba potem s programom BUNCH prirediti, saj C++ zahteva, da se na<br>začetku kličejo podprogrami za inicializacijo<br>uporabnikovih tipov.

#### Knjižnica

V knjižnici so vse ANSI funkcije, polega tega<br>pa paket za delo z znakovnim zaslonom, DOS,<br>grafiko, miško, zvokom in prekinitvami.

Za delo z DOS so za nekatere najbolj važne podprograme napisane posebne funkcije (slika 2); za nekatere zadostuje, da jih kličemo tako. da povemo številko funkcije ter register AX in DS oziroma DX in DS. Za druge je na razpolago splošen način, in sicer v podatkovno strukturo

 Funkcije za delo z znakovnim zaslonom (DIS-PLAY.H) so namenjene samo računalnikom, ki<br>so dobro združljivi z IBM-PC. Znajo direktno<br>pokati v znakovni pomnilnik (zelo hitro), lahko<br>pa ukažemo, naj se uporablja BIOS (nekaj po

۸

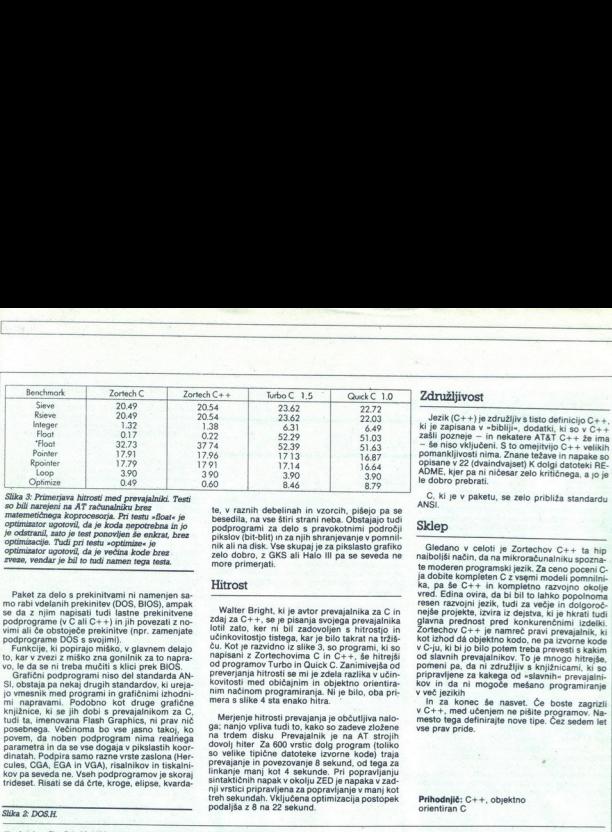

Slika 3: Primerjava hitrosti med prevajalniki. Testi optimizator ugotovil, da je većina kode brez<br>zveze, vendar je bil to tudi namen tega testa.

Paket za delo s prekinitvami ni namenjen sa- mo rabi vdelanih prekinitev (DOS, BIOS), ampak se da z njim napisati tudi lastne prekinitvene.<br>podprograme (v C ali C++) in iih povezati z no-

se da z njim napis da z njim napis podprograme DOS s svojimi).<br>
Ennkcije, ki popirajo miško, v glavnem delajo<br>
Ennkcije, ki popirajo miško, v glavnem delajo<br>
vo, ka v zvezi z miško zna gonilnik za to napra-<br>
vo, le da se n to, kar v zvezi z miško zna gonilnik za to napra-

Grafični podprogrami niso del standarda AN-<br>SI, obstaja pa nekaj drugih standardov, ki urejai s vienesnik med programi in grafičnimi izhodnimi napravami. Podobno kot druge grafične<br>knjižnice, ki se jih dobi s prevajalnikom za C,<br>tudi ta, imenovana Flash Graphics, ni prav nič posebnega. Večinoma bo vse jasno takoj, ko posebnega. Većinoma bo vse jasno takoj, ko<br>povem, da noben podprogram nima realnega<br>parametra in da se vse dogaja v pikslastih koor-<br>dinatah. Podpira samo razne vrste zaslona (Herdinatah. Podpira samo razne vrste zaslona (Hercules, CGA, EGA in VGA), risalnikov in tiskalnikov pa seveda ne. Vseh podprogramov je skoraj trideset. Risati se dá črte, kroge, elipse, kvarda-

te, v raznih debelinah in vzorcih, pišejo pa se<br>besedila, na vse štiri strani neba. Obstajajo tudi nik ali na disk. Vse skupaj je za pikslasto grafiko zelo dobro, z GKS ali Halo lll pa se seveda ne more primerjati

#### Hitrost

Watter Bright, ki je avtor prevajalnika za C in zdaj za C+-, se je pisanja svojega prevajalnika<br>zdaj za C+-+, se je pisanja svojega prevajalnika<br>lotil zato, ker ni bil zadovoljen s hitrostjo in<br>učinkovitostjo tistega, kar J ivej preverjanja hitrosti se mi je zdela razlika v učin-<br>preverjanja hitrosti se mi je zdela razlika v učin-<br>kovitosti med običajnim in objektno orientira-<br>nim načinom programiranja. Ni je bilo, oba pri-

kovinosti med običajnim in objektino orientira-<br>nim načinom programiranja. Nje bilo, oba pri-<br>nim načinom programiranja. Nje bilo, oba pri-<br>mera s slike 4 sta enako hitra.<br>Merjenje hitrosti prevajanja je občutljiva nalo<br>na Merjenje hitrosti prevajanja je občutljiva nalo:<br>na ruden predstava Parijenje i stopnovnika predstava Parijenje (1931. predstava Parijenje (1941. predstava Parijenje (1941. 1941. 1941. 1941. 1941. 1941. 1941. 1941. 1941. 1 lovo<br>io ve<br>preva<br>inkai

Združljivost<br>Jezik (C++) je združljiv s tisto definicijo C++,<br>ki je zapisana v +bibliji+, dodatki, ki so v C++<br>zašli pozneje – in nekatere AT&T C++ že ima<br>– še niso vključeni. Š to omejitvjo C++ velikih<br>pomankljivosti nima

C, ki je v paketu, se zelo približa standardu

#### Sklep

Gledano v celoti je Zortechov C++ ta hip<br>najboljši način, da na mikroračunalniku spozna-<br>te moderen programski jezik. Za ceno poceni C ja dobite kompleten C z vsemi modeli pomnilni ka, pa še C++ in kompletno razvojno okolje vred. Edina ovira, da bi bil to lahko popolnoma resen razvojni jezik, tudi za večje in dolgoročnejše projekte, izvira iz dejstva, ki je hkrati tudi riejse projekte, izvira iz dejstva, ki je hkrati tudi<br>glavna prednost pred konkurenčnimi izdelki.<br>Zortechov C++ je namreč pravi prevajalnik, ki kot izhod da objektno kodo, ne pa izvorne kode v C-ju, ki bi jo bilo potem treba prevesti s kakim od slavnih prevajalnikov. To je mnogo hitreiše. pomeni pa, da ni združljiv s knjižnicami, ki so

pripravljene za kakega od »slavnih« prevajalnih« prevajalnih» v več jezikih in za konec se nasvet. Če boste zagrizli v CH1, med učenjem ne pišlte programov. Na-<br>
In za konec se nasvet. Če boste zagrizli<br>v CH1, med učenjem

orientiran C

J,

i

ı

J

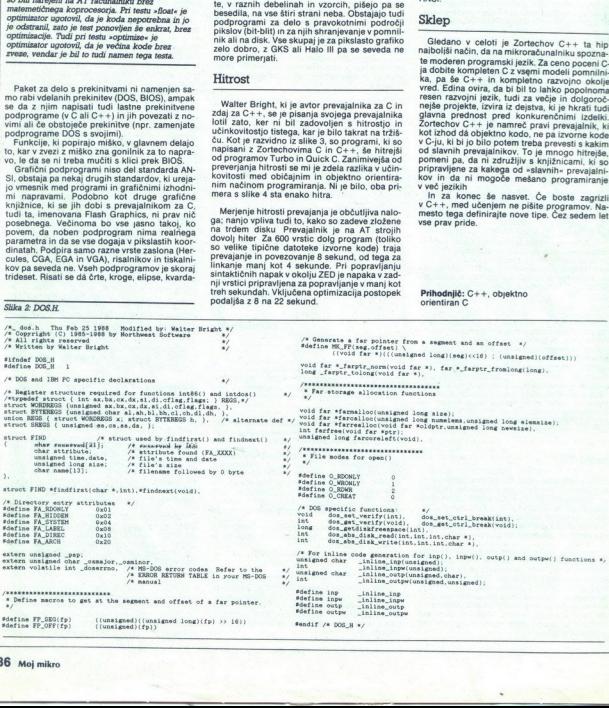

é

Ľ

-

ž

L

J

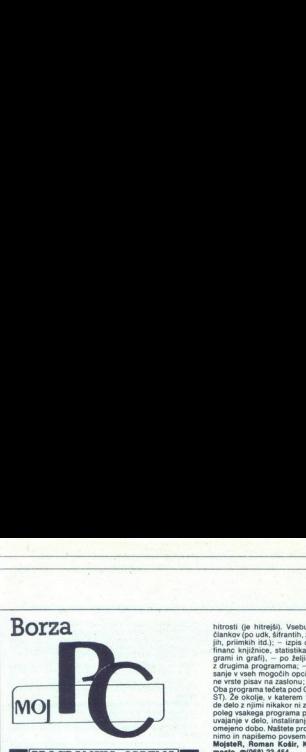

#### **PROGRAMSKA OPREMA**

Saša Belačević, 14232 Junkovac.<br>NEPREMIČNINE – programski paket za zamenjavo,<br>prodajo in nakup nepremičnin (stanovanj, hiš, lokalov in zemljišč). Program vsebuje opcije za vnos, poprav

tudi splošeni pregidelja in obsega tudi splošen pregled<br>vseh podatkov o vaših prijateljih, poslovnih partnerjih

variation properties to present a constant of the program of programs properties to present a constant properties of the present method of the present in the present in the same interest of the discontract but is premembe.

mo razvili za potrebe geodetskih Geodelska uprava, Prešemova 15, 62940 Ljudome<br>Geodelska uprava, Prešemova 15, 62940 Ljudome<br>Program GEOS smo razvili za potrebe geodetski<br>Program GEOS smo razvili za potrebe geodetski<br>prava: in trugiln geodetskih organizac

ja nas vodi v razilična delovna področja.<br>- razvijanje mreže (priključen poligon, ločni presek<br>- zemljiški kataster (tahimetrija, ortogonalno snema-<br>- zemljiški kataster (tahimetrija, ortogonalno snema-<br>- ambitanje v razi a, ortogonalno snema-<br>ic, kartiranje v različnih

– amnutarije podatov isnanjevanje posameznini prirodnej ih Program GEOS prav tako omogoča izdelovanje ge-<br>odelskih posnelitov in pisanje tekstov v tehnični pisavi.<br>odelskih posnelitov in pisanje tekstov v tehnični pisavi.<br>

Dormin, Navratil, Fruškogorska 6, 21000 Novi Sad,<br>20021) 59-159 ali 58-366, int. 296.<br>Porujam program za izračun vplivnih linij in vpliva<br>(presečnih velikosti in reakcij) statično nedoločenih<br>linijskih nosilcev (mostov, že

prenos prenos podatkov na zaslon, s tipi iskalnik ali v dalote- koristi iskalnik ali v dalote- koristi iskalnik ali v dalote- koristi iskalnik ali v dalote- koristi iskalnik ali v dalote- ko, prav tako večkratno ponavljanj

Ponulaino II à narques principalmente<br>Venigale (Maria Capital) de la principalmente<br>Venigale (Maria Capital) de la principalmente<br>Venigale (Maria Capital) de la principalmente<br>Venigale (Maria Capital) de la principalmente<br> Ponujamo tri že narejene programe, namenjene pred-<br>vsem za šole. Prvi program, SM-BASE, je za vodenje in<br>urejanje vseh objektivnih podatkov o učencih, ki jih<br>sola potrebuje. Vsebuje opcije: – izpis učencih, ki jih<br>razredu, B ROBEV VIRTUS, RESIS, RESIS, RESIS, RESIS, RESIS, RESIS, RESIS, RESIS, RESIS, RESIS, RESIS, RESIS, RESIS, RESIS, RESIS, RESIS, RESIS, RESIS, RESIS, RESIS, RESIS, RESIS, RESIS, RESIS, RESIS, RESIS, RESIS, RESIS, RESIS, RESI

hitrosti (je hitrejši), vsebuje opcije: – izpis knjig in<br>člankov(po udk, šifrantih, zamudnikih, naslovih, avtor-

βη. primelho 163; - 1926 αρουπικόνι - Φείνου Χόδινου (1990)<br>1931 - Τρίτη Μαρτία (1991)<br>1931 - Τρίτη Στιβάνδιος - Τρίτη Μαρτία (1992)<br>1931 - Τρίτη Γερμανία (1992)<br>1931 - Τρίτη Δείτες - Τρίτη Μαρτία (1993)<br>1933 - Τρίτη Μα UDa programa teueta pou uson (pouse s t o en analystic<br>ST). Že okolje, v katerem tečejo programi, vam pove,<br>de delo z njimi nikakor ni zahtevno, Kljub temu pa vam

mesus, a versi zameni, iniverzalni program za obdelavo<br>mandataih tožb in izvršilnega postopka ter mandatnih<br>izvršb. Program omogoča kreativno delo: vnos manizvršb. Program omogoča datnih tožb, izvršilnega postopki iz mediatelih izvršilnega datnih izpis ustrezni veljavnih izpis ustrezni veljavnih izpis ustrezni veljavnih izvršilnega lahkompletno evidence, program spremenim in

in potrebah.<br>Program je napisan s Clipperjem (dBASE Ill Plus), delo<br>z njim je zaradi moderne programske zasnove (okna,<br>pomoč) hitro in preprosto, uporabnik pa se dela hitro<br>nauči

S to številko ukinjamo rubriko Moj PC! Ko<br>smo jo januarja 1987 odprli, smo hoteli<br>spodbuditi in podpreti predvsem izvirne do-<br>mače rešitve tako na softverskem kot hardverskem področju, hkrati pa pomagati pri<br>širjenju osebnih računalnikov. V dveh letih<br>je rubrika svojo viogo odigrala, saj se je<br>širila iz številke v številko. Žal pa je ponudba postajata vee belgedete ne teh dveh straneh, boste morali priznati, da marsikaj spada v rubriko Mali oglasi.<br>
v rubriko Mali oglasi.<br>
Kdor želi tudi v novem letniku Mojega mikra ponujati avoje štoritve, naj pač naro:<br>
m Sometic species counter and the presentation proposed particle in the species of special counter and the special control in the special control in the special control in the special control in the special control in the s

RO Moness Milito Soft, Gacks 1c, 54000 Osijek<br>@C6Ma18).<br>@Kiralja, Doci Moness Milito Software Store (2001)<br>Strokovnjakom v DO priporočam dva programa:<br>~MASTER obdeluje in memorina informacije, m scenari<br>obdela v snem preho  $\frac{1}{2}$ skladiščne oddelke v skladu z računom in priimkom teritorija (zabela kalkulacije, fakture; obdela odpremnice in vpla-<br>čila kupcev (opravi tudi potrebna ažuriranja), poskrbi<br>za izpis virmanov in raznih poročil s tiskalnikom nder en maior de la constantin processor de la constantin processor de la processor de la processor de la processor de la processor de la processor de la processor de la processor de la processor de la processor de la proc

in ministration obdelava kovine s struženjem; nameljeni prime po predvsem tehnologiji v prizivodnem procesu, porarodno pa tudi nabavni službi<br>cesu, porarodno pa tudi nabavni službi<br>Poleg omenjenih programov ponujamo široko

problemov, in sicer porablo ugodnih pogojih. Storitve<br>zagotavljamo pravnim in fizičnim osebam.

#### Zorislav Šebetić, dipl. ing. elektrotehnike, Rapska 2a,<br>41000 Zagreb, or(041) 518-191,

del tega programo<br>co prakso, kar vso char dopramo v izbra<br>Clipperjem, kar<br>Clipperjem, kar<br>nikroračunalniko<br>Alikroračunalniko zbo pa bomo radi brez pameteri brezhon ob- javijah kratke ob- javijah kratke opise (do 15 vrst) izvirnih programov za osebne računalnike, vendar vrstene računalnike, vendar vrstene računalnike, vendar vrstene računalnike, a postaja se bol konservativa a postaja se bol konservativa a konservativa a konservativa a konservativa a konservativa a konservativa a konservativa a merilica a merilica a merilica a merilica a merilica a merilica a mer

Program je napisan s Clipperjem, kar pomeni, da je<br>število vpisov praktično neomejeno (do milijon). Obsta-<br>ja verzija za mrežo mikroračunalnikov (TIARA, NO-

VELL, 10NET in druge mreže, oprte na NETBIOS). Da bilo delo s programom še lažje, s pritiskom na F1<br>vedno lahko pokličete HELP. Za delo potrebujete PC.<br>XT/AT ali kompatibilec z eno disketno enoto in trdim diskom ter nomnitnikom 512 K ali več

Zvonimir Makovec, dipl. ing., 69240 Ljutomer, pp. 15,<br>#(062) 714-115, teleks 33430.

a (ooz) 714-115, teleks 33430.<br>Delovnim organizacijam ali zasebnim obrtnikom ponu

iam laurna programa<br>
- Christian programa (and the main process). V pro-<br>
- Obracler providerate plants are the main process of the control of<br>  $\sim$  Obracler providerate plants are the space of the control of<br>  $\sim$  Christ

we, contain dropping presented to detail<br>contain development of the contained possible of the contained point<br>of the contain development of the contained point of the contact of<br>the contact of the contact of the contact o

sisteme za katero koli vrsto vrsto lota – 7 od 45 italija – 7 od 45 italija – 8 od 45 italija – 8 od 45 italija – 8 od 45 italija – 8 od 45 italija – 8 od 45 italija – 8 od 45 italija – 8 od 45 italija – 8 od 45 italija –

ena diskena enola, Episonikki zirutiliy aratomistik prezidenti istatistik prezidenti indiversi indiversi indiversi indiversi indiversi indiversi indiversi indiversi prezidenti in the property of the property of the proper Gorice 162, 61357 Notranje Gori morete pa ser<br>nik. Če je v raj<br>program upor<br>Ciril Pezdir, l<br>ne serije (1961)<br>Programski principalit<br>prodstavljena stovnese v takrivuljami.<br>Moretes v raj<br>korvaljami.<br>Moretes v raj<br>skovnese v takrivuljami.<br>Moretes v raj njen, kartice, je o vsem, za kar je namenjen, dobro<br>poučen in uporabnika sproti obvešča o vseh možnih<br>akcijah oziroma ga opozarja ob napačnih. po obve: Jo orel Davo več kot ONI

#### STROJNA OPREMA

re(664) 1224-853, ed 7. de 1<br>Kiralja), Debornim organizacional (1848-1994)<br>Sienzionalista (1816-1994), Debornim organizacionalista (1816-1994)<br>sienzi modella monesta AT-286<br>permettoniglio konfigurazije po<br>permettoniglio

brez njega.<br>
brez njega.<br>
brez njega.<br>
- Tračne enote od 20 do 60 Mb.<br>
a Tračne enote od 20 do 60 Mb.<br>
Storitve zaostavljamo pravnim in fizičnim osebam.no-

Storitve zagotavljamo pravnim in fizičnim osebam,<br>goji dobave, cene in jamstvo pa so več kot ugodn

**Contract Contract Contract** 

Hardware Service, Aljoša Jerovšek, Verje 31/1, 61215<br>Medvode,  $\mathfrak{A}(061)$  612-548, vsako sredo med 9. in 14.

 

- CAD/CAE delovna postaja.<br>- Programator čipov Altera EPLD<br>- Programator za 24, 28, 32, in 40-pinske EPROME in<br>EEPROME do kapacitete 2 Mb z nastavkom za seriio

mikrokontrolerjev 8048 in 8051.<br>
"Infredezial programator za vse vrste (EJEPROMOV, Profilom likrokontrolerjev 87488751, vse vrste (EJEPROMOV,<br>
"Infredezial programator za vse vrste 20 in 24-<br>
pinskih PALOV, FPL in PROMOV,<br>

- Emulator za družino mikroprocesorjev Z80 in

emulator za družino mikrokontrolerjev MSC-51.<br>- Izdelujemo računalniško krmiljene module po naro-

- Krmilnik koračnih motorjev.<br>Za vse uporabnike naših izdelkov nudimo tečaje, do-<br>datno izobraždvanje in smo vedno na razpolago za<br>pomoč. Za podrobnejše informacije zahtevajte demo<br>disketo oziroma pridite k nam na demonstr andeses Service, Aljaba Javava (service 31),  $\frac{1}{2}$  Corolla, Instantaneous Corolla (service 31),  $\frac{1}{2}$  Corolla (service 31),  $\frac{1}{2}$  Corolla (service 31),  $\frac{1}{2}$  Corolla (service 31),  $\frac{1}{2}$  Corolla (servic 

Dejan Sunderić, Dr. ivana Ribara 79/11, 11070 Novi<br>Beograd, Sr011) 159-835.<br>WordPerfect 5.0 (in 4.2):<br>— Uvajanje kadrov v delo s tem programom.<br>— Pišem in dopolnjujem gonilnike (driverje) za tiskal-<br>— Pišem in dopolnjujem

-- Vdelujem razne standarde naših in vseh drugih zna-<br>kov (programsko, brez posegov v hardver).<br>-- Vdelujem nove pisave.

Prenos teksta med raznimi editorji.<br>Generiranje indeksa, vsebine, referenc itd.<br>Svetovanje pri nabavi, vdelavi in instalaciji program

Novosti iz

 je program, pisan na kožo vsem hekerjem, ki jo odtrgati od računalnika. tov na zaslonu Zemlja ne vrti le okoli njihove- ga računalnika in da obstajajo zabavnejša oprala kot ta. b preizkušanju proramov. ni iku recepti lo kmalu na poli Se ne morejo odtrgati od računami nekerjem, ki<br>biranju slastnih receptov na zaslonu se bodo<br>oma naučili, da se Zemlja ne vrti le okoli nijihove-

popram za računalniško podprto pripravo pic prihaja seveda iz Amerike. Na disketi dobimo datoteko priesptov in program, ki nam datoteko prika zaslo-<br>nu ali stiska na tiskalniku. Ko program poženemo.

ice - testo. Care aliahko pikantno, blago ali pa morda omake 7 zašči Temu poglavju sledi nekaj strani z uporabnimi nase o pripravi omake Osnova je tako pripravljena.<br>Nased i Temu poglavju sledi nekaj strani z uporabnimi na

z različnimi dodatki. Tisti z nekoliko skromnejšo domi-<br>šljijo pa bodo recepte, ki jih ne srečamo ravno v vsakih,<br>kunarskih bakvah, našli v programu. Ko iz peče zadini<br>ši sveže pečena pica, odmaknemo tipkovnico, čestitaimakovni modulalniku ter začnemo uživati v naš

Adinega kroga MITJA MLEKUŽ Pice na kompatibilen način

# Prodaja, instaliranje in servisiranje računalnikov ter periferne opreme, — uvajanje v delo z računalniki mi ter paketi raznimi programski-

- svetovanje, projektiranje, izvedba in servisiranje ra-<br>čunalniških mrež<br>- izdelava pogramov po naročilu<br>- obdelava pogramov po naročilu

svetovanja programov<br>- izposojanje računalnikov.<br>Storitve zagotavljamo pravnim in fizičnim osebam

(061) 556.943 (Martin), 375-748 (Andrej), 59-128 skupina programerjev izdela program za vaš PC XT/AT<br>glede na vaše potrebe in zahteve. Svetujemo pri izbir<br>konfiguracije sistema in programske opreme, ki jo tudi<br>instaliramo.<br>- Uporabniški programi po naročilu.

Razvoj hardvera (vmesniki za krmiljenje, regulacije,

Z lela YU znakov vračunane je uskalike aravera ra tumesniki za krmiljenje, regulaci meritve, prenos z losti nikov za bod ovezava morinih instrumentov, opremljenih z EEE (GPO) in PO za ononamka merjenje in zajemanje podi napišemo program v želenem jeziku (aBAŠE Ma O iso pasca, C. zbirnik kem itd.) ji bulevar 157/14, 11000 povod z kej ji (011) 121-646. | cerojkiranje informacijskih sistemov. 2 izdelava programov. po naročilu, 8, Usposablj unalnikom. 4. Nabava Moe rela rič sto Storitev. 6, Stoive 8skalnikom (ormat Ad) reva kita in profesionalna storitev. Jamstvo za vse store, in, dipl.

Pod ugodnimi pogoji ponujamo tele storitve.<br>- Razvoj unikatnega softvera (posebni programi, ki<br>rešujejo SAMO specifičen problem, za katerega na trgu

nabavi. vdelavi nI Uoitiznih pr skein strojne oprem o a obj (češ o nolnika: - Wvajanje v delo z DOS. Paline in sole, ea za Jem (KT/AT združ- RO Monesa. Mikro Son, Gecka 16, 5000 ljive računalnike. 1054) 122895, od 7. do 18: ure (čantovajte Dari Oanizacija tečajev z yseh področij informati Kiralja). (Uvod v računalništvo, Upor Strokovnjakom v DO priporoča Stem MS-DOS, Programski jeziki Sin < C, basi, Ž svetovanje pri nabavi računalnikov pascal, prolog ita. Uporaba PC za ureji

Adin krog sodebije z mnogimi klubi in posamezniki<br>odna in v tujini Eden izmeđ partnerjev je tudi Zoran<br>oloma in v tujini Eden izmeđ partnerjev je tudi Zoran<br>opisane v tem tekstu. Pregovorno DOS- ovo neprijaz-<br>nost skudajo

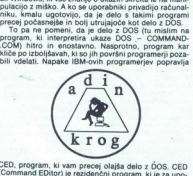

 CED, obliž za izrabljene prste JED, program, ki vam precej olajša delo z ĎOS. CED<br>Command EDitor) je rezidenčni program, ki je za upompt odtipkamo » v v v r v mpt odtipkamo «CED» ali pa ta dikaz visijučimo v datoteko AUTOEXEG. CED tako postane<br>stane aktiven in lahko začnemo uporabljati nove funk-<br>stane aktiven in lahko začnemo uporabljati nove funk-<br>sta  $\begin{picture}(180,10) \put(0,0){\line(1,0){10}} \put(10,0){\line(1,0){10}} \put(10,0){\line(1,0){10}} \put(10,0){\line(1,0){10}} \put(10,0){\line(1,0){10}} \put(10,0){\line(1,0){10}} \put(10,0){\line(1,0){10}} \put(10,0){\line(1,0){10}} \put(10,0){\line(1,0){10}} \put(10,0){\line(1,0){10}} \put(10,0){\line(1,0){10}} \put(10,0){\line($ vam precide<br>lie rezide<br>la nevide<br>la navodila<br>prompt o States orders pixels a main material control the main material control to the main material control to the main material control to the main material control to the main material control to the main material control to th

Prva pridobitev, ki jo uporabnik opazi, je izboljšan<br>urejevalnik komandne vrstice. Uporabnik «starega»<br>DOS je bil pri delu precej omejen. Napačno vrstico je<br>lahko le zbrisal in jo ponovno napisal. CED pa omogo-<br>ča urejanje

University for an experimental and the first projection of the state of the state of the state of the state of the state of the state of the state of the state of the state of the state of the state of the state of the sta

Načrtovanje informacijskih sistemev.<br>Projektiranje informacijskih sistemov.

i k sprema lov: k spremljanje kupcev in dobavitelj mljanje kupcev in dobavitelj mljanje kupcev in dobavitelj mljanje spremljanje kupcev in dobavitelj manje spremljanje kupcev, kadrovska evidenca, pisarniško poslova. put it

denca učencev, statistika ocen, izobraževalni paketi

- Specialni programski pakait za hotelistico,<br>2. Za vse programski pakait za hotelistico,<br>2.4 vse programski pakaitorio šolanje kadrovi<br>**Dušan Pogačar, Projeklitanje informacijskih slate-<br>Deformim opanizacijam in zasebniko** 

načrtovanje računalniške in programske oprer

= sveuvarnie ina pouvouju razvoja radukantinama pro-<br>jektov in informacijskih podsistemov,<br>na stavoj radukantinskih projektov in informacijskih podsistemov<br>sistemov (izdelava programov po narodilu),<br>ATIXT (dobavni rok do 3

poje, ini računalniških sistemov, zoži z IŠM PO ATAI (18. mesecev, potem je začunalniški sistem vaš);<br>začunalniški sistem vaš);<br>- najem računalniški sistemov, združijivih z IBM PC<br>ATAT;

- servisiranje računalniških sistemov, združljivih z IBM<br>PC AT/XT.

Nier ni naveden tip računalniškega sistema, ponujam<br>sodelovanje tudi za zmogljivejše računalniške sisteme<br>iz družine IBM, DEG in Delta.

#### kih besedil: kurzor lahko pomikamo levo in desno<br>skačemo na začetek in konec vrstice, brišemo besede znake, vrstice... Kot pri urejevalnikih lahko izbiramo tudi med vrivanjem (insert) in prekrivanjem (overwrite)<br>znakov. Asketskega DOS-ovega urejevalnika vajen<br>uporabnik bo ob tem razkošju le izbulil oči.

Waslednja poslastica, ki jo prinaša CED, je priklic<br>ukazov. CED vsak ukaz, ki ga odtinkamo, shrani v po-Posta se lahko spremijinsku. Po tej insportavine s puščicami gor in dol in lishko spremijinsku. Po tej in dol in linko ponovimo, poljubno ukaz, ki smo ga že odtipkali. Ta možnost precej pohitri delo, če velikokrat. ponavlj

pišemo, naj ta ukaz ignorira.<br>Tipkanje nam skrajša tudi priklic starih parametrov.<br>CED-si zapomni tudi parametre posameznih ukazov.<br>Če imamo urejevalnik z imenom -edit- in smo ga cem starega ukaza, a le zakaj bi se mučili s puščicama,<br>ko nam to CED postori avtomatsko.

Re Robert - The Marian State of the Marian State of the Marian State of the Resident of the Marian State of the Marian State of the Marian State of the Marian State of the Marian State of the Marian State of the Marian St To the local property of the state of the state of the state of the state of the state of the state of the state of the state of the state of the State of the State of the State of the State of the State of the State of t lipkanje vseh te<br>ka vzelo preveč<br>valniku besedil<br>instalaciji nalož<br>drakoli ogledam<br>gram, ki bi ga m<br>m ko nam to CED postori avtomatsko.<br>Udobje pa skriva tudi nevarnosti (spomnimo.<br>Ili FORMAT); zato moramo sami določiti uk ko bomo<br>m12.asm -<br>cem stareg<br>ko nam to<br>ldobje<br>ali FORMA<br>katerih bo<br>zu ali nizu<br>zu ali nizu Simolini since privatine during a mais constant de la proposa de la proposa de la proposa de la proposa de la proposa de la proposa de la proposa de la proposa de la proposa de la proposa de la proposa de la proposa de la gram, ki bi ga moral imeti vsak resen uporabnik PC-jev. ori (goominino se OEL)<br>
(goominino se OEL)<br>
(goodina)<br>
(goodina)<br>
(goodina)<br>
(goodina)<br>
(goodina)<br>
(goodina)<br>
(goodina)<br>
(goodina)<br>
(goodina)<br>
(goodina)<br>
(goodina)<br>
(goodina)<br>
(goodina)<br>
(goodina)<br>
(goodina)<br>
(goodina)<br>

. .

í

# Laserski tiskalnik, da ali ne?

 

#### BORIS ALEKSANDROV, MARTA TURK.

«Microcomputer users are about as familiar with bottlenecks as glassblowers are.« (S.Apiki, S.Diehl, Byte sept. 1988)

 $\boxed{ \begin{tabular}{|c|c|c|c|c|} \hline \textbf{R}} & \textbf{non} & \textbf{non} &$ ter na mehanske in elektro-fototermične, Laserski tiskalniki sodijo med matrične, elektro-foto-<br>termične Za razliko od večine tiskalnikov, ki<br>izpisujejo znak za znakom ali vrstico za vrstico,

voostne skupine,<br>kovostne skupine,<br>najbolj dostopno, nabel<br>obviadajo formate<br>poznajo ponavadi<br>ti, »page printer<br>ki ga večina laserski<br>rati (simulirati). Da  $\begin{array}{l} \texttt{gamma} \texttt{, population 2.2} \texttt{z} \texttt{is} \texttt{t} \texttt{is} \texttt{is} \texttt{is} \texttt{is} \texttt{is} \texttt{is} \texttt{is} \texttt{is} \texttt{is} \texttt{is} \texttt{is} \texttt{is} \texttt{is} \texttt{is} \texttt{is} \texttt{is} \texttt{is} \texttt{if} \texttt{if} \texttt{if} \texttt{if} \texttt{if} \texttt{if} \texttt{if} \texttt{if} \texttt{if} \texttt{if} \texttt{if} \texttt{if} \texttt{$ saj to ponavadi pomeni lepše črke in vse lastno-<br>sti, ki so povezane z lepopisnimi tiskalniki Da--Microcomputer users are about as familiar to constrain the microcomputer state of the state in the state of the state of the state of the state of the state of the state of the state of the state of the state of the stat

mes pa wejetro ni programa, ki ne bi znali delati<br>najvaranja pa vejetro ni programa, ki ne bi znali delati<br>najvaranja kao di programa (programa participa in programa) mestajna papa mestajna papa mestajna papa mestajna pap **External external and the state of the state of the state of the state of the state of the state of the state of the state of the state of the state of the state of the state of the state of the state of the state of the** 

štvu in konoična počasnost. Ena stare hesta in enakonikacija primari Kijub počasnosti pa nezik goratična konon<br>grafike srednje zahtevnosti zahtevnosti parak postaja stari nekaj<br>data ne se neve laserske itskalnike in stare<br> dard za vse nove laserske tiskalnike in stavne

čuda sodobne tehnologije v tiskarne oz. večje računske in informacijske centre.<br>V nadaljevanju se bova omejila na prvo skupi-

no. Ob skrbnem premisleku je možno za relativnom premisleku je možno za relativnom premisleku je NLQ in LQ matriční tiskalniki<br>potrebe kupca.<br>možnost izbire različníh naborov znakov, t.i.<br>možnost izbire različníh naborov z

mail na latera danse à ambés possible possible per al mais particular de la participa de la participa de la participa de la participa de la participa de la participa de la participa de la participa de la participa de la p štejejo isti font dvakraf, enkraf v pokončni, drugić v ležeći obliki. Predvsem za DTP je nepogresljiva možnost «download», to je nalaganje nanačin, kako prisiliti tiskalnike k izpisu jugoslo korporacija Canon ponuja lasersko osrčje, elek-

je înačias - download- združljiva z vaslimi pro-<br>prami. V nasprotnem primeru se lahko zgodi, da<br>poste precej denara vrgli skozi okno. Ze opremerjamo iglične ali marjetične tiskalni-<br>ke z laserskimi, ne moremo nikakor presl izpisuje, komajda dvigne nad sobni nivo. Še najbolj slišne je ventilator, ki je vdelan v većino modelov in ki se ponavadi izklopi, će tiskalnik<br>modelov in ki se ponavadi izklopi, će tiskalnik<br>nekaj časa miruje. Z laserskim

Za razliko od linijskih tiskalnikov uporabljajo<br>Iaserski samo navaden, neperforiran papir, Prav  $Za$ razliko od linijskih tiskalnikov uporabljajo za razliko za laserski samo navaden, neperforiran papir. Prav<br>tako ni možno uporabljati indiga za izdelavo<br>većijega števila kopij (banchiki pozor!). Kopije so<br>sicer možne,

kas Vegasu na razstavi objavljena novica, da<br>Korporacija Canon ponuja lasersko osrčje, elekdel laserskega tiskalnika, po ceni<br>pod 1000 dolarjev vsem potencialnim proizvajal-<br>cem tiskalnikov (OEM), kar je kmalu povzročilo

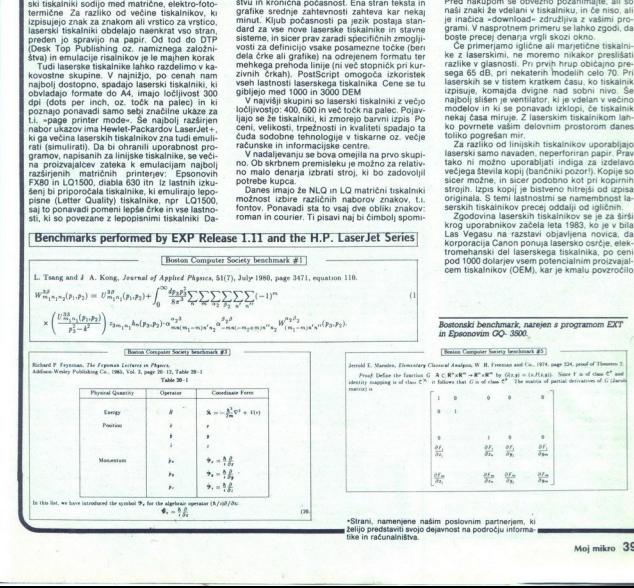

L

Benchmarks performed by EXP Release 1.11 and the H.P. LaserJet Series

Bostonski benchmark, narejen s programom EXT

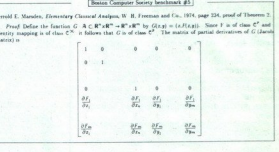

\*Strani, namenjene našim poslovnim partnerjem, k tike in računalništva

Moj mikro 39

pravo revolucijo namiznega založništva. Ponud-<br>bo je prvi sprejel Hewlett- Packard, kmalu za njim is a storja pozicijaci razomatika operacijaci za miesta pozicijaci za miesta pozicijaci za miesta pozicijaci za miesta pozicijaci za miesta pozicijaci za miesta pozicijaci za obelovanje za zabili za obelovanje za poz so v svoje stroje vgrajevali emulacijo HP, če so

- 
- 
- 
- 
- 

- število razpoložljivih različnih fontov, ki so lahko istočasno v uporabi

grafične zmogljivosti<br>emulacije, ukazni jezik

- poganja in kontrolira elektromehanski del<br>- poganja in kontrolira elektromehanski del<br>- Mehanika laserskih tiskalnika<br>- popolnjena in Canon Izdeluje nov motor LBP<br>- SSX, ki je izboljšana vezija prejanjena Ricoh je<br>- posl 8 SX, ki je izboljšana verzija prejšnjega. Ricoh je

pa zmorejo resolucijo 600 x 600 točk, hirost 25<br>starni na minuto in več (pri kopitaku), uporab-<br>istani na minuto in več (pri kopitanju), uporab-<br>istani na minuto in več (pri kopitanju), uporab-<br>istanom na vseh področjih te ina ali pa bela mesta. Osvetljeni del valja se olokirostatsko naelektri in privleče nase čm<br>prah, ki je v specialni kaseti (t.i. toner). Tako<br>namazan valj se zavri čez deviško bol papir in<br>tam pusti odlis. Hip nato se papi namazan valj se zavrti čez deviško bel papir in segneje in tako veže v obstojno celoto. Iz pona-<br>segneje in tako veže v obstojno celoto. Iz pona-<br>vadi lično oblikovanega tiskalnika prileti še to-<br>pek je za opazovalca popolnoma neviden in<br>nanj ni več možno vplivali, brž nanj ni več možno vplivati, brž ko se je že začel tiskalnikih). Pri elektrenju valja se sprošča ozon. ki ga specijalni filtri skoraj popolnoma zadržijo. Poudariti je treba, da morajo vsi laserski tiskalniki pred prihodom na tržišče prestati stroge ateste glede varnosti delovanja in vpliva na Controller university in the finite pair of the controller transformation and the model of the controller pair of the controller pair of the controller pair of the controller pair of the controller pair of the controller

Kaj pomenita RIP in PDL Izkušnje<br>
Signomenita RIP in PDL Izkušnje<br>
kontrole nastave in posteste in posteste in the control interaction<br>
reading profile in cit, Portugality three in the control interaction<br>
metals in profi RIP - Raster Image Procesor - je poseben Med prvimi laserskimi tiskalniki, ki naj bi bili za zgled-<br>Kontroler tiskalnika, ki nadzoruje generiranje no ceno 5000 DEM doseglijivi vsakomur, je bil nagove<br>In alike in črk. Ponav kontroler tiskalnika, ki nadzoruje generiranje – no ceno 5000 DM doseglijev vsakomurj, je bir priznatalnik pri<br>grafike in črk. Ponavadi je vdelan v tiskalnik, dan tudi Epsonov, vendar so bile napovedi o konkazi država i d ljen v RIP, to je pa PDL, Page Description Language, jezik za opis strani. Na tržišču so najbolj in the Christmas and the stationary in the stationary construction is a more than the construction of the change of the construction of the construction of the construction of the construction of the construction of the c

za boste ki obeta največji razmah, saj je instaliran v novih stavnih sistemih Lino-<br>za sedaj instaliran v novih stavnih sistemih Lino-<br>tronic in Compugraphic, srečamo ga tudi pri<br>b) PCL, Printer Command, Language, ki ga<br>up

í.

Ľ

Ľ

tranji RIP, ki omogoča, da PDL izdeluje bitno<br>karto vsake strani in jo pošilja narovnost v pomnilnik tiskalnika, če ta nima lastnega kontrolerja

on Award International properties are also that include the model inclusion and the model inclusion and the model inclusion of the model inclusion and the model inclusion and the model inclusion of  $\Delta t$  is a complete tha ï  $\begin{tabular}{|c|c|} \hline \multicolumn{3}{c}{\textbf{C}}\hline \multicolumn{3}{c}{\textbf{C}}\hline \multicolumn{3}{c}{\textbf{C}}\hline \multicolumn{3}{c}{\textbf{C}}\hline \multicolumn{3}{c}{\textbf{C}}\hline \multicolumn{3}{c}{\textbf{C}}\hline \multicolumn{3}{c}{\textbf{C}}\hline \multicolumn{3}{c}{\textbf{C}}\hline \multicolumn{3}{c}{\textbf{C}}\hline \multicolumn{3}{c}{\textbf{C}}\hline \multicolumn{3}{c}{\textbf{C}}\hline \multicolumn{3}{$ 

#### Namizno založništvo (DTP) .

Izdelava besedila z računalnikom in laserskim<br>tiskalnikom še ni založništvo. Založništvo so vsi

## EPSON GO3500

#### Uvod

Epsonov laserski tiskalnik GQ-3500 (GQ) sodi po ceni<br>v spodnji razred laserskih tiskalnikov. Po kvaliteti, hr.<br>trosti in praktičnosti uporabe pa ga lahko mirno uvrsti<br>mo v sam vrh spodnjega razreda. V marsičem se lahko<br>kos

Prvi pogled razkriva njegovo bližnje sorodstvo s Ricolnovimi laserskimi tiskalniki. Tudi pri Epsonu so se<br>odločili za Ricolovo mehaniko in so za njo izdelsti<br>svojo elektroniko, nolenšali ohišle in izhollisti funkci. svojo elektroniko, polepšali ohišje in izboljša<br>onalnost. Tastatura s petimi velikimi tipkami<br>inoikatori je veliko bolj uporabna, kot je F<br>odan je drugi konektor sporabna, kot je nodan je drugi konektor za font/programske kartice ir<br>Iovilec papirja na levi strani tiskalnika. Nova je tudi<br>možnost nastavitve števila kopij s tipkovnice. **EPSON**<br> **EPSON**<br>
Esconvisseral tiskain<br>
Esconvisseral tiskain<br>
väsiöni räätestämän kesäkiöni räätestämän kesäkiöni räätestämän kesäkiöni<br>
kesä celo s tiskainin sendinen kesäkiöni kesäkiöni<br>
väsiöni räätestämän kesäkiöni r

#### Vtis

V lični škatili so poleg tiskalnika še kaseta s črnim<br>prahom, modul z valjem, magacin za papir, stranski loviec papirja in -Users Guide- Po kratkem ogledu<br>navodil za pripravo tiskalnika je treba zbrati ves pogum<br>in odpreti ljivi Po približno tridesetih minutah spoznavanja<br>pripravljeni na delo s tiskalnikom. Če smo že do<br>z Epsonovo serijo tiskalnikov LQ in jih naši prog<br>podpirajo, potem z mikrostikali izberemo emulac dobili bomo kopijo igličnega tiskalnika, boljšo od origi-<br>nala. Toda do polne veljave bo GQ prišel šele z emula-<br>cijo HP tiskalnika Laserjet + oz v svojem načinu »Page rinter«

postoki, potrehn od zasnove besedita do nati<br>skare oblike, ki je potem namenjena razmnože-<br>skare oblike, ki je potem namenjena razmnože-<br>skare oblike, ki je potem namenjena razmnože-<br>čijo za natis knjige, čeprav bi bila za zmanjšale strošek na izvod takšnega besedila<br>Računalniški način izdelave besedila v kombinistici stavskim programom in laserskim liska<br>nikom pa drastlično skrajša čas vseh tistih faz<br>izdelave besedila, ki so povzročale ras kami (times, helvetica, garamond, polkrepko, kurziva), fond tipografije pa lahko širimo. S prostim očesom so pokončne črke videti lepe in delavo matric s takšne predloge nima nobenih

nov GO 3500 več kot zadovoljuje in sedaj ga uporablja-<br>va že dve leil. Nasvet za bodoče kupce: pomnilnika je<br>vedno premalo, zato z njim ne varčujte. Primer: če ima<br>laserski tiskalnik na razpolago samo S12 K pomnilnika,<br>bo kah. Za takšen obseg pomnilnika je preveč že en krog, cena črta in en kvadrat, pa bo grafika izpisana na treh

Vzdrževanje GQ je pravzaprav preprosto in vsal strah je odveč. Tiskalnik ni namenjen odlaganju papir laserski tiskalniki je tudi GO občutljiv na vlago in pred-<br>vsem na svetlobo. Zato ga nikar ne odpirajte po nepo-<br>trebnem, še posebej ne v močno osvetlienem prostoru. im popelinition all skotskins katerisate med kolonistic politike in the state of the last state and the state of the state of the state of the state of the state of the state of the state of the state of the state of the

Page PTIIIter<br>
(Verojem conacion marećju zna GQ poleg vseh črko-<br>
Verojem conacion marećju zna GQ poleg vseh črko-<br>
Pozera delo ušaze za rišanje krogov, lokov, kredanik in<br>
eliptičnih rodekov, imili "okvirce, škatlici in š oblikovanju besedil ima tiskalnik vdelano vrsi<br>nih možnosti, npr. spreminjanje orientacije povision delo<br>
z grafiko delo<br>
z grafiko je bis<br>
z grafiko je bis<br>
nih možnosti,<br>
fin možnosti,<br>
fin možnosti,

ž

**DIS NO. YOU BER WASHINGTON DOS BOL ROPES** 

> $\frac{1}{2}$ EPSON page ₫

volosavno in lasersko črko, Prav zaradi tega so<br>proizvajalci laserskih tiskalnikov, načrtovalci ti-<br>pografskih črk za laserske tiskalnike in načrto<br>valci stavskih programov že razvili izbolišave: 

 

- proizvajalci ponujajo laserske tiskalnike<br>z gostoto 600 x 600 točk, - lipografski fonti<br>s serifi so načrtovani z večjo matriko tako, da<br>tudi pri gostoti 300 dpi hrapavosti linij skoraj ni<br>opaziti

črk, ko se ta izpiše (PostSoript, interprese)

pypožnost prenosa besedila, ki je oblikovano z DTP (stavskim) programom s PC v stavske<br>z DTP (stavskim) programom s PC v stavske<br>sisteme (linotronic 300, compugraphic, varitype

Vse to napovedule velike spremembe v tiskarvu nasploh. DTP pa ne bi pomenil takšne revo-<br>stvu nasploh. DTP pa ne bi pomenil takšne revo-

končnih vrste portrait ali ležečih vrste landscape, definicijo virtualne strani (tiskalnik na formatu A4 oblikuje<br>dve strani formata A5), pisanje na različno zatemnjenih<br>podlagah itn. Pri vseh fontih, tudi programskih, je možno z ukazom do trikrat povišati in/ali razširiti zna reminjati debelino in podertavai. V iskalniku jo možno definirati formularje in jih zapolnjevati z našim

#### $HP$  Laser  $let +$

Film presk zaznaj Ga in presk zaznaj Ga in presk zaznaje za zaznaje za zaznaje za zaznaje zaznaje razlike med Gu in HP. Delali smo z Venturo.<br>zaznaje razlike med Gu in HP. Delali smo z Venturo.<br>z zemulacije HP LJ- zato pri Emulacija Hewlet-Packardovega standarda LaserJet

#### L01500

Med delom z emulacijo LQ-1500 ni bilo nikakršnih<br>problemov. Emulacija sicer ni popolna, saj odpadejo<br>ukazi, ki nimajo smisla na GQ-ju. Na primer: preskok problemov Emacije, kontrole zajemalnika papirja, izbira<br>hitrosti pisanja ipd Brez napak deluje grafika in celo<br>-download - LO fontov Nekoliko drugačen je videz<br>tekta, saj GQ uporabija svoje znake. Ker pa GQ nima posevilili znakov, jiri lariko dobimo le z dodatno kari  $[8] \begin{tabular}{l|c|c|c|c} \hline Ermideijk & model \\ \hline \hline $16$ provides a total program \\ \hline 22316 & 1914 & 1914 & 1914 \\ \hline EVf & ChiWhtejenin indig \\ \hline EVf & ChiWhtejenin indig \\ \hline EVf & ChiWhtejenin indig \\ \hline 2319 & 1919 & 1914 & 1914 \\ \hline 2419 & 1919 & 1919 & 1918 & 1914 \\ \hline 250 & 1919 & 1919 & 1918 & 1914 \\ \hline 260 &$ 

#### Download

ponuja sedaj program za download in več kot petdese<br>različnih naborov znakov po JUS. Med njimi najdem<br>helvetico, times, courier, gothic in druge pisave v raz<br>ličnih velikostih od 1 do 6 mm, Možno je tudi naročit<br>fonte po l blaščen Epsonov servisje priAvtotehni v Ljubljani (oče elektroni v Ljubljani (oče elektroni v Ljubljani (oče elektroni v Ljubljani (oče elektroni v Ljubljani (oče elektroni v Ljubljani (oče elektroni v Ljubljani (oče elek co, pa se to le za vel teknik<br>Download (a le za vel teknik<br>Vyraktier uporabnikov, h<br>dich spekter uporabnikov, h<br>se za naslovo in pa malni<br>principality dich spekter uporabnikov, h<br>se za naslovo znače o lenih pa malni<br>princi Doda

#### Servis

Pani

#### Sklep

Po aa sarno, znanstvenotehr male tiskarne io povod a Ker zana ir m k aka ust jalnem vzdušju. G PŠON, ne m morda ne najhitrejši v svojem razred z bogato izbiro emulacij, fontov, odlično grafiko, kvali- tetno izdelave in nenazadnje z zanesljivim servisom Moro nem vzdušju GQ je<br>nem vzdušju GQ je<br>ogato izbiro emulaci<br>ogato izbiro emulaci<br>izdelave in nenaz Zasto 

Trajnost:

čeprav so bile že mnoge matrice za resne knjige

Se dones de xuapito Novallelle llaserabega odles.<br>Colambia de xuapito Novallelle llaserabega odles.<br>Colambia de xuapito Nova de Suapito Nova de Suapito Nova de Suapito Nova de Suapito Nova de Suapito Nova de Suapito Nova Kaj je pravzaprav prednost laserskih tiskalni-<br>kov pred stavnimi sistemi in pred matričnimi<br>(cenejšimi) tiskalniki)? Besedilo, slike ali risbe,<br>ki jih izdelamo z grafičnimi programi, združimo no. Morda se sliši enostavno, toda tisti, ki so že kdaj oblikovali takšno besedilo, da bi bilo pričrto ali dve, pritisnemo na ukaz PRINT in naša

#### TEHNIČNE ZNAČILNOSTI

Kont

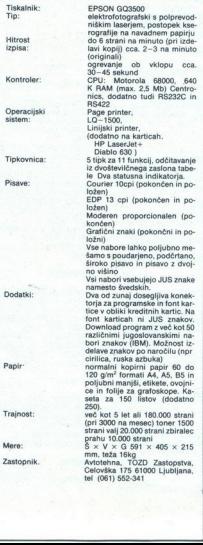

l

۰

stran je tu. Ce pa se premisilmo in želimo nekoli:<br>ko večje črke, spremenimo font, ponovno pritis<br>nemo PRINT in nova oblika je pred nami. Takš-<br>nih eksperimentov si v klasični tehnologiji brez<br>dodatnih (visokih) stroškov s

 $\overline{\phantom{0}}$ 

#### Kaj je namizno založništvo

Pri nas smo prevedli »desk top publishing«<br>kot namizno založništvo, nekaterim pa je bolj<br>všeć izraz hišna tiskarna. V bistvu je to način. kako uporabljati osebni računalnik v skoraj vseh<br>fazah priprave za izdajo publikacije. Tradici-<br>onalni način in DTP pa imata še vedno skupne<br>postopke.

topke. avtorsko sestavljanje (koncipiranje) besedi-<br>la in slike - stavljenje in montaža na strani<br>- tiskanje.<br>- tiskanje.<br>Predvsem se moramo zavedati, da govorimo.

o stavljenju besedil ali o malem fotostavku in ne o tipkanju oziroma oblikovanju z običajnimi urejevalniki besedil, kot so Wordstar, Word, Word-Perfect, Edit, Chiviwier allowski polynes (allowski polynes)<br>and a distribution of the particular property and the main specific control of<br>the control of the control of the control of the control of<br>the control states (a ciranih stavskih programov bodo najbrž delov-<br>ne organizacije, ki imajo veliko internih publikalepa in čista, seveda pa ne bodo urejena po<br>tiskarskih pravilih, kar omogočajo stavski pro-<br>grami, Laserski tiskalnik bo v tem primeru naj-

modernejši pisalno-risalni stroj, ki je naotli PC, ki je najbolj popularni icalijsko-jena peranjanj Bilo publikacijo, če bi neresnično, če bi trdili, taljenje besedil v tem programu do-<br>ni rotni (med najbolj popularnim sta injena razsirjanju. Bilo bi neresinicno, ce bi trdili,<br>da je za stavljenje besedil v tem programu do-<br>volj znanje tipkanja. Operater, ki dela s tem<br>programom, mora imeti vrsto znanj: od računal-<br>niškega, stavskega, grafičn tiskarstva in zelo dobrega poznavanja progra-<br>ma, s katerim dela. Hkrati je zaradi izredno hitrih sprememb, izboljšanih verzij programov, dodatnih fontov, grafičnih zmogljivosti in seveda trž-

#### Sklep

۰

Lastnosti laserski historikisti kiristorikisti karteri<br>In nekoliko salah kot pri pijičnih tistorikisti in nekoliko slabili kot pri pijičnih tistorikisti<br>In nekoliko slabili kot pri pijičnih tistorikisti<br>PostScriptih vijiko emulacije risalnikov<br>- tiho delovanje

- visoko ločiljna granda<br>
- visoko ločiljna granda<br>
- tiho delovanje<br>
- možnost uporabe<br>
- možnost uporabe<br>
- možnost uporabe<br>
- možnost večkatne<br>
- po uporablja ne je nazveljene<br>
- po uzorabe<br>
- možnost večkatne<br>
- po azm nega povpraševanja nujno sprotno posodablje<br>Sklep<br>Testa povpraševanja nujno sprotno postavlja i strojne in programske opreme.<br>Translation in programske opera.<br>The method splash is to principal in the sprotnom method sprotn - možnost večkratnega izpisa iste strani<br>- po razmerju cena/kvaliteta primerljiv z iglič-<br>nimi in marjetičnimi tiskalniki<br>- po lastnostih ne konkurira direktno drugim<br>tiskalnikom, temveč zapolnjuje vrzeli, prinaša<br>novo kva

L

,

# Vsebina letnika '88

RAČUNALNIKI<br>AMIGA 2000 4/4<br>ATARI ST

ATARI MEGA ST 7-8/4

#### DRUGI

PARALELNI RAČUNALNIKI 2/6<br>ATARIJEV ABAQ 7-8/6<br>SUPERRAČUNALNIK ODC ETA 10<br>9/10<br>TOSHIBA 3200 11/6

#### SEJMI

WHICH COMPUTER? 88 V BIR-<br>MINGHAMU 3/4<br>CEBIT 88 5/4<br>ALPE-ADRIA 88 5/14<br>POW LONDON ELEKTRONIKA 88 11/<br>10 PHOTOKINA 88 V KÖLNU 12/5

#### PROCESORJI

INTEL 80386 4/19<br>IMMOSOV TRANSPUTER T 800 5/<br>MOTOROLINA DRUŽINA M 88000<br>6/14<br>MIKROPROCESORJI: MC. 68040<br>11/15

#### **NASVETI**

WHEN COMPUTED AS THE SERVE THE SERVE WANTED THE SERVE THE SERVE THE SERVE THE SERVE THE SERVE THE SERVE THE SERVE THE SERVE THE SERVE THE SERVE THE SERVE THAT IS THE SERVE THAT IS THE SERVE THAT IS THE SERVE THAT IS THE S NAREDIMO MIŠKO IN TRACK- MIKROKASETE ZA QL 1/29<br>UNIVERZALNA RAZŠIRITVENA KARTICA ZA C 64 2/18<br>ADC ZA ATARI ST 3/20<br>VKLOP (N IZKLOP. SPECTRUMA<br>3/21 CPC 6128 : HARDVER ZA SERU-<br>KRAIILJENE – GOSPODINISKIH ARABATOV 4/25<br>APARATOV 4/25<br>APARATOV 4/25<br>APARATOV 4/25<br>APARATOV 4/25<br>SHRANEUVANNE – PODATKOV 4/35<br>SHRANEUVANNE – PODATKOV 4/4<br>APAREUVANNE SERU-<br>APAREUVANNE SHRANE 201

NIKOV NA EN TISKALNIK 9/19 UPORABNIŠKA TIPKOVNICA ZA C64 11/16

#### RAZNO

VMESNIK ZA PISALNE STROJE<br>PRIPRAVA 20<br>PRIPRAVA 20 CAD POSTAJE ZA<br>HITREJŠE DELO 5/20<br>HITREJŠE TAČUNALNIŠKE MRE-<br>LOKALNE RAČUNALNIŠKE MRE-<br>ŽE 10/28

#### PRAKSA

#### AMIGA

PROGRAMIRAMO Z AMIGO (1) 6/ PROGRAMIRAMO Z AMIGO (2)

PROGRAMIRAMO Z AMIGO (3) 9/ ROGRAMIRAMO Z AMIGO (4)

PROGRAMIRAMO Z AMIGO (5) AMIGA DOS 12/21  $11/24$ 

#### ANSTRAD

JOJ, NIČESAR NE VEM – AM-<br>STRAD 1/55<br>DEFINIRANJE ZNAKOV NA CPC 2/

CPC : PRENOS STROJNIH PRO-<br>GRAMOV NA DISK 9/23<br>CPC 464: DEFINIRANJE ZNAKOV<br>10/26

KLIGANJE UKAZOV RSX IZ<br>STROJNEGA JEZIKA 10/34<br>CPC: SEŠTEVANJE DOLGIH RE-<br>ALNIH ŠTEVIL 11/28

#### ATARI 8-BITNI

POT DO SKRITEGA POMNILNIKA<br>2/26

AVTOMATIČNI RELOKATOR<br>PROGRAMOV ZA CPC 2/37<br>RUTINE ZA ATARI XLJXE: GROBO IN FINO<br>ATARI XLJXE: GROBO IN FINO<br>POMIKANJE 12/25 **RELOKATOR** 

#### ATARI ST

DELO Z DISKETAMI 7-8/19<br>NASVETI IN RUTINE 11/40<br>SOFTVERSKI IZKLOP ZASLONA<br>IGRALNE PALICE V AKCIJI 11/41

#### **COMMODORE**

STISKANJE PODATKOV ZA 6502 C 64 : DIGITALNA URA NA ZASLO-<br>NU 9/28 C 64: OBDELAVA SLIK IN PISAV 12/24

#### **SPECTRUM**

PRENOS SPECTRUM - MSX 1/25<br>RAZBIJANJE ZAŠČIT 1/39 STROJNO PROGRAMIRANJE 4/26<br>SNEMANJE PROGRAMOV 5/24<br>DVAKRAT VEČ ZNAKOV V VRSTI<br>7-8/47.<br>VMESNIK ZA ZX SPECTRUM 12/

#### SOFTVER

#### AMIGA

DELUXE PAINT ZA AMIGO 1/24<br>3D PROGRAMI ZA AMIGO 4/6<br>BUTCHER ZA AMIGO 9/25

#### **AMSTRAD**

MASTERFILE ZA AMSTRAD 1/27

#### ATARI 8-BITNI

RISANJE ZA ATARI XL 10/54

ATARI ST

CYBER STUDIO 9/6

#### COMMODORE

VIZASTAR ZA C 64 2/22<br>MINI OFFICE 2 ZA C 64 2/23<br>EASY SCRIPT ZA C 64 2/25<br>FINAL CARTRIDGE III ZA C 64 4/24<br>GRAPH 64 5/28 CONCO TITLES ZA C 64 5/30<br>GRAPHIC ADVENTURE CRE-<br>ATOR ZA C 64 5/66 ZBIRNIK MAE II ZA C 64 6/27<br>C 64: KOPIRANJE ZASLONA VI-<br>SOKE LOČLJIVOSTI 10/51<br>C 64. YU ZNAKI 10/52

#### **SPECTRUM**

GRAFIKA 768X352 NA SPECTRU- MU 7-8/14

#### DRUGI

FKEYS ZA QL 1/28<br>SHOOT'EM UP CONSTRUCTION<br>KIT 6/66 spectrum<br>Grafika 768x35<br>MU 7-8/14<br>Drugi<br>FKEYS ZA QL 1/<br>SHOOTEM UP<br>KIT 6/66<br>PC

#### **SOFTVER**

SOFTVER V JAVNI LASTI V YU 1/<br>MICROSOFTOV SDK ZA OS/2 1/21<br>LOTUS MANUSCRIPT 3/29<br>BASIC MALO DRUGAČE 3/33

TURBO PASCAL VS PC ZASLON CONCURRENT DOS 4/31<br>
VENTURA 1.1 5/38<br>
WORD 4.0 5/36<br>
MICROSOFT CHART 6/6<br>
CHIWRITER 6/31<br>
WORDPERFECT 5.0 9/35 BAZE PODATKOV 10/14<br>PU SORT 10/31<br>GURU 1 0, ORODJE UMETNE IN-<br>TELIGENCE 10/40<br>SKAVALNICE IN KLJUČAVNICE<br>SKAVALNICE IN KLJUČAVNICE

#### **HARDVER**

MIKROKANAL IBM PS/2 1/15<br>HOCUL GENERACIJE. OSEBNIH RAČUNALNIKOV 4/8<br>SAMO ZA HARDVERISTE Z DO-<br>BRIMI ŽIVCI 9/29<br>UMETNOST KLONIRANJA 10/35<br>SCHNEIDERJEV EURO PC; 11/8 AMSTRADOV PC 2000 11/12<br>ZEOS 286, KLON PO POŠTI 11/31

#### **MODELI**

**PARTNER ATM2 1/6<br>IBM PS/2 MODEL 30 3/6<br>TIM 030 7-8/12** LIRA PC 9/5<br>TOSHIBA 3100 9/15<br>NOVOSTI V SERIJI IBM PS/2 9/38

#### RAZNO

SOFTVER NA PRAGU LETA 1988

#### HARDVER NA PRAGU LETA 1988

PAKETNE DATOTEKE IN MAKRO-<br>PROCESORJI 1/31<br>NOVOSTI KORPORACIJE HAL 1/<br>37<br>DUET TISKALNIKOV IN GONILNIK<br>ANSI 201<br>VODNIH DO 2/33<br>VODNIH DO 2/33<br>47 - NAREDI SI SAM 3/8<br>AT - NAREDI SI SAM 3/8

KONTROLA POMNILNIŠKIH LO-

PC V KONSTRUKCIJSKIH BIRO-<br>JIH PROIZVODNIH DO 6/34<br>ENOGRAMIHANJE Z OS/2 7-8/32<br>Z MODULO 2 V ROM 10/10<br>PREHOD Z DOS NA OS/2 10/38<br>PC ZA VODENJE PROJEKTOV 10/<br>44

TA<br>ZA SOFTVERISTE Z DOBRIMI ŽIV-<br>CI 10/47<br>KNJIŽNICE ZA TURBO PASCAL<br>4.0 11/37

#### MATEMATIKA

PROGRAMIRAMO FRAKTALE 7-8/  $2d$ ZABAVNE MATEMATIČNE NALO-<br>GE 7-8/69<br>ZABAVNE MATEMATIČNE NALO-<br>GE /2) 9/54 GE (2) 9/54<br>ZABAVNE MATEMATIČNE NALO-ZABAVNE MATEMATIČNE NALO-<br>GE (4) 11/54<br>ZABAVNE MATEMATIČNE NALO-<br>GE (5) 12/54

#### IGRE

**TAI PAN 1/60** BALL BREAKER 1/61 EXOLON 1/61 BOSCONIAN 1/61 SUPER ROBIN HOOD 1/61 KINETIK 1/62 HADES NEBULA 1/62 DESTRUCTO 1/62 ARMAGEDDON MAN 1/62 TERROPODS 1/63 TERRITOR BLADE 1/63<br>GE BLADE 1/63<br>63 PIR2 1/64<br>CONVOY RAIDER 1/64<br>GREAT GURIANOS 1/64<br>ARCADE CLASSICS 1/64<br>DEATH RIDE 1/65<br>LIVINGSTONE, I PRESUME 1/65<br>ATHENA 2/60 CATABALL 2/60<br>
DUET 2/60<br>
SUPER SPRINT 2/60<br>
PROHIBITION 2/61<br>
MANIAC MANSION 2/61<br>
WIZBALL 2/62<br>
DRUID 2/2/62 FLUNKY 2/63 **JINKS 2/63** SIDEWALK 2/63 HYSTERIA 2/64 SUPER ROBIN HOOD 2/64 REBEL 2/64 SIDEWIZE 2/65 **ZOLYX 2/65** XECUTOR 2/65 GAME OVER 3/60 WINTER OLYMPIAD 88 3/60

VERENION USES CLOUDING THE MINIMUM CONTROLL IN THE MINIMUM CONTROLL IN THE MINIMUM CONTROLL IN THE MINIMUM CONTROLL IN THE MINIMUM CONTROLL IN THE MINIMUM CONTROLL IN THE MINIMUM CONTROLL IN THE MINIMUM CONTROLL IN THE MIN MATCH DAY 2 3/61<br>COMBAT SCHOOL 3/61<br>JACKAL 3/61<br>FREDDY HARDEST 3/62<br>INDIANA JONES AND THE TEM-<br>PLE OF DOOM 3/62 BUBBLE BOBBLE 3/62 WATER POLO 3/63<br>
YOGI BEAR 3/63<br>
NEBULUS 3/64<br>
SUPER HANG-ON 3/64<br>
FIRE POWER 3/64<br>
TEST DRIVE 3/64<br>
TRANTOR 3/65 OUT RUN 3/65<br>SINBAD AND THE THRONE OF<br>THE FALCON 4/60<br>720 x 4/60 THROUGH THE TRAP DOOR 460<br>STREWOWES OF LONDON 461<br>SALMANTOURS OF LONDON 461<br>SALMANTOER 462<br>SALMANTOER 462<br>SALMANTOER 462<br>THE GREAT GIMNA KARATE 463<br>RAMPAGE 462<br>NINIA HAMSTER 463<br>MINIA HAMSTER 463<br>MINIA HAMSTER 463<br>MINIA HA JACK THE NIPPER II 4/65<br>THUNDERCATS 4/65 THOMAL THE GREAT MOUSE DE-<br>BARD'S TALE GREAT MOUSE DE-<br>TECTIVE 5/61<br>EXCALIBUR 5/61<br>DEFLEKTOR 5/62<br>KING OF CHICAGO 5/62<br>XENON 5/62 AGENT X 2 5/63<br>
PREDATOR 5/63<br>
STAR WARS 5/64<br>
MASTERS OF THE UNIVERSE<br>
THE MOVIE 5/64<br>
NIGEL MANSELL'S GRAND PRIX<br>
SINGE MANSELL'S GRAND PRIX SUEDEX 5/65<br>FIRE TRAP 5/65<br>DAN DARE II: MEKON'S REVEN-<br>GE 5/65 PHANTOM CLUB 5/65<br>GRYZOR 6/60<br>PHANTIS 6/60<br>PLATOON 6/60<br>BUGGY BOY 6/61<br>ALTERNATIVE WORLD GAMES 6/ BEDLAM 6/61<br>DESPERADO (GUN SMOKE) 6/61<br>SLAINE 6/62<br>POLICE ACADEMY II 6/62<br>THE FAST AND THE FURIOUS 6/ **BLACK LAMP 662<br>
BLACK LAMP 662<br>
REGIME RANGE TAIN 663<br>
REGIME RANGE<br>
REGIME RANGE<br>
REGIME RANGE<br>
REGIME RANGE TAIN 664<br>
PROPERSION CREAT AND SIMULA-<br>
REGIME RANGE RANGE RANGE RANGE<br>
REGIME RANGE RANGE RANGE RANGE RANGE<br>
R** 

RESCUE 7-8/78<br>ROCKFORD 7-8/78<br>VAMPIRE'S EMPIRE 7-8/78<br>RAMPARTS 7-8/79<br>ROAD WARS 7-8/79<br>ARKANOID II. REVENGE OF DOH i, BALL 2 7-8/79<br>DUNGEON MASTER 7-8/79<br>THE TUBE 7-8/80<br>THE TUBE 7-8/80<br>FIGHTER 7-8/80<br>POWER AT SEA 7-8/81 ROCKET RANGER 7-8/81<br>CARRIER COMMAND 7-8/81<br>THE RACE AGAINST TIME 9/60<br>THE THREE STOOGES 9/61<br>CHAMPIONSHIP SPRINT 9/61<br>GUTZ 9/61 JINKS 9 iS1<br>DEVIANTS 9/62<br>PINK PANTHER 9/62<br>NORTHSTAR 9/62<br>ROBEND OF THE SWORD 9/63<br>LEGEND OF THE SWORD 9/63<br>63<br>67 FAC LAND 9/64<br>PAC LAND 9/64<br>PAC LAND 9/64 TARGET RENEGADE 9/64<br>CYBERNOID 9/64<br>XOR 9/65 MASK III<sup>.</sup> VENOM STRIKES BACK MISL SOCCETS 986<br>VIRTUAL COCETS 986<br>TIME FORMATION (1973)<br>TIME FIGHTER 1973<br>TIME FIGHTER 1973<br>TIME FIGHTER 1973<br>TIME FIGHTER 1975<br>SANKING 1975<br>SANKING 1975<br>NOMING 1975<br>MISL SOCCETS 1976<br>MISLANCY MUSL 1975<br>ARE SUE AND COLOR WARRIOR (USAGI STARGULDER 11:00<br>
STARGULDER 11:00<br>
THE EMPIRE STRIKES BACK 11:00<br>
STARCHED 11:01<br>
STARCHED 11:01<br>
STARCHED 11:01<br>
DAKMORAGGEN 11:82<br>
DAKMORAGGEN 11:82<br>
DAKMORAGGEN 11:82<br>
SUPER TROULER 11:03<br>
SUPER TROULER 11:04<br>
SUPER TR

MARAUDER 12/0<br>NETHERWORLD 12/0 OBLITERATOR 120<br>POOLS OF RADIANCE 12/0<br>ROAD WARRIOR 12/0<br>STREET SPORTS BASKETBALL<br>17/0<br>STREET SPORTS BASKETBALL<br>17/0<br>TRACK SUIT MANAGER 12/0<br>ARARGH 12/0<br>ARARGH 12/0

#### RAZNO

KRIŽCI IN KROŽCI 1 1/42<br>BEOGRAJSKI HEKER V MUNCH-<br>NU 1/43<br>PROGRAMIRANJE NUMERIČNO<br>KRIJŽCI IN KROŽCI, Z<br>KRIŽCI IN KROŽCI, ČETRTFINALE<br>XIKA XAKO NAPISATI SLAB PROGRAM<br>4/17<br>KRIŽCI IN KROŽCI, FINALE 4/42<br>OD RND DO IGRE 4/43<br>UNETNA INTELIGENCA 7-8/39<br>INFORMACIJSKI SISTEM V PRO-<br>IZVODNIH DO 11/33

#### **RECENZIJE**

#### DOMAČE KNJIGE

BASIC U NASTAVI MATEMATIKE KOMPJUTERSKA GRAFIKA 1/53<br>ARKADNE IGRE A LA YU 2/54<br>MAŠINSKO PROGRAMIRANJE NA<br>PROCESORIMA ZB0 3/52 OBRADA TEKSTA NA RAČUNARU IGRE A LA YU 2 4/54<br>DBASE III PLUS 5/52<br>INTERFEJSI I MODEMI ZA RAČU-<br>NARE 5/52 PRIROČNIK ZA UPORABO RAČU-<br>NALNIKOV 5/53<br>FRAMEWORK 5/53<br>RAČUNALNIKI PRI KONSTRUIRA<br>NJU IN V PROIZVODNJI 7-8/68<br>KATALOG PROGRAMSKE OPRE-<br>METOD, KONAČNIH ELEMENATA<br>ENAJSTA ŠOLA PROGRAMIRA-<br>ENAJSTA ŠOLA PROGRAMIRA-<br>NJA JOJES PRIRUČNIK DRASE III+ 11/52<br>SEZNAM UČBENIKOV IN STRO-<br>KOVNE LITERATURE 11/52<br>PARADOX THE COMPLETE RE-<br>PARADOX THE COMPLETE RE-<br>FERENCE 11/53<br>USPOREDBA BASIC/PASCAL/<br>JUSPOREDBA BASIC/PASCAL/<br>AUTOCAD 12/52 RAČUNARI I REČI 12/52<br>AMIGA PRIRUČNIK 12/52 TUJE KNJIGE

TURBO PASCAL PROGRAM-<br>MERS LIBRARY 2/55<br>DISCRETE MATHEMATICS – A UNIFIED APPROACH 3/52<br>PASCAL PRIRUČNIK 3/52<br>PASCAL PRIRUČNIK JEZIK G 5/52<br>80386 – MICROPROCESSOR HANDBOOK 663<br>
1999 PROGRAMMERS GUIDE<br>
10/65<br>
A USER GUIDE TO UNIX 12/52

# ŠAH ŠAH<br>SAH

NAČELA ŠAHOVSKEGA PRO-<br>GRAMIRANJA (1) 11/22<br>NAČELA ŠAHOVSKEGA PRO-<br>GRAMIRANJA (2) 12/28

#### ZANIMIVOSTI

RAČUNALNIŠTVONAZNAMKAH

DELOVNE POSTAJE SUN 3/10<br>VOJNI SIMULATORJI LETENJA (1)<br>3/8<br>VOJNI SIMULATORJI LETENJA (2)<br>iii:19

VIRUSI V RAČUNALNIKIH 7-8/22<br>IZKUŠNJE – UČITELJA – LIKOVNE VZGOJE 7:8/50<br>VOJNI SIMULATORJI LETENJA (3)<br>DINARSKI HEKER V MUNCHNU 9/<br>57<br>IZBOR RAČUNALNIKOV LETA 12/ vojni simulati<br>619<br>Virusi v račui<br>Zkušnje – uči<br>Zkušnje – aušo<br>Vojni simulati<br>Dinarski heke<br>57<br>ZBOR Računai<br>4<br>**IEZIKI** 

4

#### **JEZIKI**

TURBO PASCAL 4.0 2/28<br>LOGITECH MODULA 2 3/22 PROLOG APES 2.2 6/28 PROGRAMSKI JEZIK PCL 7-8/36 ANSI C 9/20<br>AZTEC C 3.6 9/26 JPI MODULA-2 9/32 SVS PASCAL 10/24 PRESKUSILI SMO: ZIM 11/20<br>ZORTECHOV C++ 12/35

#### PERIFERNA OPREMA

MREŽE OSEBNIH RAČUNALNI- TEST MODEMA MDD2122 6/37<br>KAJ JE PRONET 4 9/14

#### TISKALNIKI

TEST 60 TISKALNIKOV 1/16<br>NEC P2200 4/16<br>EPSON LQ-500 4/66<br>EPSON LQ-850 6/4<br>NEC P6+ IN P7+ 9/8<br>YU ZNAKI ZA 24-IGLIČNE TISKAL-KO ZA ZE IOLIČNE TISKAL- NIKE 12/18<br>LASERSKI TISKALNIK, DA ALI NE? 12/39<br>LASERSKI TISKALNIK EPSON<br>GO3500 12/40

#### GRAFIKA

GRAFIČNE DELOVNE POSTAJE BIŜEMO S CPC (1) 2(40) RIŠEMO S CPC (2) 3/24 HISEMO S CPC (3) 4/28<br>RISEMO S CPC (4) 5/40<br>RISEMO S CPC (4) 5/40<br>RISEMO S CPC (5) 6/39<br>PILAYER MISSILE ZA ATARI XL/<br>XE 9/41 C 64 : OBDELAVA SLIK 9/44<br>GRAFIČNA KARTICA HERCULES **PLUS 11/36** GRAFIKA ZA ATARI XL/XE 11/42

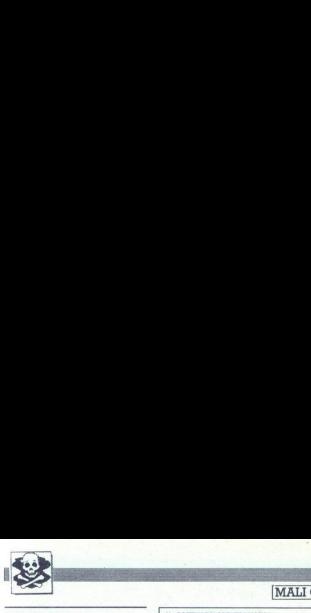

#### **MENJAM**

C-764 - za igro Back to School dam 20 drugih<br>iger! Kristijan Lopamik, Trg Rivoli 4, 64000<br>Kranj, tel. (064) 39-941. To T-7106 MENJAM<br>SINCLAIR<br>SINCLAIR

SPEKTRUMOVCI, FIRE SOFT vam pred-stavlja najnovejše programe.<br>Komplet 86: Summer Games, The Fury, Ho-<br>Komplet 87. Alternative, World: Games, Sturn Bike Sim of Sim o, Sn ke Sim o, Start Bike Sim Kompiet 87. Sn ke Sack, Barb ika Back Buba din storije), Posd Blasters. Brez-plačen katalog. Za vse informacije se ogla-<br>zlo na naslov Sabastijan Mrkus, Vočarska<br>22, 41000 Zagreb, ali po teletonu. (041) 441-<br>ass T.oe9 jom, programi in navo, prodam, Te (068) 76-323 7480

SINCLAIR QL, z dodatním basic modu-<br>lom, programi in navodili, prodam. Tel.<br>(065) 76-323 1-7430

**SPECIFIND CON ENTRANGER AN ERE |. PACIKAS OF EMMI KI AN ERE |. PACIKAS EMMI KI | ENTRANGER AN ERE |. PACIKAS E<br>
1 = KARR E = KARR E = KARR (1 = KARR) | [miza mes 1 = Karr | controlled the mes ZA renovative of the message** 

či rol NŠME (05) 20700 aa Smljaie, 8, Tia 75, 15

Komplet 108: Summer Games (3 pr.), Hoppin'Mad, Capitan Sevilla 1, Capitan Sevilla 2, The Fury. Komplet 107<sup>-</sup> Ninja Scooter Simulator, Detah Before, 1943, Pacman's Revange, Dark Side,

Me GOTTMARK SPEKTMARKOVER IN SURFAINING TO THE CONTROL IN THE CONTROL IN SURFAINTENT CONTROL IN THE CONTROL IN THE CONTROL IN THE CONTROL IN THE CONTROL IN THE CONTROL IN THE CONTROL IN THE CONTROL IN THE CONTROL IN THE C Magneton, Today, 1976<br>
2004 Magneton, 2006 Magneton, 2006<br>
2006 Magneton, 2007<br>
2006 Magneton, 2007<br>
2006 Magneton, 2008 Magneton, 2008 Magneton, 2008<br>
2008 Magneton, 2008 Magneton, 2008 Magneton, 2008<br>
2008 Magneton, 2008

Secon Count (2 pr.), Maintenant<br>Basketball (3 pr.), Maintenant<br>Dompiet 102: Taniur<br>Dr.), Maintenant<br>Cricket, Gnome Ran<br>Cricket, Gnome Ran<br>Tennis, Side Arms, Chaplin<br>Cricket, Gnome Ran<br>Chaplin, Shangaji Ka<br>Zoran Milodević, 2. Black Beard, Elivesto, Individual<br>il, Street Fighter (2 pr.),<br>il, Street Fighter (2 pr.),<br>roid, Powerana.<br>trax, Metalix, Desclator<br>trax, Metalix, Desclator<br>(2 pr.), Teladon, Skate<br>ght, (2 pr.), Teladon, Skate<br>pat, Lille

SPEKTRUMOVCIIII Tudi ta mesec vam po-<br>nujamo mnoge novosti za vaš spectrum.<br>Cena kompleta je 4000 din + kvalitetna<br>kaseta (4500) + PTT (2500). Rok dobave je

1 dan. Kvaliteta opravičuje osno.<br>Kompleti 89: Summer Games. (8. disciplin<br>- 3 programi), Silver Shadov (3. programi),<br>Kompleti 88: Road Blaster (5. prog. - odi.<br>- Mastertonic), Las Vegas 2. Wolfman 1-3,<br>- Mastertonic), La

Komplet 87: Alternative World Games (igrameseca - 9 disciplin - 7 pr.), Stunt Bike<br>Simulator, Crime Busters, Šir Loin, ...<br>Komplet 86: Ninja Scooter Simulator, 1943,

Pacman's Revenge Dark Side, Mercanery 2,<br>Vindicator (3 programi), Impolsion Mission<br>II. Overlander,

Komplet BS: Superstry, Pink Panther (2),<br>Herbert BS: Superstry, Pink Panther (2),<br>Hercules-Adv., Secreti, Lazer Tag, Time Fii-<br>Komplet BA Street Fighter (3), Psycho Scia-<br>Komplet BA Street Fighter (3), Psycho Scia-<br>ter (2) dena navodila (ca. au stratur - 1999)<br>Brezplačen katalog, Almir Osmanović, Trg<br>P. Kosorića 8/113, 71000 Sarajevo, (071) Control de Rossel (m. 1936)<br> Maria Constantin (m. 1945)<br> Constantin (m. 1945)<br> Maria Constantin (m. 1945)<br> Maria Constantin (m. 1945)<br> Maria Constantin (m. 1945)<br> Maria Constantin (m. 1945)<br> Maria Constantin (m. 1945)<br> Ma

Šport Bojni kijski ružabni. L park -AVto Moto dirke Sim. letenja Seks Borilni Duel kompi. ke 1 kaseta 4 PTT < 7.000. Na komplete 1 brezplačen. Vlada Mihajlović, Ul. Dragice Končar 43, 11000.<br>Beograd, tel (011) 495-984. - Obvezno po-T-102 udariti, za spectrum

#### **COMMODORE**

COMMODORE 64: komplet iger opisanih v ru-<br>briki igre (oktober, november) + kaseta = 10000

brke (oktober, november) kaset Pongračič, Salaunines Sia, 61420<br>Trbovlje, tel. (0601) 25-813.<br>PRODAM: Amiga 500 v garanciji + TV modulator, vse ocarinjeno. Dodan še kabla za poveza-<br>on a TV, joystick in deset najboljših pr

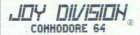

DISK. C64! izredna ponudba najnovejših<br>disk uspešnic, kot so: Last Ninja II, Barbari-<br>an II. Typhoon. Heavy Metal. Take Down. are in France, Afferburner, Super Ski Ed-<br>dy Edwards, Serve and Volley, Tom Sawyer,<br>Pole Position II ter še veliko drugih! Tudi<br>tokrat ponudba meseca: Giga Paint + 2 disketi = 15.000 din, Publisher 64 + disketa<br>+ navodila = 10.000 din, Master Base + disketa = 10.000 din. Zelo ugodne cene! Svo jo ponudbo gradim na kvalitetnem softveru. hitri dostavi in dobrem imenu! Cene so konkurenčne, dobite pa lahko tudi obl brezplačen katalog! MOJSTER je ime, ki

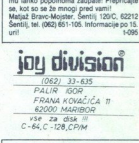

×

AMIGA<br>QUICKLY AND WITH STYLE...<br>Najboliše izbrane igre in uporabni progranaj po nizkih cenah. Hitra in kvalitetra stori:<br>tev. Prepričajte se! Naročite brezplačen ka-<br>talog na naslovu: Slaven Katić, Vuka Karad-

talog nanasl Slaven K Va Kra ia 5900 Simona Brd, el (1959) La COMMODORE 16. 116, 44 - Največja izbira sajblji programov, rajbljog cene, copy tu Oktoba N206, któba N,a210 Bor tel (001) Bor tel (009) S411, F730 Bor tel (0099 ha SP1200VC, diskete, programe, navodila,<br>igralno palico in še veliko drugega. Računalnik<br>in tiskalnik je možno kupiti tudi posamezno. Vse Vs. informacije dobite po tel. (074) 832-204 od 7. do<br>11 in 19.30 do 23. ure. 17226<br>MAJNOVEJŠE IGRE za vaš C 64/128 (Barbarian

II, Summer Olympic 88', Football Manager II,<br>1. Summer Olympic 88', Football Manager II, netka in hitra dobava. Kaseta + ptt = 15000 din ieuxa in mira occurra. Kaseva + pri.<br>Sinisa Sredojević, tel. (072) 34-634. 1-7365 BAZOOKA SOFT ponuja najnovejše igre na ka setah za C-64. Zahtevajte katalog. Palma  $1700$ 

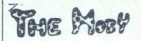

- Micatalog (20 str.) = 5000 din<br>- Micatalog (20 str.) = 5000 din<br>M.D.S. software zauganja vam ob sej pri-<br>lotroest želi vse najboljše za novo in srečno<br>blot 1989 ter veliko veliko uspeha pri delu<br>z vašo amigo, Naš nasiov:  $\begin{array}{lcl} \underline{\textbf{S}}^{\text{G}}&\overrightarrow{G}&\overrightarrow{G}\overrightarrow{M} \end{array} \begin{array}{lcl} \underline{\textbf{S}}^{\text{G}}&\overrightarrow{G}&\overrightarrow{G}\overrightarrow{M} \end{array} \begin{array}{lcl} \underline{\textbf{S}}^{\text{G}}&\overrightarrow{G}&\overrightarrow{G}\overrightarrow{M} \end{array} \begin{array}{lcl} \underline{\textbf{S}}^{\text{G}}&\overrightarrow{G}&\overrightarrow{G}&\overrightarrow{G} \end{array} \begin{array}{lcl} \text{and a function} \\ \text{in a function} \\ \text{in a function} \\ \text{in a function}$ 

SKRBI ZA zat<br>ta, zanesljivos<br>to so naše kva<br>mo posamezr<br>+ Sport + Airba<br>+ Simulacije<br>cember 88, O<br>Paket 232: Bi<br>Finjere 2, Rou Komplet P. Memmins W. Games 1-8, Sir (mposible Missi- and Allied Missi- a pake me. o new pake me. o new model of the mission of the mission of the missi- a pake me. The missi- a pack me. o new model of the missi- a pack of Komplet C: Physics Solidary - 72, OCTain, Miri-<br>Complete A: Mad Mix, Property - Register A: Mad Mix, Property - Register A: Mad Mix, Provider, Po- a olio vol<br>Mix Mix, Provider, Cerius, Po- a olio volta point C: Po- a olio

NAJNOVEJŠI IN STAREJŠI programi za<br>samo 200 din. Katalog brezplačen. Dražen<br>Ivošević, Vj. 6 SUK 6., S4000 Osijek, tel.<br>T-7432

**Cone navadnih malih oglasov (brez okvira in slike):**<br>  $-$  do 10 besed: 18.000 din<br>  $-$  vaska dodatna beseda: 1400 din<br>
Pri teh oglasih ni razlike glede objave v eni ali v obeh jezikovnih<br>
Izdiah. Obračunavamo vse besede,

#### · Cene poudarienih oglasov (v okviru):

– 1/10 (1 cm višine v enem stolpcu, približno 15 besed), samo<br>v slovenski ali samo v srbohrvaški izdaji: 24.000 din

— 1/10 v obeh izdajah: 27.000 din Naša oglasna služba je ugotovila, da vse več oglaševalcev neredno plačuje račune (nekateri že mesece dolpujejo visoka. vsote, vendar kljub vsemu naročujejo objavo novih oglasov), Za tej številki izločili oglase tistih, ki svojih obveznosti iz prejšnjih Sitovik niso poravnali.

#### **e** Sprejem malih oglasov:

Male oglase sprejemano izključno po pošti dru**viljebno 8. v mesecu** pred izidom<br>Juvel številte na naslov ČGP Delo, **Mali oglasi za Moj mikro, Titova 35, 51000**<br>Juvelijena, Po tem datumu ne moremo več upoštevati preklicov o

pravkov,<br>Oglás mora imeti **popoln nastov naročnika** – ime, priimek, ulica in kraj s poštno<br>številko Ne objavljamo površno napisanih nastovov kot TIOC SOFTWSRE CLUB,<br>Črničeva 41a, 41000 Zagreb in podobno.

tion, program in rancotil, production<br>
(805) 1943<br>
SHERIM MOROTI VAN EXAMPLE VAN THE SERVE **ASSOCIATES**<br>
SHERIM MOROTI VAN HERIM MORT VAN HERIM MORT VAN HERIM MORT VAN HERIM MORT VAN HERIM (1992) 1430 A. 1430, 1993<br>
SHERI Obvezio upečlevelje - Nicerida, v kateri zajni slo ogla objevao. Objevao de lega de poste sloveni sonov sloveni sloveni poste objevil v objevil v objevao de poste objevil v objevao de poste objevil v objevao de poste objev **Obvezno upoštevajte:** – Navedite, v kateri izdaji naj bo oglas objavljen. Če tega ne<br>boste storiti, bomo oglas objavili v obeh izdajah in ga tudi obračunali po ustrezni<br>ceni. – Vaj oglasi so tiskani z enako velikimi znaki velike črke itd.) ne moremo upoštevati. Če bo višina okvira večja od naročene, Pri teñ Ogiasin n'i aztike giade a presidente del distinguista del distinguista del distinguista del distinguista del distinguista del distinguista del distinguista del distinguista del distinguista del distinguista del d

e Za vse dodatne informacije oziroma dogovore in reklamacije glede plačila<br>Rijčite telefonsko številko (861) 315-366, int. 26-85.

۰

L

SRNANN, The Daniel Force as a write a model in unconjunt upperform. Researchs excite<br>
Series Constant Core of the Master of Schwarter or Schwarter or Schwarter or Schwarter or Schwarter or Schwar<br>
The CREW management of th **AMIGA...** The Digital Force as a writz a mooglini naphonistiin uppdations. Ranvestills svoje<br>
display the propose Malaku Loomkins and a mooglinical substitute of the symbolic substitute of the symbolic conditions of the s detamo po želji (glabba, slika, rotacija, scroli...), Verjetno ste videli kašden naš imi su ili pretih. Med prvimi v 1U smo dobili Last Ninja IIII V isti pošliki pa tudi Heavy Merial, Take Down,<br>soundsnowle VII, de niste,  $\begin{tabular}{|c|c|} \hline \textbf{AMMA}_1 & \textbf{To } \textbf{DQSM} \textbf{ If } \textbf{cos} \in \mathbb{R} \textbf{p} \textbf{ and } \textbf{p} \textbf{ and } \textbf{p} \textbf{ and } \textbf{p} \textbf{ and } \textbf{p} \textbf{ and } \textbf{p} \textbf{ and } \textbf{p} \textbf{ and } \textbf{p} \textbf{ and } \textbf{p} \textbf{ and } \textbf{p} \textbf{ and } \textbf{p} \textbf{ and } \textbf{p} \textbf{ and } \textbf{p} \textbf{ and } \textbf{p}$ naš najinovejši crack «menace», ne izgubljajte časa z anakerije visi nasi i resistiruosi. Posuosi<br>Informacije in naročila: Danijel Pajur, Srebrniak 31. Zagreb. tel. (041) 213-271 AMOL. The figure is a most approximately as well a monophistically interesting in the<br>most approximately consider the constraints of the constraints of the<br>state of the constraints of the constraints of the constraints of AMBA. - The Digital Course as milit consigning incomplete considerate the<br>presentation of the Digital Course and the presentation of the Digital Course of<br>the Digital Course of the Digital Course of the Digital Course of - Risk of Boostery sheet, an average that we have a structure in the formulation of the structure of the structure of the structure of the structure of the structure of the structure of the structure of the structure of th

Powering the state and the state of a mattern matter in the state. The state of the state of a matter state of the state of the state of the state of the state of the state of the state of the state of the state of the sta

compatibility high gas a state and the state of the state of the state of the state of the state of the state of the state of the state of the state of the state of the state of the state of the state of the state of the

From the time proposes with the space of the space of the space of the space of the space of the space of the space of the space of the space of the space of the space of the space of the space of the space of the space o tui kompete dan periodi ke sejarah terbestik penderi dan diterimakan periodi ke sejarah terbestik dan pengeran<br>Likengela 20, 42, 25, 25 pemili dingkingkan kepada tahun mendapan pengeranan dan dikenali mengeran dan pengera<br> onumber of the state of the state of the state of the state of the state of the state of the state of the state of the state of the state of the state of the state of the state of the state of the state of the state of the

**ERITIES: MAKES AN CONFIDENTIES CONTINUES AND CONFIDENCIAL SUBSEX A BUSINESS CONTINUES CONTINUES CONTINUES AND CONTINUES CONTINUES AND CONTINUES AND CONTINUES AND CONTINUES AND CONTINUES AND CONTINUES AND CONTINUES AND CON** SMALL C COROL WAS CONSULTED TO A COROLLY COROLLY AND CONSULTED THE COROLLY COROLLY COROLLY COROLLY AND COROLLY<br>STOP THE PRESS SA AMOUNT PART SAN AND PRINT OF THE COROLLY WANTER THE COROLLY COROLLY SHARK COROLLY COROLLY C<br>T Kommer (7) Sterlin (8) Sterlin (8) Sterlin (8) Sterlin (8) Sterlin (8) Sterlin (8) Sterlin (8) Sterlin (8) Sterlin (8) Sterlin (8) Sterlin (8) Sterlin (8) Sterlin (8) Sterlin (8) Sterlin (8) Sterlin (8) Sterlin (8) Sterli Mare, Go a k, si no Is No Good, m Hell, Invason. GomopoRE o ra MEČ sa rl Či an, Dr Dra, Pili tet, ero PROGRAMI, NAV Time Begin, oa ee a OJ. Et -nergy Warriors, Ace Strike Back, Socce-Balls, Die Naj izbra uporabnih jo zabrmih programov a at ana Čene im oien opis |. | Fesune rila. Ht ek, Gamoltin ode Hunov Be Pr ler Gu, programov v novem brezplačnem katalogu. Diskete em DATA DS, DD 3000 din. Giiana Šister, Yaki Daaa, Thur ori ee PROGRAMI PED te dai m orig Me Ta os Gana PETspeso GHARTPAK olj Bang. Pt, Geril, Pi Bra St Pe Sle Om OVeLEAss ŠBOS im o Ga Stra, aro Kolona Raj rap, Gana ler Bb 29 TAN GUSNESS rs, x po ULTRA MES BIČ BLUČ AEAOEA A et op ek Palma Si V, 9 9, 2, Tan rog STAR PANTER New TVPINOII Žur, Čl, Ele, Sun ao, Ramparo, Spor i Man o ie Gea Ar hat ner, 0 Dea AN. ime Kara Soče ŠA PORTA so a ro Mere Mes Gl Fun Por, SMALL COBOL 80 USPES THE SMALL COBOL 80 USPES THE SMALL CORPORATION CORPORATION CORPORATION INTERFERANCE AND A<br>CALC STAR FORTRAN 80 USPES THE SMALL CORPORATION OF THE SMALL ENGINEER SHAPES RAIDER (SOMETIME) PROPERTY COME<br>S Economic Particular Contents of the Most material is the United State of the Most lines in the Most lines of the Most lines of the Most lines of the Most lines of the Most lines in the Most lines of the Most lines in the

#### COMMODORE 64/128<br>ELL MOURLEY, RODOT 4 ROLLARY 1940 HL

- 
- 
- 
- 
- 
- 
- 
- 
- 
- 
- 
- 
- 
- S. Venembra long a transformation political property of the state of the state of the state of the state of the state of the state of the state of the state of the state of the state of the state of the state of the state

Inatici<br>Informacije in Naroči on jakot za političnih političnih Političnih Marijel (Bambam) pa veće novosti Danijel Pojeni (Spenda pa lahko pri nas dobite tudi we uspešnice, ki so na vrhu svetovnih lestvic: Maniac<br>Seveda p

COMMODORE 64/128<br>Toleg disketin ger warm auditro stroke claim program in profession spectrum.<br>Since Commodore 64/128, Amich, J. (into & demonstrate ferminary in the SORT) Movement (contain program) (Home<br>Dogs Paint, Publis TEA, Rijks aan uit het met wurkel. Witt ingegens as exemption 64135. Amerikanis in die deel makerie translation opgestie opgestie van die gestaan van die gestaan van die verstelling van die verstelling van die verstelling

Propins The Forty State and Ward Control (1982)<br>And the Control (1982)<br>Control (1982)<br>Control (1982)<br>Control (1983)<br>Control (1983)<br>Control (1983)<br>Control (1983)<br>Control (1983)<br>Control (1983)<br>Control (1983)<br>Control (1983)<br>

"Viking 2, Basket Master, Platoon (3 prog.), Predator (4 prog.), Black Lamp, Road Wars, Fright<br>"Mare, Bedlam, Battle Valley, Fire Fly. Is No Good, Tiger Hell, Invasion 2.<br>"Mare, Bedlam, Battle Valley, Fire Fly. Is No Good,

Poleg teh imamo še naslednje ternatske kompleter. Avtomoto, Simulacije letenja, Borlini, Vojni,<br>Uporabni, Sexy, Družbeno kojični, Vsemirski, Avanture, Sport, Filmske uspešnice.<br>Jovan Dakić, 11080 Zemun, Goce Delčera 2/137,

NA DVA NAROCENA KOMPLETA DOBITE 1 BREZPLACHO III FALCON SOFT FOR COMMODORE SAVISHI (Mail Komplet valouje 50 programov, stane pa samo 2500) NA CHA (Mail Complet Valous) (Send and Case) (Mail Complet Valous) (Send and Case)

Uspešnice tega meseca so.<br>MK 2: Smodgits, Mistic Mansion, Barbarian (amigin), Football Manager 2, Captain Blood, Foxy

Updates Save Torto (2008)<br>Solution Society Valencia (2008)<br>Soviet Data (2008)<br>Society (2008)<br>Society (2008)<br>Society (2008)<br>Society (2008)<br>Society (2008)<br>Society (2008)<br>Society (2008)<br>Society (2008)<br>Society (2008)<br>Society 37 Chulkin Worce: The Maria Contract Company (1996) and the president of the Maria Company (1996) and the Maria Company (1996) and the Maria Company (1996) and the Maria Company (1997) and the Maria Company (1997) and the

- 
- 
- 

Rugby Simulator, Space Warriors, Heavy Metal 1-3, Ten Speed Race Route II, Oblivian, Criticage

COMMODORE SA129<br>Kompati modelinih superior, Kompiet so posteri na kratitelinih makrifičnih kaselah C-60<br>Kompati modelinih superior, Kompiet so posteri na kratitelinih makrifičnih kaselah C-60<br>Regio Shmuari, Speci Warrow, k **COMMODOR SATE**<br>
COMMODOR SATE applies. Kompleting to provide the product shall applies to product and the<br>
COMMODOR SATE applies to the control state from the control of the<br>
MCOMMODOR SATE applies to the control of the COMMODORE MATE<br>
Momphen modeline, Kompilet so posted na kwalifatihi materikishi haselah C-60<br>
Bolivy metal samilandi posted na kwa Maria C-80<br>
Bolivy metal samilandi posted na kwa Maria C-80<br>
Roger Schwarz, Space Wenner,

Jve III came Dow IX - партифія ger, выведена приведення приведення в 1996 году.<br>У википриємовував приведення приведення на мере в 1992 году.<br>2 которив - 2 камен с літторі по Роспов I народни - камен у пі 900 году.<br>19919,

# $JOY$   $DIN$   $DIN$   $DIN$ JOY DIVISION<br>Commodore 128 COMMODEL SATISFIES CONSULTED SERVICE SUBMISSION CONSULTED AND CONSULTED CONSULTED SUBMISSION CONSULTED AND CONSULTED AND CONSULTED AND CONSULTED AND CONSULTED AND CONSULTED AND CONSULTED AND CONSULTED AND CONSULTED AND CO Največja ae GM, zb Samo prina ol lako vlo Štelo pom. za vaš C-18, če zorenja a a SE a vedno the Crown, Tare! Rang, Ras Način 8. vabi oan 2, ora 2, Pa Nov, Easy pal 12, UH Pak mal, Oxlord Pascal, Big Bive Reader, Graphic Booster ter mnogo Example 12 (and the state of the state of the state of the state of the state of the state of the state of the state of the state of the state of the state of the state of the state of the state of the state of the state Considerable and the constraints of the constraints in the constraints of the constraints of the constraints of the constraints of the constraints of the constraints of the constraints of the constraints of the constraint  $\frac{1}{2}$  and  $\frac{1}{2}$  and  $\frac{1}{2}$  a  $\begin{tabular}{|c|c|} \hline J OY & D I V I S \\ \hline \multicolumn{1}{c|}{\begin{tabular}{c} \hline $C} \hline $C} \hline $C$ & $D$ & $D$ & $C$ \\ \hline \multicolumn{1}{c}{\begin{tabular}{c} \hline $C$ & $C$ & $C$ \\ \hline $C$ & $C$ & $C$ & $C$ \\ \hline $C$ & $C$ & $C$ & $C$ & $C$ \\ \hline $C$ & $C$ & $C$ & $C$ & $C$ \\ \hline $C$ & $C$ & $C$ & $C$ & $C$ \\ \hline $C$ & $C$ & $C$ & $C$ & $$

Način 128. (uporabni) Fortran 128, Wordstar 128, Paint Now, Easy Spell 128, Utility Pack I.-X.,<br>Cannon copy disk, Comal, Oxford Pascal, Big Blue Reader, Graphic Booster ber mnogo

Nadin 128: (igre) Defender of the Crown, Strip Poker, Bloodn Guts, Trinity, Mind Forever, Thai

Način 128 (efter eight): Sex Show 8, Sex Show I., II, Girls of Today, Samantha Fox<br>Način CPM, Microsoft Graphic Basic, Lisp, Small-mac, Small Tools, Nevada Cobol, Small C,<br>Database, Modem executer

Vsi programi so samo za disketo<br>Darko Vuser, Dušanova 14. 62000 Maribor, tel (062131-130, Carl Company Carl Company Carl Company Carl Company

### COMMODORE 64/128

Kompleti najboljših in najnovejših novoletnih iger Komplet 21. Last Ninja II Trainer (1-7),<br>Typhoon (1-2), Co-Ayje II + 8, Pole Possition II, Virus, Neavy Metal (1-5), Ten Speed Race Route<br>20 novih iger.<br>Komplet 25: Fox Fl

Source Review Project State Captain (1-2), Oshange M. Captain Blood II, Publish Warrior State Captain Blood II, Publish Warrior State Captain Blood II, Publish Warrior State Captain Blood II, Publish Warrior State Captain

uel :

Vsi kompleti so posneti na kvalitetnih in novih C-60 kasetah (BASF-ova vrvica) in vsebujejo turbo 200 Recognization State County and Recognization Construction Designation policy and County County (IAT) 497-200<br>- Looper - Market - 201 - 2000 din Dobert rok 1 den Palois po portelu.<br>- Despite Record, Jurija Dagarina (197

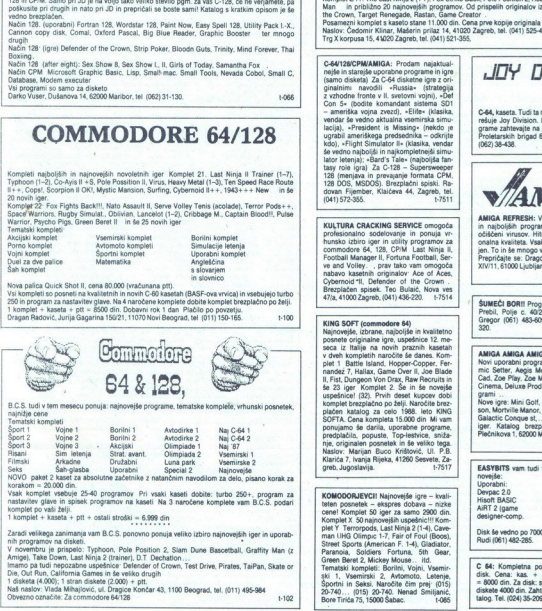

Zaradi velikega zarimanja vam B.C.S., ponovno ponuja veliko izbiro najnoveljih logir in uporab<br>nih pogramov na disleti.<br>V novembru je prispedo: Typhoon. Pole Position 2, Siam Dune Bascetball, Graffity Man (2001)<br>V novembru

Nash naslow<br>
Obvezno os<br>
46 Moj

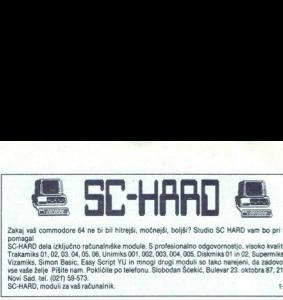

Zakaj vaš commodore 64 ne bi bil hitrejši, močnejši, boljši? Studio SC HARD vam bo pri tem

'SC-HARO dela izključno računalniške module. S profesionalno odgovornostjo, visoko kvaliteto<br>Trakamiks 01, 02, 03, 04, 05, 06, Unimiks 001, 002, 003, 004, 005, Diskmiks 01 in 02, Supermiks 01<br>Vizamiks, Simon Basic. Easy Sc vse vaše želje Pišite nam. Pokličite po telefonu. Slobodan Ščekić, Bulevar 23. oktobra 87, 21000<br>Novi Sad. tel. (021) 59-573.

**ASTOR**<br>**ASTOR**<br>I vo presence vam pripravi vo presentation ponudbe je Astor vedno verhe ja svojo ponudbo, poetebno<br>En verden ciasua in diskoti in diskoti in diskoti in diskoti in diskoti Komplet in diskoti Komplet 1/1<br>Bo r je la vento z sem V časa rakvalintne ponučija je aktorevoro v troju za ponučino za posteologija za vento ponuči<br>Katalogija za vento ponučini visita presendeni, Eno ajih je da svo vento ostav i svoje za vento za ki je za v

tan, Cameron, Cameron, Cameron, Cameron, Cameron, Cameron, Cameron, Cameron, Cameron, Cameron, Cameron, Cameron, Cameron, Nav: Cameron, Cameron, Cameron, Cameron, Cameron, Cameron, Cameron, Cameron, Cameron, Cameron, Camer

C-64/128/CPM/AMIGA: Prodam najaktual-<br>nejše in starejše uporabne programe in igre<br>(samo disketa) Za C-64 disketne igre z ori- $\begin{array}{ll} \textbf{G}(\textbf{min}, \textbf{max}) = \textbf{R}(\textbf{min}, \textbf{min})\\ \textbf{G}(\textbf{min}, \textbf{max}) = \textbf{R}(\textbf{min}, \textbf{min})\\ \textbf{G}(\textbf{min}, \textbf{min}) = \textbf{R}(\textbf{min}, \textbf{min})\\ \textbf{G}(\textbf{min}, \textbf{min}) = \textbf{R}(\textbf{min}, \textbf{min})\\ \textbf{M}(\textbf{min}, \textbf{min}) = \textbf{R}(\textbf{min}, \textbf{min})\\ \textbf{M}(\textbf{min}, \textbf{min}) = \textbf{$ kdo), «Flight Simulator II» (klasika, vendar<br>še vedno najboljši in najkompletnejši simulator letenja);<br>abor letenja); »Bard's Tale» (najboljša fantasy role igra) 2a C-128 – Supersweeper day row gray za C-126 = Supersweeper<br>128 DOS, MSDOS). Brezplačni spiski. Ra-<br>dovan Fijember, Klaićeva 44, Zagreb, tel.<br>(041) 572-355. .

KULTURA CRACKING SERWICE omogoća priznatno za prie husta priznata za prie husta i priznata za comnodore 64. 128, CPM Last Ninja II, expressione and Voltage II, Fordust Manager II, Fordust Manager II, Fordust Manager II, Fo

se za igen<br>uspešnice! (32). Prvih deset kupcev dobi<br>komplet brezplačno po želji. Naročite brez-<br>plačen katalog za celo 1988. leto KING SOFTA. Cena kompleta 15.000 din Mi vam<br>ponujamo še darila, uporabne programe,<br>predplačilo, popuste, Top-lestrice, sniža-<br>nje, originalen posnetisk in še veliko lega,<br>Naslov: Marijan Buco Krištović, UI. P.B.<br>Klarića 7, Ivan

o Sabac.<br>O Sabac.<br>. cene! Komplet 50 iger za samo 2900 din<br>
Komplet Y: Terorpods. Last Ninja 2(1-4), Cere<br>
pletY: Terorpods. Last Ninja 2(1-4), Clece,<br>
Street Sports (American F. 1-4), Gladdator,<br>
Paranoia, Sodisirs Foruna, Shi Gear,<br>
Green B Športni in Seksi. Naročite čim prej: (015) <sup>7</sup>(015) toto 20:74. Šabec Nenad o Smijanič, toe

Ľ

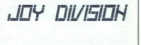

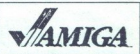

AMICA REFERENT visit itori raiproveiti ampostori<br>in rajpolishe programov za ampo. 100%<br>political regional programov za ampo. 100%<br>political regional programov de distinguished programov<br>political program de distinguished p 1,089

 $5.44$ 

grami<br>
Move igre: Mini Golf, Menace, Daley Thom<br>
Nove igre: Mini Golf, Menace, Daley Thom<br>
son, Mortville Manor, Corruption, Ultima IV,<br>
Iger. Katalog brezzladen. Bojan Bodić,<br>
Plechikova 1, 62000 Maribor (062) 34-701. 1-7582

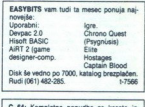

C 64: Kompletna ponudba za kaseto in<br>disk. Cena: kas. + cca 30 prog. + ptt<br>= 8000 din. Za disk: stran 2000 din + cena diskate 4000 din 7sh alte brezplačen ku talog. Tel. (024) 35-209.  $1.7568$ 

.

  $\begin{array}{l} \textbf{NUCS.} = \textbf{E} \hat{\sigma} \hat{\mathbf{m}} \hat{\mathbf{m}} \textbf{m} \textbf{m} \hat{\mathbf{m}} \textbf{m} \textbf{m} \textbf{m} \textbf{m} \textbf{m} \textbf{m} \textbf{m} \textbf{m} \textbf{m} \textbf{m} \textbf{m} \textbf{m} \textbf{m} \textbf{m} \textbf{m} \textbf{m} \textbf{m} \textbf{m} \textbf{m} \textbf{m} \textbf{m} \textbf{m} \textbf{m} \textbf{m} \textbf{m} \textbf{m}$ Poleg programov vam ponujamo com ...

The results (and the matter) and the matter of the results (b) (and the results) of the results (b) (b)  $76^{\circ}$  (b) (b)  $76^{\circ}$  (b) (b)  $76^{\circ}$  (b) (b)  $76^{\circ}$  (b) (b)  $76^{\circ}$  (b) (b)  $76^{\circ}$  (b) (b)  $76^{\circ}$  (b) (b kasetnih intromakerjev vrnume» hrangrad.<br>Gremlinsoft, Milana Rakića 28, Beograd.

s Michael Marco Com- a podi ui Fit Po njo bol is Footbal. Some a podi ui Fit Po njo bol is Footbal. (1-4), PSYAX Main, Gladiator, Amtar, Com-<br>
(1-4), PSYAX Main, Gladiator, Amtar, Com-<br>
(1-4), PSYAX Main, Gladiator, Amtar ada pečinskih judij, Standard<br>
(1-4), PSY/X Main, Gootti<br>
(1-4), PSY/X Main, Gootti<br>
(1-4), PSY/X Main, Gootti<br>
Gaar, Soldiers Forburs, Sanch<br>
(hraz, Kasade in pff), (hraz, Kasade in pff), 1<br>
2. Remegade Uslify des (kriekt

Komplet MK  $3 = 50$  programov = 2500 din (brez kasete in pff). Nihče nima (seveda

1. Utility disk (direktno od Beastie Boys)<br>2. Renegade Utility disk (Syndicate)<br>Skupno 51 programov za samo 20.000<br>z dvema kasetama.

Za boljše informacije obvezno poglejte se naš drugi oglas!!! Tel. (051) 27-318 ali na-<br>slov: Falcon. Soft, J. Veselinovića. 73/17<br>15000 Šahac 15000 Šabac.

s. Heavy metal 1-3... ltd. vse za kaseto.<br>Samo na tel (015) 27-318 ali naslov Fallon<br>Soft, J. Veselinovića 73/1, 15000 Šabac. Za 2. Helengabe Unity<br>
Shupno 51 program<br>
2. dvenja kaskanski<br>
2. dvenja kolonija (informacija<br>
2. dvenja kolonija (informacija<br>
1. dvenja kolonija<br>
1. dvenja (informacija Sanca)<br>
3. dvenja Speedbing, Empire Victor<br>
3. dvenja

Sano na vii (2013)<br>23 denom kanton valdati al la material filosofia de la material de la material de la material de la material<br>20 denom a rala rigual de la material de la material de la material de la material de la mater Programs pointing the state of the state of the state of the state of the state of the state of the state of the state of the state of the CSC state of the CSC state of the CSC state of the CSC state of the pagameter, best

Dobravska 3, 62352 Selnica ob Dravi, tel. (062) 671-043 ali Darko Dolinšek, ŠG. no a 1,7410

MATTASHEE SOFT vam nudi najnovejše ka<br>ATTASHEE SOFT vam nudi najnovejše ka<br>zetne in diskatne programe za Č64/128. An-63320 T. Velenje, tel. (063) 857-799. t-7516

V=84, PC-128, CP/M - Velika izbira uporab-<br>
in programov in popularnih iger na disketi<br>
in kaseti. Velika izbira navodit. Hitra doba-<br>
va. Katalog. Tel (021) 611-903. 1-7355 va. Katalog. Tel C-64, PC-128, CP/M - Velika izbira uporat t-7355

C-64 - najboljše igre in uporabni programi<br>v kompletih in posamezno (250. din). Tel.<br>(041) 752-970. v kompletih in posamezno (250 din)<br>(041) 752-970.

FUTURE SOFT - Najboljši vir najnovejših<br>programov za C-64 na originalnem azimutu<br>in novih kasetah. Vse informacije: (041)<br>221-896 (Nan) ali Ukrinska 26, 41000 Za-<br>greb (Damir Radešić). ootel vir najnovejših raronja popractni novih informacije: (041) Zara (nan) sli Urinska 8. ooo za: greb (Damir Radešič).<br>(041) Zara (nano za: greb (Damir Palach 201) Zara (nano za: greb (Damir Radešič).<br>(041) Zara (nan) sl

**PROFESSIONAL REPORTS.**<br>
COMMODIVE Ex PRODUCTION (POPERTY COMMODORE E4 factors SSIV consideration)<br>
COMMODORE E4 FROM EN ENGLISH (POPERTY COMMODORE E4 factors SSIV consideration)<br>
International Commodore Common Common Com

uponthe program Simon's Basic, Passia, Passia, Passia, Passia, Passia, Passia, Passia, Passia, Passia, Passia, Passia, Passia, Passia, Passia, Passia, Passia, Passia, Passia, Passia, Passia, Passia, Passia, Passia, Passia

Schorpiet IV: Football Manager 2 (pravi), Giana.<br>Kiener 3, Skatboard Simulation 1–6, The Last<br>Ninja 2 (1–7), Robocoo Go II, Arcaroid 477.

COMMODORE 64, kasetofon, joystick in litera-<br>turo prodam. Tel. (061) 316-807.

Simulacije, 8. Duel, 9. Vsemirski, 10. Družabni,<br>11. Filmski, 12. Začetniški, 13. Nesmrtne igre, **PROFESION** And the special of the special of the special of the special of the special of the special of the special of the special of the special of the special of the special of the special of the special of the specia

COMMODORE 64 faximil, SSTV, meteoco-<br>lor, brez vmesnika = 30.000 din. Miloš Sla-<br>ven, Oreškovićeva 32, 59300 Knin, (059) **COMMODORE 44** faultinii, SSTV, metasco<br>
set, bez remessina = 30.00 Km (MS) 53<br>
wan, Orelsovideva 32, 5900 Km (109)<br>
63-83<br>  $\frac{1}{2}$ <br>
63-64<br>  $\frac{35}{4}$  For Figure 100 din Tell<br>
Figure 11-158<br>
Time, ...) + ksilless = 9000

C-64, 35 programov (Overlander, Cyber-<br>noid 2, Fox F.Back, The Race Against Time...) + kaseta = 9000 din. Tel. (041)<br>711-158.

PRODAM C-64, datasette, disk 1541, tiskalnik Seikosha. SP-1000VC, igralno palico<br>+ veliko programov in literature. Lahko tu-<br>di posamezno. Siniša Vojvodić, Nade Dimić<br>1.58230 Vukovar. tel. (056) 42-287. KT407

nit Sakolah SP-1000C, (gatho militang kalikulan SP-100C, gatho militang kalikulan SP-100C, gatho militang kalikulan SP-100C (gatho militang kalikulan SP-100C) (gatho militang kalikulan SP-100C) (gatho militang kalikulan S

- 
- 
- 
- 
- 
- 
- 
- 
- 
- 
- 
- 
- 
- 
- 
- 
- 
- 
- (Aleksar (uvozna) To solve the solvent to solve the solvent to solve the solvent to solve the solvent to solve the solvent of the solvent of the solvent of the solvent of the solvent of the solvent of the solvent of the solvent of the solv
	-
- 5. PTT in pakiranje = 8.000 din.<br>1980 SOFTWARE, Dejan Copić, 3. buleva<br>1993, 11070 Novi Beograd, tel. (011
- 

rus, Heavy Metal 1-3, Empire Vislon, Obi- Srib log Time o kre 1-4. gli Posefe še naš drugi oglas v tej Steviki! NSM SOFT: In success program on takes (b) (through the same of the same of the same of the same of the same of the same of the same of the same of the same of the same of the same of the same of the same of the same of the same of Cena. 1 komplet +<br>PTT in pakiranje +<br>DSD SOFTWARE, D<br>2631, 11070 Novi<br>136-882<br>KOMODOPJEVCH +<br>Viva +<br>Viva +<br>PTT in pakiranje +<br>1070 Novi<br>1070 Novi<br>2001, Grand Mara +<br>NARE Man, Sir<br>Man, Hang Mara +<br>WARE +<br>NARE +<br>NARE +<br>NARE material de la Citation de la Citation de la Citation de la Citation de la Citation de la Citation de la Citation de la Citation de la Citation de la Citation de la Citation de la Citation de la Citation de la Citation de 2003. (1909) Novi Beograd, tel. (211)<br>
2004. (221)<br>
2006-000 Novi Beograd, tel. (211)<br>
2006-0000 Novi Beograd, tel. (221)<br>
2006-0000 Novi Beograd, tel. (2006-000)<br>
2006-0000 Novi Beograd, tel. (2006-000)<br>
2006-00000 Novi

- 
- 
- 
- 

AMIGA BOOKS<br>Profesionalni prevodi (v trdi vezavi).<br>- Amiga basic<br>- Amiga navodilo<br>- Amiga navodilo<br>- VideoScape 3D<br>Kamiu prevodi o Pardveru, glasbi, grafiki,<br>risaniu . risanju .<br>Milorad Radosavljević, 6. lička 4A, 11307 Milorad Radosavljević, 6. lička 4A<br>Beograd, tel. (011) 491-048, 18-20. u WARE: Well (015) 20-740<br>
Titrica 75, 15000 Sabac.<br>
AMIGA BOOKS<br>
AMIGA BOOKS<br>
Profesionalin prevodi (v tr<br>
- Amiga basic<br>
- VideoScape 30<br>
- VideoScape 30<br>
Kinala prevodi 0 hardwer<br>
Kinala prevodi 0 hardwer<br>
Kinala prevodi

# seeques, exception exploration<br>
NOVOI Prva knjiga o ra<br>
Kaseba z Ignami KAKO II<br>
16RE ZA COMMODORE<br>
Viso o ignafi za CS4 is 64 is exploration<br>
dar Nedić, 37000 Kndet<br>
dar Nedić, 37000 Kndet<br>
dar I (ist), (ist), (ist)<br>
dar KNOVO! Prva knjiga o računalniških igrah in<br>kaseta z igrami KAKO IGRATI NAJBOLJŠE<br>IGRE ZA COMMODORE 64

Ca 10, tel. (097) 32-676.

C-64 s kasetofonom, igralno palico, mnogimi igrami ter z nekaj literature, prodam. Branko<br>Siftar, Kamniška 13, 61230 Domžale, tel. (061)<br>722-370.

Fax-vo. (651) texami 64: Najnovejši programi za kase-<br>to in disk v paketih in posamezno. Večietna<br>tradicija, hitra dobava. Roman Rupar, Taborska<br>3.A 61210 Šentvid. tel. (051) S1-644

#### AMSTRAD

PRODAM UPORABNE programe za CPC 464.<br>Tel (016) 43-710, van. in a 464/6128: Tri-7456<br>POSEBNI PROGRAMI za 464/6128: zatistični<br>matematični paketi, fizika, radioteleografija, loto,<br>CPM. Brezplačen. katalog. Marko Drazumentë,<br>

SINTETIZATOR GOVORA z rochrist, 2' dusken bland Miss (1913)<br> disk DDI za CPC-464 produm, Aleksandar Miss, Smithjaničeva 14, 11000 Beograd, tel. (011) 432-<br> 112.<br> 112. diskelberra 412 z zajenim monitorigem, litera<br> 112.<br> U

AMETRAD COVER POWER (1991) 2017<br>
2018 - March 2019 (1991) 2017<br>
2018 - Metal Stolijović, Pul partizanskih baza,<br>
3. 2008 Novi Sair, (201) 397-74.<br>
2018 - TANS PRODAM (201) 2017<br>
2018 - TAN 2019 (201) 2019 2019 (201) 2019<br>

AMSOFT YU CPIM Software predstavlja progra<br>denje knjigovodstva), Ouasar (statistični in ma<br>denje knjigovodstva), Ouasar (statistični in ma-<br>tematični paket), Locosoript-2 (YU črke), Scrive-<br>ner – radunanje znotraj tekst pr k de 29, Siicon De 25 K Ughen. Les Ce 29, Siicon De 25 K Ughen. Les Ce 29, Siicon De 25 K Ughen. Les Ce 29, Siicon De 25 K Ughen. Les Ce 29, Siicon De 25 K Ughen. Les Ce 29, Siicon De 25 K Ughen. Les Ce 29, Siicon De 26 K

katalog pie ali premo 1300 razistnih provincija<br>pokličite.<br>- Marijan Medur, Sela 5, 44000 Sisak, tel stammer. Aussich (1941)<br>
24-945. To je oglas za naše 170<br>
170 je oglas za naše 18-17<br>
ne pri nast Najražnej Prince<br>
ne pri nast Najražnej Prince<br>
ne pri nast Najražnej Prince<br>
174-945. The grad of the grad of the grad of t

jblej interaction of the state of the state of the state of the state of the state of the state of the state of the state of the state of the state of the state of the state of the state of the state of the state of the s **PENIS SOFT - AMSTRAD** CPC 464-6128<br>23 storajšnje novoletne praznice smo van<br>23 storajšnje novoletne praznice smo van<br>2766 komplet-kaseta-PTT-8500 din (Db<br>2766 komplet-kaseta-PTT-8500 din (Db<br>161): K-57 - Matanoi SJ, Dark fural Katalog je Brezplačen! Pendi Soft, Kapetana Koče 14, 35000 Svetozarevo, tel (1974) 224-107 T-I426 Moji mikro 47 KASTER SOFTWARE IF NASH 23 TOPA, NI SEGIO<br>KOMPO TOPA AMSTRAD NA ENEM MESTU. NE EKRAN KAR 9) Z 185, 38-822 ŽTAVA AŠIZMA 31 51000 RI<br>185, 38-822 Žtava ašizma 31 51000 Righta 423-

PRODAM OCARINJEN amstrad PPC 812, pre- nosni računalnik Tel (069) 715403 Talendam och računalnik Tel (061) 715403 Transmitter in nace HI Aloksan-Richard Prodam och računalnik Tel (068) 7242<br>Cari ponuja najveše in nace HI nejše programe. katalog brezplačen!!! Aleksan-3lar Stavreski, 7 novembar 72, 96000 Ohrid, tel (061) 752-582.<br>CPC 464-Schneider-20 kaset - literatura - pali<br>ca quicksholt/tribol-t-arinska deklaracija, pro-<br>ca quicksholt/tri ATTA SO THANK IS meant of the same control of the same control of the same control of the same control of the same control of the same control of the same control of the same control of the same control of the same contro

#### ATARI

TAM KLAXE - Unicat soft spet z vami<br>Velika izbira najboljših in najnovejših iger<br>(180, Ace of Aces. Amaurole, Speed Ace.<br>). Za katalog iger pošljite 750 din (vrnejo.

se vam s prvim naročilom) ali pa ga s prvim<br>naročilom naročite po telefonu. Izdelujemo PC aken tudi turbo MC vmesni nalaganja). Tudo \$ velva (ano XO 1) 00 din. Če vam je dovolj ami ol a ob na ri polna so V YU za atari XL8XE Triletna garanci ete. Uniat so. Noe, laski 9100, 22240 Sid; tel. (022) 70-441, 16-19h. T-7350 **MATHE SUPPORT AND A CONSUMER CONSUMER AND A CONSUMER CONSUMER AND CONSUMER AND A CONSUMER CONSUMER AND CONSUMER AND A CONSUMER AND A CONSUMER AND A CONSUMER AND A CONSUMER AND A CONSUMER AND A CONSUMER AND A CONSUMER AND**  ATAI SLE stvar; veka zbira novega **FORD CONSULTER CONTRACT CONSULTER CONSULTANCE CONSULTANCE CONSULTANCE CONSULTANCE CONSULTANCE CONSULTANCE CONSULTANCE CONSULTANCE CONSULTANCE CONSULTANCE CONSULTANCE CONSULTANCE CONSULTANCE CONSULTANCE CONSULTANCE CONSUL PRODUCTION CONSULTER a minimal PPC S13** particular and the computer of the computer of the computer state of the computer of the computer of the computer of the computer of the computer of the computer of the computer of A model and the specific control of the specific control of the specific control of the specific control of the specific control of the specific control of the specific control of the specific control of the specific cont

na kaseti in disketi Prodaja hard "ne protabnih programov po najnižjih cenah softwera na kaseti in disketi Prodaja hard "na svetu. Katalog z vsemi podatki o programov podali o programov podali o programov podali o progre-<br> rodana hard- v Za kano (Joseph Hard- v Za kano (Joseph Hard- v Za kano (Joseph Hard- v Za kano Pori, min se vetu, Kanalog z vsemi podatki o program Paver v Zorato (100 din. min se vraprej brezplačan  $\alpha$  Zorato (1794) pian

# **A ATARIST**

- Calamus (brezhibna verzija), TEX, 2 nd<br>Word, HBJ Paint, ABC GEM, STAO 12, PCB<br>GEW, Ha<br>GEN, HA GFA Assembler, Fortran 2.1 for<br>Pan, Summer Olympiad in še 1100 pr.<br>— Literatura v sroohrvaščinii in'spescinii.<br>Na vsaših 10.00

dobite za 5.000 din podarjenih programov.<br>Po vaši izbiri!<br>Davor Ujević, Kaliterne 11, 58000 Split, tel.<br>(058) 566-483, katalog (12 str.) 1.000 din.<br>T-7554

**ATARI ST – GFA BASIC 3.0 slovenski pri-**<br>ročnik, 2nd Word, Laser C, Art Studio Kata-<br>log 1000 din Robert Mihalić, Poljanska 52,<br>64220 Škofia Loka. 67-162  $\begin{tabular}{|c|c|c|c|c|c|} \hline & \multicolumn{1}{|c|}{\textbf{AMHE COMPHUTB}} & \multicolumn{1}{|c|}{AMHE COMPHUTB} & \multicolumn{1}{|c|}{\textbf{AMHE COMPHUTB}} & \multicolumn{1}{|c|}{\textbf{AMHE COMPHUTB}} & \multicolumn{1}{|c|}{\textbf{AMHE COMPHUTB}} & \multicolumn{1}{|c|}{\textbf{AMHE COMPHUTB}} & \multicolumn{1}{|c|}{\textbf{AMHE COMPHUTB}} & \multicolumn{1}{|c|}{\textbf{AMHE COMPHUTB}} & \multicolumn{1}{|$ 

ATARI HARD DISK - kapaciteta 20, 32, 40<br>ali 64 Mb, prodam s 6-mesečno garancijo.<br>Zoran Nedić, Marohnićeva 3 b, 41000 Zagreb. Telefon. (041) 417-871

ATARI ST - po krajšem premoru spet z va-<br>mi. Ponujamo veliko izbiro najnovejših iger **EVALUATION CONTINUES AND CONTINUES AND CONTINUES AND CONTINUES AND CONTINUES AND CONTINUES AND CONTINUES AND CONTINUES AND CONTINUES AND CONTINUES AND CONTINUES AND CONTINUES AND CONTINUES AND CONTINUES AND CONTINUES AN** 

#### SATANSOFT AMSTRAD 464/664/6128 - PROGRAMI NA KASETI IN DISKETI

dan Ta mesec smo vam pripravili.<br>KOMPLET 44. Mickey mouse 1-5 (znani junak iz risanke) Street fighter 1-10. Professional bmx SATANSOPT AMSTRAD 4640646/6126 – PROGRAMI NA KASETI NI DISSKETI NORIS PRI ANGLE PRI ANGLE PRI ANGLE PRI ANGLE<br>Pri nas boste našil, kar dčete. Ponujamo vam najnovejše igre, uporabne in CPIM programe in<br>2000 din + pri, lahko ATANDEE TA MESTING WARREN (WE INSTRUCTURE) THE CONSULTING INTERFERENCE INTERFERENCE INTERFERENCE INTERFERENCE INTERFERENCE INTERFERENCE INTERFERENCE INTERFERENCE INTERFERENCE INTERFERENCE INTERFERENCE INTERFERENCE INTERFE is<br>Mean ta based in the state of the Southern Product is the Southern Construction (1970)<br>Southern Product Constraints (1970)<br> $\frac{1}{2}$  and the state of the Southern Constraints (1970)<br> $\frac{1}{2}$  and the state of the South

KOMPLET 4. Michiey mouse 1-5 (znani junak iz mianika) Street fighter 1-10, Professional brnx<br>simulator 1-5, Skateboard kidz, Beach huggy simulator, Hotshot, Warlord<br>KOMPLET 43: Biosnic commando 1-5, Batebrain - part 2 (1-3

Super Date ol planeta Vicer ol planeta Vicer ol planeta Vicer Super Maria Vicer Super Super Super Super Super Super Super Super Super Super Super Super Super Super Super Super Super Super Super Super Super Super Super Supe

KOMPLET 37 California games 1-6, Combat school 1-3, Mask 3, Druid 2, Champion sprint.

BORILNE VEŠČINE X-2 Sex machine, Porno show, Strip show, Porno pik, Private pictures, Sex mission<br>TEMATSKI KOMPLETI SPORT 1-2, AVTO-MOTO, LETENJE, ŠAH IN DRUŽABNE IGRE,

Ponujamo tudi veliko CP/M in AMSDOS programov; Masterfile 3. Mini office 2. Turbo pascal,<br>Fortran, Cobol, Micro protog, Advanced art studio, Advanced music System.<br>Za starejše komplete gleite preštnje številke Mojega mikra

nasi kvaliteti. Prepriešnosti kvaliteti. Prepričajte se se vi ŠATANSOFT, Pod hrasti 610 ljubjana latinski formatski formatski se se vi ŠATANSOFT, Pod hrasti 6, 1000 Ljubljana, tel. (061) 331-022<br>1901 - SATANSOFT, Pod hrast

FUTURESOFT 1988 - AMSTRAD 464, 664, 6128 - FUTURESOFT 1988<br>FUTURESOFT je že dolgo znan in ni se nam treba več maliti. Če ste bili-be je razočarani, dajte<br>svojemu računalniku še eno priložnost. Politične nas. Ob naročni dob KOMEETS K Karnov, Leo Palace 1, 2, How to be a Hero 1-3, Goody, Cybernoid, Mansell Night<br>Crisis Prix, Business Fight, Metal Army, Jetbool Jack, VSA, Dewir, Lease Tag<br>
KOMEETS & Tower Section General Mansell United School a In the background (0.05) and the main of the state in the state in the state in the state in the state in the state in the state in the state in the state in the state in the state in the state in the state in the state

JMFLET 6: Shashoot Kitch, Impedi, Orentown, Boenic Comandos 1-5, Michary Mount 1, 2012<br>1976: Caroline Company, San Ball, Aconic Dirwy, Mega Aposidipat.<br>1976: Caroline Company, Shashoot Company, Michael Company, Sharking Co

Komplet for Metaplox, Action Force (Virgin), Gundent Matter (Virgin), Gundent Warror (2. woodbaat, Joe Complete Complete (Virgin), Gundent Gundent (Virgin), Gundent Warror (2. woodbaat, Joe Complete Complete (Virgin), Gun na 464 - cena 25.000 din).<br>disketah in kasetah (MAX, Buston, Dark State (Driller, 2001)<br>COMMULT & Bankharian Party<br>COMMULT & Bankharian Party<br>Pigs, Mad-Mix, Antares, God<br>Pigs, Mad-Mix, Antares, God<br>NGMULT & Haracher, 1996<br>Pigs, Mad-Mix, Antares, God<br>Action Force (Vrigin), Gu

# ARNE COMPUTER SERVICE<br>pooblaščeni servis za računaln

atari.<br>DO, zasebnikom - uporabnikom računalni-<br>kov atari ponujamo servisne storitve med in<br>po preteku garancije.

— V vašo disketno enoto SF 354 vdelamo vostranski gibki diskotni pogon.<br>— V enem dnevu predelamo vaš atari 520<br>STIm v 1040 STIm s pomalnikom 1 Mo,<br>torjem. rank, va diskom in: Torjem.<br>Delovni čas za stranke, vask delavnik o DO, assemblem — uporatelizem and<br>the main constraints and the main constraints of the main constraints<br>and a second point of the main constraints of the main<br>discussion of the main constraints of the main constraints of<br>t

eva 20, 61210 Ljubljana - Šentvid, tel.<br>G. 795 (061) 59-785.

ST SOFT ponuja za vaš atari ST.<br>- najnovejše programe po najnižjih cenah<br>(Star Gider II, Summer Olimpiad, Strip Po-<br>ker Il+, Uridium in druge)<br>- veliko izbiro kvalitetne literature

- 
- 
- 

 $\frac{1}{\sqrt{2\pi}}$ na matra vezia najbol (opa o računa s SR, Gra Ray Tracer, a odi oper, Sugoy Boy, Ton. Sugoy Boy, Ton. Vse itormacij, brez: plačen popis programov in katalog z programov pe 1 din lahko dobil na. nasi software, Maritim po 1

AURORA - programi za ST Velika izbira po<br>nizkih cenah. Popusti za komplete. Diskete<br>3'5, kabel Scart in floppy, HF modulator...<br>Zahtevajte brezplačen katalog. Tel (058)<br>524.772

ATARI ST Ljubljana - Bahovec ing. Sre<br>Programi, literatura, nasveti. Pijadejeva<br>tel. (061) 312-046.

S 1/4 PALČNI IBM kompatibilni disketni isketni isketni disketni konverter za uporabo z računalni disketni isketni isketni isketni isketni isketni isketni isketni isketni isketni isketni isketni isketni isketni isketni isk nuxen cenan Propost<br>
3%, kabel Scart in fito<br>
22h/regia<br>
22h/regia<br>
27h/regia<br>
27h/regia<br>
27h/regia<br>
Programi, libratura, tel.<br>
26h/regia<br>
5 144 PALČNI IBM<br>
konverter za uporabo<br>
86 k/r/720 KC undern<br>
380 k/720 KC undern<br> 1061) 262-689.

- ATARI ST HARDWARE<br>- Trdi disk (10 Mb, 20 Mb in 30 Mb)
- SM 124, z ali brez treh resolucij.<br>Disketna enota 3,5° in 5,25°
- 
- 
- SF 354 kot dvostranski disk<br>- Vidso digitalizator I ali II<br>- Sound sampler l ali II<br>- Eptom programator (2716 27011)<br>- HF modulator
- 
- 
- 
- Video digitalizator I ali II<br>– Sound sampler I ali II<br>– HF modulator<br>– HF modulator<br>– RGB video kompartini kabe<br>– RGB video kompozitni kabe<br>– TGS, hardweska ura<br>– Sheme ST računalnikov<br>– Sheme ST računalnikov
- 
- 
- 
- 

R Smeeking garancija, brezplačen katalog, p. St. 42300 Čakovec, tel.<br>R ŠKROBAR, p. 39, 42300 Čakovec, tel.<br>(APTAB) ST - najkompletnejša ponudba<br>harovera in sottvera<br>- hherceptor, Elite, Daley Thompson, 500, Super Hand On,

katalog 2000 din.<br>- diskate 3,5" (maxell) in 5,25" po dostop-<br>nih cenah.

– weika zizire machtole in 18M program<br>
movin la wed lad 1500 programov Oddiene<br>
– dialasta 3.3° (maassil) in 5.25° po dostop<br>
– the death<br>
– the probability in Biar 17<br>
– the probability and in 16M probability and intern

ATARI HOUSE – kraj, kjer boste nasli samo preverene in zanesljive programe ST ob material programe ST ob togam habc, grad, grad, grad, grad, grad, grad, grad, grad, grad, grad, grad, grad, grad, grad, grad, grad, grad, gr

**WAND THE CONSUMER CONSUMER SERVE AND A REPORT OF A REPORT OF A REPORT OF A REPORT OF A REPORT OF A REPORT OF A REPORT OF A REPORT OF A REPORT OF A REPORT OF A REPORT OF A REPORT OF A REPORT OF A REPORT OF A REPORT OF A RE** 

ZA IBM/XT/AT združljive računalnike izde-<br>lujem programsko opremo. Pišem tudi apli-<br>kacije za pakete dBASE III+ in Lotus 1-2-3.<br>Jamčim kakovost in rok izdelave. Miroslav **DO materials in each stress of the stress of the stress of the stress of the stress of the stress of the stress of the stress of the stress of the stress of the stress of the stress of the stress of the stress of the str**  kvalitet. Štruc, Linhartova 68, 61000 Ljubljana. E(061) 315-259 al (061) 521-508 — st102

**XENIX TENIX 28A/185** лсин девъев<br>Котрајегјі, Fortran '86<br>- Pascal '88  $=$  Cohol '88 Basic '88  $-$  FoxeBase  $+2.10$ - Specialni grafični vmesnik Xenix v mreži Zagotovljeni prevodi priročnika. Posebne ugodnosti za Delovne oganiza-Kontaktni naslov: Symocs Inžinjering **Brače Lastrića 5<br>78000 Banja Luka** @ (078) 38-622 (od 8 .- 14. in od 16 .- 20. 1-082 sarah

Charlie NOVO ZA IBM PCI Ko Program+na

ki. Ko kupujete, kupujte kvalitetno!<br>
Otes B-35 ul. 5/7. 71210 liida. @ (071)<br>
519.  $0.112$ 

. .

PRODAM COMMODORE PC 10 II (kompat.<br>IBM), 64 K, 2 x floppy 360 K, disk 20 Mb, C6Amikrotračnik. Zelo ugodno. Matej @ (061) 831-

KUPIM PC KOMPATIBILCA. Dean Mozetič, Vo<br>geina 4, ® (061) 219-542 (ponedeljek – četrtek<br>gel 21 uril

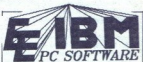

graphics 2-1, Help M<br>Tape Pirates! Space (September 2014)<br>Igne Pirates! Space (System)<br>In Be preke 37 3000 K<br>In Be preke 37 3000 K<br>Perke managed (System)<br>EE Software, Martic<br>Luka. **or** (078) 40-940. In se preko 3<br>opreme najb Luka. @ (078) 40-940. 

se, Sharp ISO osoli umit 1999<br>2. With maxima ISO of American State Indiana State ISO osoli umit 1999<br>Tundi (011) 160-413. New York Company isoli umit 1999 (State Indiana Proprim is nare) 2, Witty mouse, Sharp 1500 A. & po 16. urt,<br>Dundi (011) 160-413. ...<br>PRODAM AT kompatibilen računalnik 12 MHz<br>2.1 Mb pomnilnik, floppy 1,2 Mb, trdi disk Mb PRODAM MATEMATIČNI KOPROCESOR B987-<br>2. Withy mouse, Sharp 1500 A. or po 18. url.<br>Dundi (011) 160-413.<br>PRODAM AT kompatibilien računansk 12. MHz.<br>2. I. Mb pomnimik, floppy 1,2 Mb, trdi disk Mb.<br>2. IMb pomnimik, floppy 1,2

PRODAM AT kompatibilen računalnik, 12 MHz, pojmov. Na voljo trdi disk, gibki disk in demo<br>21 Mb pomnilnik, floppy 1,2 Mb, trdi disk Mb, verzija programa. Aleš Jurančić, St. Žagarja 50c.<br>29leni monitor, miška, œ (032) 30-34

 $\begin{array}{l} \textbf{C} \textbf{ o} \textbf{ m} \textbf{ p} \textbf{ u} \textbf{ t} \textbf{ e} \textbf{ r} \textbf{ \textbf{ h} } \textbf{ l} \textbf{ t} \\ \textbf{Prevedeen literature as IBM PC/XT/AT I kompartition recurrence} \end{array}$ 

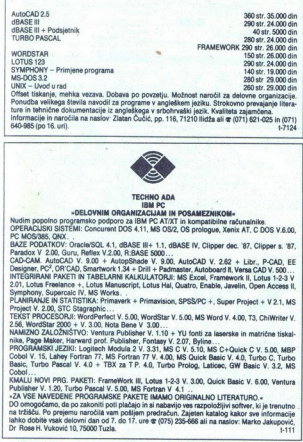

ture in tehnične dokumentacije iz angleškega v srbohrvaški jezik. Kvaliteta zajamčena.<br>Informacije in naročila na naslov: Zlatan Čučić, pp. 116, 71210 likiža ali @ (071) 621-025 in. (071)<br>640-985 (po 16, uri)

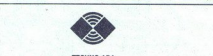

TECHI IN ORGANIZACIJAM IN POSAMEZNIKOM« NUMIM POSAMEZNIKOM»<br>Nudim popolno programsko podporo za BM PO.<br>OPERACIJSKI SISTEMI: Concurent DO\$ 4.11, MS OS/2, OS prologue, Xenix AT, C DOS V.S.00,

OPERALISIN SISHEMI: Concurent DOS 4.11, MS OS/2, OS protogue, Xenix AT, C DOS V.6.00,<br>BAZE PODATKOV: Oracie/SQL 4.1, dBASE III+ 11, dBASE IV, Clipper dec. '87, Clipper s. '87,<br>Paradox V. 2.00, Guru, Reflex V.2.00, R:BASE 5

CAD-CAM. AutoCAD V. 9.00 + AutopShade V. 9.00, AutoCAD V. 2.62 + Libr., P-CAD, EE<br>Designer, PC\*, OR CAD, Smartwork 1.34 + Drill + Padmaster, Autoboard II, Versa CAD V. 500...<br>INTEGRIRANI PAKETI IN TABELARNI KALKULATORJI: M

Proper V. 2.00, STC Steppenics. V. 5.00, WordStar V. 5.00, MS Word V. 4.00, T3, ChiWriter V.<br>T356, WestCauss Company, WordStar V. 10. - V. 10. 2.1 (and the state of the state of the state of the state of<br>NAMENO ZALOZNEY V.

Oobol . .<br>PAMALU NOVI PRG. PAKETI: FrameWork III, Lotus 1-2-3 V, 3.00, Ovick Basic V. 6.00, Ventura<br>Publisher V. 1.20, Turbo Psecal V. 5.00, MS Fortran V 4.1<br>DO omogočamo, da po zakoniti poli plačajo in si nabavijo ves raz

na tržišču. Po prejemu naročila vam potijem predračun. Zajeten katalog kakor sve informacije<br>lahko dobite vsak delovni dan od 7. do 17. ure œ (075) 235-666 ali na naslov: Marko Jakupović,<br>pri Rose H. Vuković 10, 75000 Tuzi

# P-CAD

P-CAD - WEIZAJA 3.89 - WA statem 25 razvoj sistemata independenta del province - Premi Integrate Land Calculation and the Captain Captain Captain Captain Captain Captain Captain Captain Captain Captain Captain Captain Cap Police - William College - William III na PC-bazimi na PC-bazimi na PC-bazi<br>Plan Z Prima Z P. Gadinel - Police Law Andre De Caroline - Police Baziranem kl omirolo stroja za vanje v proiz<br>Police Society - Police Caroline an

- 
- 
- 
- 
- 
- 
- 
- 
- 

78000 Banja<br>  $\in (078)$  38-62

 POZORI TURBO PASCAL 5.01 **ZA PRIVATNIKE IN DO** IZDELAVA PROGRAMOV

POZOR! TURBO PASCAL 5.0! IN LITERATURE<br>Harvard Graphics 21, Boeing Graph 30 4.00, Perspective 3D, MS Chart 3.0, Plotting golden Tools 4.22, Norton 4.0, Norton commander & editor, Norton Guide, WS 4.0, WS 2000 - 20, WS WORD<br>2000 - 3.0, MS Word 4.0, Word Perfect 5.0, Starwinger 30 (boljs od W. Piertert 5.0, nemši spell<br>cheek), Mikmuscript Lotius, Let tur in tehnične dokumentacije z angleškega rbohrvaškega rbohrvaškega rbohrvaškega rbohrvaški jednotne dokumentacije z angleškega rbohrvaški jednotne z angleškega rbohrvaškega rbohrvaškega rbohrvaškega rbohrvaškega rbohrvaš

BOOKWARE. Literatura. MS-DOS 4.0,<br>WordPerfect 5.0, ChiWriter 2.56, MS Cobol,<br>MS Fortstan + grafikia + numeriche metode.<br>Turbo Prolog + Toolbox, MshCAD, Eure-<br>Ka, Turbo Pascal + Toolbox, V4, MS C,<br>QuickC, Turbo C + toolbox, tro itd. Dejan @ (011) 150-835.

#### RAZNO

**PRODAM NOVO DISECTIVO POTI Z CE 126 Plkajik o ksi masni oprije Z CE 126 Plkajik o ksi masni opre prora Var Arc ro n junaka 4, Novi Sad, el. (021) 57. Ze AH (1000 ksi masni oper prora Var Arc ro n junaka 4, Novi Sad, el. (** 

1. T-7102<br>**KROPROCESORJE AMD 8085 AH (100 ko-**<br>V), rame 4164-15 in 41256-15 prodam. Tel. (071) 647-802, popoldne.<br>TISKALNIK 803 dam za barwi monitor z dopla-<br>čilom za C-64/128 Aleksandar Pantelic, G. Jak.<br>šića 23, 15300 Loznica, tel. (015) 82-560. T-7405<br>ZA SHARP 1403 dam 700 spectrumovih iger, SERVISI ka. rezervnih delov T-TAST

a company content in the property in the state of the state of the state of the state in the state of the state of the state of the state of the state of the state of the state of the state of the state of the state of the ški jezik Navodila za delo z najpopularnejšim<br>kompajlerjem za dBase III plus. 370 strani, cena naslov: Gordan Čučić, p.p. 116, 7<br>tel. (071) 621-025 in (071) 640-985.

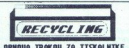

 OBNOVA TRAKOV ZA TISKALNIKE<br>OBRABLJENEGA in suhega traku tiskalni ka ni treba zamenjati in s tem uničevati<br>trak. Cena obnove traku je 12.800 din. Ka-<br>seto pošljite na naslov Miki Baster, Pri<br>Unionu 15, 61330 Kočevje, tel (061) 851-<br>198.

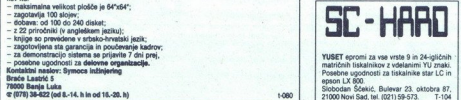

YUSET epromi za vse vrste 9 in 24-igličnih "Muzak Posebne ugodnosti za tiskalnikov z vdelanimi YU znak Posebne ugodnosti za tiskalnike star LC in<br>Posebne ugodnosti za tiskalnike star LC in<br>spanon LX 800.<br>Stabodan Ščeskić,

jobodan Ščekič, Bulevar 24. oktobra 87, 21000 Novi Sad, el.(021) 50-573. — T-104

ον Spatia, Dettor της 21 του 2011 (1911)<br>2019: Σαμπλο Dettor της 21 του 2011 (1911)<br>2019: Ο Μάντι της 21 του 2011 (1911)<br>2019: Ο Μάντι του 21 του 2011 (1911)<br>2017: Ο 22 το 50 μεταιρικό τροπολιτικό (1911)<br>2017: Ο 22 το 50

ski disk NEC 1037 A. prodam, Tel. (065) 26-718

DIŠKETE MAXELL 3.5" DS/DD prodam po ugodinih čenah. Vse informacije po tel. (078) 31-422.<br>T.7539

MSX MAHAVIMUS PROGRAM (pr. co. com<br>
SC MAHAVIMUS PROGRAM (pr. co. com<br>
Trava NGC 1000 (2003) com<br>
SC MAHAVIMUS (2003) com<br>
ST OF 17.63 13 une (1993) com<br>
ST OF 17.63 13 une (1993) com<br>
ST OF 17.63 13 une (1993) com<br>
Trava KOMPANIA COS MI za dogovor OT se2z Ta Serisra SPETAUM, COMMONORE, PE- RIFERIJO - V VAŠI PRISOTNO' zalnikov PC XTAT in periterije prak servis za računalniško opremo. Zmenjeni za računalniško opremo. Zmenjeni za računalnišk

 ${\begin{tabular}{l|l|l|} \hline \textbf{SEIR}} & \textbf{WISI} \\ \hline \textbf{KOMP-UTER SERVIS} \\ \textbf{Neenad Cosi}, \textbf{Mäarska 11}, \textbf{Beograd} \\ \textbf{Neta as dogoopor (DT3), 35:27:5} \\ \textbf{BFTBIO} & \textbf{SFCFRIOM}, \textbf{CONMOODF}, \textbf{PETBIO} \\ \textbf{BFTBIO} & \textbf{VOSI} \textbf{MPIBONOODF}, \textbf{PETBIO} \\ \textbf{SATOIS} & \textbf{SFCFRIONOODF}, \textbf{SFTBIO} \\$ 

Nasveti pri izbiri konfiguracije, najnovejši<br>ceniki, asembliranje PC, vdelava nabora YU<br>znakov 9175

# COMPUTER SERVICE VIII VRBIK 33a/6<br>41000 Zagreb.<br>tel. (041) 539-277 od 10. do 12. in od 15. do<br>- T. SPECTRUM COMMODORE, ATARI, AM-<br>STRAD

- 
- 
- 

T: UW<br>
T: DECTRUM COMMODORE, ATARI, AM-<br>
Thira in ivalitetna popravila<br>
- povezovanje računalnika s tiskalnikom,<br>
monitorjem in televizorjem<br>
- prodaja igrainih palic in vmesnikov, ka-<br>
blov, epomnih modulov, razširitev po

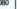

 

SC SOFTWARE KLUB IBM PC XT, AT 286/386, PS/2<br>Zagotavlja komercialni softver z vseh področij upora<br>- P-CAD julij '87, EE Designer 3.0 rcialni softver z vseh področij uporabe in pouk kadrov za delo z njim. Zagodania konservatini softwar z valen podrocij uporabe in pouk kadrov za oko z rujini<br>- Podeb julij 97, EE Dealgraw 3.0<br>- Podeb julij 97, EE Dealgraw 3.0<br>- Stead as arhitekturo in gradbenidiro<br>- Poga Markar 3.0 Vernus Pub

- 
- 
- 
- 
- 
- 
- 
- 

— Montemare).<br>24 - Marie Francisco de Valerio 2agotovljeni originalni priročniki. Delovne organizacije plačajo na<br>24 ves programske pakete zagotovljeni originalni priročniki. Delovne organizacije plačajo<br>Kontaktni naslov:

P.N.P.electronic

sprejem strank (prosimo, da. zares upoštevate delovni čas)<br>vsak delavnik od 8. do 12. in 16. do 19. ure, ob sobotah od 8. do<br>12. ure

**IBM PC XT/AT & Co**<br>POCENI - miška, 8087, 80287, trdi diski, gibki diski, razne  $\textrm{POCEN} = \begin{cases} \text{BIM } \text{PC } \text{XTA} \text{T} \text{ & \textbf{6. Co}} \\ \text{POCEN} = \text{miska}, \; 0087, \; 00287, \; \textrm{trif} \; 0860, \; 0804, \; \textrm{dist}, \; \textrm{as} \textrm{meas} \\ \text{Kartice} \; \textrm{V} = \textrm{PAMMIA} \; \textrm{Rb} = \textrm{Rb} \textrm{MNA} \; \textrm{Rb} = \textrm{Rb} \textrm{MNA} \; \textrm{$ 

ČE ŽELI<br>NIKIH G<br>PLAČNI<br><sub>Razširitev</sub>

**CHARGE AND ACCUPATION CONTROL AND ACCUPATION VIOLATION**<br>ATARI ST 200/520/1040<br>Assisteve pornullista 1-24 Mb na aartici brez iciang, TOS v epromin – angleško,<br>membra, angleško combina in pop. TV modulation programme and ep

#### SPECTRUM

**COMMODORE** 

Eprom moduli od 0,5 Mb (64 K) Kempstonov vmesnik za igralno palico Eprom moduli od 0,5 Mb (64 K)<br>Dvojni vmesnik za igralno palico svetlanim avtomatskim ognjem in upočasnjeval-<br>Novo: Kempstonov vmesnik z vdelanim avtomatskim ognjem in upočasnjeval-

COMMODORE AMIGA<br>
Razširitev pomnilnika na 1 Mb - kartica z uro, zunanji dodatni diskovni<br>
pogon. Barvni video modulator za televizijo Literatura

#### EPROM MODULI ZA COMMODORE 64/128

Vrhunska kakovost, vdelana tipka za resetiranje, enoletna garancija, takojšnja dobava.

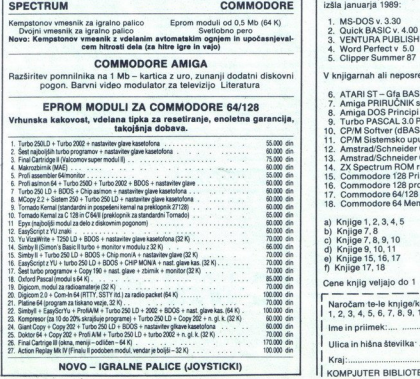

NOVO - IGRALNE PALICE (JOYSTICKI)

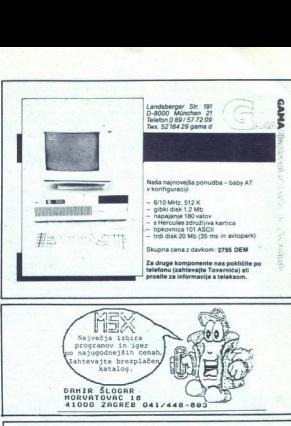

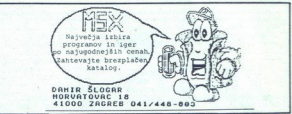

## kompjuter biblioteka

Vabimo vas, da se vnaprej naročite na izdaje iz nove PC BIBLIOTEKE, za katero bodo pisali najbolj znani jugoslovanski avtorji. Prva knjiga bo izšla januarja 1989:

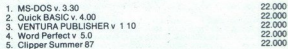

V knjigarnah ali neposredno pri nas lahko naročite:

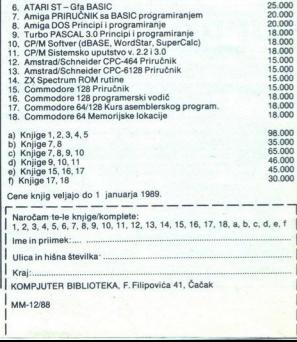

KOMPJUTER BIBLIOTEKA, F. Filipovića 41, Čačak

**Mič več pretikanja kablov med ra<br/>-** Modeli: PR čunalniki in periferaini enotani PR<br>
PODATIOVNI PREKLOPNIKI  $\overline{A} \parallel P$ <br>
pro<br/>DATIOVNI PREKLOPNIKI  $\overline{A} \parallel P$  and newstrino priductions<br/>contract and modeling the čunalnike ali obratno ali obratno tel. 219-125  $\setminus$  tel. 219-125

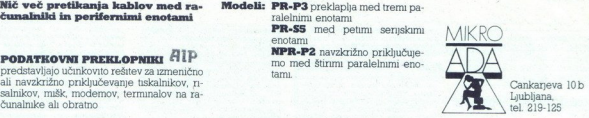

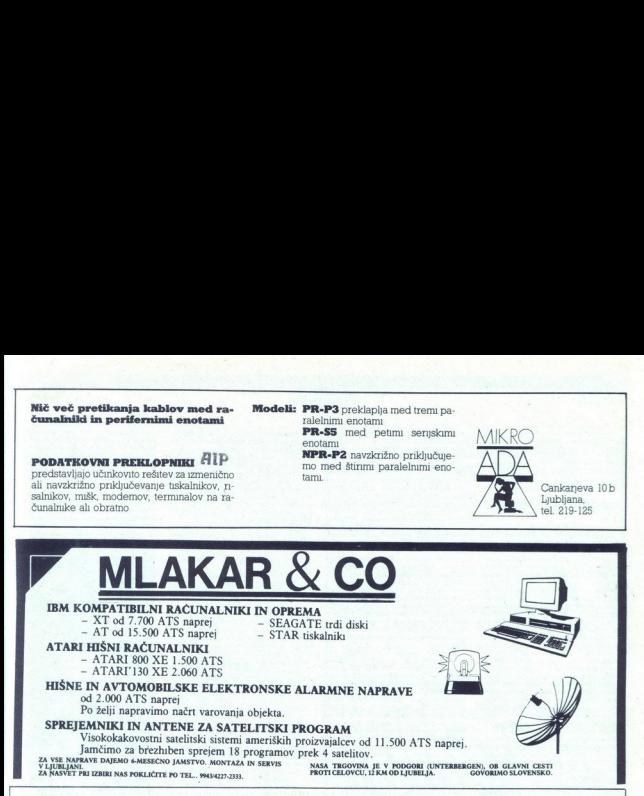

#### NEPOSREDNO IZ TAJVANA IN JAPONSKE UVAŽAMO TER PRODAJAMO PO SISTEMU DUTY FREE NASLEDNJO RAČUNALNIŠKO OPREMO:

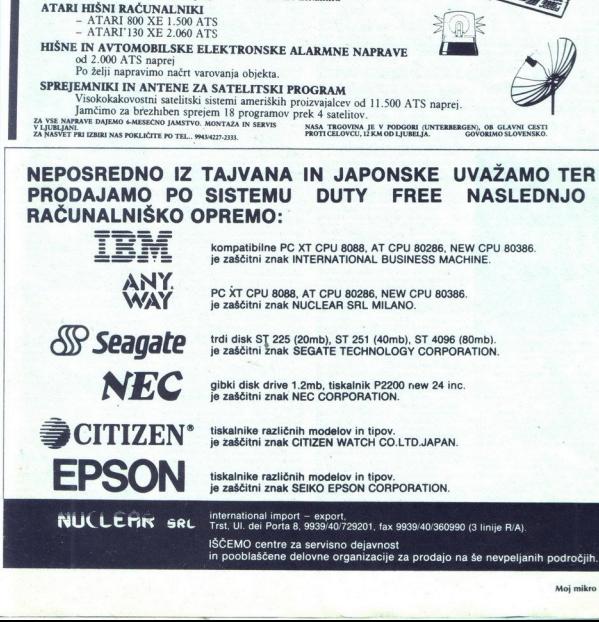

 $\Box$ 

(RECENZIJE)

Dr Rebecca Thomas, Jean Yates:<br>A User Guide to the UNIX<br>System, second edition.Založnik:<br>Osborne McGraw-Hill Prodaja. Mladinska knjiga, Ljubljana.

#### TONE GORUP, ČRTJAKHEL

peracijski sistem UNIX so razvili<br>v letih 1969-70 v Bellovih laboratorijih, ki so ena največjih raziskovalnih skupin na svetu. UNIX-ov vzorških operacijskih siste mov UNIX je skoraj v celoti napisan<br>v programskem jeziku C. Operacijski sistem, napisan v zbirnem jeziku, je popolnome orivisen od stroie, na katerem teñe zato je prenos operacijskega sistema na zalo je prenos operacijskega sistema na problemi. Ravno zaradi težke prenoslj cijskimi sistemi za mikroracunalnike, kot<br>sta CP/M in MS-DOS. Tako obsežen si-<br>stem pa seveda zahteva tudi kvalitetno.<br>dokumentacijo.

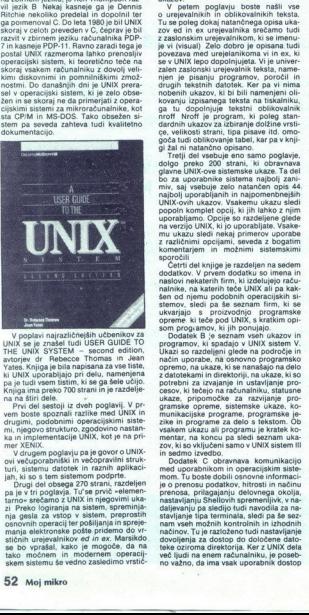

V poplavi najrazličnejših učbenikov za<br>UNIX se je znašel tudi USER GUIDE TO<br>THE UNIX SYSTEM — second edition,<br>avtorjev dr Rebecce Thomas in Jean<br>Yates, Knjiga je bila napisana za vse tiste, pa je tut Knjiga je tut strani dje razdeli ki Knjiga ima preko 700 strani in je razdelje<br>pa je tudi vsem tistim, ki se ga šele učijo.<br>Knjiga ima preko 700 strani in je razdelje<br>na na štiri dele.<br>Prvi del sestoji iz dveh po

mi, njegovo strukturo, zgodovino. nastami<br>mi, njegovo strukturo, zgodovino. nastami<br>mer XENIX.<br>V drugem poglavju pa je govoro UNIX-<br>ovi večuporabniški in večopravilni struk-<br>turi, sistem o datotek in raznih aplikaci--<br>jah,

 ega je v tri poglavja. Tut se prvič »elemen-<br>pa je v tri poglavja. Tut se prvič »elemen-<br>tarno- srečamo z UNIX in njegovimi uka-<br>zi Preko logitanja na sistem, spreminja-<br>nja gesla za vstop v sistem, preprostimanja elementa škem sistemu \$e vedno zasledimo vrstične urejevalnike. Ed in ox sta v UNIX pri; sotna zaradi kompatibilnosti s starejšimi<br>verzijami operacijskega sistema, pred-<br>vsem pa zato, ker imajo vrstični urejeval niki lepo lastnost, da gladko delujejo pri kakršnikoli hitrosti komunikacije med ra čunalnikom in terminalom. Kliub temu da sta urejevalnika vrstična, pa sta oprer na z zelo močnimi ukazi, ki so dokaj natančno opisani v petem poglavju tancno opisani v petem pogiavju.<br>Tretje poglavje govori o načinih kreira

poglavje govori o nacinin kreira-<br>ranja, preimenovanja, premikakoni nja, kopiranja, preimenovanja, premika<br>nja in kakršnegakoli oblikovanja datotek,

rektorijev in ukaze, ki se nanašajo na celo z njimi to poglavje obravnava UNIX-ov<br>Celotto poglavje obravnava UNIX-ov<br>Ukazni interpreter, ki se imenuje Shellu<br>na n Č Shellu Opaana sta oba, poudarek<br>pa je na Bourne Shellu V cazni interpreter, ki se imenuje Shell chromana as fud develops strained productive difference as the mainlain of the main strained production of the mainlange of the unique of the main strained production of the main strained production of the main strained pr

kovanju izpisanega teksta na tiskalniku, ga tu dopolnjuje tekstni oblikovalnik<br>nroff. Nrofi je program, ki poleg stan-<br>dardnih ukazov za izbiranje dolžine vrsti-<br>goča tudi oblikosti strani, tipa pisave itd. omo-<br>goča tudi

sen od njemu podobnih operacijskih si:<br>stemov, sledi pa še seznam firm, ki se<br>stemov, sledi pa še seznam firm, ki se<br>opreme ki teče pod UNIX, s kratkim opi-<br>som programov, ki jih ponujajo.<br>Dodatek B je seznam velni ukazov opremo, na ukaze, ki se nanašajo na delo gramske opreme, sistemske ukaze, ko-<br>munikacijske programe, programske je-<br>zike in programe za delo s tekstom. Ob<br>vsakem ukazu ali programu ie kratek ko-

nastaviĝinij Shellovin spremenijvk, matematika<br>Statinanoj kaj ekonomisto de la premenija kaj ekonomisto de la premenista<br>Stating Has de matematika<br>Stating Palachon Tuja matematika<br>Stating Palachon Tuja matematika<br>Stating grammas (pole metropole and proportion of the proportion of the proportion of the proportion of the proportion of the proportion of the proportion of the proportion of the proportion of the proportion of the proportion of potrebni za izvajanje in ustavljanje pro: tečejo na računalniku, statusno eo pripo bka, za oman Pio ukaze, ko- kasko programe, programska zikein a delo s tekstom. Ob m ukaz ali programu je kratek ko a konci pa sledi seznam uka. zovikišovklučai samo VUN sistemi fn sedmo izvedi Dodatek Č, obravnava. komunikacijo med uporabnikom in operacijskim site: mom. Tu boste dobili osnovno normaci. Po renosi polkov. rosi in rain prenosa, prilagajanju delovnega okolja, nastavljanju Shllovih spremeni, Galjevanju pa sledijo tudi navodila za ni stavljajo pa terminala, sledi pa o sez. im vseh možnih kontrolnih in izhodnih načinov. Tu je razloženo tudi nastavljanje dovoljenja teke oziroma di več ljudi na ona no važno, da ima vsak uporabnik 8 no važno, da ima vsak uporabnik dostop le da uporabnik določi status datoteke, ki je Jankotake za se vanjo samo piše, da se ali pa izvaja. Uporabnik<br>jo samo bere ali pa izvaja. Uporabnik<br>Eriko po želji nastavi katerikoli način ozi-<br>roma kombinacije vseh načinov le do nekaterih datotek. UNIX omogoča omogoči dostop do. svojih podatkov le<br>določeni skupini ljudi Razume pa se, da<br>ima sistemski administrator dostop. do<br>katerakoli detoteke

iterekoli datoteke.<br>Dodatek D govori o ukazih, ki so nasiste mskemu administratorji kot so nastavljanje sistemske ure, prehod v enouporabniški način delovanja, dod

Jevanju prostora na disku in še nekate-<br>nim podobnim ukazom<br>Dodatek E je seznam znakov v ASCII<br>kodi s. kontrolnimi znaki, vrednosti pri<br>vsakem znaku pa so na žalost podane kem številskem sis

samo v osmiškem števijskem sistemu.<br>Dodatek F je nekačana skrajšana verzija šestega poglavja; to je seveda še en<br>zija šestega poglavja; to je seveda še en<br>nih po abecednem vrstnem redu, z vsemi<br>nih po abecednem vrstnem red teno precej zapiereno najti kak ukaz, saj precej<br>šiskanega ukaza ne da v trenutku odkriti,<br>zato ga je treba najprej najti v dodatku B,<br>kjer so ukazi sicer razporejeni po temi,

page seznam všetemom, bazami podatkov. glorikov. glob, urejevanjem teksta in komunikacij ej naj torej zapišemo ob koncur Xnji vsekakor dokaj dober priročnik za bo operacijskega sistema UNIX, za zatrej naj torej zapišemo ob cipole uporabe sodobne računalniške<br>pemere. Sistemske dokumentacija je iz-<br>jemno obsežna, s pričujočo knjigo pa<br>boste sistem lahko že zelo hitro začeli<br>pektivno uporabijati, kot abecednik<br>efektivno uporabijati, kot abecedn

STEM<br>Hot rečeno, s to knjigo se boste UNIX<br>a naučili zelo hitro, kasneje pa vam bostala kot obser referenčni priročnik; če<br>pa želite postati ekspert za UNIX, bo tre<br>ba poseči po obsežnejši in bolj specializi<br>rani literatur

Dejan V. Veselinović: RAČUNARI<br>I REČI, Založnik: Istraživačko<br>izdavački centar SSO Srbije,<br>Beograd<sup>8</sup> 1988.

#### 'THEO ENGELEN

**U** rejanje besedil je eno od podro<br>
Cij, za katera se PC najbolj upor<br>
rablja. Dejan V Veselinovi pracija. Dejan<br>v svoji knjigi pove, da je na trgu kakšnih<br>75 programov za urejanje besedil Če ho-čemo urejati besedila z računalnikom, se cemo urejati besedila z racunalilikomi, se<br>nam-postavijo-naslednja-vprašanja. 1.<br>Kateri računalnik je naiboli ustrezen za Kateri to? 2. Kaj lahko pričakujem od urejeval-<br>nika besedil? 3. Kateri program mi bo prišel najbolj prav? Zato je priročno, da<br>so te zadeve v Veselinovićevi skoraj 250so te zadeve v vest<br>stranski knjigi predvsem redu:<br>kem vrstnem redu:<br>go predvsem računom redu:<br>gonom, prevladuju<br>trabljeni ob srbohn<br>rabljeni ob srbohn<br>ma frazeologijama<br>angleška strokovr<br>stopna. so te zadewe v Vesel<br>stranski knjigi pregl<br>stranski knjigi pregl<br>go predvsem raduna<br>seznanjen z angleški izra<br>gonom, prevladujoč<br>rabljeni ob srbohrva<br>rabljeni ob srbohrva<br>ma frazeologijama i<br>angleška strokovna<br>stopna. stranski knjigi pregledno opisane po takem vrstnem redu. Avtor je namenil knjigo predvsem računalniškemu laiku, ki ni<br>go predvsem računalniškemu laiku, ki ni<br>seznanjen z angleškim strokovnim žargonom, prevladujočim v svetu seznanjen z angleškim strokovnim žar bytov. Angleški izrazi so dosledno upo-<br>rabijeni ob srbohrvaških, tako da se lahko brabe saznani z obeme računalniških<br>ma frazeologijama in mu bo postala tudi<br>angleška strokovna literatura laže doangles)<br>stopna.

V prvih dveh poglavjih avtor primerja<br>nekaj računalnikov Tu objavlja pregled<br>tehničnih podatkov o različnih delih, ki ih je najti v PC-ju (trdi disk, disketnik<br>ROM, RAM, grafična kartica), in napra nom, nam, grancha karuca), in napra-<br>vah, ki jih je moč priključiti na računalnik<br>(monitor, tiskalnik in modem). Ti poglavji sta gotovo dobrodošli ljudem, ki si name-<br>ravajo kupiti PC. Naslednje poglavje, ki<br>obsega 35 strani, razumljivo in pregledno obravnava splošna pravila o delovanju in lastnostih urejevalnika besedil. Poglavje no po abecedi, tako da se da hitro neiti tieto, ker kona zanima

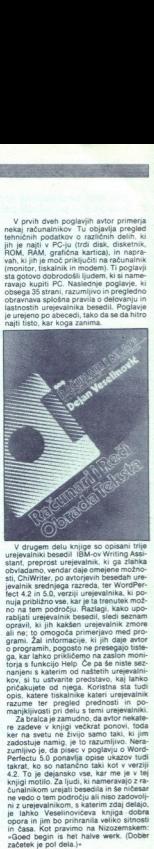

V drugem delu knjige so opisani trije urejevalniki besedil IBM-ov Writing Assi- stant, preprost urejevalnik, ki ga zlahka<br>obvladamo, vendar daje omejene možno-<br>obvladamo, vendar daje omejene možno-<br>sti, ChiWriter, po avtor nanjeni s katerim od naštetih urejevalni-<br>kov, si tu ustvarite predstavo, kaj lahko<br>pričakujete od njega. Koristna sta tudi<br>opis, katere tiskalnike kateri urejevalnik V Persia mentale and the state of the state of the state of the state of the state of the state of the state of the state of the state of the state of the state of the state of the state of the state of the state of the s

je ter prejevalniki rala je temi urejevalniki rala je zamudno. da sveto rekater na svetu ne živijo samo tak, za<br>i me zadove v knjigi večkrat ponovi, todastu ne živijo samo tak, zajmo tak, zamo tak, zamo zazumljivo. Nera-<br>z knjigi motilo. Za ljudi, ki nameravajo z ra<br>čunalnikom urejati besedila in še ničesar.<br>ne vedo o tem področju ali niso zadovoli:<br>ni z urejevalnikom, s katerim zdaj delajo. «Goed begin is het halve werk. (Dober<br>stadetek je pol dela.)»

Mihallo Šolajić: AMIGA<br>PRIRUČNIK, Založnik: Kompjuter<br>biblioteka, Čačak: 1988.

#### DUŠAN PETERC

aslov knjige »Amiga priručnik»<br>
bi se moral glede na vsebino glasici<br>
siti »Amiga Basic priručnik« podn dovom -delni in prirejeni prevod. zaj kar 182 od skupaj 250 strani<br>posveča Microsoftovemu AmigaBasicu.<br>vsebino pa večinoma črpa iz priročnikov.

ki jih dobi vsak kupec amige Ciljno tržiš-<br>
vsem točno določeno: knjiga bo zanima-<br>
ia tiste, ki nameravajo pisat v basicu,<br>
ia tiste, ki nameravajo pisat v basicu,<br>
v katerem je napisan njihov originalni<br>
Na prvih štirida karakterizacijo po-

in sridesetih straneh straneh straneh so opisalni za četniki. Poglavje o AmigaBasicu je razdeljeno na tri dele: v prvem delu je opisan agon programa, v drugem so po abe cednem redu našteti in razloženi ukazi uranem reau n<br>AmigaBasica, v tretjem pa je opisano programiranje. Razdelek o programira nju je najbolj avtorski in iz njega se boste<br>lahko največ naučili, saj opisuje poseb-<br>nosti AmigaBasica, ki podpirajo grafične

can be the size of continuous continuous continuous continuous continuous continuous continuous continuous continuous continuous continuous continuous continuous continuous continuous continuous continuous continuous cont ной менеции политиками и реального составля по политиками и составля по политиками и составля по политиками и составля по политиками и составля по политиками и составля по политиками и составля по политиками и составля ši rana prikazovati s nim ločijivosti, z drugačno barvno pale- to in globino sie (tevilo bitnih ravno pale- to in globino sie (tevilo bitnih ravno pale- to in globino sie (tevilo bitnih ravno pale- to in globino sie (tevil

jejo, sliko pa lahko shranimo na disketo.<br>izrišemo. na papir s programom Grabbit.<br>Comeniti moram tudi tipografije, knjige, ja velikom gradatavlja velik napredek izlede. na nekatere prejšnje izdaje Kompjuter bibli-<br>nekate i cesorji teksta, pa je vseeno treba ravnati<br>i programi in pro-<br>providno; v našem primeru je besedilo,<br>izpisano v obrobljenem (outline) načinu,<br>tziko berljivo. Knjiga je opremljena so-<br>ličko-beljivo. Knjiga je opremljena so-

zamenjati manjkajočega kazala Amiga priročnik bo kljub navedenim<br>napakam koristen pripomoček vsem, ki<br>nameravajo resneje programirati v AmigaBasicu.

Zvonimir Vistrička USPOREDBA<br>BASIC-PASCAL, FORTRAN.

 $Za$  pa moramo zalsko, se problem van moramo zalsko, se predstavimo prvo knjigo s ikre zadele problem za predstavimo i van moramo zadele problem za predstavimo prvo knjigo s interesting a moramo zaved prior de value probl do za učenje kakšnega novega višjega<br>programskega jezika bo bržkone dobil Nesrečno, da ne zapišemo zgrešeno,<br>je izbran že koncept knjige. Tako je napozna in je količkaj vajen dela z računal-<br>nikom, ne bo knjiga povedala ničesar<br>uporabnega, pa tudi morebitno vzpodbu-<br>do za učenje kakšnega novega višjega<br>programskega jezika bo bržkone dobil je izbran že konde<br>pravzaprav nam<br>pravzaprav nam<br>višji programski<br>vajz na je koli<br>navan, ne bo<br>uporabnega ba za učenje i<br>programskega<br>programskega

i,

d'ungie (denimo ob srečanju z ustreznimi<br>praktičnimi problemi), računalniškega<br>začetnika, h kateremu se glede na slog in<br>obseg vseeno boji nagiba, pa knjiga zara-di svoje izključne informativnosti ne bo<br>naučila programirat

ijih programskih jezikov<br>
osloveni deli (primerjava BASICA)<br>
10 trije glavni deli (primerjava BASICA)<br>
3 PASCALOM, FORTRANOM in FORT-<br>
10 trije glavni deli (primer)<br>
10 trije glavno (brije den deli dividir)<br>
in prostavljen mikro in osebnih računaln omejeno področje uporabe in razžirjeno bi bilo boli verjetno bolie kot zelo hiter, a ne strojni, jezik predstaviti C, ki je

nauciti z Knigr v jeziknih ligio poslovanskih matematika<br>narodi regia, a najmanjska, nesrednosti<br>nav obtavnavani knjigi pa občasno nasto<br>najo drobnejše strokovne nedoslednosti<br>na je zapišemo napaške), ki naj bi verjet<br>nazu ik marodov<br>
Kot tretja,<br>
v obravnavanje<br>
pago drobnejše<br>
(da ne zapiševa<br>
(da ne zapiševa<br>
nazodara<br>
Naj torej ko<br>
za već sreće v<br>
šim razodara<br>
za već sreće v<br>
sim razodara

v čas brezskribne: rogramerskega merskegi metalistva pri nas - v čas brezskribnega<br>programerskega opismenjevanja naših<br>delovnih ljudi in občanov

Boris in Petar Damjanović.<br>AutoCAD, konstruisanje<br>i projektovanje pomoću 1 personalnih računara. Založnik<br>1 Univerzitet u Beogradu, Institut za<br>1 nuklearne nauke »Boris Kidrič«, Vanča, 1988.

#### ANDREJ VIHTELIČ

**Programski paket AutoCAD pozna**<br>ze večina uporabnikov PC, saj je<br>tehnično risanje z računalnikom K raz-

vsebuje tudi grafične prikaze Delo je iz-<br>šlo v nakladi 1000 izvodov<br>knjigo bi mogli razdeliti na dva dela.<br>Prvi obsega približno dve tretjini. V njem<br>nas avtorja seznanjata s programskim<br>paketom, in sicer v obliki vaj Vaj ki naj bi jih upoštevali pri izdelavi

ushma mja bili prostori na konstrukcija i konstantin možnosti priladaja pakola lastnim pochodi tehnik tehnik tehnik tehnik tehnik tehnik tehnik tehnik tehnik tehnik tehnik mengamakega jazika Autolaya programskega jazika Au možnosti prilagajanja paketa lastnim po-

ne najdemo opisa ali razlage vdelanega<br>programskega jezika AutoLisp.<br>, Knjigo lahko priporočim istim, ki bi se radi ob primerih naučili uporabljati ta<br>pake veldar au s nje angleškega jezika oziroma nodostop-<br>nost tovrstne

# SERVIS RAČ<br>XT/A<br>XT/A SERVIS RAČUNALNIKOV<br>XT/AT PC

Zastopamo Mraz Elektronik iz Münchna

Svetujemo glede izbire PC XT/AT in posredujemo posamezne periferne enote

Garancijski servis firme Mraz Elektronik

# Servis, prodaja in sestavljanje računal-<br>niških sistemov PC XT/AT

- trdi in gibki diski

kontrolne kartice za trdi in gibki disk

- grafične karti
- Vo multifunkcijsko kartice
- Pokličite nas, pošljemo vam brezplačne prospekte in cenike proizvodov

#### EPROM MODULI ZA COMMODORE 64/128

- Turbo 250, Turbo 2002, Turbo Tape II, Turbo Pizza, Spec Fast, Profi<br>Ass/64, monitor + nastavitev glave
- 
- 
- 
- 
- 
- 
- 
- 
- + nastavitev glave (32 K)<br>Modul Miss Pacman igrica<br>Phoenix
- 
- -

Aaske Innovation Hassardton Bank (1990, Fast Disk Load, Top monitor<br>
2. Tornado Dao (Ram, Ver) + nastavitev glave<br>
3. Turnado Dao (Ram, Ver) + nastavitev glave<br>
4. University and the Company of the Company of The Company o

- 
- SPECTRUM<br>- Kempstonov vmesnik za igralno palico (cena 46.000 din)<br>- igralne palice (joystick)<br>- folija za tipkovnico (membrana)<br>- servis okvar igralne palice (joystick)
- 
- 

- 
- 
- 
- 
- 
- 
- 

#### ATARI ST 260/520/1040

ı

– servis okvar<br>- razširitev pomnilnika na 1 Mb<br>SERVIS RAČUNALNIKOV, Verje 31 A 61215 Medvode<br>Vse informacije po tel. (061) 612-548, vsak dan od 14.–19. ure, ob<br>sobotah in nedeljah od 8.–12. ure.

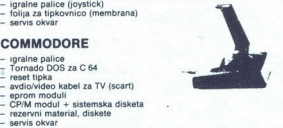

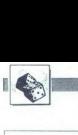

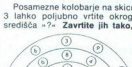

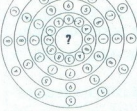

da bodo vse vsote štirih števil (ležečih na istem radiju) enake. Kateremu številu so enake da bodo vse vi<br>Katerenu štev<br>Katerenu štev<br>vsote?<br>Kaj je večje∜<br>Dokažite bre<br>korenjenja!<br>Enke

#### Koreni

Kaj je večje $\sqrt{5}$  ali  $\sqrt{27}$ <br>Dokažite brez numeričnega<br>korenjenja!

Enke<br>Katero je največje število, ki<br>ga lahko zapišete s štirimi enkami brez kakršnih koli drugih<br>matematičnih znakov? Kaj je večje $\sqrt{ }$ <br>Dokažite bre<br>korenjenja!<br>Enke<br>Katero je naj<br>Kami brez kakr<br>Kami brez kakr<br>matematičnih z

#### Trije sinovi

V odmoru je na matematičnem<br>kongresu eden izmed udeležen:<br>otrok in koliko so stari. Ta je<br>odgovoril: »Imam tri sinove. Po<br>srečnem naključju imajo danes<br>vsi trije rojstni dan. Če pomnoži-<br>vsi trije rojstni dan. Če pomnožimo število let, ki so se jim izpol-<br>nila, dobimo 36. Če seštejemo ta

tri števila, pa dobino stevilo, ki<br>je danes napisano na koledarju<br>Drugi matematik je malo raz-<br>misili in zaključit: - Dali ste misi<br>premalo podatkov, da bi lahko<br>otno opredelil starost vaših<br>otnok,<br>- - Popolnoma prav imate

ša dva odpravila k dedku, žive-<br>čem na drugem koncu mesta, da mu snoročita veselo novico «

»Hvala vam! Sedaj lahko na-

tančno ugotovim starosti vaših sinov.«<br>« Poskusite tudi vi ugotoviti, koliko so stari matematikovi si-<br>novi in katerega dne v mesecu<br>je potekal razgovor!

tematiche nalogie<br>chicajne: enolet<br>revijo Moj mikro<br>nalniških nagra<br>analniških nagra<br>kasete, diskete,<br>Rubriko ureja<br>4 Moj mikro Rešitve vsaj treh nalog pošljite<br>do 1. februarja 1989 na naslov:<br>Revija Moj mikro, Titova 35,<br>61000 Ljubljana (Zabavne ma-Na običajne: onoleina naročnina na revisiona na revisiona na rečne raču- selno rešitvami<br>na revisionalne in developtionalne<br>nalniških nagrad za srečne iz-<br>zrebance s pravinimi rešitvami<br>nalniških nagrad za srečne iz-<br>kazet žrebance s pravilnimi rešitvami<br>kasete, diskete, knjige).

Rubriko ureja Marija Božnar

# Kolobarji Zabavne matematične naloge

REŠITVE TRETIEGA **SKLOPA NALOG** 

#### Muha

Plašč valja v mislih razgrnimo v ravno ploskev. Dobimo pravokotnik (skica 2) Ker mora muha priti na notranjo stran valja, mora nujno preko

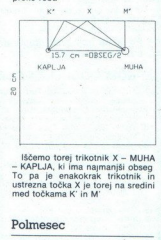

lščemo torej trikotnik X - MUHA<br>KAPLJA, ki ima naimaniši obseg ustrezna tocka x je torej na sredin<br>med točkama K' in M'

#### Polmesec

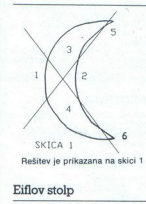

Rešitev je prikazana na skici 1

Če imamo na razpolago le en kg<br>železa, bo torej volumen modela železa, bo torej volumen modela moral biti 8000 000-krat manjši od volumna stolpa v Parizu. Vemo da so volumni podobnih teles v raz- merju kubov njihovih višin.

 $-$  ISKANA VIŠINA<br>  $-$  VOLUMEN<br>  $-$  VOLUMEN<br>  $-$  VOLUMEN<br>  $\frac{300^3}{8-10^6} = 3.37$ X – ISKANA VIŠINA MODELA<br>V. – VOLUMEN  $V. - VOLUMEN$ <br>V. ORIGINAL  $8 \times 10^6$  300<sup>3</sup> V. MAKETA  $1 - \frac{1}{x^2}$  $X^3 = \frac{300^3}{8-10^6} = 3.375$ 

 $X = 1.5m$ 

Model bo torej visok 1.5m.

#### **A** in B

Po prvi zahtevi Bojan ne živi na Bledu, po tretji zahtevi pa je artist (kot Bojanov sorodnik) prebivalec Bleda. Torej Bojan ni artist. Nar mo lahko naslednjo tabelo.

#### Nagrajenci tretjega kroga

Tokrat smo prejeli kar precej rešitev. Največ napak je bilo pri nalogi<br>Eiflov stolp, kar kaže na to, da marsikateremu bralcu logika sicer ne dela mogoče, da bi v model stolpa, ki je visok zgolj nekaj stotink milimetra.<br>stlačili en kg železa, kar so ugotovili nekateri bralci. s fizikalnim ozadjem preverite še »po zdravi pameti». Na primer: ni  $\begin{tabular}{c|c|c|c} \hline \multicolumn{3}{c}{\textbf{a. p. p.}} \\ \hline \multicolumn{3}{c}{\textbf{a. p. p.}} \\ \hline \multicolumn{3}{c}{\textbf{a. p.}} \\ \hline \multicolumn{3}{c}{\textbf{b. p.}} \\ \hline \multicolumn{3}{c}{\textbf{b. p.}} \\ \hline \multicolumn{3}{c}{\textbf{a. p.}} \\ \hline \multicolumn{3}{c}{\textbf{a. p.}} \\ \hline \multicolumn{3}{c}{\textbf{a. p.}} \\ \hline \multicolumn{3}{c}{\textbf{a. p.}} \\ \hline \$ Tokya amo popisi la presenta del mondial de la presenta de la principal de la principal de la principal de la principal de la principal de la principal de la principal de la principal de la principal de la principal de la

stiacili en kop železa, kar so ugotovili nekateri bralci.<br>- Da pa nagrade ne bi bile preveč nedosegljive, bomo odslej pri žreba-<br>nju upoštevali vse, ki bodo PRAVILNO rešili vsaj tri od štirih nalog. Le za<br>glavno nagrado –

Tokrat smo z enoletno naročnino nagradili: Miodraga Vukušića,

rat smo z enoietno narocri<br>va – jedinstva 7, 81000 Titog<br>jih 9 nagrad pa prejmejo:<br>je; **Damir Panijan,** Prnjarov slića 15/8, 72000 Zenica; Emil Knez, Kersnikova<br>Seferović, Ul. Matije Gupca 23, 41221 Bedekovčin<br>Moše Pijade 66a, 88000 Mostar. Cankarjeva 2b, 63320 Velenje; Miro Ribič, Langusova 25, 62250 Ptuj; Tomaž Mrčun, Kajuhova 4, 61230 Domžale; Dražen Matanović, O. Maslića 15/8, 72000 Zenica: Emil Knez, Kersnikova 44, 63000 Celie: Emir

# IZREDNE CENE! EPSON **EPSON**<br>
ZREDNE (<br>
Tiskalniki<br>
Avrotehna Lubijana v sk<br>
ELECTRONG EQUIPMENT<br>
CREDGES<br>
CLO-300<br>
LA-850<br>
LA-850<br>
LG-850<br>
LG-850<br>
LG-850

# Tiskalniki EPSON

AVTOTEHNA Ljubljana v sodelovanju z<br>ELECTRONIC EQUIPMENT, Celovec – Avstrija,<br>Rosentalerstr. 34, tel. 9943 463 50578, informacije v Ljubljani: (061) 444254

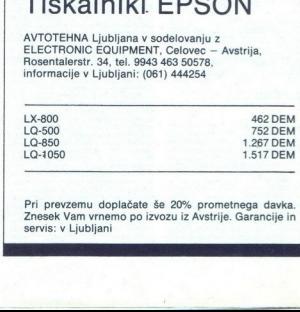

Pri prevz<br>Znesek V:<br>servis: v l Pri prevzemu doplačate še 20% prometnega davka. Znesek Vam vrnemo po izvozu iz Avstrije. Garancije in servis: v Liubliani

L

IME /BOJAN /<br>POKLIC / ARTIST /<br>KRAJ / / /BLED /

RNI

Opazimo, da se v srednjem stolpcu<br>Kraj in poklic začenjata z različnom<br>črko. Torej se zahtevani trojici, kijem<br>se ime, kraj in poklic začenjajc<br>z isto črko, nahajata v prvem interior<br>v tretjem stolpcu naše tabele. Sledi<br>nj  $\begin{tabular}{|c|c|c|} \hline \textbf{UCANK} & \textbf{OGL} & \textbf{MOG} & \textbf{OGL} \\ \hline \textbf{X} & \textbf{X} & \textbf{X} & \textbf{X} & \textbf{X} & \textbf{X} & \textbf{X} \\ \hline \textbf{X} & \textbf{X} & \textbf{X} & \textbf{X} & \textbf{X} & \textbf{X} & \textbf{X} & \textbf{X} \\ \hline \textbf{X} & \textbf{X} & \textbf{X} & \textbf{X} & \textbf{X} & \textbf{X} & \textbf{X} & \textbf{X} \\$ 

#### (PIKA NA I

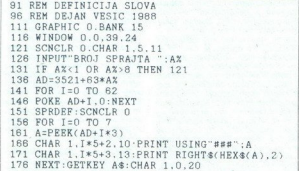

#### C 128/definiranje črk

Ali imate program za definiranje<br>znakov in morate še »samo» obliko:<br>vati želen simbol in ga pretvoriti<br>v desetiška (ali šestnajstiška) števi<br>la? Za to zamudno delo je najbolje<br>uporabiti sam računalnik. V C 128 je<br>že velela

Pretipkaite priloženi program in po startu vpišite številko grafičnega lika s katerim hoste delali Dobili boste standardno sliko pri ukazu

#### Spectrum/Score print

To je še ena rutina za izpisovanje celih števil v obsegu O-63535 z vo- dilnimi ničlami (formatirano izpiso- vanje), s katero lahko izpisujete re- zuje v svoji novi arkadni za 16 bytov krajša - Števca iz Oktobrske številke, za korak hitrejša v nenehni dirki za mikrose- kundami in byti. Pred klicem rutine Je treba določlt mesto izpisa in vne- sti v HL število, ki se izpiše. Na izho- du se uniči vsebina registrov AF, DE in HL. hitraiša v nenehni dirki za mikrose-

CALL Pisi<br>
CALL Pisi<br>
LOAL - ΠΑΡΟΣ<br>
ΠΑΡΟΣ ΑΙ<br>
ΠΑΡΟΣ ΑΙ<br>
ΠΑΡΟΣ ΑΙ<br>
ΠΑΡΟΣ ΑΙ<br>
ΠΑΡΟΣ ΑΙ<br>
ΠΑΡΟΣ ΑΙ<br>
ΠΑΡΟΣ ΑΙ<br>
ΠΑΡΟΣ ΑΙ<br>
ΠΑΡΟΣ ΑΙ<br>
ΠΑΡΟΣ ΑΙ<br>
ΠΑΡΟΣ ΑΙ<br>
ΠΑΡΟΣ ΑΙ<br>
ΠΑΡΟΣ ΑΙ<br>
ΠΑΡΟΣ ΑΙ<br>
ΠΑΡΟΣ ΑΙ<br>
ΠΑΡΟΣ ΑΙ<br>
ΠΑΡΟΣ ΑΙ<br>
ΠΑΡΟΣ ΑΙ<br>
ΠΑΡΟΣ ni dei 2480018<br>
ELD A.22, PRINT<br>
RST + 10<br>
LDA.21; X=21<br>
RST + 10<br>
LD A.27, Y = 27<br>
RST + 10<br>
LD HL, 8374<br>
LD HL, 8374<br>
RET<br>
CALL SCPR, PF SCPR LD DE,10000 CALL PISI E,1 CaLLPISi DE, CALL si CALL PISI ISP ADD HL,DE<br>
ADD A,«0»<br>
RST 16<br>
RET<br>
PISI XOR A<br>
DIV SBC HL,DE<br>
JR C,ISP<br>
INC A JR DIV Zgled izpisa:<br>LD A.2<br>CALL ±1601; odpri kanal za glav-<br>ni del zaslona<br>RST ÷10<br>LDA21; X=21 LD HL,9374<br>CALL SCPR, PRINT AT X,Y,HL<br>RET

SPRDEF Simbol definirajte v levem<br>zgornjem kotu lika (v polju 8 x 8 pik) in pojdite iz maske SPRDEF (za nain pojdite iz maske SPRDEF (za na:<br>vodila pri delu s tem ukazom je naj-<br>bojle pogledali v sistemski vodila,<br>vi delu s tem ukazom je naj-<br>ki ste ga dobili obračunalniku) Na<br>zaslonu boste dobili vrsto šestinaj<br>stačnih meter

Programe pišite po formuli: kvali-<br>teta = hitrost/dolžina.<br>**Boban Jovanović,**<br>POP 123. 31230 Arilie

#### Osembitni atariji/ Multicolor screen

teta = hitrostdolzina, Bosan Jevanović<br>
PP 123. 31230 Arii)<br>
OSembitini atartiji/<br>
Multicolor screen<br>
S programo lahko na zaslovu<br>
DISPLAY LIST INTERRUPT, zi se začenja na naslovu 1536 in se da prestaviti ka-<br>morkoli druga

19891910 12<br>
19891910 12:00:00 10:000:00:00 10:000<br>
198910 12:000 12:000 12:000 12:000<br>
198910 12:11:22:24:10:15:10:12:24:25:22<br>
20:00:00:25:11:22:24:10:15:24:00:14:24:2<br>
20:00:00:25:24:24:24:25:25:20:20:24:10:14:24:24<br>
20 28 0614 173,11,212,24,185,16,141,18,21<br>2.164,295,177,283,289,192,25,288,2,168<br>.6.132,295,141,24,289,24,185,8<br>38 0616 141,23,298,184,168,184,178,154<br>.184,178,184,64 33 DATA 184,168,8,132,285,169,192,174,<br>11,212,280,251,141,14,212,96<br>48 POKE 512,8:POKE 513,6:POKE 283,65:P  $\hat{\theta}$  POKE BLA3,194:POKE IL42,248:BeUSRUI<br>954:  $\hat{\theta}$ SBC Del 12 23:POKE Idel PLACe4-BCHC<br>11 9<br>11 9<br>11 9<br>10 mmpira prvo barvo iz dabeje na vri<br>6 mmpira prvo barvo iz dabeje na vri<br>24800m. Program je lahko korister<br>Del P 7# PUK ⊍≕6 TO Z3:POKE 16#1+Q,64\*Q\*2:NE<br>XT 0

čenja kratek strojni program, ki<br>tempira prvo barvo iz tabele na vrh<br>zaslona. Program je lahko koristen,<br>kadar je pomembno, da se ne po-<br>mešajo vrstic DATA), zlahka pa ga<br>dolgih vrstic DATA), zlahka pa ga<br>prijagodite tudi

Krešimir Tonković,<br>253. nova 30. 24000 Subotica

#### CPC/debelejše črke II

Metoda, s katero dobite nov na<br>
bor znakov z debelejšími církami, je v Mikru 11/1988 po nepotrebnem<br>
zapletena. Naslední program nare:<br>
zapletena. Naslední program nare:<br>
stejší v NMBOL AFTER 0<br>
10 SYMBOL AFTER 0<br>
20 POR x

- 
- 

as) čao NEXT, CALI SO DATA 21.00, AM O1.EB, 0, JE, np B6, 77, 29,0B, 79, 80, 20, Fe, Co lovi nabor znakov posnemite s SAVE "BOLDSET., 41984 ,000, nalagajte pa s SYMBOL AFTER 0. LOAD "BOLDSET: rogram za debelejše črke v Mi- kru 11/1988 ni bil pravilno objavljen Vrstica 60 mora biti takle, 60 DATA 245, Ko program poženete z MIA je treba vtipkati še CALL je bi v vrstici DATA pisalo Z84. kot je bilo objavljeno v Miru, program sukal v neskončni zanki, ko "bi ga pognali s CALL 5000 kru 11/1988 ni bil<br>Vrstica 60 mora b<br>245,201. Kopp<br>15000 Ce bi v v<br>15000 Ce bi v v<br>254, kot je bilo o<br>bi se program s<br>zanki, ko bi ga<br>15000<br>5000 Ce bi v v bilo c

Domagoj Marić,<br>45. SUD 147,<br>44103 Sisak

#### Spectrum/Tasword 2

Ker že daljši čas delam s Taswor-<br>dom 2 (spectrum 48 K), me je začela<br>motiti bela barva zaslona, posebej<br>po 4-5 urah dela. Program ne re-<br>agira na ukaza BORDER in PAPER (skoraj vedno ju spremeni). Zato sem moral uporabiti Mons in prodreti v strojni del Tule je rezultat baryo roba (BORDER) bomo pred startom programa spremenili tako, da bomo popokali njeno vrednost

#### C 64/hranjenje zaslonov

Program »pospravi« vsebino za-<br>slona nizke ločljivosti v pomnilnik<br>S pritiskanjem na tipke F1, F3, F5<br>F7 lahko shranite videz štirih zaslonov, njihovo vsebino pa vrnete s tip-<br>kami F2, F4, F6 in F8. kami P2, F4, F6 in F8. https://www.aspect.com/community/text.com/community/text.com/community/text.com/community/<br>T5357 Tinja

na lokacijo 64516. Če potem vpišeno bomo lahko določili INK in PARER,<br>bomo lahko določili INK in PAPER,<br>ne da bi ju Tasword pozneje spremeni.<br>menil. Na teh naslovih je drugače<br>višji byte naslova, kjer se začenjajo<br>višji by positi Svariti svoje bar. mesto na zaslon, kjer se bodo ohranile naše barve Marko Rukonić, Nazorova 21, 41000 Zagreb

#### Osembitni atariji/YU šumniki

V članku Z. Blehe Pet zanimivih rutin (MM 6/88) je bil objavljen pro-<br>gram YU šumniki. Oblika novih črk<br>mi ni bila všeč, ker se je odbijala od črk XL Zato predlagam da vtinkate te vrstice DATA namesto tistih iz MM in poskusite. Crke so take kot jih ima XL, razpored na tipkah se pa

- ine sprement<br>
100 DATA 0, 120, 108, 102, 246<br>
108, 120, O: REM B<br>
110 DATA 24, 60, 102, 96, 96, 102<br>  $F(10)$ DATA 24, 60, 102, 96, 96, 102
- 
- 120 DATA 60, 126, 12, 24, 48, 96 126, U. HEM Z<br>130 DATA 12, 60, 102, 96, 96, 102,
- 60, 0: REM C<br>140 DATA 60, 60, 96, 60, 6, 6, 60, 0:
- **REM S** 150 DATA 0, 6, 31, 6, 62, 102, 62,
- $\Omega$ **REM A**
- 160 DATA 60, 24, 60, 96, 96, 96, 60,
- 170 DATA 12, 24, 60, 96, 96, 96, 60, REM ¢<br>180 DATA 60, 24, 62, 96, 60, 6, 124,
- 
- 190 DATA 60, 24, 126, 12, 24, 48, 126, 0 REM 2

Gabela Polje 93,<br>88306 Gabela

Videz zaslona se hrani v pomnil-<br>niku na naslovih 8192-12236. To<br>lahko tudi sami spremenite, če pre-<br>gledate listing v zbirniku in vstavite<br>nove vrednosti. **Miroslav Butigan, željeznička slanica 32.**<br>75357 Tinja

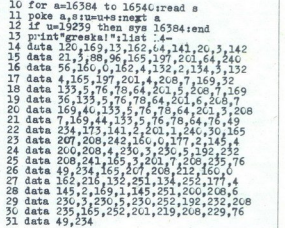

ś

۰

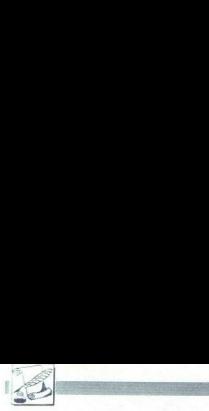

 <u>VAS MIKRO</u>

Vse moje programe, ki so bili in ko dobite brezplačno, posnete na kaseto Po sprejemu naročene po- šiljke boste plačali poštarju samo slijke boste plačali postarju samo stroške za poštnino in ceno kasete. **Zlatko Bleha, Totamiška 14.**<br>1000 - Bleham Totamiš

Poudariti moram, da je kakovost<br>opisov iger v vaši reviji drastično<br>padla in da se začenjajo ponavljati<br>opisi ne preveč dobrih iger Zaradi redlagam, da reorganizirate<br>rubriko, v kateri objavljate igre, in to<br>takole Menim, da bi lahko pri kakovosti<br>midobili tako, da bi strnili članke<br>dveh ali več avloriev, in to tako, da<br>bi strnili članke

bi pazili na to, da bi bili v opisu

zastopani vsi računalniki, za katere<br>ste dobili prispevke o tej igri<br>ste dobili prispevke o tej igri<br>predagam, da v Mojem mikru nič<br>več ne objavljate tujih lestvic najbolj<br>iskanih alı najbolj igranih iger in da<br>namesto teg vati za »prazgodovinske« igre izpred nekaj let Med prazgodovinske .<br>gre po mojem sodijo MANIC MI-<br>NER, GHOSTBUSTERS, BOMB NFR.

JACK JONAHAMAR, COMMANDO<br>CHARLEY COMMANDO COMPANDO<br>NAMARÍAMAC, JET SET WILLY,<br>NAMARÍAMAC, JET SET WILLY,<br>meanin, da uredništvu Mojega mikrosnovici meaning political listens essentially interest<br>meaning political listens as

Naprej" ne morem razumeti, zakaj v vašem listu spodbujate obračuna- vanje v rubriki Vaš mikro, in ener- gično zahtevam od uredništva, naj neha objavljati dolga, dolgočasna in v katerih stalno kdo koga napada ali kitiira z nam a m a Brajsko publiko Kar zadeva druge rubrike, mislim, da niso slabe, čeprav ni več listin- gov iz tiskalnikov Bralcem moram ripomniti, lojega mikra ni tiskalnika, s katerim je mo- goče izpisati listinge za spectrum, C64 se mi, da je Moj mikro prera- sel osembitne stroje in zdaj hiti v enaindvajseto stoletje z rubriko, ki /z številke v številko golta vse več

ne bo vseboval tudi rubrike Moi PC temveč bo iz Mojega mikra nastala

čisto nova revija, ki se bo še naprej<br>imenovala Moj mikro, v bistvu pa bo<br>imenovala Moj mikro, v bistvu pa bo<br>moj PC z mikroskopskimi delci Mo-<br>Tšči me tudi naslednje Na vpra-<br>šanje, ali berejo Moj mikro, je nekaj<br>najnih t

Ceprav mislim, da je to vsem zna-<br>no, moram pripominil, da v vsem Juban<br>goslaviji po moji oceni še vedno ob-<br>stap okoli 80 % osembitnih računal-<br>nikov. Potemtakem mora Moj mikro<br>posvetiti več pozornosti tistim, zara-<br>d ka o vrstah računalnikov, ki jih bralci imajo, in o tem, katere rubrike so<br>jim ali jim niso všeč in kaj bi om<br>spremenili, če bi mogli kaj spreme-<br>ili ji<br>z upanjem, da boste to pismo<br>prebrali do konca vsaj v uredništvu.

pristrāno pozdravljam vse iz uredni-<br>stra, posebej pa bralce, in izražam<br>globoko željo, da bi Moj mikro pre-<br>rasel iz -FillmEGA- v resen in<br>rasel iz -FillmEGA- v resen in<br> $P$ . S. Zakaj odirate priate z vrsoli-<br>mi cenami og

P P. S. Kar zadeva reklama, stelan<br>precedent constraints and constraints of the precedent of the precedent<br>of the precedent of the steland of the precedent of the precedent constraints of the star<br>star can revisible that s

P. P. S. Če to zmorejo Računa-<br>ri s precej nižjo prodajno ceno, za-<br>kaj ne zmore Moj mikro, četudi na račun manjše kakovosti papirja, na katerem se tiska, saj prava revija ni taka, kakršna je videti (z vsem svoveliko barvami), temveč se izkazuje samo s kakovostjo člankov, ki jih objavlja, pa čeprav bi bili samo na-<br>objavlja, pa čeprav bi bili samo na-<br>tipkani s pisalnim strojem in tako objavljeni!!!

liko Milin, vaš honorarni sodelavec, Nikole Tesle 9b, Zrenjanin

 $2e$  leto dni spremljam vse tri naše<br>najbolj priljubljene revije o računal-<br>nikih, toda vaša me vedno razjezi.<br>Imam »digitton« C 64, in kot sami<br>pram »digitton« C 64, in kot sami<br>mo ceno skupaj s ceno paluce<br>quickshot in nikih, toda vaša me vedno razjezi. tako, naj se revija imenuje MAJ PO<br>A čon primice, da bo bralec vsaj ve-<br>& moj mikro, da bo bralec vsaj ve-<br>del, kaj kupuje Soglašam z vami, da je bilo o spectrumu in commodoruje<br>je bilo o spectrumu in commodoruje in branco

šite o programiranju in nas nehajte<br>zasipait z nekoristimi novicami,<br>kako so prav ta PC, laserski tiskai-<br>nik ali trdi dak tisto pravo za nas in<br>da ne stanejo več kot nekaj tisoč<br>dolarjev Po mojem je čas, da se<br>nekateri va jo več kot tretjino časopisa, če upoprinspeive. Prace and the state and the state of the state of the state of the state and the state and the state of the state and the state of the state of the state of the state of the state of the state of the state of t v članku »Test: Atari mega ST» go-<br>vor o monitorjih: starem SM124 (71<br>Hz) in »novih monitoriih SM125, ki ne bi bilo treba brati istih stvarine<br>v vseh revijali Ker bo ta časopis še<br>naprej prostor za izživljanje vaših<br>naprej prostor za izživljanje vaših<br>istom-, predlagam, da ga izdajate<br>napr v Avstriji. Tam bi sel gotovo nebi p Toda kot kaže, se bo spremenilo samo ime revije. Jaz pa jo bom kupoval, da bi prebral rubrike Pika na i, Domača pamet, oglase in »igrice-! Kaj takega! Ko že pišem, je tu še nekaj vprašanj.

Mojega PC in nove novice o novih<br>megabytih, megabertzih, kompati-P S.: Kornaj čakam novo številko<br>Mojega PC in nove novice o novih<br>megabytih, megahertzih, kompati-<br>bilcih PS/2 in drugih »poceni« no-<br>vostih

P. P. S.: Objavite vsaj vprašanja!<br>Zoran Čuk, toran Čuk, 'BDurkov put 5b, Zagreb

Odgovore na vprašanja, podob-<br>na vašim, smo nekajkrat objavili<br>prav v tej rubriki.

Majn inter redoto betern col de-<br>combat 1885 in nimam wéljin pri-<br>combat 1885 in nimam wéljin pri-<br>combat 1885 in nimam wéljin pri-<br>skrétli bolj, for bi bilo treba, wendar<br>se wedno najde kaj novega Rad bilo.<br>projekta 1885

ker sem se bal, da bom zabil vse<br>popoldne za to, da bom po startu programa videl samo blokiran zaslon. Prištevam se k slabšim poznavalcem strojnega jezika za 280 in si<br>povećini nabiram znanje s prepiso-<br>povećini nabiram znanje s prepiso-<br>gov svojim potrebam. Tongi si lahko<br>predstavljate, v kakšne škripos za-<br>predstavljate, v kakšne škripos za-<br>vali- o

Rad bi kupil atari 520 STM ali STFM, vendar z vdelanim ali s sa- mostojnim disketnikom, in me zani- ma nekaj zadev:

V neki številki ste opisovali, kako kupiti PC ali kakšen klon, kaj je tre- ba kupili, kaj zahtevati od prodaja ca, na kaj je treba paziti pri nakupu, kako preskusiti računalnik ter kako in kaj mora izpisati (mola teko kot lo z enostavnim POKE in PEEK Preskušal, ali ima spectrum 16 ali a me ji T se go? Povyrečen Jugoslovan udrihar deta<br>34 febre ospetrumu, preden zbere<br>34 febre ospetrumu, preden zbere<br>30. Ko naj bi šel kupovat, pa nima<br>20. Ko naj bi šel kupovat, pa nima<br>20. Ko naj bi šel kupovat, pa nima<br>24 febre 20. cene, davek montaža, zagon, po

skunno delo Itali, ...; zato da an ne beneficial singular posterior proporcional process of the state data in the state of the state of the state of the state of the state of the state of the state of the state of the sta magnonic state and the magnonic matrix of the magnonic matrix  $\alpha$  is the magnonic matrix of the magnonic matrix  $\alpha$  is the magnonic of the magnonic of the magnonic of the magnonic of the magnonic of the magnonic of the

z računalnikom ur<br>P. S.: Vse bralcu<br>obveščam, da lah<br>REDNIK, objavljen<br>pamet 7-8/1988, n<br>povem naslovu.<br>novem naslovu. to pa ne pomeni, da ne bi mogel<br>z računalnikom umreti!<br>P. S.: Vse bralce, ki jih to zanima,<br>obveščam, da lahko program RAZ-<br>REDNIK, objavljen v rubriki Domača pamet 7-8/1988, naročijo na mojem novem naslovu.

Elvir Podič, Unska 41B. 77244 Otoka

.

#### POMAGAITE, DRUGOVI

#### Spy Trek

EXAMINE INSIDE POCKETS<br>- PUSH LID - DRAW CURTAINS - TAKE PILL - TAKE WALLET<br>- EXAMINE WALLET - TALK TO<br>DRIVER - SWALLOW PILL - OPEN<br>BRIEFCASE - TAKE BEARD - WE-AR BEARD – TAKE WIG – WEAR<br>
WIG – EXAMINE GRATING – GO<br>
– PRESS BUTTON – E – E – SIT<br>
BELT – EXAMINE TRAME – PRESS<br>
SIGN – GIVE COIN (7x) – TAKE<br>
KEY – TAKE UMBRELLA – E-<br>
RUY CRISPS – SAY UNYON – TA<br>
RUY CRISPS – SAY UNYO KE PACKET - OPEN PACKET - TA PASSPORT TAKE ONION KE A LEA MINE BOARD NAME – NAME – WERE PLANE – SAY TOWER – ENTER BALLO-<br>
FREE LOWON – ENTER GATE PLANE ENTER TAXI – SAY TOWER – LIMB TOWER – UNLOCK GATE – CLIMB TOWER – ENTER BALLO-<br>
STEN GUIDE – UNLOCK GATE – ENTER BALLO-<br>
O STRINGUIDE - UNLIGHENGE DATE IN CONSULTER CONDUCTION (AND RESPONSED TO THE SURFACED IN CONDUCTION CONDUCTION (ACCORDINGUIDE) - THE SURFACED SERVED CONDUCTION (AND RESPONSED TO THE SURFACED TO THE SURFACED TO THE SURFACED HOOK OVER CABLE - SLIDI<br>DOWN CABLE - CAST LINE - TA KE FISH - W - IS - E - S - U- Z ONTER ČAR SAN LeveR JE - € DRO! SKIS — ENTER COACH — E — — EXAMINE TABLE — TAKE TA: BLECLOTH — W — ASK WOMAN TO MAKE. HABIT TAKE. HABIT -u AD PLAOUE — WEAR HABIT — ENTER GATE — W — TAKE CHOPPER -E - CUT GOALPOSTS - TAKE POLE O — S —D - D - S - ENTER GONDOLA z a an dav -w- -u- R dre PE SVE DOLL TO GIRL - TAKE BIBLE - W - S - D-D

LE - ENTER PASSAGE - W<br>- PULL BRICK<br>Well done Mike! You have found<br>the plans and your adventure is<br>complete! Press any key .

Titova 310, 61231 Ljubljana-Črnuče

 $\label{eq:2} \begin{array}{ll} \textit{Opraw} (b) & \textit{gradient} (b) \textit{S} \textit{partial} (c) & \textit{gradient} (d) \\ \textit{g} (p) & \textit{partial} (d) & \textit{partial} (e) \\ \textit{prime}, \textit{K} \textit{i} \in \mathbb{N} \textit{bin} (b) \textit{of} (b) \textit{in} (b) \\ \textit{H} \textit{S} \textit{in} \textit{in} \textit{in} \textit{in} \textit{in} \textit{in} \textit{in} \textit{in} \textit{in} \textit{in} \textit{in$ 

Za drugi del pa sem kriv sam. To<br>so vse točke, ki se ne nanašajo na nabore črk in tiskalnike. Teh točke<br>namené nisem nativ na namené nisem nativ na namené nisem notel označiti kot<br>spornih, temecé sem hotel e obudi.<br>Narox

Ļ

#### Samurai Warrior

V opisu igre Mikro 10/88) je nekaj nenatančnosti.<br>NINDŽE: Sploh jih ni težavno za-<br>gledati o pravem času. Čeprav so

dobro skriti, jim iz zasede kuka meč.

»ČRNI« NINDŽE: Ko se prikažejo, ijh hitro udarite z mečem, ko izgine-

is as paintire domina mangiron<br>to the state of the state of the state of the state of the state of<br>the state of the state of the state of the state of the state<br>and detail points of the state of the state of the state<br>det

learning in the main of the state of the set of the set of the set of the set of the state of the set of the set of the set of the set of the set of the main of the main of the main of the main of the main of the main of t Target Renegade: Ko prideš na

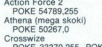

POKE 33370,255 POKE 25951,0.<br>
POKE 28912,255<br>
Hive POKE 38601,56: POKE 34069,167

zakaj sem na članek tov. Savića<br>sploh reagiral V temrobdobju (april,<br>maj 1988) sem se boril za uveljavitev<br>računalniške obdelave besedil, in to<br>na področju elektrotehniške in rač<br>čunalniške stroke, Pisci so me na-<br>mreč opo premajhno kvaliteto izpisa. Vsi ti<br>očitki so se nanašali na matrične<br>tiskalnike in klasične urejevalnike teksta. Xerox Ventura Publisher pa<br>že v sami zasnovi omogoča dodaja-<br>nie novih naborov črk in znakov, in to v različnih velikostih. Za dodaja-<br>nje in pripravo novih naborov pa je potrebno poleg osnovnih računalni-<br>ških znanj imeti poglobljena znanja<br>o delu s tiskalnikih, o formatih dato-<br>tek, naborih znakov in podobno.

Upam, da je s tem pismom nespo-<br>
razum pojasnjen. — Mojmir Klovar, Celestinova 19,<br>
Celestinova 19,

L

J

Sidewize<br>POKE 52637,9: POKE 52647,9<br>Teladon<br>POKE 63971,255

Grega Špindler,

Brilejeva 21, 61117 Ljubljana

Beach Buggy Simulator (bencin)<br>
15 MERGE <sup>24</sup><br>
16 POKE 23797,195<br>
30 POKE 45878,183<br>
46347,0: POKE 46849,183<br>
46347,0: POKE 46849,183<br>
460 RANDOMIZE USR 23800<br>
Death before Dishonour (nešteto ž. |n energija)<br>
in energija)<br>

16 POKE 23797,195<br>30 POKE 48074,183: POKE<br>48655,183<br>40 POKE 38315,0: RANDOMIZE<br>IJSR 23800

Dream Warrior (energija)

 $\begin{array}{l} \textbf{2} \times \textbf{D} \times \textbf{C} = 288 \times 10^{10} \times 2847 \times 2847 \times$ 

 $\begin{array}{l} \vspace{0.1cm} \vspace{0.1cm} \vspace{0.$ 

Octan (nešteto ž.)<br>POKE 58290,24

Out of This World (nested o 2.)<br>  $\frac{4 \text{ POK } 23 \text{ H}}{3 \text{ POK } 23 \text{ H}}$  (1681e2 2760: POKE<br>  $\frac{4 \text{ POK } 23 \text{ H}}{3 \text{ H}}$  SAMDOMIZE USR 23760: POKE<br>  $208 \text{ PAN} + 20 \text{ H}$ <br>  $\frac{208 \text{ PAN}}{3 \text{ H}}$ <br>  $\frac{208 \text{ PAN}}{3 \text{ H}}$ <br>  $\frac{208 \$ Pacman's Revenge (nešteto ž.)<br>POKE 26000,0: POKE 27354,183

Pomparte (renergija)<br>
16 POKE 23797, 195<br>
30 POKE 33200.<br>
30 POKE 33200.<br>
Sabotage (8 Her za stopnje)<br>
Sabotage (8 Her za stopnje)<br>
2, 4: PHENOMENON 4, 5: ONO-<br>
MASTICS 5, 6: SALMAGUNDI 6, 7.<br>
PSEUDONYMOUS, 8: ONOMATO-<br>
PS

Tour de Force (energija)<br>10 REM ++ naloži del za basicom<br>11 FOR N=23296 TO 23320: RE-<br>AD A: POKE N.A: NEXT N<br>12 RANDOMIZE USR 23296: PO-<br>KE 63011.201

A

13 RANDOMIZE USR 63000: PO-<br>KE 63011.62<br>POKE 45891.17. RANDOMIZE

15 DATA 175, 55, 221, 33, 0, 0, 17,

17.0.205.86.5.62.255.55.221.33. 224, 248, 17, 160, O, 195, 86, 5 Unirax (nešteto ž)

16 POKE 23797, 195<br>
30 POKE 29264, 183: RANDOMIZE<br>
USR 23800<br>
Zolyx (nešteto 2. in čas)<br>
1 CLEAR 32767: LOAD " SCRE-<br>
RNS LOAD " CODE

2 POKE 50800,0: POKE 50476,0<br>3 RANDOMIZE USR 45056<br>**ivan Mirčevski,**<br>Dragiša Mišović 3/2-10,<br>**g1000 Skopje** 

CPC

Beyond the Ice Palace<br>10 OPENOUT "TRL": MEMORY<br>813AF  $\begin{array}{r} \begin{array}{r} \text{``0.001} \\ \text{''0.001} \\ \text{''0.01} \\ \text{''0.01} \\ \text{''0.01} \\ \text{''0.02} \\ \text{''0.03} \\ \text{''0.01} \\ \text{''0.02} \\ \text{''0.03} \\ \text{''0.04} \\ \text{''0.05} \\ \text{''0.04} \\ \text{''0.05} \\ \text{''0.06} \\ \text{''0.07} \\ \text{''0.07} \\ \text{''0.07} \\ \text{''0.07} \\ \text{''0.07} \\ \text{''$ 10 OPENOUT 'TRL" MEMORY POKE &3874,&OF POKE 8387B, & OF Če vam to ni zadosti, vstavite na-<br>mesto &OF kakšno večjo vrednost. Goody (nešteto ž.)<br>5 MODE 0<br>10 OPENOUT "TRL": MEMORY<br>8317F 20 LOAD "Igoody1"<br>30 CALL &4000 40 LOAD "igoody2"<br>50 POKE 88F14,0<br>Kamov (nešteto 2)<br>Kamov (nešteto 2)<br>10 OFENOUT 'TRL': MEMORY<br>20 LOAD "kamov"<br>40 CALL 81052<br>Yogi Bear (nešteto ž. in čas)<br>70 POE 80 CALL 81052<br>181971 Yogi Bear (nešteto ž. in čas)<br>10 OPENOUT "TRL" MEMORY<br>81871<br>20 LOAD "lyogibear"<br>20 stp=872<br>40 FOR x=1 TO 3 50 FOR a-81B00 TO 81B14<br>60 POKE a, PEEK (a + stp)<br>70 NEXT 80<br>90 CALL 81800<br>90 CALL 81800<br>90 CALL 81800<br>84869 OKE 876E1,887: POKE<br>848E9,0<br>140 CALL 81BB1<br>Ce rogram že dekodiran, ne<br>Ce rogram že dekodiran, ne

AND POKE & THE BOOKE & THE POST OF THE POST OF THE CALL & 1BB<br>
Ce je program<br>
Tetipkajte vrstic c

Ļ

i.

pretipkajte vrstic od 30 do 110.

Domagoj Marić,<br>45. SUD 147 44103 Sisak

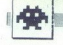

[IGRE]

 $4 \times 4$  Off-Road Racing e spectrum<br>
amiga, PC  $\bullet$  9,99-19,99 £  $\bullet$  Epyx/. S. Gold  $\bullet$  9.99

#### VLADIMIR ZORIČ

 $\boxed{\begin{tabular}{|c|c|c|c|c|} \hline \textbf{1} & j & \textbf{is} & \textbf{for} & \textbf{gr}(\hat{a}|\hat{a}) & \textbf{if} & \textbf{if}(\hat{a}) & \textbf{if}(\hat{a}) & \textbf{if}(\hat{a}) & \textbf{if}(\hat{a}) & \textbf{if}(\hat{a}) & \textbf{if}(\hat{a}) & \textbf{if}(\hat{a}) & \textbf{if}(\hat{a}) & \textbf{if}(\hat{a}) & \textbf{if}(\hat{a}) & \textbf{if}(\hat{a}) & \textbf{if}(\hat{a}) & \textbf{if}$ 

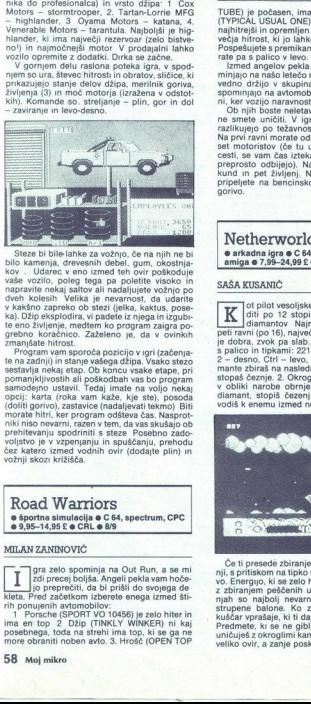

Steze bi bilio lanke za vočno, če na njih ne bilio kamenja, drevesnih debel, gum, okostnja<br>bilo kamenja, drevesnih debel, gum, okostnja<br>harbara vočno, poleg na poleg na poletike vočno, poletike vočno poletike na napravite

preda] imala na voljo nekaj opcij: karta (roka van kaže, kje ste), posodan<br>(doliti gorivo), zastavice (nadaljevati tekmo) Bihi<br>morate hitri, ker program odšteva čas, Nasprol-<br>niki niso nevarni, razen v tem, da vas skušajo ob<br>prehitevanju spodriniti s v kakšno zapreko ob svetoči standardi kalendari zapreko sobjenje medernov predstavljenov predstavljenov predstavljenov standardi i standardi i standardi i standardi i standardi i standardi i standardi i standardi i standa

#### Road Warriors  $\bullet$  sportna simulacija  $\bullet$  C 64, spectrum, CPC  $\bullet$  9,95-14,95 £ $\bullet$  CRL $\bullet$  8/9

#### MILAN ZANINOVIČ

 $\begin{tabular}{|c|c|} \hline \hline \multicolumn{3}{|c|}{\textbf{I}} & \textit{zfd} & \textit{pconminian Quut Run}, a Out. Fun, a set \\\hline \multicolumn{2}{|c|}{\textbf{I}} & \textit{zfd} & \textit{proproeloidal}, A & \textit{negial} & \textit{conval} \\ \hline \multicolumn{2}{|c|}{\textbf{Kelai-Pred zdefion}} & \textit{prorelabical} & \textit{convalued} & \textit{convalued} \\ \hline \multicolumn{2}{|c|}{\textbf{Hilb}} & \textit{avionmobilov:}} & \textit{Vordi-O4$ 

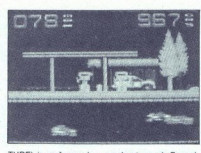

TURE) je počasne, ima pa dva topa. 4. Ferrari prijesta i prijesta i prijesta i prijesta i prijesta i prijesta i prijesta i prijesta i prijesta i prijesta i prijesta i prijesta i prijesta i prijesta i prijesta i prijesta i

preprosto odbijejo). Na startu imate 2000 se-<br>kund in pet življenj. Na koncu vsake stopnje<br>pripeljete na bencinsko črpalko in si natočite<br>gorivo.

Netherworld  $\bullet$  arkadna igra $\bullet$  C 64, spectrum, CPC, ST, amiga  $\bullet$  7,99-24,99 £ $\bullet$  Hewson  $\bullet$  8/8

#### SAŠA KUSANIČ

 $\begin{tabular}{|c|c|c|c|} \hline \hline \multicolumn{3}{|c|}{ \hline \multicolumn{3}{|c|}{ \hline \multicolumn{3}{|c|}{ \hline \multicolumn{3}{|c|}{ \hline \multicolumn{3}{|c|}{ \hline \multicolumn{3}{|c|}{ \hline \multicolumn{3}{|c|}{ \hline \multicolumn{3}{|c|}{ \hline \multicolumn{3}{|c|}{ \hline \multicolumn{3}{|c|}{ \hline \multicolumn{3}{|c|}{ \hline \multicolumn{3}{|c|}{ \hline \multicolumn{3}{|c|}{ \hline \multicolumn{3}{|c|}{ \hline \mult$ 

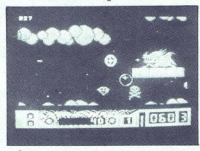

**Cali presede zbiranje<br>Cali presede zbiranje<br>Dalj Britishom Military Participal School Advantage<br>Participal School Advantage School Advantage School Advantage<br>Studen vynála, k út dalj presedent kongresier<br>Video vyní, a zam** Ce ti presede zbiranje diamantov na eni stop-<br>nj. š pritiskom na tipko Q preideš na nov podnivo. Čenergio, ki se zelo hitro porabilja, obnavljaš<br>z zbiranjem peščenih ur. Na prvih nekaj stop-<br>njah so najbolj nevarni kuščarj

# Euro Soccer  $\bullet$  športna simulacija  $\bullet$  C 64, spectrum, ST<br> $\bullet$  7,95-21,95 £ $\bullet$  Sensible Software  $\bullet$  7/7 EUITO SOCCEI<br>
\* \$portna simulacija<br>
\* 7,95–21,95 f \* 95ens

#### DEJAN PETKOVIČ

jgro so z velikim pompom najavili v tujih revijah. Govorilo se je, da bo pravi na- nik Soccere: Worid Cupa in drugih onda nogometnih simulacij Soccer je samo bleda senca igre ki smo jo tako dolgo čakali. Grafika je slaba, animacija še slab- ran je popularna navijaška pesmica, ki jo računalnik nenehn svetujem vam, da igrate proti prijatelju, saj boste računalnik zelo hitro in zlahka premagali težavnostnih stopenj pa ni. Igrati je m ekshibicijske tekme ali pravo ligaško tekmova- v izbere eno izmed repre- zentanc, ki so razdeljene na dve skupini. Naša rezprezentanca je v drugi skupini.

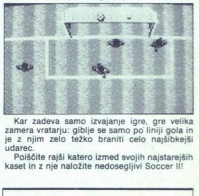

Kar zadeva samo izvajanje igre, gre velika<br>zamera vratarju: giblje se samo po liniji gola in<br>je z njim zelo težko braniti celo najšibkejši

V polščite rajši katero izmed svojih najstarejših kaset in z nje naložite nedosegljivi Soccer li!

# Marauder<br>
e arkadna igra e spectrum 48 K/+3, C 64,<br>CPC e 7,99—14,99 £ e Hewson e 8/9

#### BOŠTJAN BERČIČ

ri tej igri boste izgubili živce ali polomili igralno palico, saj zahteva veliko spretplanetu Megatron, das lignomis vienes precisions de la contrata de la contrata de la contrata de la contrata de la contrata de la contrata de la contrata de la contrata de la contrata de la contrata de la contrata de la co

SHIELDS - ščiti (nekaj časa ste neranljivi). EX-

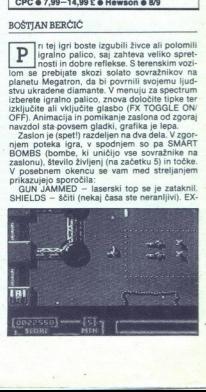

TRA UTE – nagrado življenje KTRA SMATI<br> – nagrado življenje KTRA SMATI<br> – nagrado zveljenje na boleh nagrad<br> Maja Tradicija (1918. – nagrado na boleh nagrad<br> Maja Tradicija (1918. – nagrada To sporobio za-<br> Maja Tradicija

viacomi, letite nad puščavo Za vami se podijo oči, ki streljajo in mežikajo kot nore<br>Posebnost te stopnje so tudi topovi, ki se lahko<br>premikajo le levo-desno po tirih. Ne ustrašite se<br>reke – vanjo za čudo ne morete pasti.<br>

 arkadna pustolovščina € amiga, ST **Obliterator** e Psygnosis e 24,95 £e 8/10

VLATKO KIEFER IGOR THER

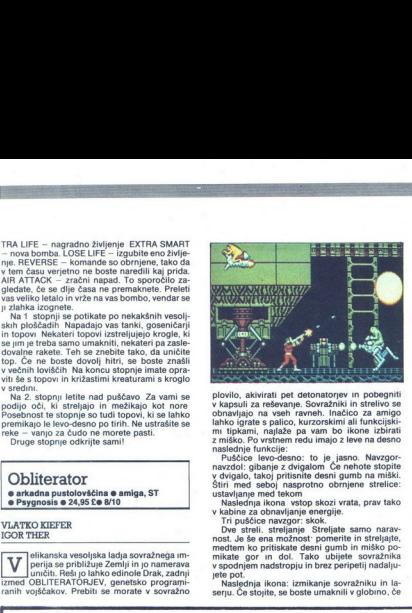

plovilo, akivirati pet detonatorjev in pobegniti<br>v kapsuli za reševanje. Sovražniki in strelivo se<br>obnavljajo na vseh ravneh. Inačico za amigo<br>lahko igrate s palico, kurzorskimi ali funkcijskiz miško. Po vrstnem redu imajo z leve na desno<br>naslednje funkcije:<br>Puščice levo-desno: to je jasno. Navzgor-<br>navzdol: gibanje z dvigalom Če nehote stopite

ustavljanje med tekom<br>Naslednja ikona vstop skozi vrata, prav tako

nost. Je še ena možnost: pomerite in streljajte,<br>medtem ko pritiskate desni gumb in misko po-<br>mikate gor in dol. Tako ubijete. sovražnika<br>v spodnjem nadstropju in brez peripetij nadalju-<br>jete pot.<br>Maslednja ikona: izmikanj

seriu. Če stojite, se boste umaknili v globino, če

tečete, boste napravili salto. Medtem vam so-<br>vražnik ne more ničesar.<br>Kvadrat zbiranje predmetov ikono uporab-<br>ljate tudi, ko se znajdete ob detonatorju (štiri-<br>kotnik z oznako v sredini). Tu lahko prav tako<br>posnamete poz kotnik z oznako v sredini) Tu lahko prav tako

These below and strengths where the<br>distance of the presence of the property of the presence of the<br>strength of the presence of the control of the presence of<br>the presence of the control of the presence of the control of<br> inačicah Prva je bila polna hroščev, začenjala<br>se je na samo eni poziciji, po daljšem igranju je energije niti snemanja pozicije, edina dobra za-<br>deva sta bili nesmrtnost in neomejeno število

Z - zid, L - dvigalo, LZ - laserski zid, E - kabina<br>za obnavljanje energije in snemanje pozicije, vražnik (če ni številke, ga lahko uničite »

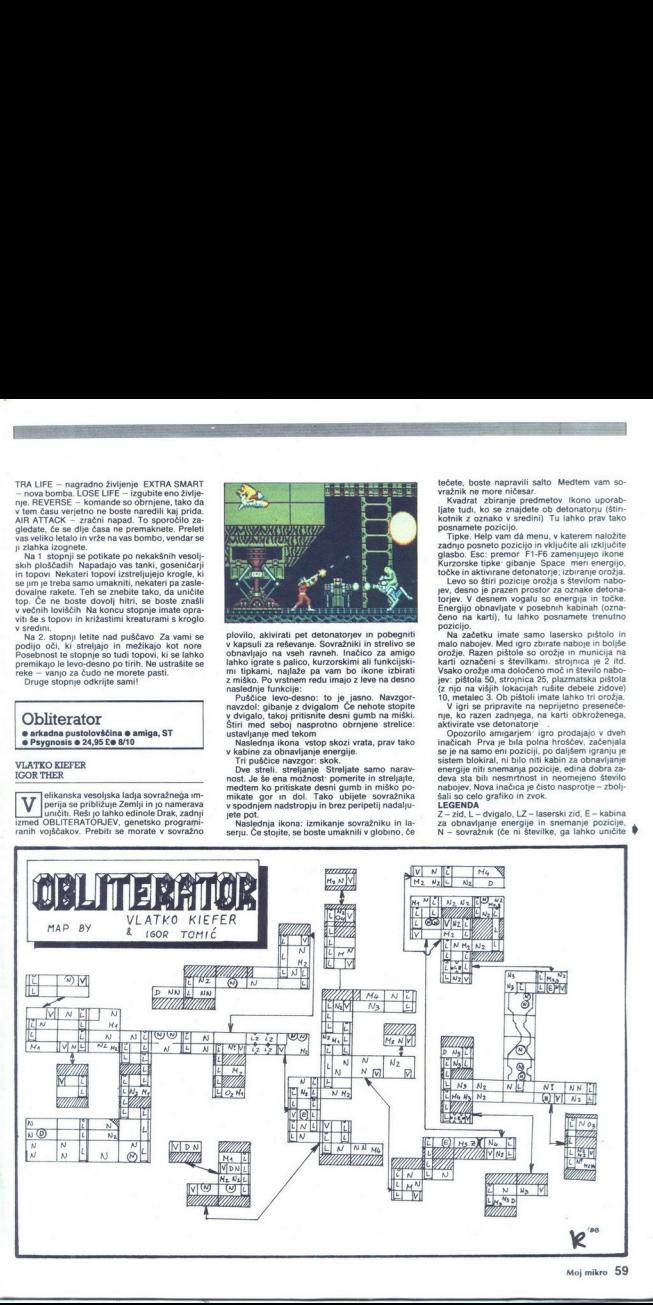

۰

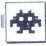

z vsemi orožji, drugače pa številka pomeni naj-<br>sibkejše potrebno orožje), NI – nevaren sovražnik,<br>nik, mina, N v krožcu – neuničljiv sovražnik,<br>M – municija (številka pove, za katero orožje)<br>V – vrata, O – orožje (in njeg **The Contract of the Contract of the Contract of the Contract of the Contract of the Contract of the Contract of the Contract of the Contract of the Contract of the Contract of the Contract of the Contract of the Contract** 

#### **Aaargh** arkadna igr: £ · Mastertronic · 8/10

#### ALEŠ PETRIČ

(oietokret s kot junisk pobijal pošast, tokrat je pa nasprotno kot gati porubitvse OBjekle na devetih stopnjah Ko izbereš med zmajem in kiklopom, še lahko odpraviš na delo, Pri uničevanju te ovirajo komarji in katapult po devetih stopnjah pa še pterodaktil, orjaške čebele in ptiči-bomb- niki V spodnjem delu zaslona se odvija igra V zgornjem so točke, rekord in glava, ki kaže tvojo energijo Ko se ob glavi izpiše AAARGH, tvojemu liku odpade glava, telo se pa zruši v mlako k

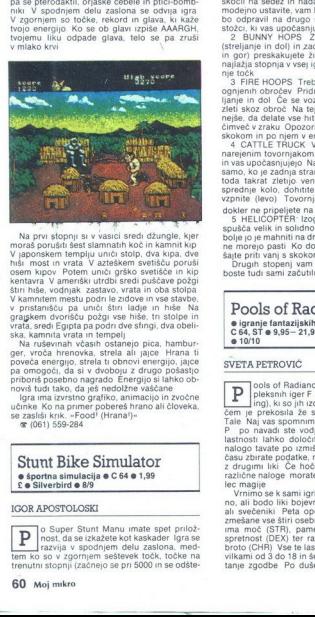

νταία, sevel ciputa na portugal<br>se si porta na portugal<br>se si porta na portugal<br>se si porta na portugal<br>se si porta na portugal<br>se si porta na portugal<br>se si porta na portugal<br>se si porta na portugal<br>se si porta na porta

| Stunt Bike Simulator

 $\bullet$  športna simulacija  $\bullet$  C 64  $\bullet$  1,99<br>£  $\bullet$  Silverbird  $\bullet$  8/9  $\frac{26}{\pi}$ <br>  $\frac{(061)559.284}{(061)559.284}$ <br>
Stunt Bike S<br>  $\bullet$  sportna simulacija<br>  $\frac{6}{\pi}$   $\bullet$  Silverbird  $\bullet$  8/9

#### IGOR APOSTOLOSKI

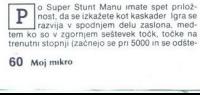

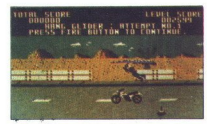

vajo kot čas), ime stopnje in število poskusov (najveć 3) Med vso igro vas spremljata dobra<br>glasba ali zvok motorja Grafični liki so veliki in<br>tako kot ozadje, ki se pomika z dvema hitrostma lepo narejeni Poglejmo prvih pet stopenj

1 HANG GLIDER Ujeti morate voznika, ki z zmajem leta nad vami Motor pripeljite tako, da bo sedez pod vorznicovojalnov, naravna je vsimo principala v priznatov (prediktor de polji znatkov nad spodnjo mego vorznicovalnov sedez priznatov na spodnjo sveti za sedez na moderno uzakovanje produktor vorzni produktor

3. First Hopons Treba provides and control and control of the matter of the matter of the matter of the matter of the matter of the matter of the matter of the matter of the matter of the matter of the matter of the matte eleti skoz obroč Na lejak na delava britanske princese zrako Operacione za princese zrako Operacione za princese za princese za princese za princese za princese za princese za princese za princese za princese za princese z

boste tudi sami začutili mikavnost igre

Pools of Radiance  $e$  igranje fantazijskih vlog  $e$  spectrum C 64, ST  $\bullet$  9,95 - 21,95 £  $\bullet$  SSI/U. S. Gold  $\bullet$  10/10

#### SVETA PETROVIČ

ools of Radiance je ena od najbolj kom- pleksnih iger F RP (Fantasy Role Play- ing). ki so jih izdali zadnje čase. V marsi- čem je prekosila že standardno serijo Bard's Tale Naj vas spomnim, za kaj gre v žanru po navadi ste vodja skupine likov, katerih lastnosti lahko določite po presoji S kakšno nalogo tavate po izmišljeni deželi in v realnem času zbirate podatke, najpogosteje v pogovorih z drugimi liki opraviti kaj različne naloge morate biti tudi dcber poznava- lec magije Vrnimo se k sami igri! Samo vam je prepušče- no, ali bodo liki bojevniki, razbojniki, čarovniki

vilkami od 3 do 18 in še kako vp:ivajo na razple- tanje zgodbe Po duševnih lastnostih izberete

telesne, ki so lahko to, kako se bo držal vaš lik,<br>izbira orožja, ki ga smete jemati, barve oblek in<br>telesa Od vsega naštetega sta odvisni vaša<br>zdržljivost in vitalnost V čarobni deželi lahko<br>umrete na vse mogoče načine Na čarovnijo, zaradi katere razpadete Če imate sre-

vrnete med žive<br>Čo iz liki je obdelan zelo dobro, v njem je<br>obilo taktičnih zamisli, za povrh pa je grafično<br>odlično prikazan (gledate ga lahko celo na upočasnjenem posnetku) Zelo pomembne so točke kažejo izkušenost, ki si jo pridobivate na potovanju jn količino zlata, ki ste ga nabrali. Ko zberete dovolj točk, se lahko odpravite v »tabor za trening«, kjer se izpopolnjujeta spretnost in odločnost vašega lika

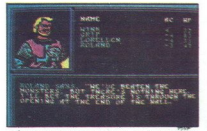

Šele ko je druščina zbrana, se začne akcija<br>v deželi Moonsea Znajdete se v mestu Phlan, ki<br>mu morate vrniti staro slavo Najprej se morate<br>prikupiti mestnemu svetu Želie krajevnih modrijanov segajo od tega, da je treba ubiti zmaja v mestu, pa do iskanja čarobnih predmetov v daljnih krajih Za vsako nalogo boste nagrajeni z zlatom in drugimi koristnimi predmeti<br>Po krčmah poslušate ugibanja in druge zgod-<br>be Če ijim veriamete, vam lahko zelo koristijo ali

pa vas spravijo v hudo nevarnost Ena od najpo membneisih sestavin igre je pogovarjanje s tisoči samostojnih likov, ki jih vodi računalnik. Vsi obstalajo popolnoma neodvisno od vaše skupine in hodijo po opravkih širom po kraljestvu Z njimi se lahko pogajate, izid pa je odvišen od njihovih nravi in vašega nastopa (vaš glas ima lahko ponosen, prevejan, ponižen ljubezniv ali nesramen tonj<br>hekateri od teh likov bodo rekli da bi se vam radi pridružili Tu

bitke Ni treba niti pretiravati in jim groziti. po-sebno če jih ne zasačite pri delu, saj lahko v neugodnem trenutku pobegnejo information in the property of the constant of the property and priority respectively. Next the property of the constant of the property of the constant of the constant of the constant of the case of the case of the case o

igro Lahko bi rekli, da so se s tem programom<br>uresničile sanje vseh pustolovcev željnih resničnih preskušenj

#### Beyond the Ice Palace ST, amiga  $\bullet$  9,99-1995, £  $\bullet$  Elite  $\bullet$  9/10 e arkadna jora e C 64, vsi spectrumi, CPC.

#### DESAN PETKOVIČ

J,

Will like komputerskih iger) na biologija (zdaj somoderne kot glav-<br>nodreških prekletstva, v katero so jo odele<br>programerju mogoče a solidna, edino zamero je programerju mogoče nasloviti na račun glasbe.<br>programerju mogoče

Na začetku imate 5 življenj in 10 enot energije

Od orožja je najbolje uporabljati meč, poleg<br>njega pa lahko dobite nož in sekiro V inačici za njega pa načici za pomenožici za commodore s pritiskom na SPACE dobite tn

Srečevali boste mnoge sovražnike Za ptiče in<br>vojščake je dovolj en zadetek Zelo nevarni so vojši en zadetek Zelo nevarni so orli, saj vas zasledujejo, in če jih hočete ubiti, jih morate večkrat zadeti Škratje skačejo na mestu in streljajo na vas, tako da boste z njimi imeli veliko težav

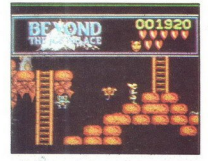

Na koncu vsake od treh stopen vsa pričakuje<br>kakšna pošast 1 zmaj iz petih delov, 2 petih belov kakšna pošast 1 zmaj iz petih delov, 2 petih belov.<br>Nationaliza se ne ne drugo stranoval, ki zelo<br>Za prehod ze ne stopnjena dru

## Hercules — Slayer of e arkadna igra e C 64/128, svi spectrumi,<br>CPC, ST, MSX e 7,99-19,99 e Gremlin e 8/9

#### DARKO RADOJEVIC

 $\begin{array}{l} \displaystyle \prod_{\text{min}} \displaystyle \prod_{\text{min}} \arctan(\text{log} \text{d} \text{p} \text{d} \text{m} \text{m} \text{d} \text{m} \text{m} \text{d} \text{m} \text{d} \text{m} \text{m} \text{d} \text{m} \text{d} \text{m} \text{d} \text{m} \text{d} \text{m} \text{d} \text{m} \text{d} \text{m} \text{d} \text{m} \text{d} \text{m} \text{d} \text{m} \text{d} \text{m} \text{d} \text{m} \text{d} \text$ 

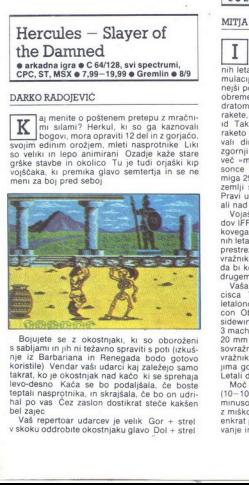

a constantino de la constantino de la constantino de la constantino de la constantino de la constantino de la constantino de la constantino de la constantino de la constantino de la constantino de la constantino de la cons a constantino de la constantino de la constantino de la constantino de la constantino de la constantino de la constantino de la constantino de la constantino de la constantino de la constantino de la constantino de la cons and the state of the state of the state of the state of the state of the state of the state of the state of the state of the state of the state of the state of the state of the state of the state of the state of the state Bojujeté se z okostinjaki, ki so obrozěmi spajinitelní zapisal sabijam in jih ni težavno spraviti s poli (zkuš-<br>koristile) Vendara ni n Renegada bodo godovo prima in zapisal bodovo političní koristile) Vendar vala udarat

sklanjanje in udarec z nogo Gor obrat v nasprotno smer Dol z gorjačo se branite pred<br>udarci Smer, kamor ste obrnjeni, + strel udarec z gorjačo v želodec Nasprotno od smeri, kamor ste obrnjeni, +- strel sklanjanje in obram-<br>ba pred udarci Gor +- desno ali levo hitra hoja<br>Dol +- nasprotno od smeri, kamor ste obrnjeni, + strel udarec z nogo Dol + smer, kamor ste obrnjeni, + strel udarec z gorjačo po nasprotni-

iconi noga Tore - smnt, Kamor sis competitivam e stati una stati da estilada de 1918 - smnt - stati una stati competitiva de la estilada de 1918 - smnt - stati una stati competitiva de la estilada de 1918 (1918)<br>- V xgornj

zivoni si njeno jasho, s tipko F7 pa ustavite in nada-<br>ljujete boj V verziji za C 64 imate nešteto živiljenj, vendar vam to ne bo pretirano olajšalo<br>dokaj zahtevne igre

#### F/A-18 Interceptor e simulacija letenja e amiga e 24,95<br>£ e Electronic Arts e 10/10

#### **MITIA GOLOB**

nterceptor prekaša vse letalske simula-<br>cije doslej Prva posebnost je HUD (Heontine the case of advantage and a distribution of the distribution of the distribution of the distribution of the distribution of the distribution of the distribution of the property of the value of the value of the value

Pravi užitek je leteti pod mostom Golden Gate<br>Pravi užitek je leteti pod mostom Golden Gate<br>Wojaške akcije se gibljejo od rutinskih pregle.<br>dov FE (if Friend or Poe), varovanja predsednik<br>kovega letala pred miji, sestrelje vražnikovih podmornic Manjka samo možnost<br>da bi kot pri Jetu igralo več igralcev drug proti

estanonsiik: Piicinste<br>con Obe letaii sta oboro<br>con Obe letaii sta oboro<br>3 machov, stirr rakete AI<br>3 machov, stirr rakete AI<br>30 mm top s 500 steli in rakete AI<br>ovazankove rakete in rakete AI<br>10 machov rakete in ramesiik:<br>M cisca Tri letališča so na kopnem in eno na<br>letalonosilki Pilotirate F-18 hornet ali F-16 falsovražnikove rakete in razpršilne bombe za so-<br>vražnika za hrbtom Pri dodatnem izgorevanju<br>Letali dosežeta največjo višino 40.960 čevljev<br>Moč motorja urejate s tipkami od F1 do F10<br>(10-100 odstotkov), bolj fino pa s plusom

Mminusom na ameriški standardni tipkovnici ali z miško (gor, dol) Če pri polni moči motorja še enkrat pritisnete F10, se vključi dodatno izgore- vanje in iz šob šine rumen plamen Sliko pove-

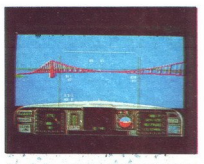

cate in pomanjsate z oglatima oklegajema presente in pomanjsate z oglatima stipsami de storie in koto SHIFT-ENTER van da pogled iz kontrol nega stolpa V kabin obraćate glavo s 6 in 8 pogled iz kontrol nega stolpa V kabin o

Igrate s palico ali kurzorskimi tipkami SPACE<br>
- strel , RETURN -— izbira orožja s tupko <-<br>
strel strel , Return - izbira orožja s tupko za<br>
pristajanje. na islalonosiki (samo za 18-18)<br>
J - elektronsko motenje sovražniko milj), T - tarča (na radarju je lahko već letal) Izbrano letalo začne utripati na zaslonu pod radarjem pa se izpišejo tip višina hitrost in  $s$  and let  $s$  is the series of the series of the series of the series of the series of the series of the series of the series of the series of the series of the series of the series of the series of the series of the se smer letala z < in > se obracate na tien w je oklepajema spreminiate merilo

Na desni strani armaturne plošće je signal za zavore, kolesa, stanje orožja in količino goriva

na sedi je nadar z zaslonom na lev pa so oblavilne na sedi je nadar zaslonom na lev pa so oblavilne na všina moč motorja, signal za elektronsko motenje ter vala geografska sinna in visina i všina za elektronsko ustavle s P in zahodno obalo ZDA:<br>Osmovnih manevov LDA:<br>Z svete zvinih Kolovinika<br>Z svete zvinih Kolovinika<br>Z svete zvinih Kolovinika<br>Z svete manevov Linder<br>Dislovinica<br>Dislovinica<br>Dislovinika<br>Z sveteli z radio zvinih Zvanjadi v dvoj

pussite, de recunainné sam zganja avrobacije (b) a recunainte, de source de la publica de la publica de la publica<br>Le publica de la publica de la publica de la publica de la publica de la publica de la publica de la public

toteko lahko posnamete

#### Bobo  $\bullet$  arkadna igra  $\bullet$  amiga, ST, PCW  $\bullet$  24,95 £ $\bullet$  infogrames  $\bullet$  9/10

#### ALEŠ PETRIČ

 $\begin{array}{l} \boxed{\textbf{S}} \hspace{1.5cm} \boxed{1g\text{th}^2} \hspace{1.5cm} \textbf{S} \hspace{1.5cm} \textbf{K} \hspace{1.5cm} \textbf{K} \hspace{1.5cm} \textbf{S} \hspace{1.5cm} \textbf{S} \hspace{1.5cm} \textbf{S} \hspace{1.5cm} \textbf{S} \hspace{1.5cm} \textbf{S} \hspace{1.5cm} \textbf{S} \hspace{1.5cm} \textbf{S} \hspace{1.5cm} \textbf{S} \hspace{1.5cm} \textbf{S} \hspace$ 

špinače (strel + gor) in pojdi k prvemu zaporni

# Majhno orodje velikih sposobnosti

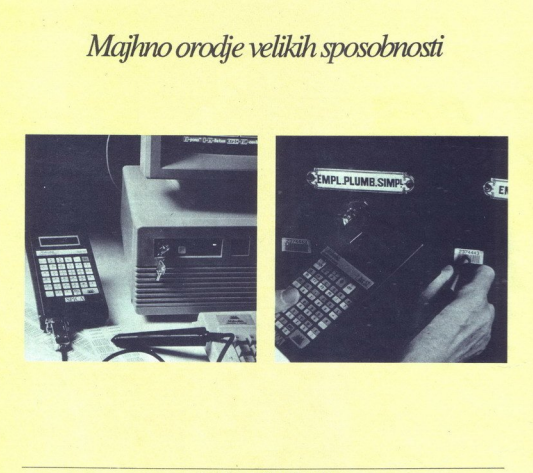

#### Ročni terminal bec52

 $\begin{tabular}{l|c|c|} \hline & \multicolumn{3}{c}{\textbf{\textit{Ro}}\textit{C}}& \multicolumn{3}{c}{\textbf{\textit{Ro}}\textit{C}}& \multicolumn{3}{c}{\textbf{\textit{Ro}}\textit{C}}& \multicolumn{3}{c}{\textbf{\textit{Pro}}\textit{C}}& \multicolumn{3}{c}{\textbf{\textit{Pro}}\textit{C}}& \multicolumn{3}{c}{\textbf{\textit{Pro}}\textit{C}}& \multicolumn{3}{c}{\textbf{\textit{Con}}\textit{C}}& \multicolumn{3}{c}{\textbf{\textit{Con}}\textit{Con}}& \multic$ bec52 je programabilni ročni terminal, namenjen zajemanju podatkov v delovnem Terminal ima baterijsko napajanje in posebno<br>napajanje za spominski del, tako da ostanejo napada podatki po izključitvi terminala varno shranjeni za kasnejšo uporabo. Ima tudi svoj<br>lastni operacijski sistem OS52 in že vgrajeni interpreter višjega programskega jezika BASIC/PASCAL. Operacijski sistem podpira delo s čitalnikom črtne kode, tiskalnikom, prikazovalnikom LCD, tipkovnico in<br>serijskim vmesnikom RS232. S pomočio vgrajenega programskega jezika<sup>2</sup> Ročni term<br>
Ročni term<br>
Ročni term<br>
Ročni term<br>
Ročni term<br>
Ročni term<br>
Ročni term<br>
Ročni term<br>
Ročni term<br>
Ročni term<br>
Ročni term<br>
Ročni term<br>
Terminal im baterjsko napajanje in posebno<br>
napajanje za pomanski del, tako da

(BASIC/PASCAL)) si uporabnik lahko izdela lastne aplikacije in protokol prenosa podatkov. Nekaj področij uporabe:

- $\Box$  zasledovanje artiklov, ki vstopajo v skladišče in ga zapuščajo; inventurni popisi;
- $\Box$  vnosi naročil trgovskih potnikov;
- CI popisi stanja števcev (voda, elektrika, plin itn)
- $\Box$  zbiranje geodetskih, gozdarskih in drugih meritev;
- $\square$  zasledovanje repromateriala, orodja,<br>dokumentov, kemikalij (identifikacija s pomočjo črtne kode).

Mikrohit. računalništoo €? inženiring

ku Pritsm strelin nahranil ga boš. Lačin zaporni<br>na dvije bošnjo po mizi, ko pa jim napolniš<br>na dvije z konem špinale po mizi, ko pa jim napolniš<br>na dvije z konem špinale sna glavni hrvatni zameni<br>na dvije v svetlestnoj in

nog (tac), ki jih moraš vestno čistiti Če te glavni paznik prevečkrat nadere, lahko zapustiš svoje delovno mesto.

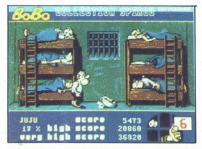

4. ODBLIANLIE ZAPORNIKOV: S ponjavo, ki jo primikaš levo-desno, odbijaš kolege, tako da odlenjo čez zid. Pazili mosa, da po ali primikaš levo-desno, odbijaš kolege, tako da v zidlu ne ostane preveč jetnikov. a na leh ali

točkah se kažejo odstotki tvoje energije Utruje-<br>nost se zmanjšuje, če spiš v postelji, in zvečuje,<br>ko miriš sojetnike.<br>Verzija za amigo je opremljena z lepo grafiko,<br>domiselnimi zvočnimi učinki in obilico melodij.<br> $(061)$ 

mi učinki in obilico melodii.

# e arkadna igra e spectrum 48 K e 7,95<br>£e Hewson e 9/9

#### NEBIL A. KANADA

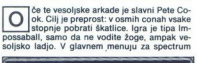

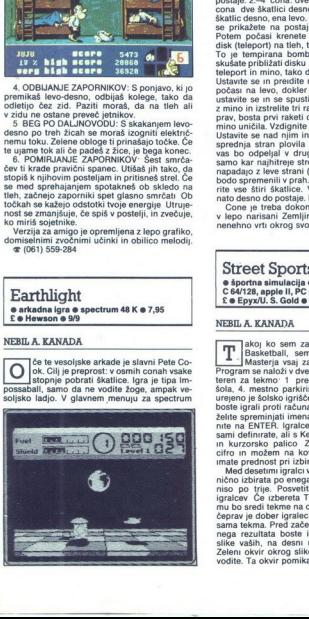

v barvah ali mono, vključite ali izključite zvok,

zbezete tepkomioci ali en ozmesl štírih palic magnetického regularné všino veložické zaprava zamenjale ali moto, všidućite zostavanjale zvorenie zamenjale ali moto, všidućite zvorenie zamenjale ali en ozmeslavanja zamenja ker je za cone prve stopnje vse pripravljeno tančno po meri Šele zdaj se igra zares začne.<br>Ste na postaji, na katero se boste po konča-

Ste na postajn, na katero sa bostila postajn.<br>Ste na postajn na katero sa bostila postajni na katero je postava za postava za postava za postava za postava za postava za postava za postava za postava za postava za postava z mino in izstrelite tri rakete Če ste se postavili<br>prav, bosta prvi raketi dvignili dim, tretja pa bo mino uničila. Vzdignile se in krenite k teleportu.<br>Ustavite se nad njim in se spustite tako, da bo<br>sprednja stran plovila obrnjena levo, Teleportu.<br>sprednja stran plovila obrnjena levo, Teleportu.<br>samo kar najhitreje strel cor<br>ška<br>se  $\begin{array}{l} \texttt{sample} \texttt{subject} \texttt{S} \texttt{S} \texttt{model} \texttt{S} \texttt{model} \texttt{S} \texttt{model} \texttt{S} \texttt{model} \texttt{model} \texttt$ 

rite vse štiri škatlice. Vrnite se k teleportu in<br>nato desno do postaje. Prva stopnja je končana.<br>One je treba dokončevati po vrsti Uživajte<br>v lepo narisani Zemljini krogli, ki se na nebu<br>nenehno vrti okrog svoje osi!

#### $\bullet$  športna simulacija  $\bullet$  spectrum 48/128 K. .C 64/128, apple li, PC e 9,95—24,95 £e Epyx/U, S. Gold e 8/8

#### NEBIL A. KANADA

ikoj ko sem začel igrati Street Sports el, da Pasket demestje, 2. dvorišče, 3 šola, 4. mestno parkirišče. Najlepše in najbolj urejeno je šola, 4. mestno je šola, 4. mestno je šola, 4. mestno je šola, 4. mestno je šolsko ig entre al ENTER, Igracie vodite s tipkami, ki jih<br>sami delintrato, ali s Kempstonovo, Sincialiovovo islandi entre in kouzorsko palico Zatern se odločate med<br>inter in motern na kovancu. Če boste dobili, im kurzorsko palico Z

igralciov Ĉe uzberota Thea, se lahko zgodi, da<br>mu bo sredi tekme na oĉi padala prevelika kapa,<br>ĉeprav je oben irgralco, zgreši kos Drugi del je<br>sama tekma. Pred začetkom odločate, do kakš-<br>nega rezultata boste igrali (2-98

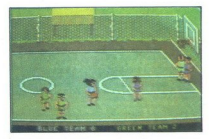

tedaj, kadar ima žogo nasprotnikovo moštvo moštvo<br>Tekna se začne z bojem za žogo, ki skače po<br>sredni igrjača To je tudi kijućni del tekne, kaji<br>če tu izgubite žogo, si jo pozneje težko pribo<br>mite je za pri vašem igralcu, s

mečete iz kakršnekoli razdalje, toda dokler se mu ne približate tubico, da žoge med letom nu ne približate tubico meževieni vienie temed tektor, poletic temed technik temed temed temed temed temed temed temed temed temed temed temed temed the pray nemativil  $\hat{Z}$ ogo te med tekom, poletite kakor Ikar in žogo zabije-

Harvey (trak na glavi), Pogo (značilen punker), Alvin (slabše vidljiva očala) in Theo (velika kapa) Zadnia dva vam priporočam, če računalnik izbere enega iz prve trojice Ne se bati, kajti računalnik običajno izbira pripadnice lepšega spola: Kathy, Melisso in Papper. Tudi one odlično igrajo, vendar jih je teže razpoznavati

Street Sports Basketball je odlična igra za začetnike in predšolske otroke, ne pa za mojstre Basket Masterja.

#### Beach Buggy Simulator e športna simulacija 6 spectrum, C 64 6 1,99£ e Silverbird e 8/8

#### ROMAN ILIČ

 $\begin{tabular}{ |c|c| } \hline \textbf{P} & \texttt{r\'{e}d sum in [e not proper more or2n] } \hline \texttt{r\'{e}d sum in [e not proper more3c1] } \hline \texttt{z} & \texttt{arvom} & \texttt{Nemg} & \texttt{r\'{e}d sum} \\ \hline \texttt{določite iipke Pri tem naileiten aan jano naqa-  
to, popravite pa jota koio. UP = skok. UlMP  
= stréljanpe. Metem ko grafika se zaulzij por-  
tivo o cemb. za enega all dva igralca in difrainje se  
vao noo, za enega all dva igralca in dif$ tivno oceno, za zvok to nikakor ne velja. Odloči-

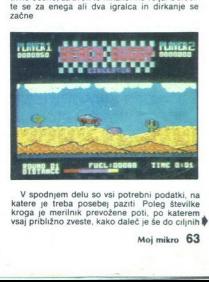

V spodnjem delu so vsi potrebni podatki, na katere je treba posebej paziti Poleg številke roga je merilnik prevožene poti, po katerem vsaj približno zveste, kako daleč je še do ciljnih ih

# NOVO V KONSIGNACIJSKI PONUDBI FIRME SSchneider

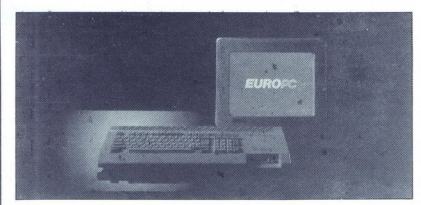

#### EUROPC -IDEALEN RAČUNAL-NIK ZA VSAKOGAR

IBM-XT združljiv računalnik, pro- cesor 8088-1, ura 9,54 MHz, RAM 512 K, grafika Hercules, CGA, 1 x floppy 720 K 3,5", vmesniki serijski, paralelni, za miško in za zunanji floppy 360 Kb, 5,25", MS- DOS 3.3

Opcije: trdi disk 20 Mb, razširitev RAM na 640 K, koprocesor

CENA: 1135 DEM in cca. 70% dinarskih dajatev .

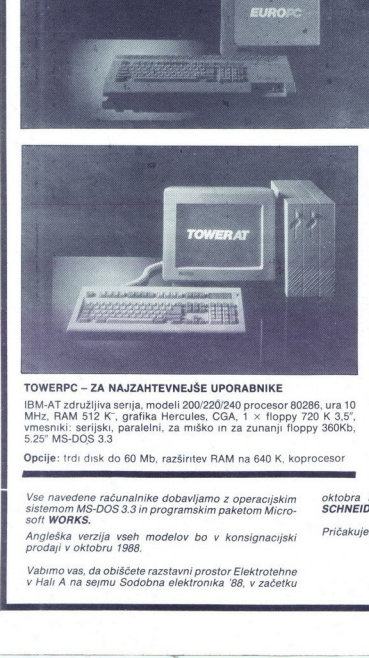

TOWERPC - ZA NAJZAHTEVNEJŠE UPORABNIKE

IBM-AT združljiva serija, modeli 200/220/240 procesor 80286, ura 10 = 720 K 3,5", 'vmesniki: serijski, paralelni, za<br>MHz, RAM 512 K", grafika Hercules, CGA, 1 × floppy 720 K 3,5", - monitor, za zunanji floppy 3,5 ali 5.25" 5.25" MS-DOS 3.3

Opcije: trdi disk do 60 Mb, razširitev RAM na 640 K, koprocesor

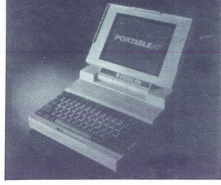

TARGETPC — PRENOSNA VERZIJA

IBM-AT združljiv računalnik, procesor<br>80286, ura 8 MHz, RAM 640 K, grafika Her-<br>cules, CGA, plazmatski zaslon, 1 × floppy

Opcije: trdi disk 20 Mb, razširitev RAM na 2,6 Mb z RAM kartico

j.

J

Vse navedene računalnike dobavljamo z operacijskim<br>sistemom MS-DOS 3.3 in programskim paketom Micro-

Angleška verzija vseh modelov bo v konsignacijski prodaji v oktobru 1988.

Vabimo vas, da obiščete razstavni prostor Elektrotehne v Hali A na sejmu Sodobna elektronika '88, v začetku

**SACREMENT CONTROL PROPERTY OF SACREMENT** 

oktobra in si ogledate računalniške novosti firme SCHNEIDER.

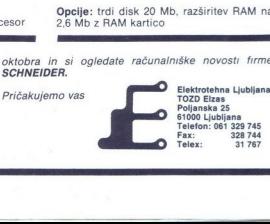

vrat Goriva imate na začetku 99 enot, obnavlja- te ga s pobiranjem sodčkov, ki padajo z neba Zaradi pretiranega poskakovanja se vam lahko pripeti, da gorivo preskočite ali da pade na tla za vašim vozilom. Časa imate 500 enot Kolikor ga ostane na koncu, se spremeni v točke Prav tako se točku- jejo pot, ki jo prevozite, in sestreljeni helikopter- ji Ti so posebno neprijetni z zažigalnimi bomba- mi Tudi ko se boste na vso moč trudili preskoči- ti ogenj in kamenje, se bo vaš let po navadi spretnosti ga lahko na nekaterih mestih (z viso-<br>kega hriba) celo preskočite. Najboljše zdravilo<br>proti helikopterjem je strel tik pred skokom. Nikar ne pretiravajte, saj vam streljanje odžira dragoceno gorivo Najpametneje je voziti z najuragoceno gorivo Najpametneje je voziti z n

Pospeški vašega bagija so na zavidni ravni tudi pri skokih se lahko meri z marsikaterim kengurujem V tretjem in sedmem krogu se po-

# mem krogu je ovir že opazno več in se še stop-<br>nje na kače, zato kralju po startu skočitel V sed-<br>njujejo<br> $\overline{np}$ ijejo<br> $\overline{np}$ ijejo<br>**E Acharin sizis C 64, spectrum e 2,99**<br>**E exhapselin o 8/8**

#### DARKO RADOJEVIC

 $\begin{tabular}{|c|c|c|c|c|} \hline \textbf{A} & \textbf{phase} & \textbf{phase} & \textbf{phase} & \textbf{phase} \\ \hline \textbf{A} & \textbf{phase} & \textbf{phase} & \textbf{phase} & \textbf{phase} \\ \hline \textbf{B} & \textbf{phase} & \textbf{phase} & \textbf{phase} & \textbf{phase} \\ \hline \textbf{B} & \textbf{phase} & \textbf{phase} & \textbf{phase} \\ \hline \textbf{B} & \textbf{phase} & \textbf{phase} & \textbf{phase} \\ \hline \textbf{B} & \textbf{phase} & \textbf{phase} & \text$ 

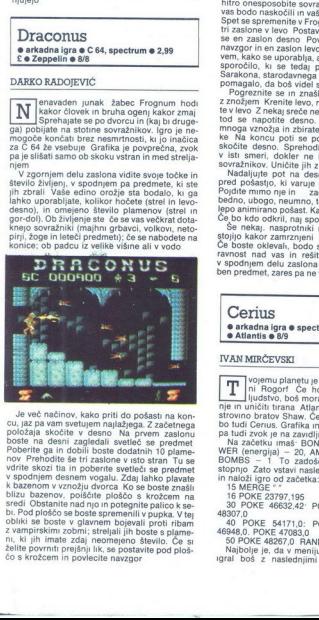

cu, az pa vam periump majadaga, z zatentego obat na devin zatelovia boške na devin zajednila vestica se pedmet<br>položaja skolcite v desno. Na prvem zastoru<br>nov Pengudila setici boške na devin zajednila vestica na pedmet<br>po Je več načinov, kako priti do pošasti na koncu, jaz pa vam svetujem najlažega. Z začetnega<br>položaja skočite v desno Na prvem zaslonu<br>boste na desni zagledali svetleč se predmet<br>poste na desni zagledali svetleč se predmet<br>P želite povrniti prejšnji lk, se postavite pod ploš- čo s krožcem in povlecite navzgor

Ko ste pobrali predmet, se vrnite na začetno<br>pozicijo. Levo se udrite in se spustite na dno dvorca. Sprehodite se en zaslon desno in s plameni odpravite verigo sovražnikov. Potem zelo pazljivo skočite in v skoku padite skozi luknjo v tleh, tako da boste doskočili na osamljeni plošči na spodnjem zaslonu Od tod še en skok<br>v desno in spet padajte. Če ste skočili dovolj<br>daleč, boste ob padcu pobrali 10 plamenov, potem pa, kar je veliko pomembneje, drugi<br>predmet – shudičevo masko-, ki vam zagotavlja<br>predmet – shudičevo masko-, ki vam zagotavlja<br>poste zadnjikrat izgubili življenje zaradi prehu-<br>dega padca Spet se boste zaslji na zač znožja, podobnega tistemu ob startu. Hitro se prepe, se ne boste več vrnili na start. Sprehodite se nekaj zaslonov v levo in se porem virite v tla Poiščite ploščo za transfor-<br>mazing in se nekaj zaslonov v levo in se potem

krenite nekaj zaslonov v levo Znašli se boste pred popolnoma drugačnim dvorcem, kjer bo

navzgor in en zaslon levo Poberite predmet Ne vem, kako se uporablja, a naj vam bo za kažipot sporočilo, ki se tedaj pokaže »Našel si oko Sarakona, starodavnega črnega zmaja. To ti bo pomagalo, da boš videl skozi vse privide « Pogreznite se in znašli se boste na zaslonu z znožjem Krenite levo, na koncu poti pa skoči: te v levo Z nekaj sreče ne boste padli v vodo Od tod se napotite desno. Spotoma skačete na mnoga vznožja in zbirate dodatne bakle in toč- ke Na koncu poti se pogreznite in še enkrat skočite desno. Sprehodite se nekaj zaslonov v ist smeri, dokler ne boste trčili ob verigo sovražnikov. Uničite jih z baklami in padite. Nadaljujte pot na desno in znašli se boste pred pošastjo, ki varuje eno največjih strahot Pojdite mimo nje in zagledali boste sluzasto, bedno, ubogo, neumno, toda velikansko in zelo lepo animirano pošasi čiti to — ne vem Če bo kdo odkril, naj sporoči Mojemu mikru.

stojijo kakor zamrznjeni Naj vas to ne zapelje!<br>Če boste oklevali, bodo sovražniki poleteli na-<br>ravnost nad vas in rešitve ni. Zdi se mi, da<br>v spodnjem delu zaslona manjka zelo pomem-<br>ben predmet, zares pa ne vem, kje bi m

Cerius arkadna igra e spectrum e 1,99 Atlantis o 8/9

#### IVAN MIRČEVSKI

/ojemu planetu je zavladal hudobni zele- J je hočeš osvoboditi svoje ljudstvo, boš moral premagati štiri stop- nje in uničiti trana Atlantis je izdal pravo moj strovino bratov Shaw. Ce ti je ugajal Exolon, ti<br>bo tudi Cerius. Grafika in animacija sta odlični, T

WER zachenium als BONUs (Kas),  $-268,$  PC/<br>
WER (energia)  $-20$ , AMMO (municipa)  $-40$ ,  $-40$ ,  $-40$ ,  $-40$ ,  $-40$ ,  $-40$ ,  $-40$ ,  $-40$ ,  $-40$ ,  $-40$ ,  $-40$ ,  $-40$ ,  $-40$ ,  $-40$ ,  $-40$ ,  $-40$ ,  $-40$ ,  $-40$ ,  $-40$ ,  $-40$ ,

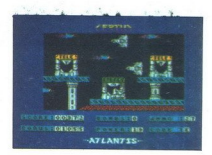

7 – deano, 8 – dol, 9 – gor, 0 – streljanje Če<br>med igro, pritisnek H. Ii program ponudi mož<br>med igro, pritisnek H. Ii program ponudi mož<br>in SYMBOL SHIFT) (O) ali prekines igro (CAPS<br>in SYMBOL SHIFT) (O) ali prekines igro potrebuješ na koncu stopnie. Številne teleporte

tionalista sieva a gori U se ferometrica presentation de la consegue de la consegue de la consegue de la consegue de la consegue de la consegue de la consegue de la consegue de la consegue de la consegue de la consegue de

sifra pa je AMEN (ne ravno ohrabrujoče)<br>IV STOPNJA (17 lokacij): tu ni stražarjev Ko

bitje - Rogorfa Brez napovedi bo začel strelja-<br>ti, tebi pa ne ostane drugega, kot da ga šestkrat<br>zadeneš in s tem osvobodiš svoje ljudstvo<br> $\frac{2}{3}$ (091) 25-60-92 (dopoldne).

#### Track Suit Manager  $\bullet$  športna simulacija  $\bullet$  C 64, spectrum 0 9,95 £ e Goliath Games 6 7/9

#### DEJAN PETKOVIČ

T  $\begin{tabular}{|c|c|c|c|c|} \hline \hline \multicolumn{3}{|c|}{\textbf{[N=0]} \hspace{0.5cm} \textbf{[N=0]} \hspace{0.5cm} \textbf{[N=0]} \hspace{0.5cm} \textbf{[N=0]} \hspace{0.5cm} \textbf{[N=0]} \hspace{0.5cm} \textbf{[N=0]} \hspace{0.5cm} \textbf{[N=0]} \hspace{0.5cm} \textbf{[N=0]} \hspace{0.5cm} \textbf{[N=0]} \hspace{0.5cm} \textbf{[N=0]} \hspace{0.5cm} \textbf{[$ 

÷

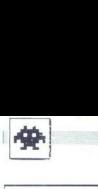

#### European 5-a-Side

e športna simulacija @ spectrum, C 64, CPC  $0.199E \otimes$  Silverbird  $0.8/8$ 

#### BOŠTJAN BERČIČ

do ne pozna Timothyja Clossa, šest- najstletnega programerja, ki se je pro-  $\overline{\mathbf{K}}$ megov najmovejši izdelek Kol pove že naslov, prezidenje gre za nogomet s petimi igradici na vsaki strani<br>Upravijate nogometaša, ki je najbliče žogi, ali<br>Vretara Teren gledate iz ptičje perspektive<br>Vretara Teren gledate iz

žoga v out, se odbije od roba igrišča in se prikotali nazaj Ob igrišču so navdušeni navijači sliši precej računalniškega govora (KICK OFF,<br>HALE-TIME, GOAL, GO-GO- GOAL, ) Tudi<br>drugi zvoki so podobni, če ne kar enaki kot v l,<br>Ballu 2. Najboljši učinek je Closs dosegel pri

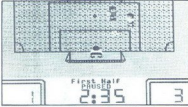

# Skate Crazy<br>
e arkadna igra e vsi spectrumi, C 64/128<br>
CPC e 7,99— 14,99 £ e Gremlin Graphics<br>
e 8/9

#### ANDREJ BOHINC

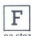

reddy je najboljši kotalkar v svoji ulici, zato so ga poslali na tekmovanje v New

branin nagradnih stekte<br>
Steze so ograjen s<br/>s sodrikov<br>
Steze so ograjen s a kaželju pri spiser pa kaželju pri spiser pa kaželju pri spiser pa kaželju pri spiser<br>
z najveć britorski gradne stekter<br>
mogelju matogradne ereduction proposed and consider the constraints of the constraints and the constraints of the constraints of the constraints of the constraints of the constraints of the constraints of the constraints of the constraints in a state in written domestic and the state in proposition of the state in the state in the state of the state in the state of the state in the state of the state in the state in the state of the state in the state in th padca. Najpomembnejša je hitrost Če se boste med vožnjo ustavljali in se vračali po steklenič- ke, zagotovo ne boste videli naslednje stopnje

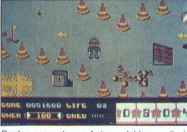

Preden spoznate vse finte, se lahko zgodi, da zaradi izčrpanosti izgubite eno od treh življenj Poglavje zase v tem delu igre so štirje sodniki.<br>Med vašim kotalkanjem se jim obrazi spreminja:<br>Med vašim kotalkanjem se jim ob nicali, drugi hitopati ne aksi tetji akvobacije Italija (mali za bila primateljena i bila primateljena osmov, veće oblasti od vse se oblasti od vse se oblasti od vse se oblasti od vse se oblasti od vse oblasti od vse oblas Med visini notalkanjem<br>nje na vaše znanje na vaše znanje na vaše znanje na vaše znanje obec<br>nje na vaše znanje obec<br>nje na vaše znanje obec<br>nje na vaše znanje obec<br>kega oceno velo je obec<br>nje nje nje nje nje nje nje nje n branin nagradnih slekica<br>skoga oceno, večjo od 30 stars<br>ocena peligio na naslednik<br>čar Branic Challengala, Fizik Challengala, Fizik Challengala, Fizik Indian stars<br>trainem parku Cas je od stars in takini metalik kanalja,  $\begin{tabular}{c|c|c|c} \hline \multicolumn{3}{c}{\textbf{a}} & \multicolumn{2}{c}{\textbf{b}} & \multicolumn{2}{c}{\textbf{b}} & \multicolumn{2}{c}{\textbf{c}} & \multicolumn{2}{c}{\textbf{d}} & \multicolumn{2}{c}{\textbf{e}} & \multicolumn{2}{c}{\textbf{e}} & \multicolumn{2}{c}{\textbf{e}} & \multicolumn{2}{c}{\textbf{e}} & \multicolumn{2}{c}{\textbf{e}} & \multicolumn{2}{c}{\textbf{e}} & \multicolumn{2}{c}{\textbf{e}} & \multicolumn{2}{c}{\text$ 

prevelika težavnost prvega dela

#### Action Force II  $e$  arkadna igra  $e$  vsi spectrumi, C 64 e 8,95-14,95 e Virgin Games e 7/9

#### ANDREJ BOHINC

 $\begin{tabular}{|c|c|c|c|} \hline \multicolumn{3}{|c|}{\textbf{[b]}} \hline & \multicolumn{3}{|c|}{\textbf{[b]}} \hline & \multicolumn{3}{|c|}{\textbf{[b]}} \hline & \multicolumn{3}{|c|}{\textbf{[b]}} \hline & \multicolumn{3}{|c|}{\textbf{[b]}} \hline & \multicolumn{3}{|c|}{\textbf{[b]}} \hline & \multicolumn{3}{|c|}{\textbf{[b]}} \hline & \multicolumn{3}{|c|}{\textbf{[b]}} \hline & \multicolumn{3}{|c|}{\textbf{[b$ 

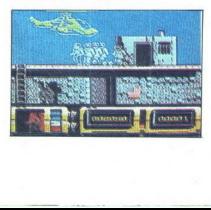

Toliko o igri, zdaj pa se nekaj nasvetov:<br>1 Takoj ko se znajdete na novem zaslonu,<br>1 Takoj ko ENTER za premor. Pogletje, kies<br>1 se se skrivajo sovražniki, in nadaljujte<br>2 Ne streljajte veseprek, saj lahko zadenet<br>10 Mograf Toliko o ran, zdaj pa še nekaj<br>1 Takoj ko se znajdele na n<br>pritisante tipko EVTER za premo<br>1 pritisante tipko EVTER za premo<br>1 se se servivajo sovraziniki, in nad<br>2 se prikaže na natačini<br>1 ludi avojega komandasek.<br>1 se na  $\begin{array}{l} \text{Toliko} \text{ o Igr. zda} \text{ pa} \\ \text{I} \quad \text{Take} \text{ p} \text{ co} \text{ se } 2 \text{ m} \\ \text{I} \quad \text{Take} \text{ p} \text{ co} \text{ se } 2 \text{ m} \\ \text{rrisante } \text{ p} \text{ po} \text{ se } 2 \text{ m} \\ \text{z} \text{ o} \\ \text{z} \text{ o} \\ \text{z} \text{ o} \\ \text{d} \text{d} \text{ s} \text{ o} \\ \text{d} \text{e} \text{ i} \\ \text{d} \text{f} \text{ a} \text{ no}$ 

#### Pravila igre |

Ta rubrika je odprta za vse bratce. Prosi-<br>
mo, upoštevaje navodila:<br>
● Z dopisnico nam sporočite, kaj priprav-<br>
jate. Morda »vašo- igro že imamo, morda je<br>
prestara ali premalo zanimiva. Rezervacij po<br>
telefonu ne spreje **a** Ziopisnico nan sporočite, kaj pripravista al premistas al presidenta interestas al presidenta fermeso en la presidenta al presidenta de lotinio al presidenta de lotinio al Societa de lotinio al Societa presidenta de lo

ijati. Tipkajte z dvojnim presledkom. Pošljite<br>nam števiko svojega žiro računa starskev, če ste mladoletni). Ho<br>žiro računa starskev, če ste mladoletni). Ho<br>norar pričakuje konec meseca, v katerem je<br>vaš opis objavljen.<br>■

#### Lestvica najbolj priljubljenih

#### Velika Britanija Happy Computer

- 
- **Igre z običajno ceno:**<br>1. (1) Football Manager 2 (Addictive)<br>2. (5) Out Run (US. Gold)<br>3. (--) Daley Thompson's Olympic Challenge (Ocean)
- 
- $\frac{4}{5}$ . (4) Track Suit Manager (Goliath)<br>Peter Beardsley's Football (Grand Slam)
- $rac{6}{7}$ Empire strikes back (Domark)
- $^{(6)}_{(2)}$ Road Blasters (U.S. Gold)

# **Poceni igre in kompilacije:**<br>1. (--) Bomb Jack (Encore)<br>2. (7) Battleships (Encore)<br>3. (--) Gauntlet (Kox)

- $1 f_m$
- $2. (7)$ <br> $3. (-)$ <br> $4. (2)$ <br> $5. (1)$  $\overline{\sigma}$
- 
- Air Wolf (Encore)<br>Ace (Cascade)
- 
- Ace (Cascade)<br>Frank Bruno's Boxing (Encore)<br>Steve Davis Snooker (Blue Ribbon)  $\frac{6.}{7.}$  (4)

#### **ZRN (lestvica po izbiri bralcev)**

- Great Glana Sisters (Time Warp/ Rainbow Art
- Maniac Mansion (Lucasfilm)
- Pirates (Microprose)<br>Bubble Bobble (Firebird
- 
- 
- 
- 
- 
- 
- 1. (1) Genetic Material Control (1) (1)  $\frac{1}{2}$  (1)  $\frac{1}{2}$  (1)  $\frac{1}{2}$  (1)  $\frac{1}{2}$  (1)  $\frac{1}{2}$  (1)  $\frac{1}{2}$  (1)  $\frac{1}{2}$  (1)  $\frac{1}{2}$  (1)  $\frac{1}{2}$  (1)  $\frac{1}{2}$  (1)  $\frac{1}{2}$  (1)  $\frac{1}{2}$  (1)  $\frac{1}{2}$  (1)
- 

i.

j.

ż

- 
- 
- 
- 
- 

# Spremenite vaše poslovanje **Spremer**<br> **poslo**<br> **poslo**<br> **profession**

V Intertradu razširjamo ponudbo osebnih računalniških sistemov PS IT iz lastne proizvodnje.

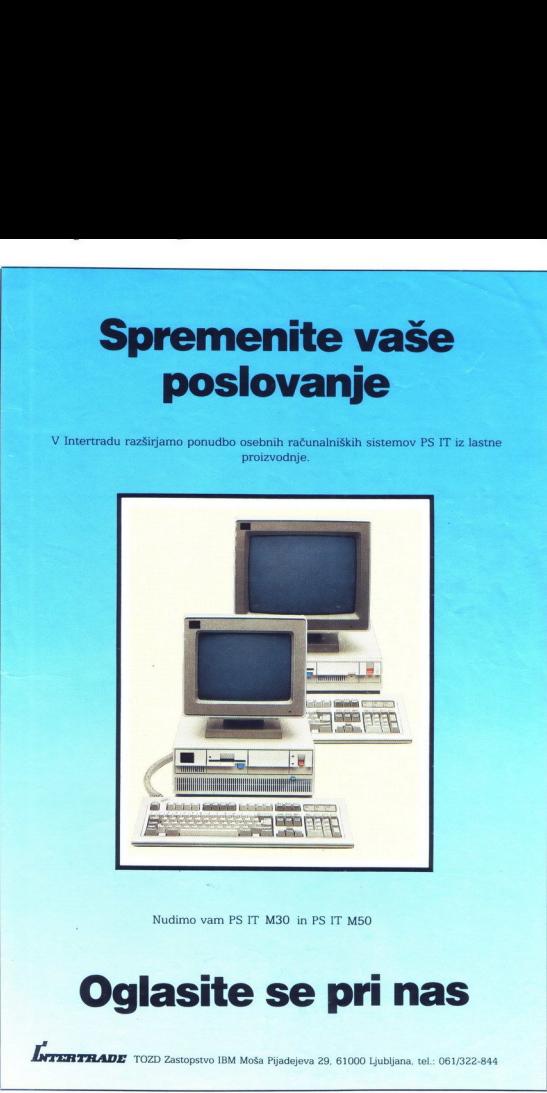

Nudimo vam PS IT M30 in PS IT M50

# Nudimo vam PS IT A<br>SITE :<br>TOZD Zasopsvo IBM Moša i Oglasite se pri nas

 $\vec{b}$ rren $\vec{b}$  TOZD Zastopstvo IBM Moša Pijadejeva 29, 61000 Ljubljana, tel.: 061/322-844

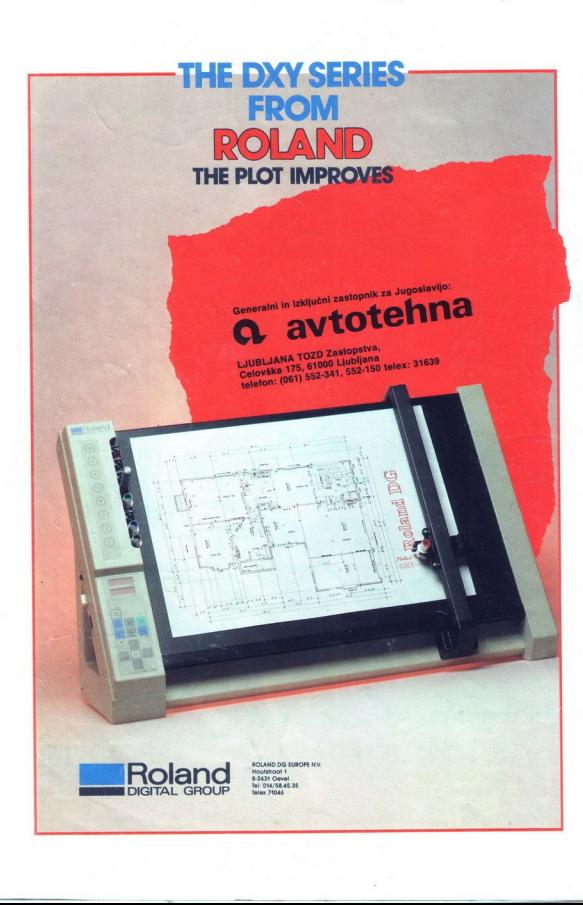